#### **Ordre........../F.S.S.A/UAMOB/2022**

# **REPUBLIQUE ALGERIENNE DEMOCRATIQUE ET POPULAIRE MINISTERE DE L'ENSEIGNEMENT SUPERIEUR ET DE LA RECHERCHE SCIENTIFIQUE UNIVERSITE AKLI MOHAND OULHADJ-BOUIRA**

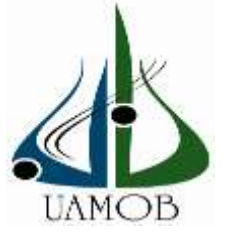

Faculté des Sciences et des Sciences Appliquées Département Génie Civil

# **Mémoire de fin d'étude**

Présenté par :

**Ilyes Seddiki Fenri hamza** 

En vue de l'obtention du diplôme de **Master** en **:**

Filière : **Génie Civil** Option : **Structure**

**Thème :**

# **ETUDE D'UNE TOUR EN BETON ARME FONDEE SUR PIEUX**

# **Mémoire examiné par :**

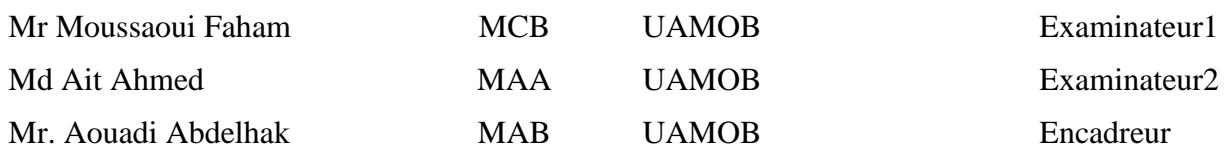

**Année Universitaire 2021/2022**

# *Remerciements*

Au terme de ce modeste travail, nous tenons à exprimer notre profonde gratitude et nos vifs remerciements :

*Tous d'abord, nous tenons à remercier Dieu le Clément et le Miséricordieux de nous avoir donné la force et le courage de mener à bien ce modeste travail.*

*À nos familles pour les sacrifices qu'elles ont faits pour que nous terminions nos études.*

*À notre promoteur Mr Aouadi Abdelhak pour nous avoir guidés pour la réalisation de cette étude et sa disponibilité à nous écouter à tout moment, et le soutien scientifique et moral qu'il nous a apporté.*

*A tout le personnel du bureau d'étude Techno-Bat qui nous ont apporté leur aide et leur soutient,*

*Aux membres des jurys qui nous ont fait l'honneur d'examiner notre modeste travail.*

*À* tous ceux qui ont contribué de près ou de loin à la réalisation de ce travail.

Seddiki & Fenri

# *Dédicace*

*En signe de respect et de reconnaissance, je dédie ce travail á tous mes proches particulièrement :*

*Á ma chère et tendre mère qui était patiente et qui m'a tout donné : Encouragement, soutiens et surtout amour. Que dieu le tout-puissant la protège ;*

*Á mon cher père, source de sacrifice et de soutenance, á celui qui m'a guidé vers la voie de la réussite et qui m'a donné le courage de poursuivre mes études jusqu'à ce jour-là ;*

*Á mes chères sœurs, Wissam et Chahira ;*

*Á mon cher frère, Youcef et Saïd ;*

*Á toute ma grande famille et voisins ;*

*Á toute la promotion 2021*

*Á mon binôme hamza Fenri et sa famille*

*Á tous ceux qui ont participé de près ou de loin à la réalisation de ce travail.*

**Ilyes Seddiki**

*Dédicace* 

*En premier lieu, je remercie le bon dieu de m'avoir donné la volonté et le courage de terminer ce mémoire que le dédie :*

*A mes très chers parents qui ont sacrifie leur vie pour mon bien être et mon éducation, que dieu les garde et leur donne une longue vie.*

*A mes chers frères et ma sœur qui m'ont encouragé et soutenu durant cette période.*

*A mes amis Ilyes, Walid, Aghilas, Sofian, Ilyes, Kamel Mourad, hamou et Rabah, Rabah, et mes collègues de la promotion.*

*Et enfin, je remercié fortement mes enseignants tout au long des cycles de mes études.*

# **FENRI HAMZA**

## **SOMMAIRE**

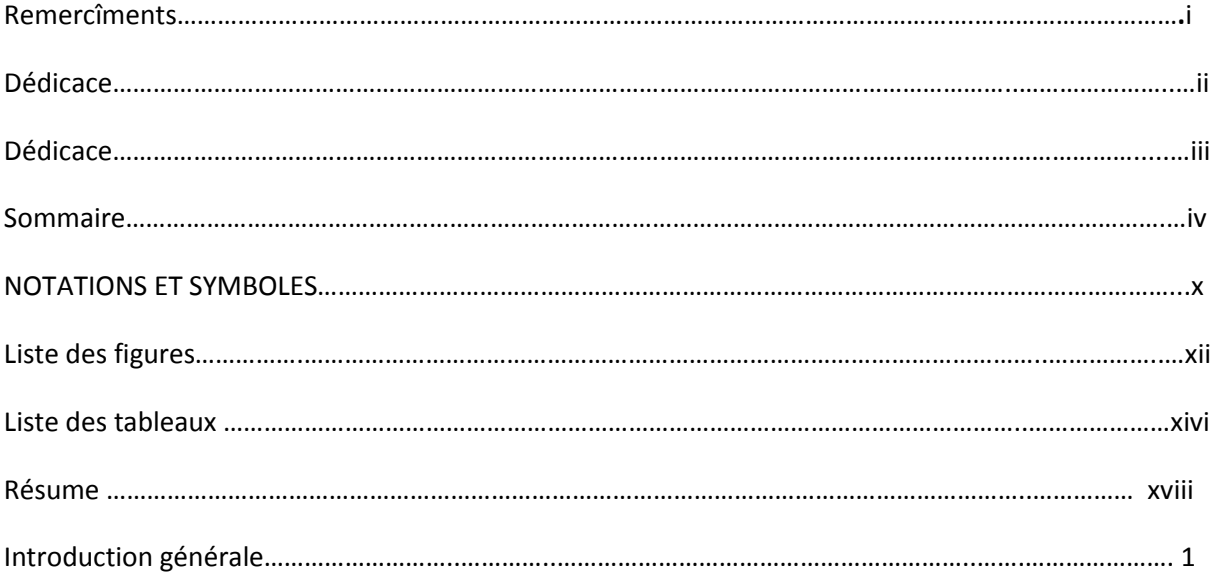

# CHAPITRE I : Présentation de l'ouvrage et caractéristiques des matériaux

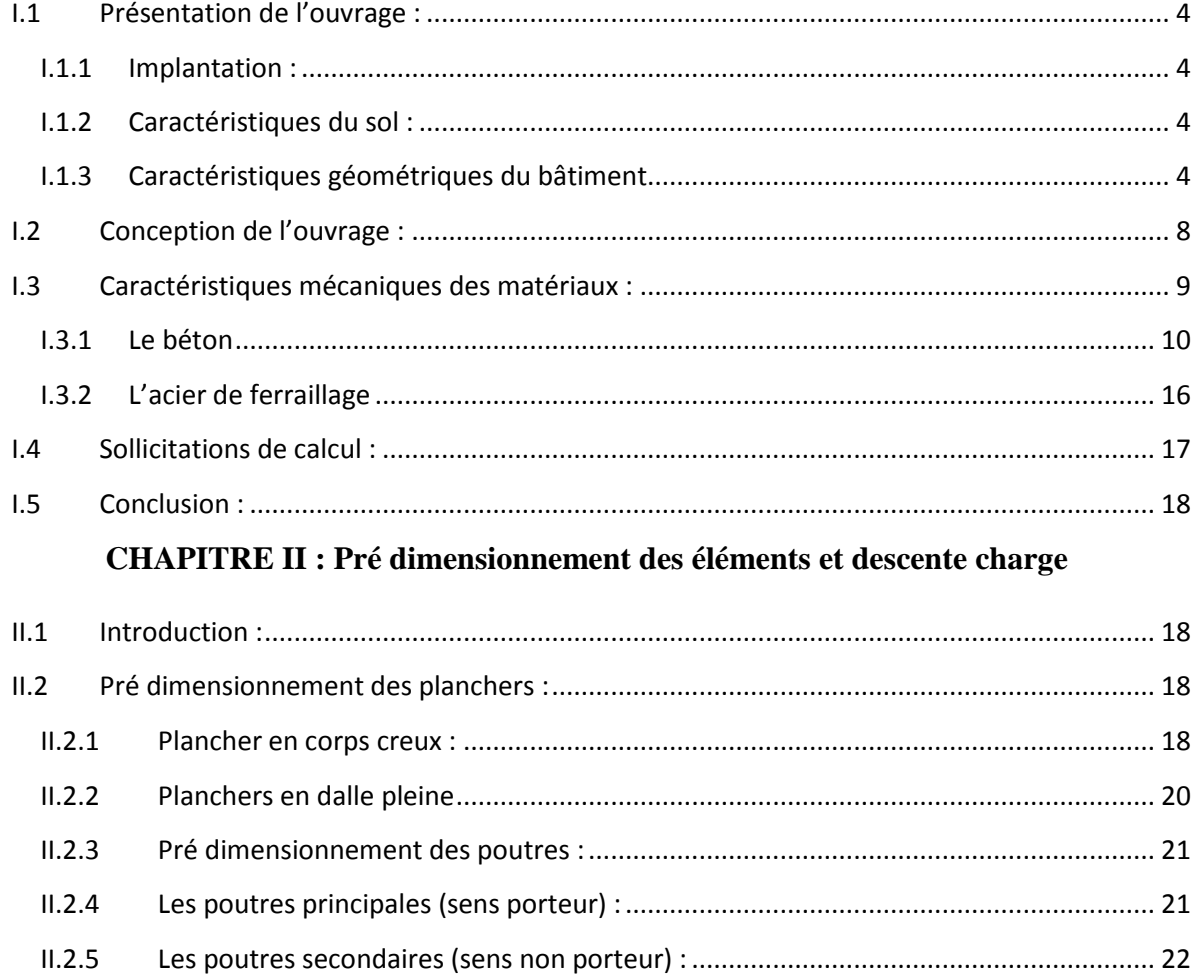

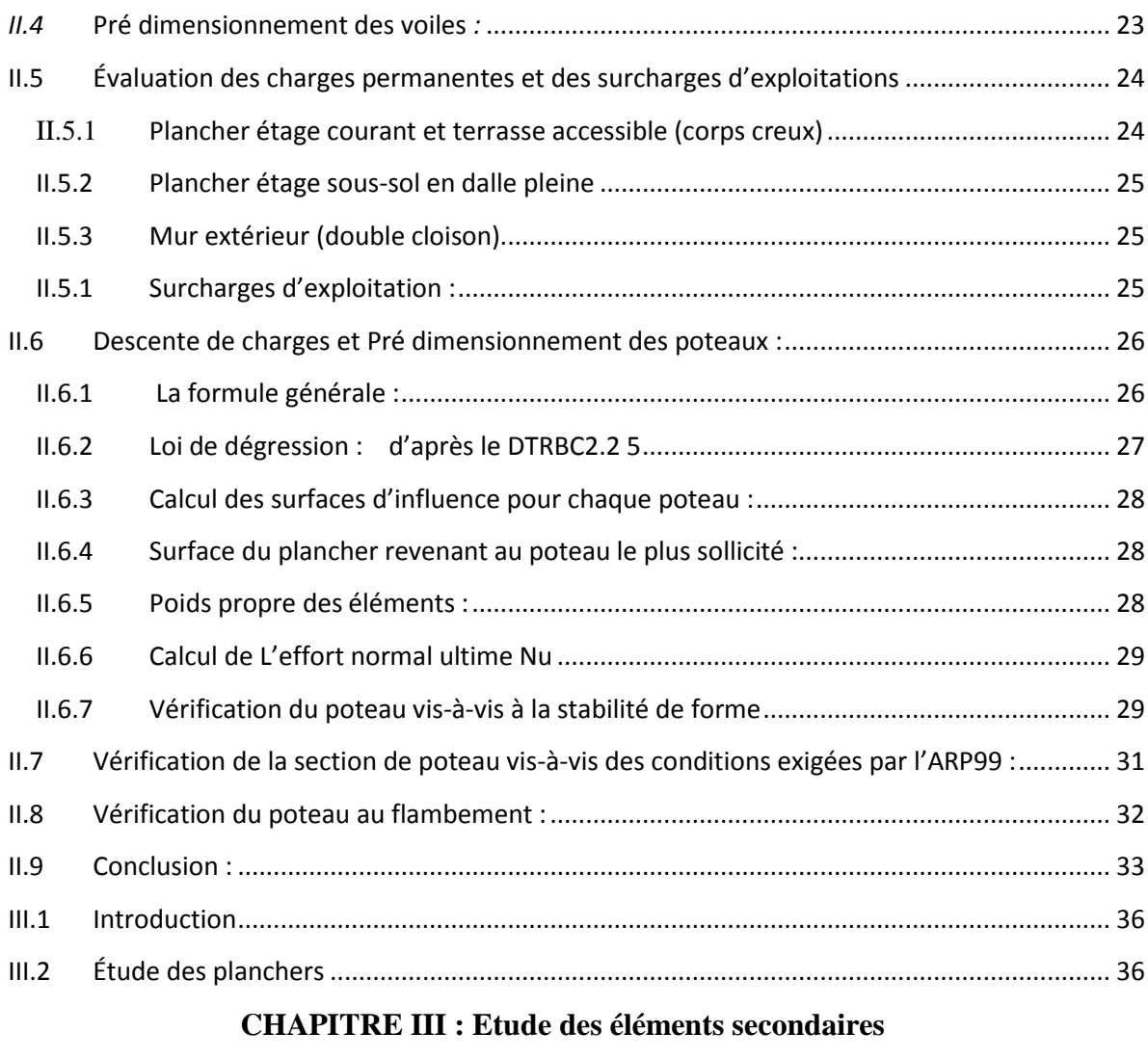

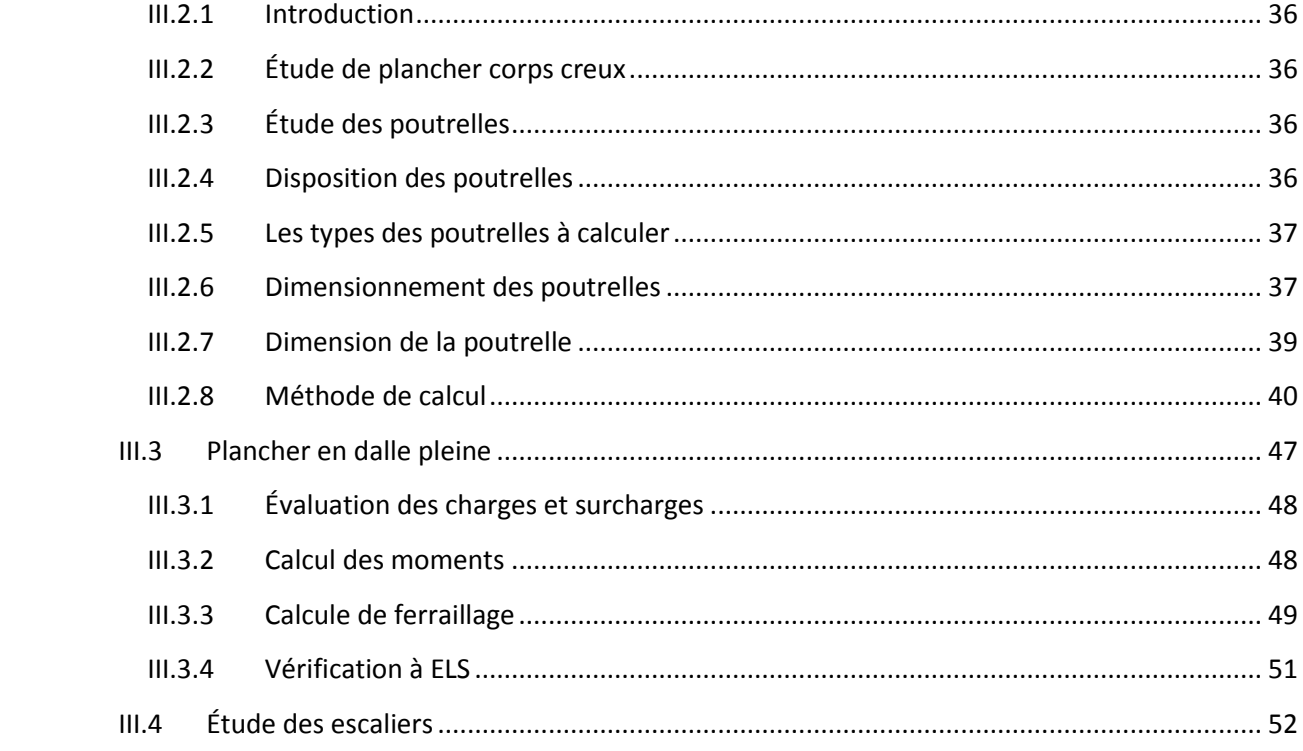

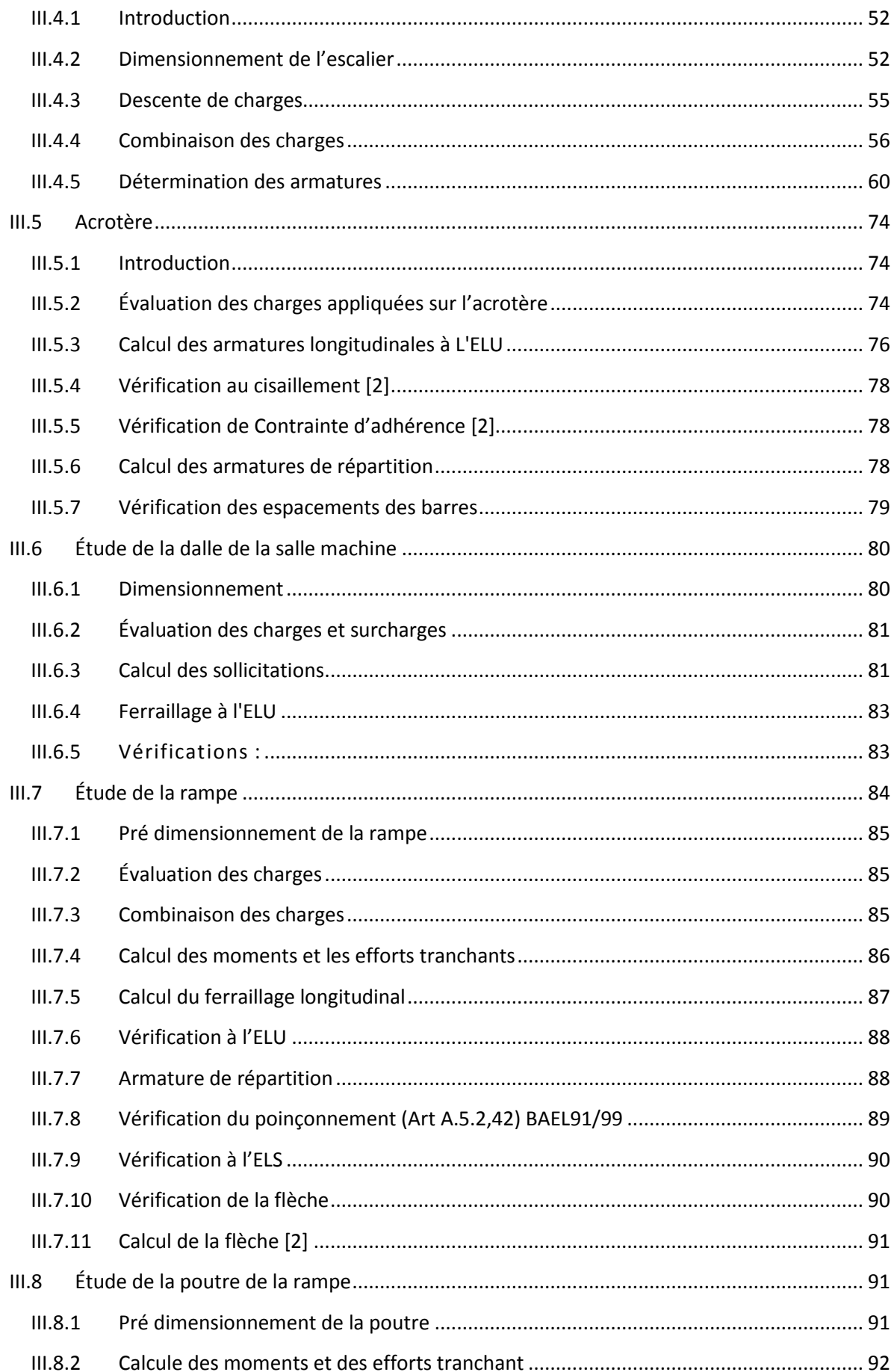

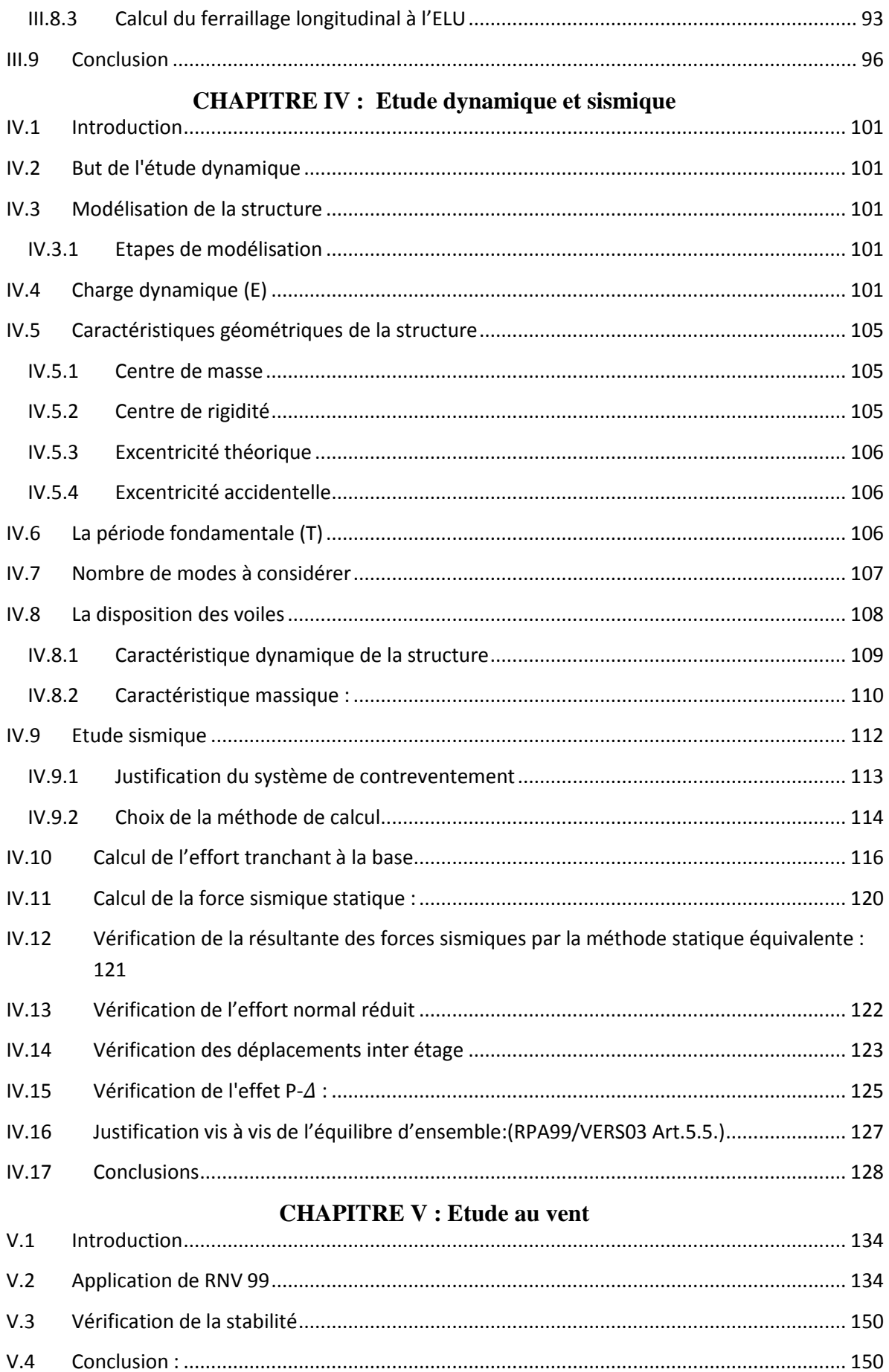

# **CHAPITRE VI : Etude des éléments principaux**

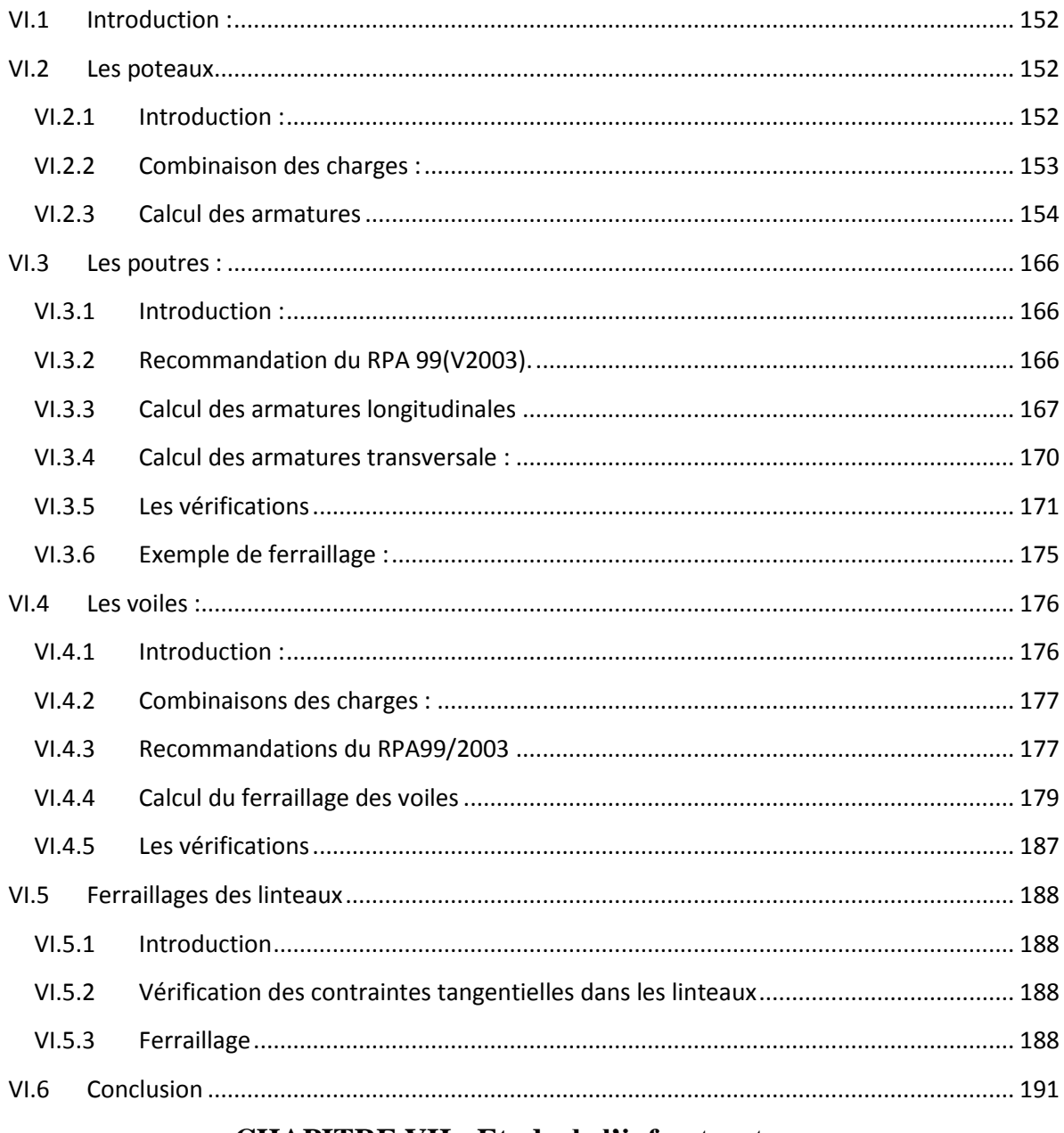

# **CHAPITRE VII : Etude de l'infrastructure**

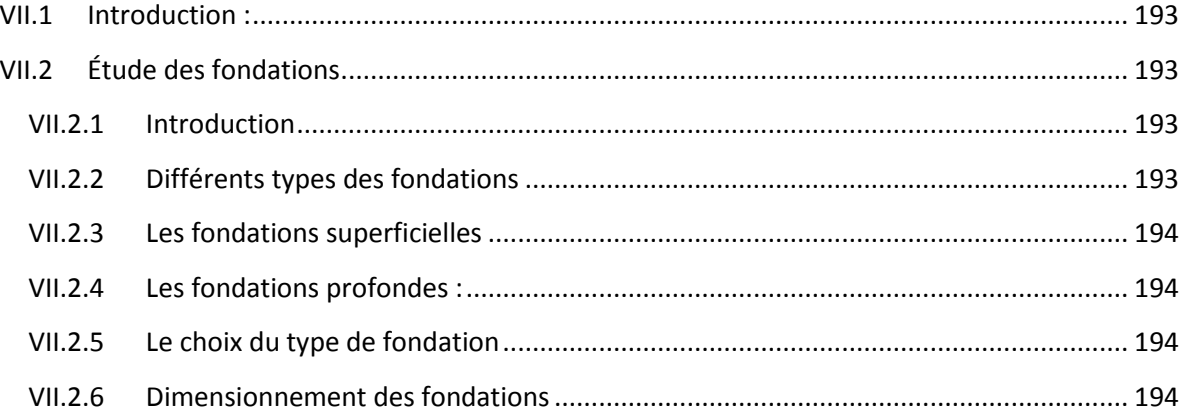

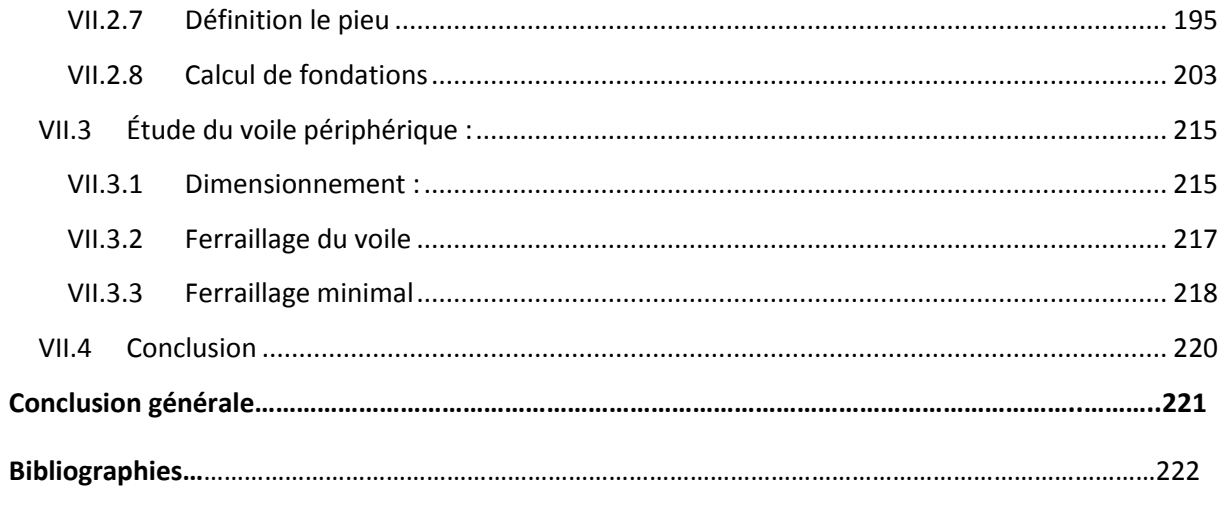

Annexe

# **NOTATIONS ET SYMBOLES**

A (ou As ou A<sub>1</sub>) : Aire d'une section d'acier (longitudinal).

At **:** Somme des aires des sections droites d'un cours d'armatures transversales.

B **:** Aire d'une section de béton.

Es **:** Module de Young de l'acier.

Eij **:** Module de Young instantané à l'âge de *j* jours.

Evj **:** Module de Young diffère à l'âge de *j* jours.

F **:** Force ou action en général.

I **:** Moment d'inertie de la section homogénéisé par rapport au béton (ELS).

M ser **:** Moment fléchissant de calcul de service.

Mu **:** Moment fléchissant de calcul ultime.

N ser : Effort normal de calcul de service.

Nu **:** Effort normal de calcul ultime.

G **:** Action permanente.

Q **:** Action d'exploitation.

Vu **:** Effort tranchant de calcul ultime.

a **:** Largeur d'un poteau ou d'un voile.

b **:** Largeur d'une poutre (table), d'un poteau.

b**<sup>0</sup> :** Largeur de l'âme d'une poutre.

d (et d<sub>0</sub>): Position des armatures tendues (et comprimées) par rapport à la fibre la plus comprimée de la section de béton.

e **:** Excentricité de l'effort normal, Épaisseur d'une dalle.

fe **:** Limite d'élasticité de l'acier.

fcj **:** Résistance caractéristique à la compression du béton âge de *j* jours.

ftj **:** Résistance caractéristique à la traction du béton âge de *j* jours.

g **:** Charge permanente unitaire.

h **:** Hauteur d'une poutre, d'une fondation.

h**<sup>0</sup> :** Hauteur du talon d'une poutre.

h**<sup>1</sup> :** Hauteur du hourdis d'une poutre.

j **:** Nombre de jours de maturité du béton.

L **:** Portée d'une poutre ou d'une dalle, hauteur d'un poteau.

L<sup>f</sup> **:** Longueur de flambement.

n **:** Coefficient d'équivalence acier-béton.

q **:** Charge permanente unitaire.

- S<sub>t</sub>: Espacement des armatures transversales.
- y**<sup>1</sup> :** Profondeur de l'axe neutre calculée à l'ELS.

y<sup>u</sup> **:** Profondeur de l'axe neutre calculée `a l'ELU.

z (ou z<sub>b</sub>) : Bras de levier du couple de flexion.

α<sup>u</sup> **:** Profondeur de l'axe neutre adimensionnée a l'ELU.

- s **:** Coefficient partiel de sécurité sur l'acier (**gamma**).
- <sup>b</sup> **:** Coefficient partiel de sécurité sur le béton.
- εbcmax **:** Déformations maximale du béton comprime (**epsilon**).
- εst **:** Déformations des armatures tendues.
- εsc **:** Déformations des armatures comprimées.
- η **:** Coefficient de fissuration relatif a une armature (**eta**).
- λ **:** Élancement mécanique d'une pièce comprimée (**lambda**).
- μser **:** Moment ultime réduit a l'ELS (**mu**).
- μ<sup>u</sup> **:** Moment ultime réduit `a l'ELU.
- υ **:** Coefficient de poisson (**nu**).
- ρ **:** Rapport de la section d'acier sur celle du béton (**rho**).
- ζ **:** Contrainte normale (**sigma**).
- ζbc **:** Contrainte maximale du béton comprime.
- ζst **:** Contrainte dans les aciers tendus.
- ζsc **:** Contrainte dans les aciers comprimes.
- η **:** Contrainte tangente (**tau**).
- $\tau_{\rm u}$ : Contrainte tangente conventionnelle.
- η<sup>s</sup> **:** Contrainte d'adhérence.
- ηse **:** Contrainte d'adhérence d'entraînement.
- θ **:** Coefficient de fluage (**phi**).
- Φ<sup>l</sup> **:** Diamètre d'une armature longitudinale.
- Φ<sup>t</sup> **:** Diamètre d'une armature transversale.
- ψ<sup>s</sup> **:** Coefficient de scellement relatif `a une armature (**psi**).

# **LISTE DES FIGURES**

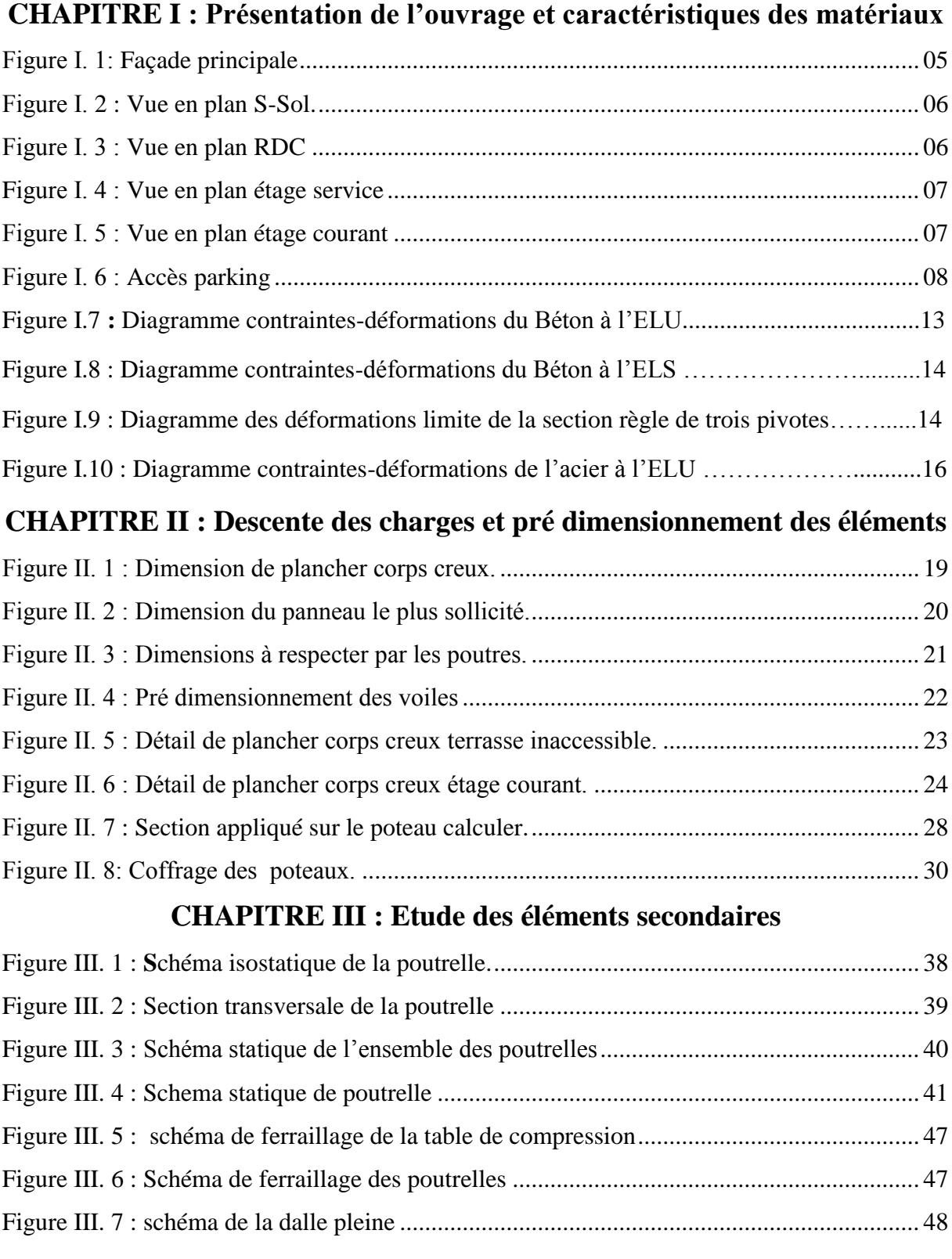

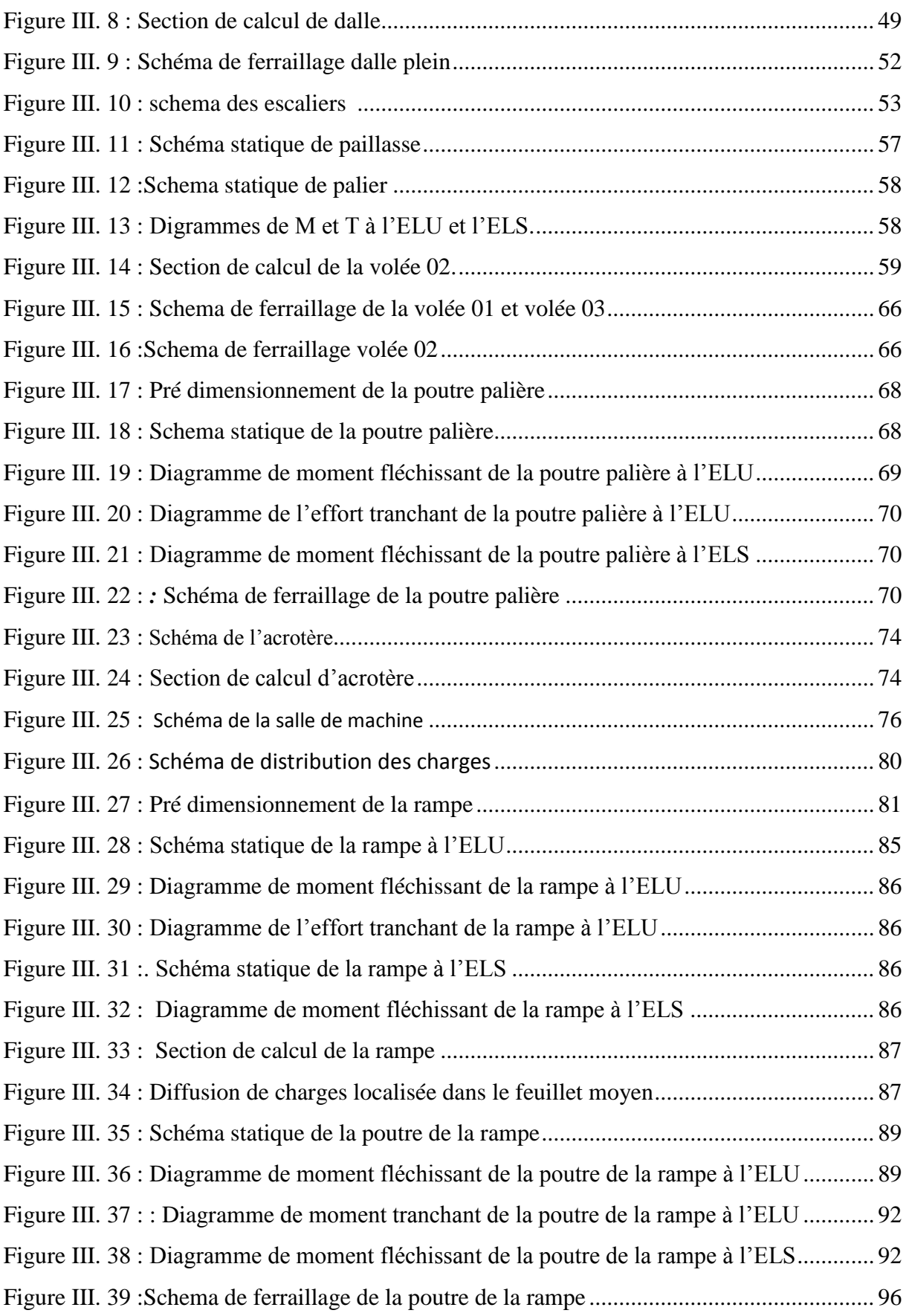

# **CHAPITRE IV : Étude sismique**

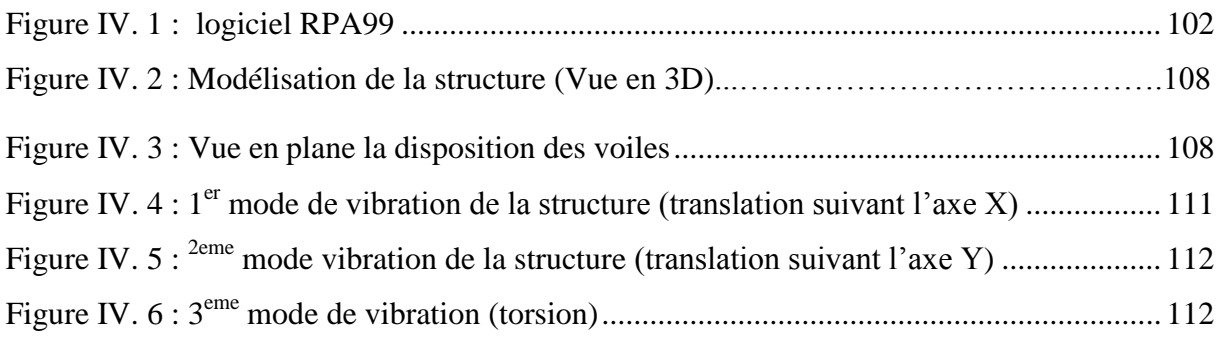

# **CHAPITRE V** *:* **Étude au vent**

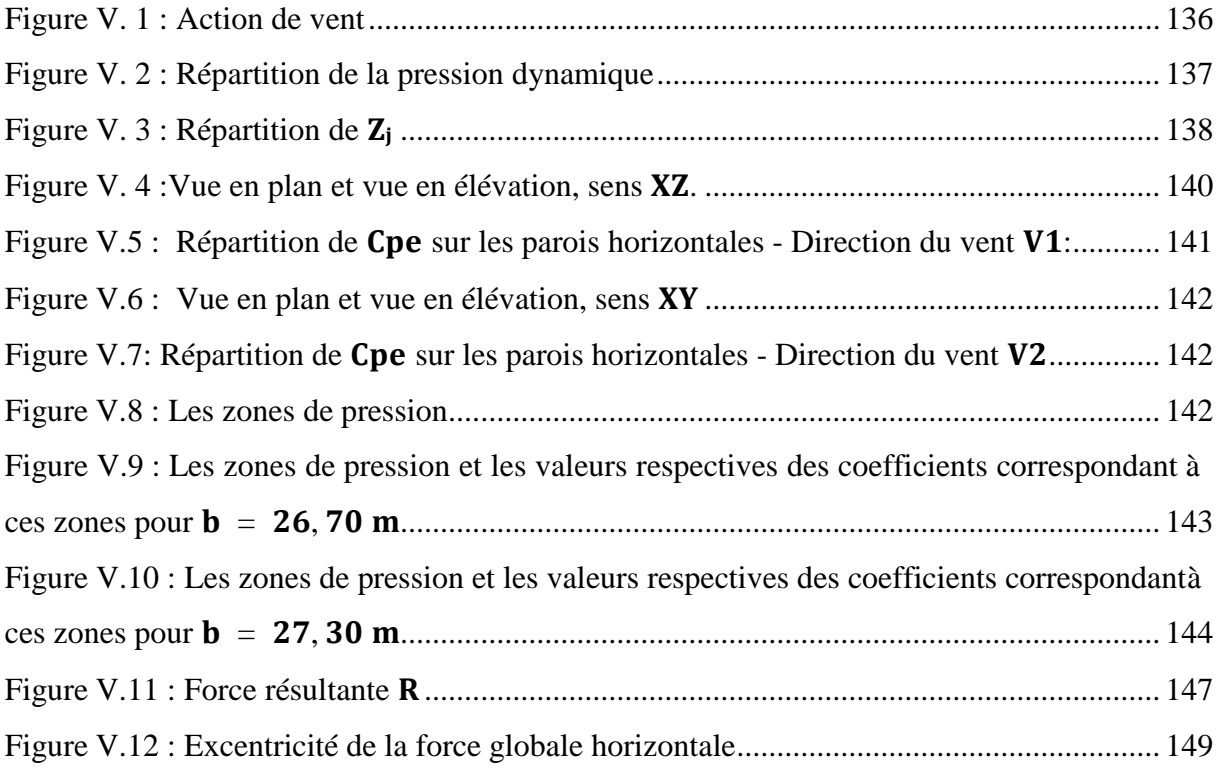

# **CHAPITRE VI : Étude des éléments principaux**

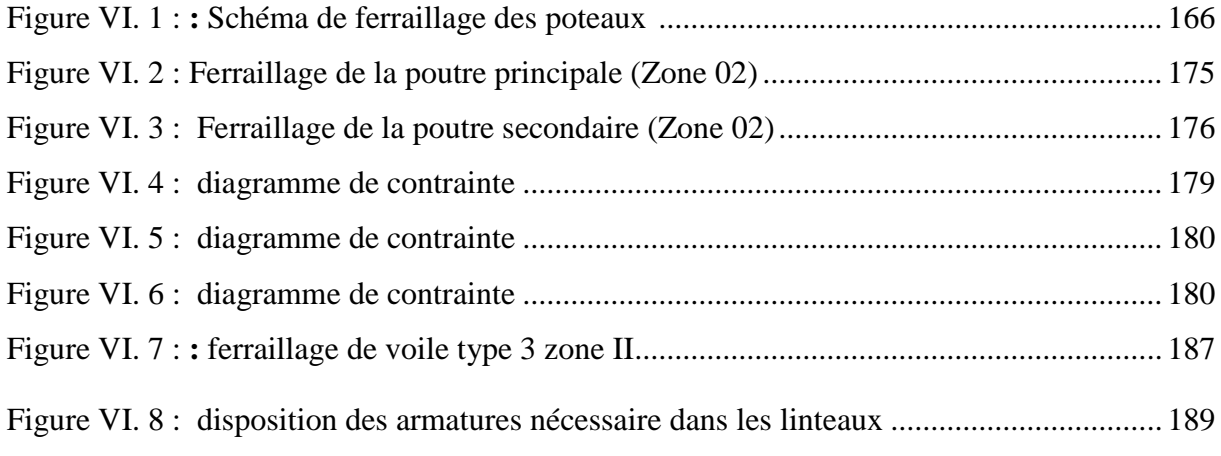

# **CHAPITRE VII : Étude de l'infrastructure**

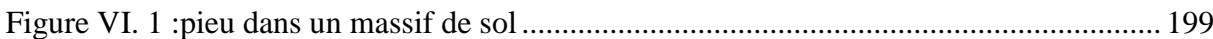

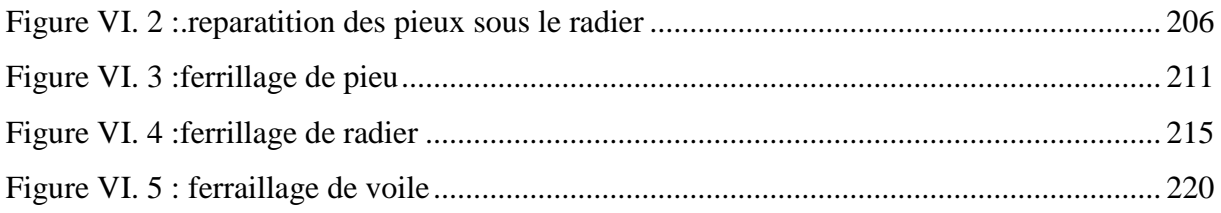

# **LISTE DES TABLEAUX**

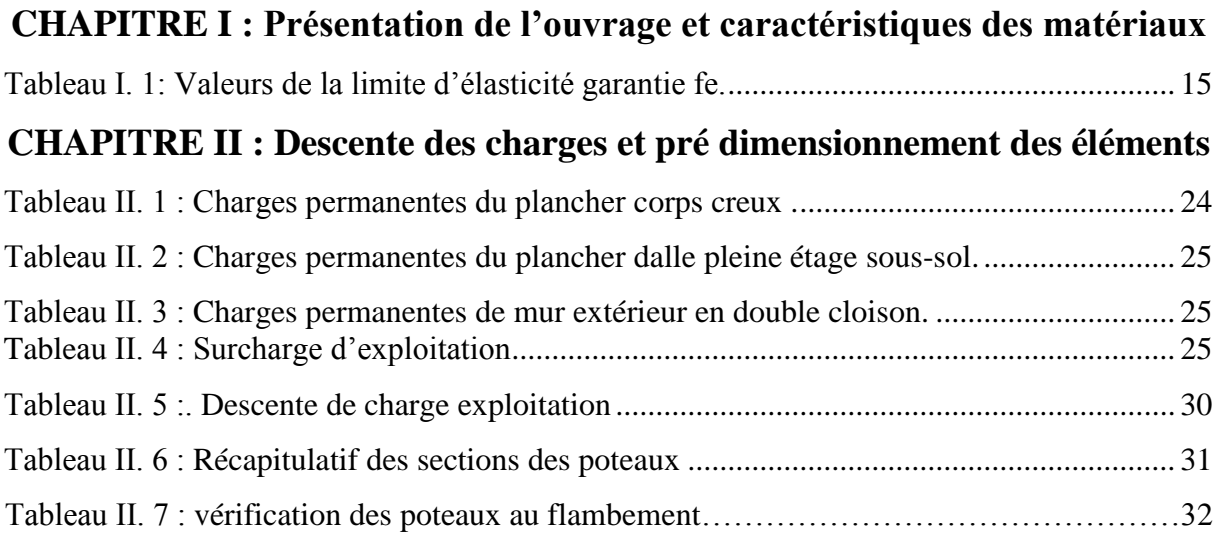

# **CHAPITRE III : Étude des éléments secondaires**

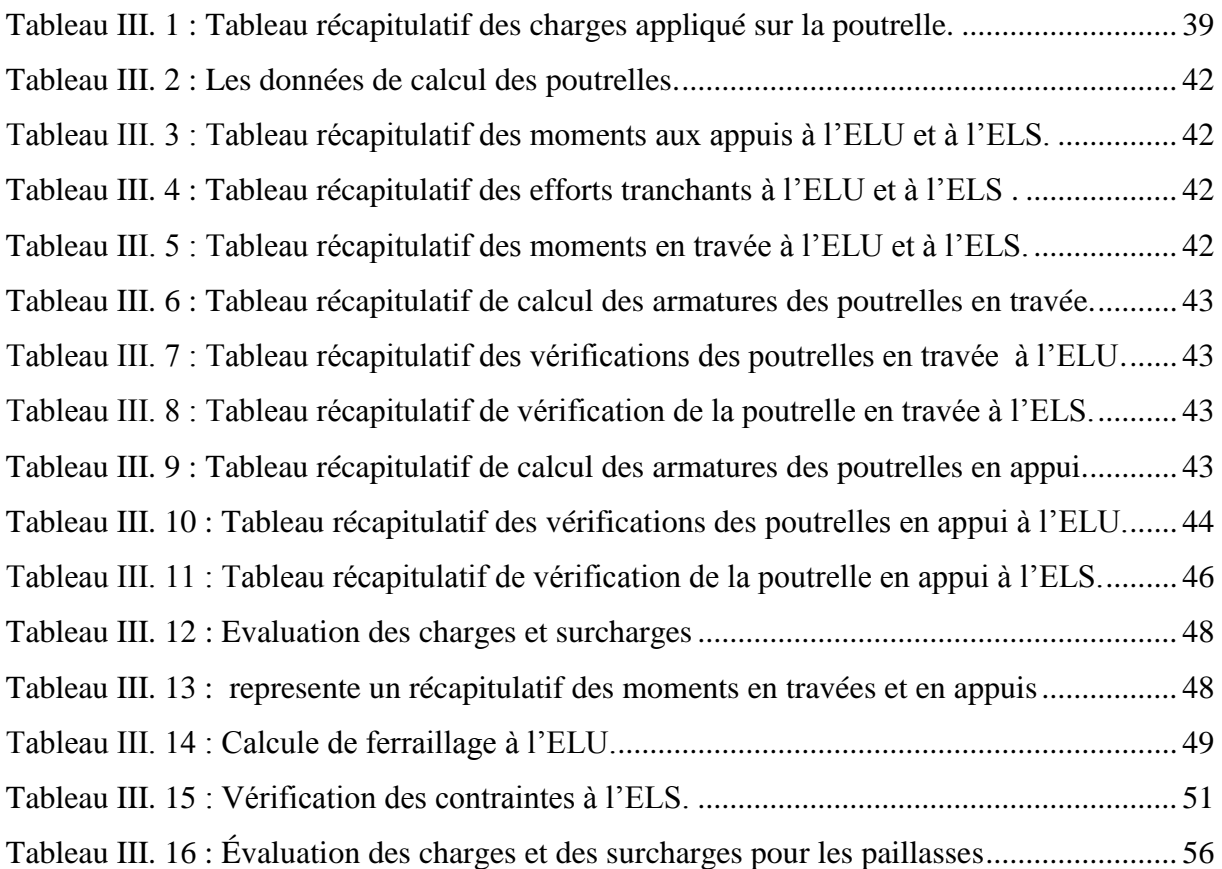

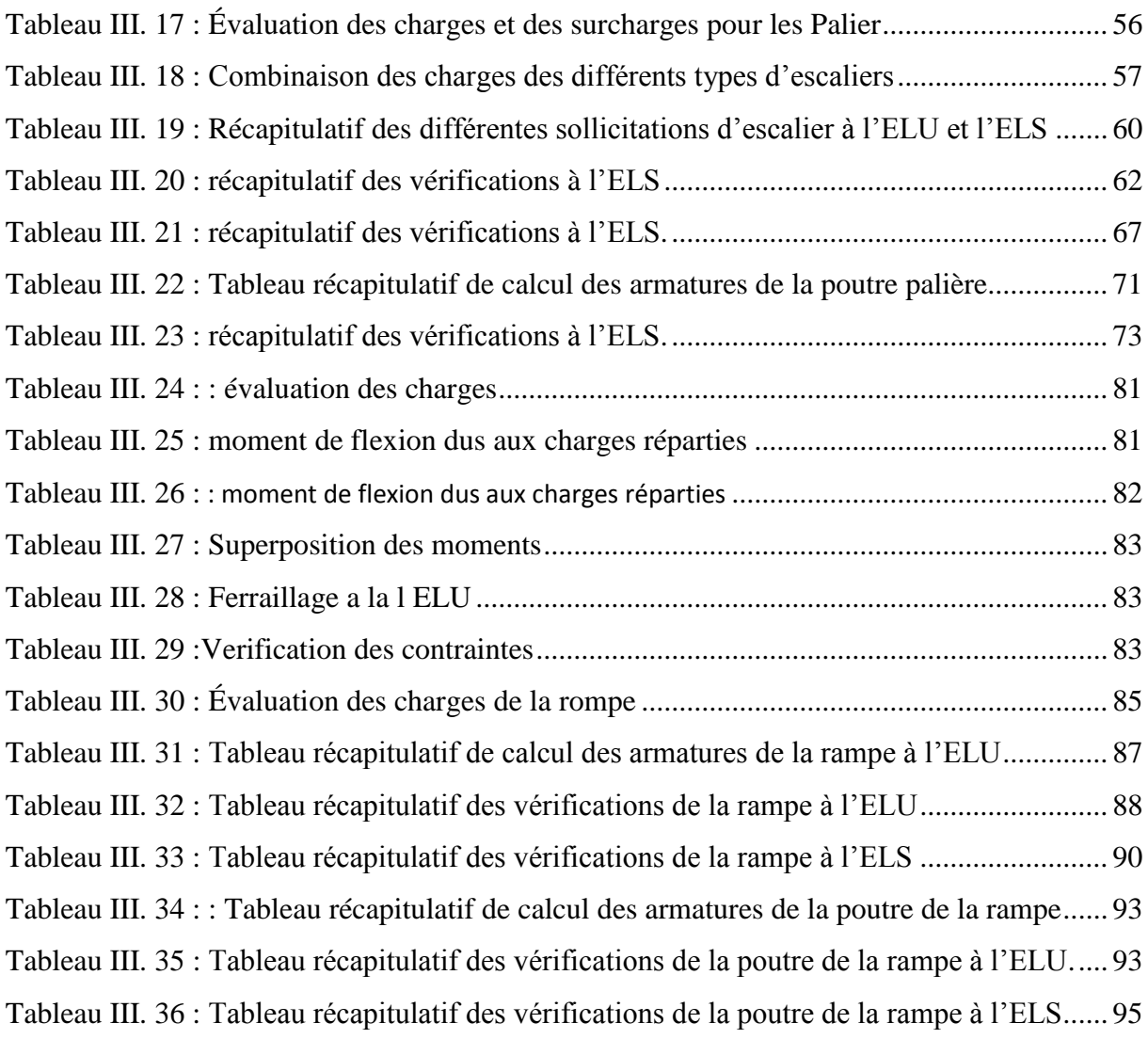

# **CHAPITRE IV : Étude sismique**

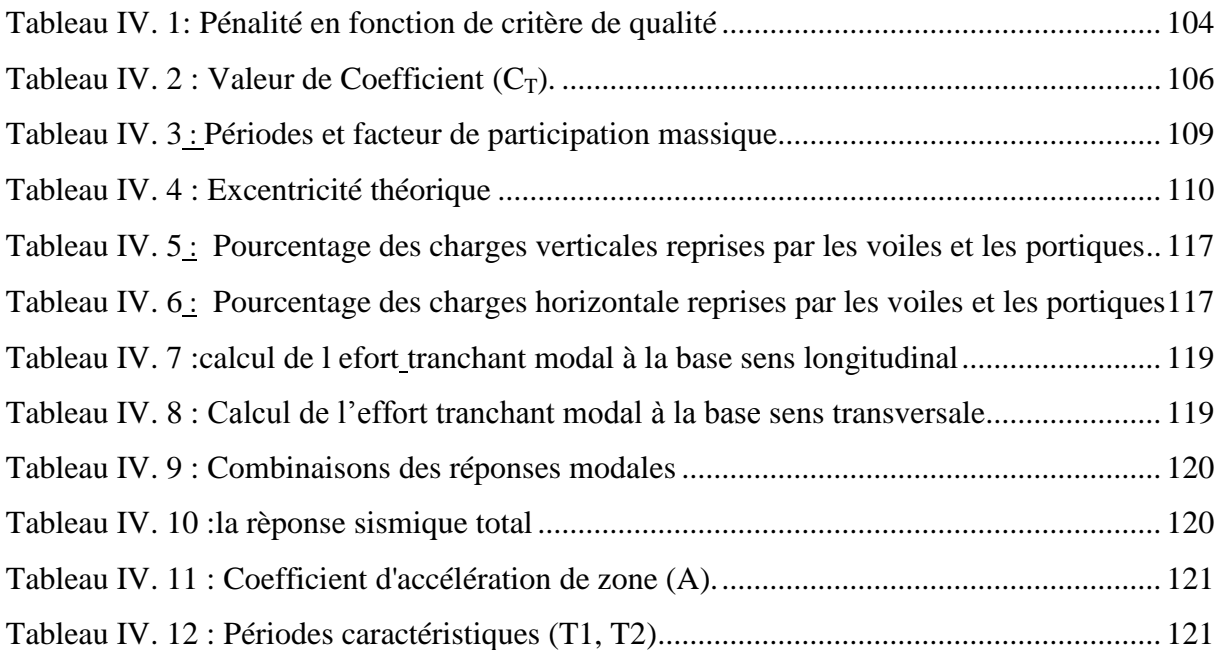

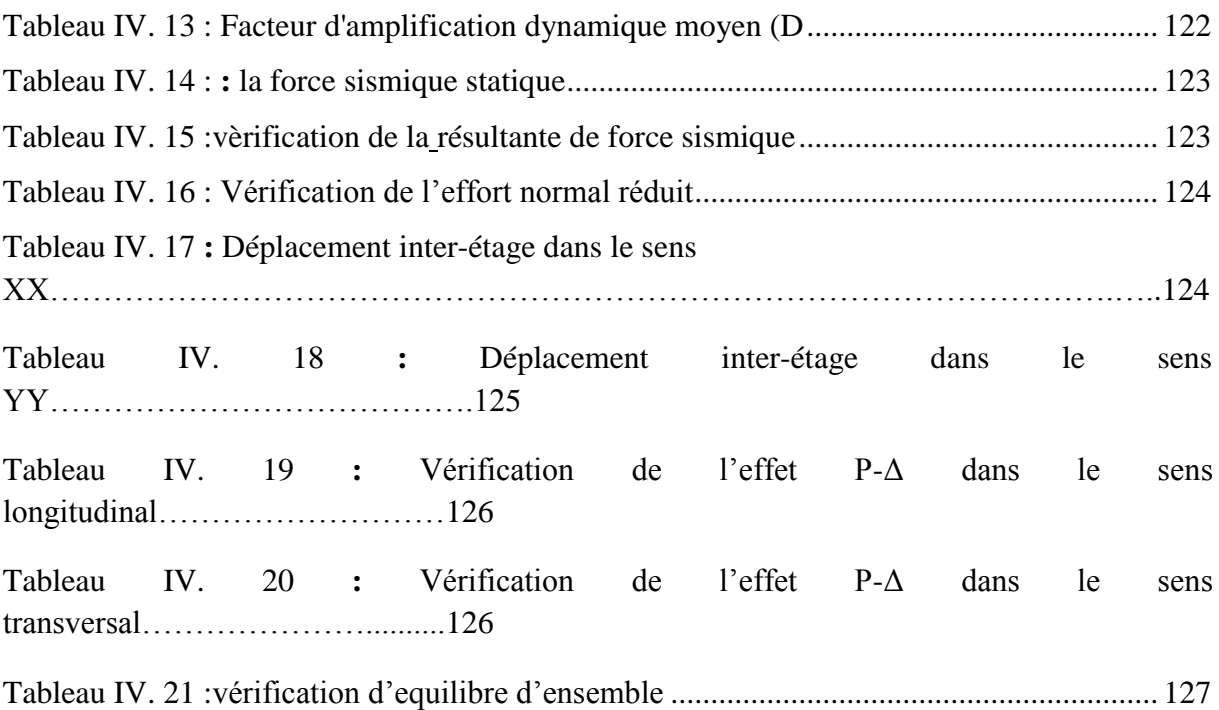

# **CHAPITRE V : Etude au vant**

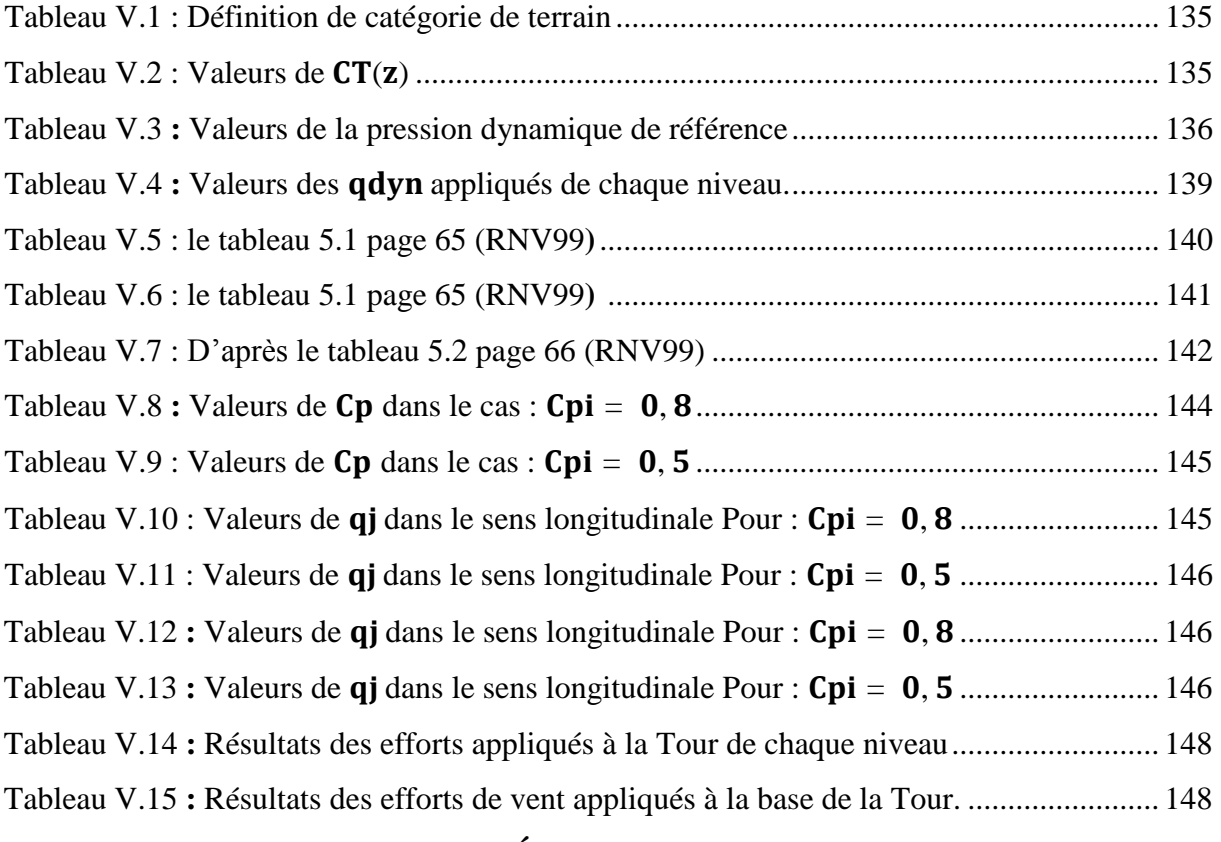

# **CHAPITRE VI : Étude des éléments principaux**

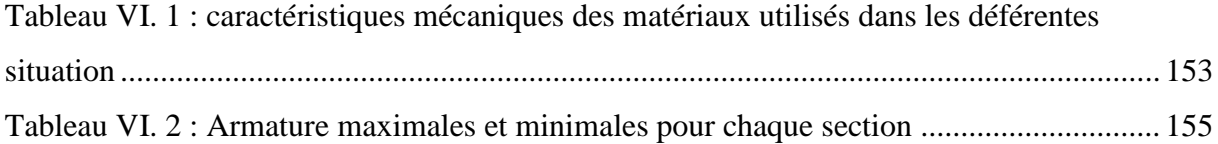

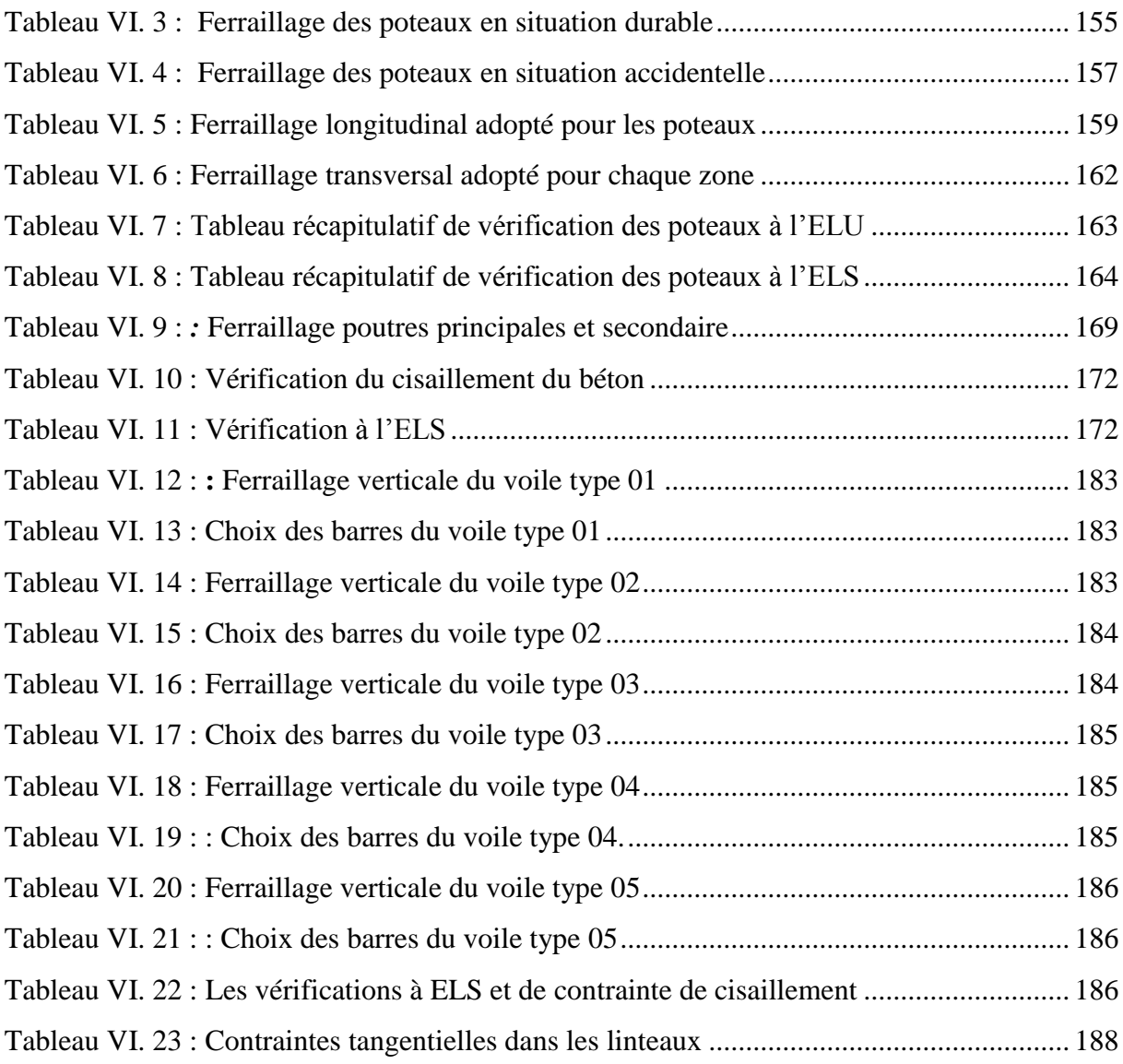

# **CHAPITRE VII : Étude de l'infrastructure**

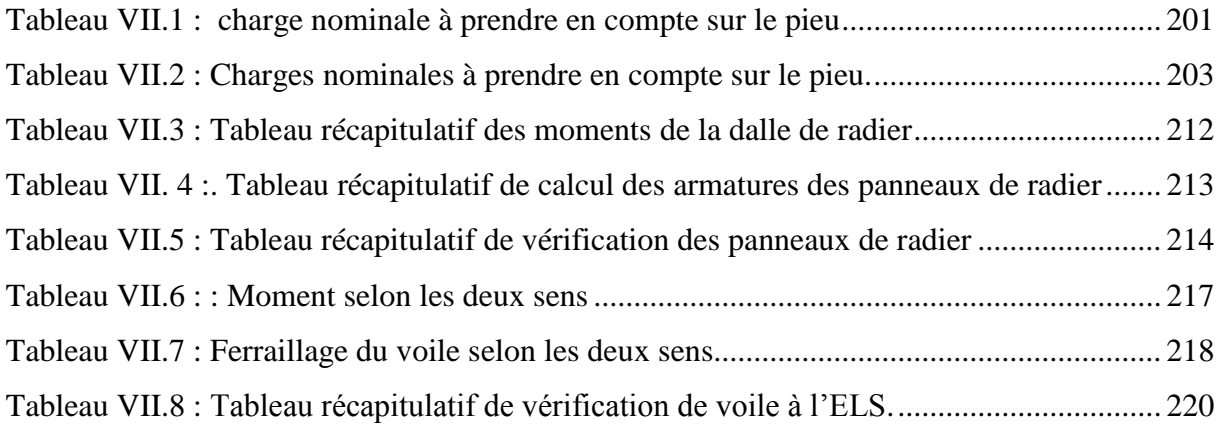

# **Résumé**

Le présent projet consiste à étude d'une tour à usage multiple (habitation ; commerces et services) en RDC+15 étages +Sous-sol), implanté dans la région de Oran (Algérie), classé en Zone IIa selon le Règlement Parasismique Algérien (RPA 99 version 2003).

L'étude dynamique et le dimensionnement des différents éléments porteurs du bâtiment ont été faits conformément aux règles RPA99 version 2003.

Le logiciel ETABS.V18 a été utilisé pour étudier et analyser le comportement dynamique des éléments porteurs de la structure.

Le calcul du ferraillage et le dimensionnement de tous les éléments résistants ont été menés conformément aux règles (BAEL91 modifiée 99, CBA93).

# **ABSTRACT**

The present project consists in studying the structure of a building with multiple uses (inhabitant's shops and services) basement and fifteen floors, located in the region of Oran (Algeria), classified as Zone IIa according to the Algerian Seismic code (RPA 99 version 2003).

Dynamic conditions and design of the various structural elements were accomplished according to RPA99 version 2003 rules.

The ETABS.V18 software was used to study and analyse the dynamic behaviour of the structure.

The calculation and the dimensioning of all resistant elements were assessed to be in compliance with the applicable rules (BAEL91 modified 99, CBA93).

# **الملخص**

يشتمل هذا المشروع دراسة وتصميم عناصر لمبنى سكنى وتجاري، يتكون من طابق سفلي، طابق أرضـي و15 طابق. يقع في منطقة و هر ان (الجز ائر )، المصنفة في المنطقة الزلز الية IIaوفقا للقواعد الجز ائر ية المضادة للز لاز ل ( RPA99نسخة 2003 ). الدر اسة الديناميكية وتصميم مختلف العناصر الأساسية للمبنى تمت وفقا لقواعد RPA99 نسخة 2003. تم استخدام البرنامج ETABS V18 لدر اسة وتحليل السلوك الديناميكي للهيكل المدروس. حساب تسليح وتصميم كل العناصر المقاومة تم وفقا للمعايير المعمول بها

# *INTROUDUCTION GENIRALE*

# **INTRODUCTION GENERALE**

L'évolution démographique étonnante que traverse le monde, l'émergence du phénomène de migration des populations rurales vers les zones urbaines à la recherche d'une vie meilleure, ainsi que les exigences imposées par les systèmes d'urbanisation et la volonté croissante de protéger les terres agricoles, ont fait recours à la réalisation des tours (bâtiments élancés) qui représentent une solution incontournable pour répondre aux problèmes de la grande demande de logements.

Les ingénieurs s'occupent de la conception, de la réalisation, de l'exploitation et de la réhabilitation des ouvrages de construction et d'infrastructures urbaines dont ils assurent la gestion afin de répondre aux besoins de la société, tout en assurant la sécurité du public et la protection de l'environnement.

L'analyse approfondie des ouvrages touchés par le séisme nous renvoie souvent aux mêmes causes, dont les principales sont dues à de mauvaises dispositions constructives ou des malfaçons d'exécution généralement criardes.

Pour cela nous ne devons pas appliquer uniquement les règlements, mais nous devons impérativement comprendre les facteurs déterminant le comportement dynamique de la structure afin de mieux prévoir sa réponse sismique.

Les différentes études et règlements préconisent divers systèmes de contreventement visant à minimiser les déplacements et à limiter les risques de torsion tout en assurant une bonne dissipation des efforts.

Dans le présent travail nous présenterons l'étude détaillée d'un bâtiment en R+15+Sous-Sol avec un contreventement par voiles en béton armé

L'étude de ce projet est structurée en plusieurs parties :

- Le 1er chapitre consiste à la présentation complète du bâtiment, la définition des différents éléments et le choix des matériaux à utiliser.
- Le 2ème chapitre présente le pré dimensionnement des éléments (tel que les planchers, les poutres, les poteaux, et les voiles), ainsi que l'évaluation de charges.
- Le 3ème chapitre présente le ferraillage des éléments non structuraux (les planchers, l'acrotère, et les escaliers).
- Le 4éme chapitre portera sur l'étude sismique du bâtiment, la détermination de l'action sismique et les caractéristiques dynamiques propres de la structure lors de ses vibrations.
- Le 5ème chapitre présente le calcul de l'effet au vent sur la structure
- Le 6ème chapitre présente le calcul du ferraillage des éléments structuraux, fondé sur les résultats du logiciel ETABS.
- Pour le dernier chapitre, on présente l'étude des fondations suivie par l'étude du voile périphérique.

L'étude de notre projet est faite conformément aux règlements actuellement en vigueur dans notre pays :

- BAEL 91/version 99, CBA 93 (calcul des éléments en béton armé).
- RPA 99/version 2003 (règlements sismiques).
- DTR B.C2.2 (charges et surcharges applique sur la structure).

# *CHAPITRE I*

*Présentation de l'ouvrage et caractéristiques des matériaux*

## <span id="page-24-1"></span><span id="page-24-0"></span>**I.1 Présentation de l'ouvrage**

## **I.1.1 Implantation**

Le présent projet consiste à étudier la structure d'un bâtiment à usage multiple (habitation ; commerces et services) en RDC+15 étages Sous-sol).

- Le sous-sol est réservé pour un parking.
- Un rez-de-chaussée est à usage commercial
- Le premier étage est à usage de service.
- Les niveaux  $2^{6m}$  au  $15^{6m}$  étage sont réservés pour l'habitation avec une cage d'escalier et un ascenseur pour permettre le déplacement entre niveaux.
- La Terrasse est accessible.

La construction de ce projet est prévue dans la wilaya d'ORAN

Le bâtiment et implanté dans une zone classée par le RPA99/version 2003 comme une zone de sismicité moyenne **(zone II a)**. Et sera classé suivant son utilisation comme étant du groupe d'usage **1B** (ouvrage de grande importance). Sa hauteur totale est supérieure à 48 mètres

## <span id="page-24-2"></span>**I.1.2 Caractéristiques du sol**

D'après le rapport géotechnique des essais réalisés sur le sol in situ et au laboratoire la contrainte admissible du sol est :

### $\sigma$  *sol* = 1,29 *bars*

# **I.1.3 Caractéristiques géométriques du bâtiment**

### <span id="page-24-3"></span>**Description**

Le bâtiment est composé d'un sous-sol, un Rez de chaussée plus 15 étages supérieurs les dimensions de projet sont les suivantes :

# **a) Dimensions en élévations**

- La hauteur totale 53.58 m.
- La hauteur d'étage 3.06 m.
- La hauteur du S-sol 3.06 m.
- La hauteur du RDC 4.08 m.
- La hauteur de 1 ère étage 3.40 m

# **b) Dimensions en plan**

• Longueur en plan 29 m

• Largeur en plan 19,10 m

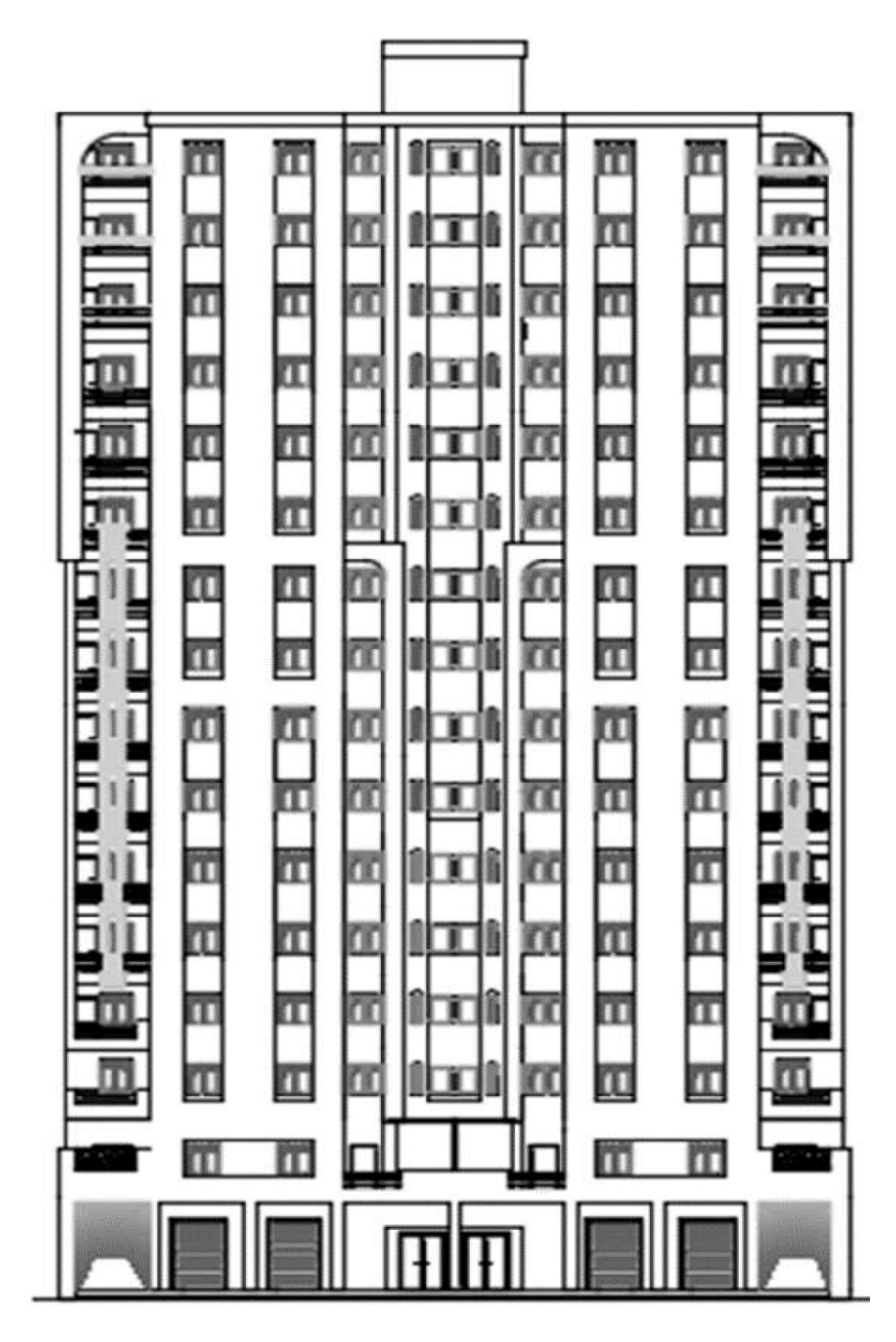

 **Figure. І. 1 :** Façade principale

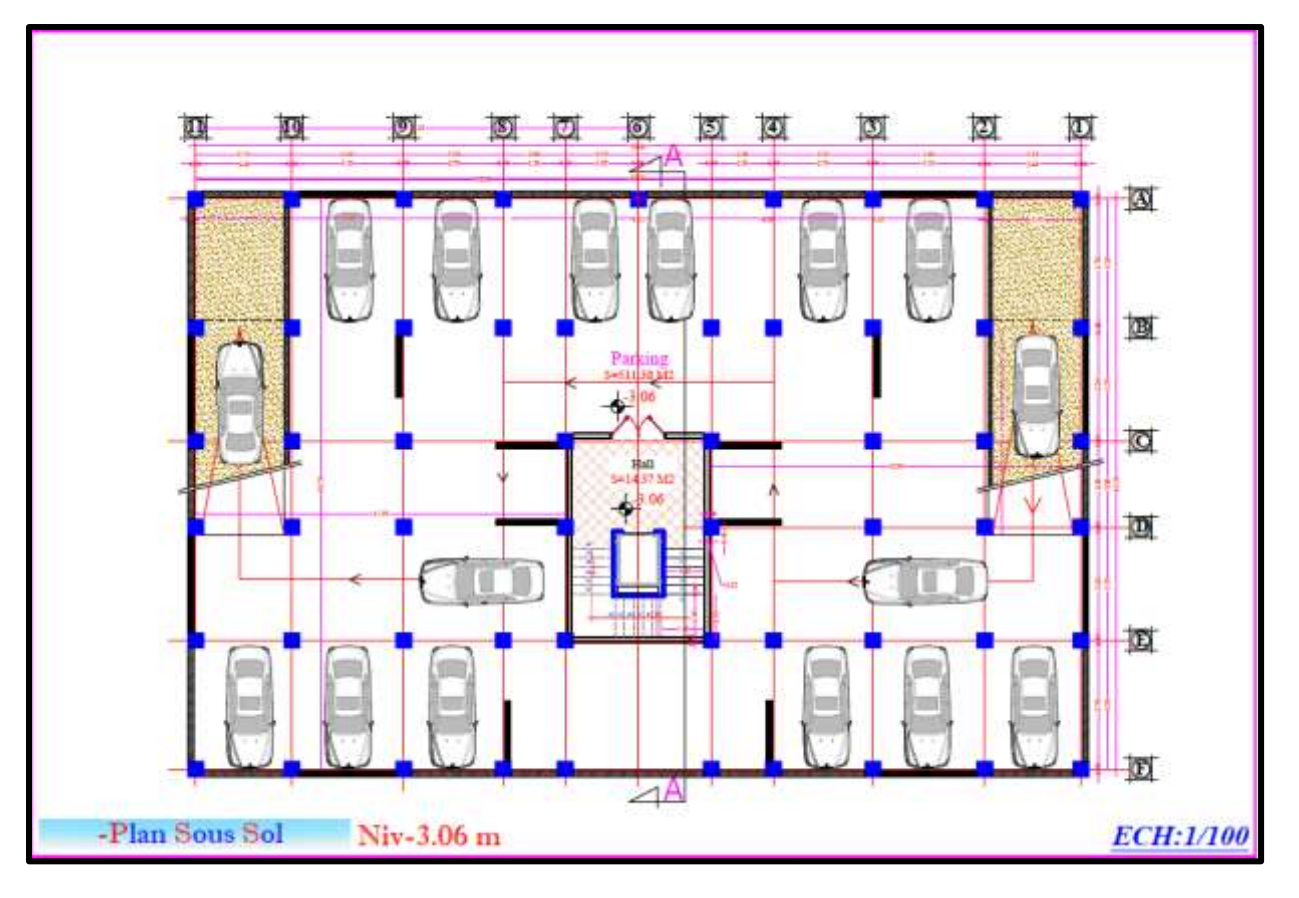

**Figure.I.2 : Vue en plan S-Sol**

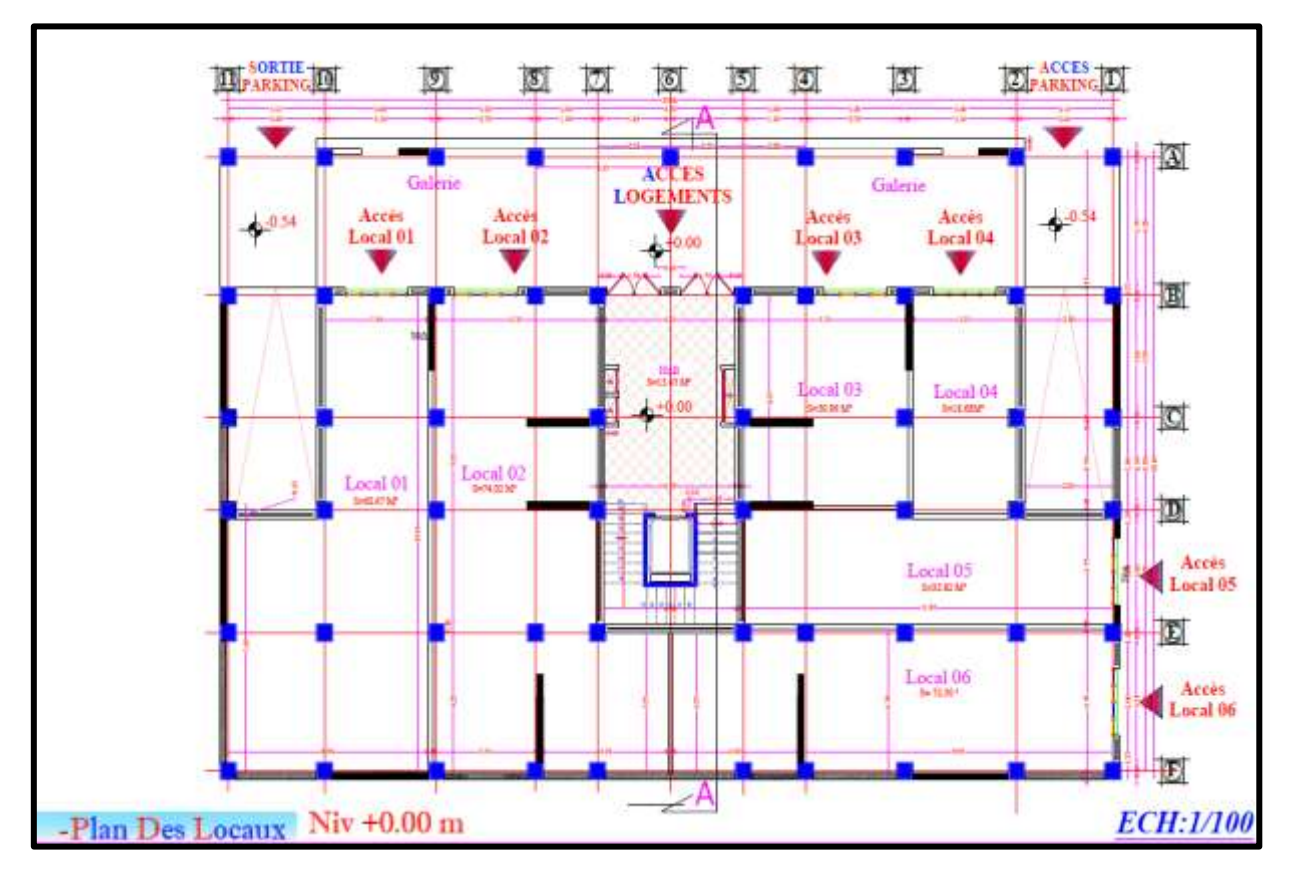

**Figure. І. 3 : Vue en plan RDC**

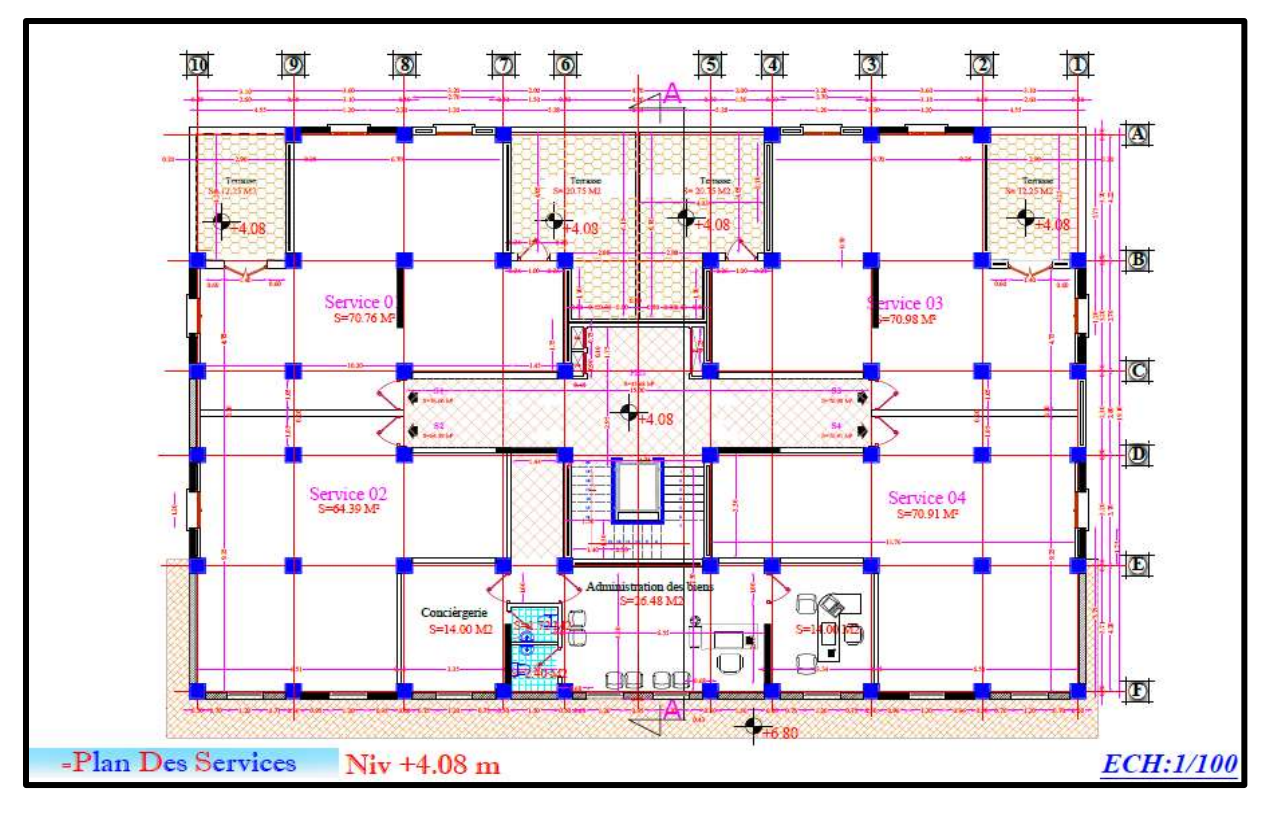

**Figure. І. 4 : Vue en plan étage service**

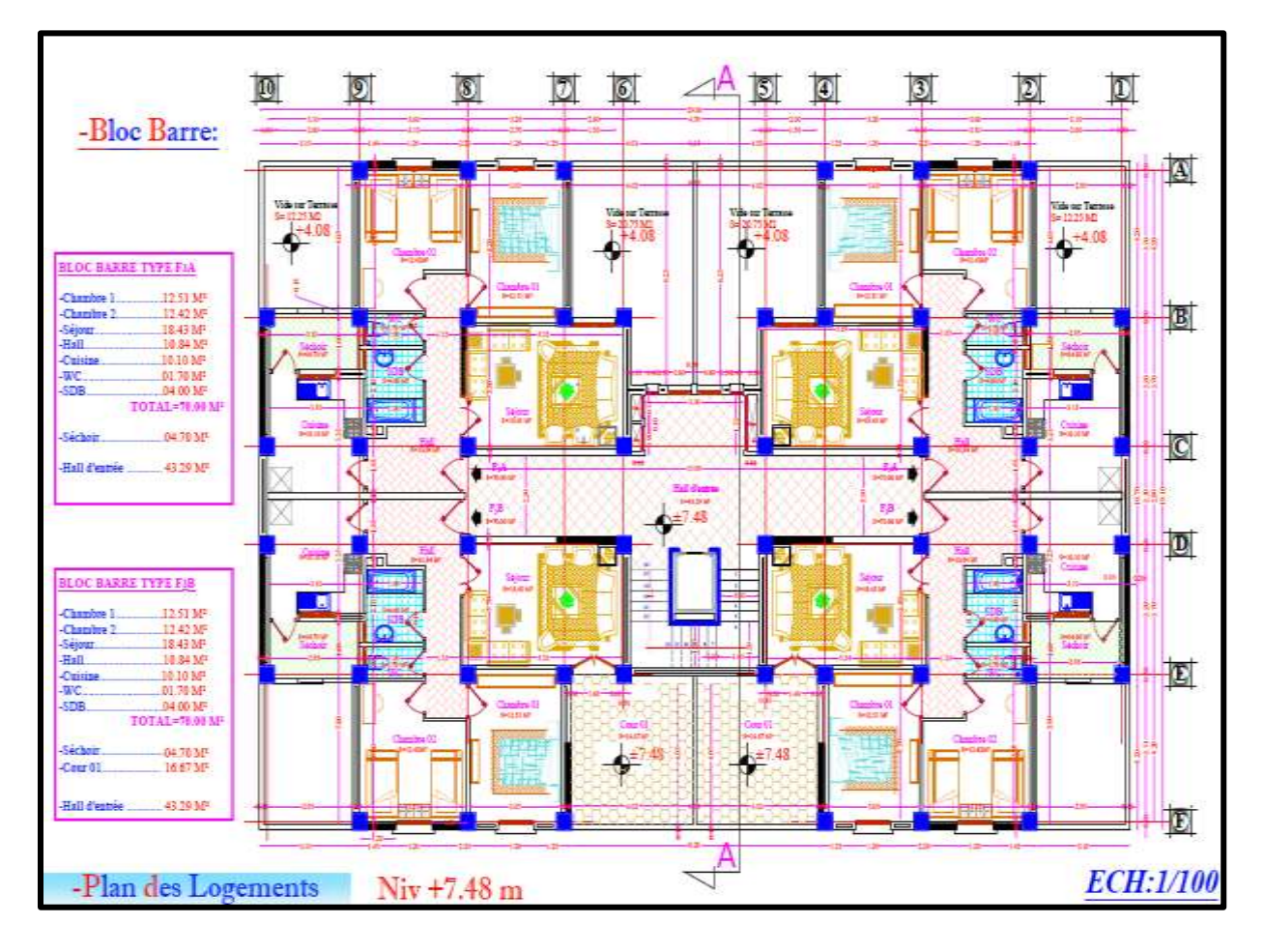

**Figure І. 5 : Vue en plan étage courant**

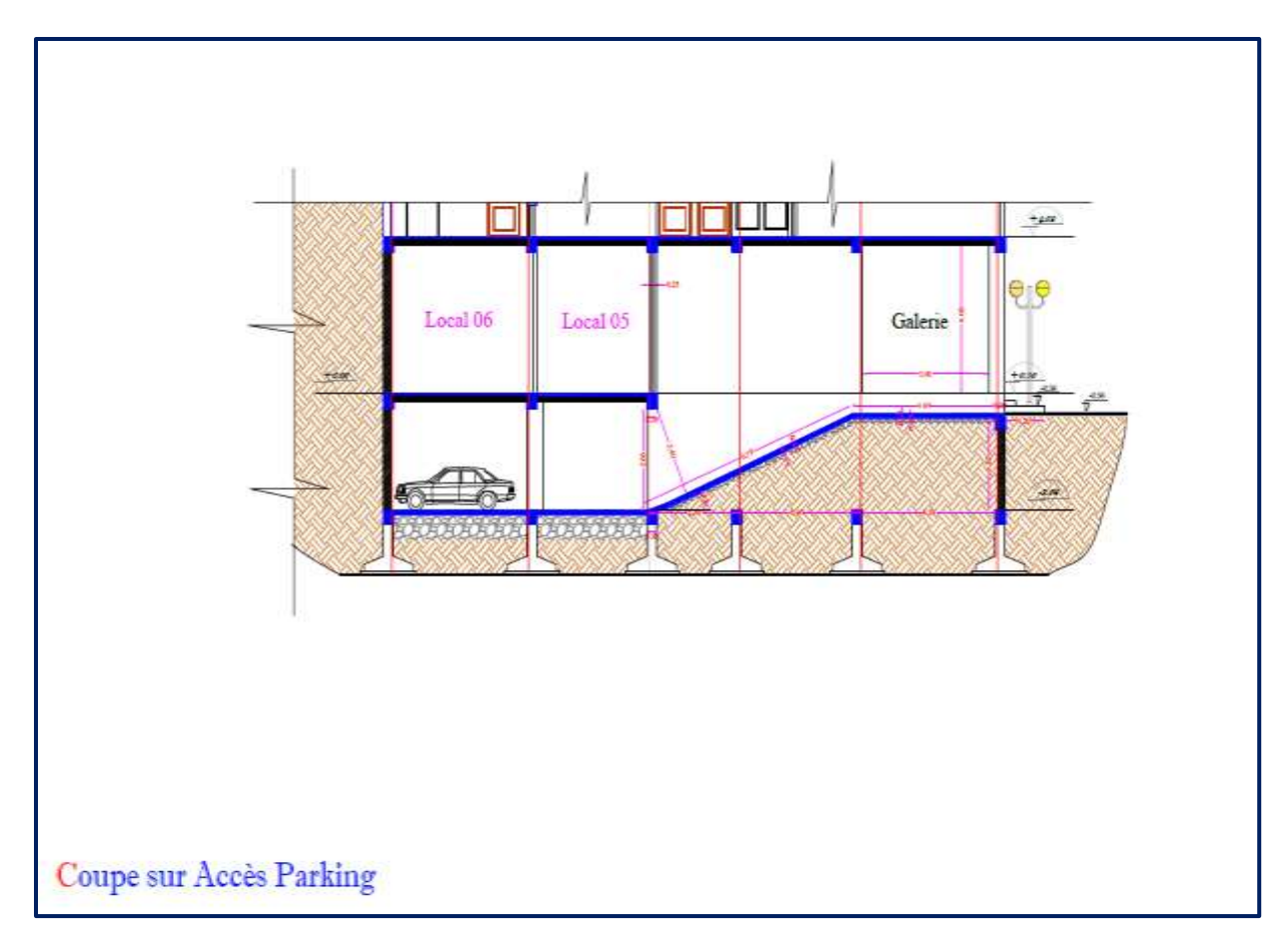

# **Figure. І.6 : Accès parking**

## <span id="page-28-0"></span>**I.2 Conception de l'ouvrage**

### **a) Ossature**

Le contreventement de la structure est assuré par un système mixte ; des portiques et des voiles, pour assurer la stabilité de l'ensemble sous l'effet des actions verticales et des actions horizontales.

### **b) Voile**

Ce sont des éléments rigides coulé sur place, ils assurent le transfert des charges verticales et la stabilité sous l'action des charges horizontales.

### **c) Planchers**

Nous avons opté dans ce projet pour deux types de plancher :

- Planchers en corps creux.
- Planchers en dalle pleine.

#### **d) La rampe**

La circulation dans le parking est assurée par une rampe droite en dalle pleine.

#### **e) Maçonnerie**

La maçonnerie de notre structure sera exécutée en briques creuses.

- $\checkmark$  Murs extérieurs : ils sont constitués en en double parois :
	- Parois externes en brique creuse de 15 cm d'épaisseur.
	- L'âme d'air de 5 cm d'épaisseur.
	- Parois interne en brique creuse de 10 cm d'épaisseur.
- $\checkmark$  Murs intérieurs (cloisons de répartition) : ils sont constitués par une cloison de 10 cm d'épaisseur

### **f) Les escaliers**

On a un type d'escalier : 3 volées et 2 pallier de repos

### **g) Les ascenseurs**

Un ascenseur est prévu pour faciliter le déplacement vertical entre les différents étages de bâtiment

## **h) L'acrotère**

Le rôle de l'acrotère est de protéger les joints d'étanchéité au niveau de la terrasse, on adopte une hauteur de 60 cm

### **i) Revêtements**

- Enduit en plâtre pour les plafonds.
- Enduit en ciment pour les murs extérieurs et les cloisons.
- Revêtement en carrelage pour les planchers de bureau, les salles polyvalentes.

### **j) Les fondations**

Les fondations d'un ouvrage assurent la transmission et la répartition des charges (poids propre et surcharges d'utilisation) de cet ouvrage sur le sol. Le choix de fondation sera établi suivant le type du sol d'implantation et l'importance de l'ouvrage.

### <span id="page-29-0"></span>**I.3 Caractéristiques mécaniques des matériaux**

L'établissement d'un projet repose sur deux éléments indispensables à savoir :

- $\checkmark$  Le béton : qui est caractérisé par la valeur de sa résistance à la compression à l'âge de 28 jours fc*28*.
- $\checkmark$  Les aciers : dont les caractéristiques doivent être conformes aux textes réglementaires.

#### **I.3.1 Le béton**

<span id="page-30-0"></span>Le béton est un matériau constitué par le mélange du ciment, granulats (sable, gravillons) et d'eau de gâchage. Le béton armé est obtenu en introduisant dans le béton des aciers (armatures) disposés de manière à équilibrer les efforts de traction.

Le béton résiste beaucoup mieux à la compression qu'à la traction (résistance à la compression est de l'ordre de 20 à 60 MPa et la résistance à la traction est de l'ordre de 2 à 4 MPa).

#### **I.3.1.1 Les constituants du béton**

On appelle béton le matériau constitué par un mélange, dans des proportions convenables de ciment, de granulats (sable et pierrailles) et d'eau.

- **a) Ciment** *:* Le ciment joue un rôle de liant entre les produits employés dans la construction. La qualité du ciment et ses particularités dépendent des proportions de calcaire et d'argile et la température de cuisson du mélange.
- **b) L'eau** *:* L'eau doit être saine et dépourvue d'éléments corrosifs. Ainsi une attention particulière est à observer pour le dosage en eau qui doit respecter le rapport  $E / C \approx 0.45$ .
- **c) Granulats** *:* Les granulats comprennent les sables et les graviers :
	- *-* **Sables** *:* Les sables sont constitués par des grains provenant de la désagrégation des roches. La grosseur de ces grains est généralement inférieure à 5mm. Un bon sable contient des grains de tout calibre mais doit avoir davantage de gros grains que de petits.
	- *-* **Graviers** *:* ils sont constitués par des grains rocheux dont la grosseur est généralement comprise entre 5 et 25 à 30 mm Elles doivent être dures, propres et non gélives. Elles peuvent être extraites du lit de rivière (matériaux roulés) ou obtenues par concassage de roches dures (matériaux concassés).

#### **I.3.1.2 Dosage du béton**

Le dosage du béton est le poids du liant employé pour réaliser un mètre cube de béton. Dans notre ouvrage, le béton est composé de granulats naturels dosés à 350 Kg/m<sup>3</sup>. Ce dosage est destiné à offrir les garanties de résistance escomptées et à présenter une protection efficace de l'armature

#### **I.3.1.3 Résistance mécanique du béton**

#### **a) Résistance du béton à la compression**

Le béton est défini par la valeur de sa résistance à la compression à l'âge de 28 jours, dite valeur caractéristiques requise (spécifiée) notée *fC28* elle est mesurée par compression axiale de cylindres droits de révolution de diamètre 16cm et de hauteur 32cm.

 $\checkmark$  Pour des résistances :  $fc28 \leq 40 MPa$ 

$$
Fcj = \frac{J}{4,76+0,83J} \ f c28
$$
  

$$
Fcj = 1,1 \ f c28
$$
  

$$
si J < 60 \ jours
$$
  

$$
si J > 60 \ jours
$$

 $\checkmark$  Pour des résistances :  $f_{c28} > 40 \text{ MPa}$ 

$$
Fcj = \frac{J}{1,4+0.95J} \quad fc28 \quad siJ \le 28 \, jours
$$
\n
$$
Fcj = fc28 \quad siJ > 28 \, jours
$$

Dans notre étude nous allons choisie :

$$
f_{c28} = 30 \text{ MPa}
$$

### **b) Résistance du béton à la traction**

La résistance caractéristique à la traction du béton à j jours, notée  $f_{tj}$ , est conventionnellement définie par les relations suivantes :

$$
\begin{cases}\nFtj = 0.6 + 0.06 \, fcj & \text{si } fc28 \le 60 \, MPa \\
Ftj = 0.275 \, (fcj)2/3 & \text{si } fc28 > 60 \, MPa \\
\hline\nf_{t28} = 2.4 \, MPa\n\end{cases}
$$

### **I.3.1.4 Modules de déformation longitudinale**

#### **a) Module de déformation instantanée**

Sous des contraintes normales d'une durée d'application inférieure à 24h. On admet qu'à l'âge de « j » jours le module de déformation longitudinale instantanée du béton  $E_{ij}$  est égale à

$$
Eij = 11000 \times \sqrt[3]{f_{cj}}
$$
  
E<sub>ij</sub>=34179.558 MPA

#### **b) Module de déformation différée**

Sous des contraintes de longue durée d'application on admet qu'à l'âge de « j » jours le module de déformation longitudinal différée du béton  $E_{vi}$  est donné par les formules suivantes :

$$
\begin{cases}\nEvj = 3700 (fcj)^{1/3} & \text{si } fc28 \le 60 MPa \\
Evj = 4400 (fcj)^{1/3} & \text{si } fc28 > 60 MPa\n\end{cases}
$$
\n
$$
E_{vj} = 11496.76 MPa
$$

#### **I.3.1.5 Module de déformation transversale**

La valeur du module de déformation transversale est donnée par :

$$
G = \frac{E}{2(1+v)}
$$

#### **I.3.1.6 Coefficient de poisson**

 La déformation longitudinale est accompagnée par une déformation transversal ce coefficient étant le rapport des déformations transversales et des longitudinales noté " ν" il est donnes par la relation suivante

$$
\vartheta=\frac{\frac{\Delta_a}{a}}{\frac{\Delta_l}{l}}
$$

Avec :

 $\Delta a/a$  : L'allongement relatif de la section transversal  $\Delta L/L$  : L'allongement relatif de la section longitudinal Conformément au règlement BAEL 91(Art A2-1.3 BAEL91) Il est pris égal :

- $\geq 0$  pour le calcul des sollicitations, (ELU) (béton fissuré) ;
- $\geq 0.2$  Pour le calcul des déformations, (ELS) (béton non fissuré).

#### **I.3.1.7 Les contraintes limites de calcule**

**a) Contraintes limites à l'état limite ultime (E.L.U)**

L'état limite ultime est défini généralement par la limite de résistance mécanique audelà de laquelle il y a ruine de l'ouvrage (figure I.7).

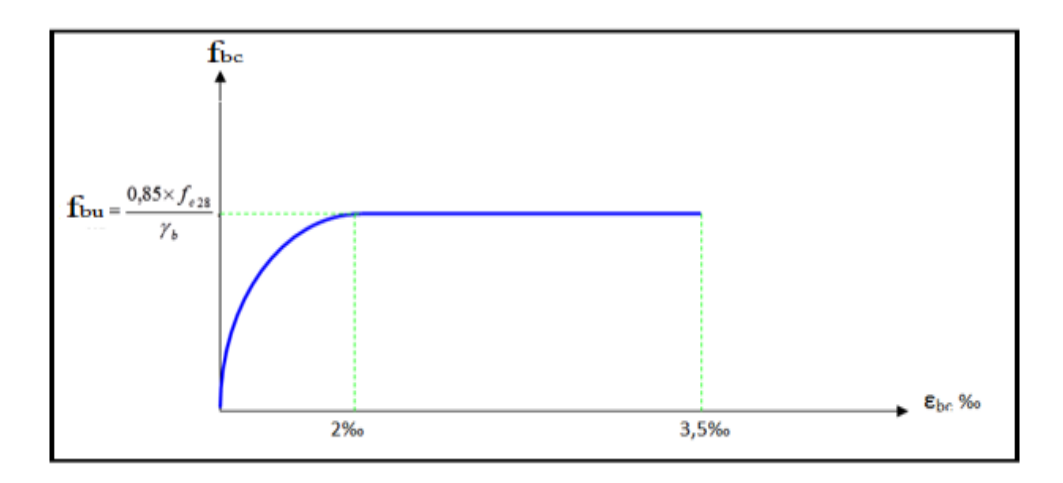

 **Figure. І.7 :** Diagramme contraintes-déformations du Béton à l'ELU

La contrainte limite du béton à l'ELU est donnée par la formule suivante :

$$
Fbu = \frac{0.85 \times f_{c28}}{\gamma_b \times \theta}
$$

Avec :

 $\gamma_h$ : Coefficient de sécurité pour le Béton, il est pris égal à :

 $\gamma_b$ =1,5 cas des situations durables ou transitoires.

 $\gamma_b$ =1,15 cas des situations accidentelles.

 $\theta$ : Coefficient d'application en fonction de durée d'application de la charge :

 $\theta = 1$  si la durée est supérieure à 24h.

 $\theta = 0.9$  si la durée est comprise entre 1h et 24h.

 $\theta = 0.85$  si la durée est inférieure à 1h.

Fc<sup>28</sup> : Résistance caractéristique du béton à la compression à 28 jours.

 $\checkmark$  Cas des situations durables :  $Fbu = 17 MPa$ 

 $\checkmark$  Cas des situations accidentelles :

 $Fbu = 22.17$ 

### **b) Contraintes limites à l'état limite de service (E.L.S)**

L'état limite de service est un état de chargement au-delà duquel la construction ne peut plus assurer le confort et la durabilité pour lesquels elle a été conçue, On distingue :

MPa

• L'état limite de service vis-à-vis de la compression de béton.

- L'état limite de service d'ouverture des fissures.
- L'état limite de service de déformation.

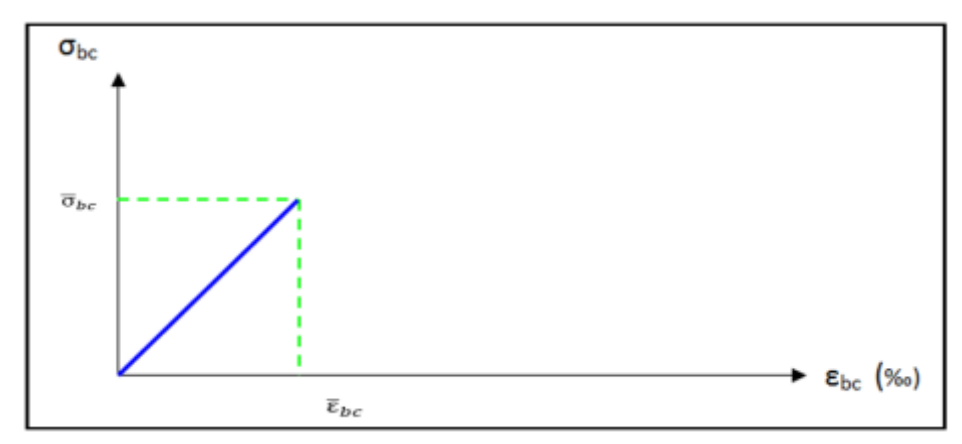

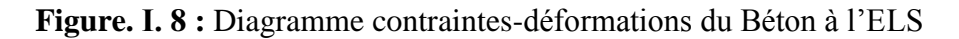

La contrainte limite du béton à l'ELS est donnée par la formule suivante :

 $\bar{\sigma}_{bc} = 0.6 \times f_{c28}$ 

 $\bar{\sigma}_{bc} = 18 \text{ MPa}$ 

## **c) Contrainte de cisaillement du béton à l'ELU** [**2]**

 $\checkmark$  Fissuration peu préjudiciable :

$$
\bar{\tau}_u = \min\left\{\frac{0.2f_{cj}}{\gamma_b} \; ; 5\; MPa\right\}
$$

 $\checkmark$  Fissuration préjudiciable ou très préjudiciable :

$$
\bar{\tau}_u = \min \left\{ \frac{0.15f_{cj}}{\gamma_b} \; ; 4 \; MPa \right\}
$$

#### **d) Diagramme des déformations limites de la section**

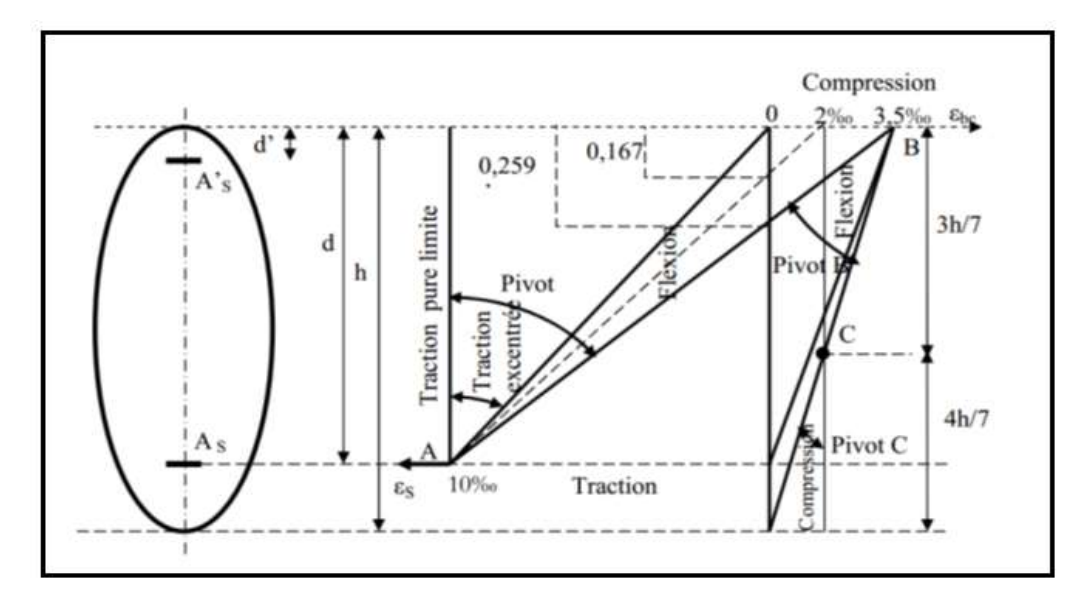

**Figure. 9** : Diagramme des déformations limites de la section « règle des trois pivots »

- Les positions limites que peut prendre le diagramme des déformations sont déterminées à partir des déformations limites du béton et de l'acier. La déformation est représentée par une droite passant par l'un des pointes A. B ou C appelés pivots.
- **Traction pure :** toutes les fibres s'allongent de la même quantité, le béton se fissure et donc ne participe pas à l'équilibre des sollicitations, la pièce sera hors service lorsque la déformation de l'acier vaut 10‰ donc toute la section sera allongée de 10‰.
- L'acier doit être reparti dans toute la section ; la limite correspond sur le diagramme à la verticale passant par A.
- **Traction excentrée** : à la limite, la fibre la plus tendu aura un allongement de 10‰, la moins tendue  $\varepsilon_{\text{es}}$  < 10‰, plus l'excentrement augmente plus la tension minimale tend vers 0 Les droites de déformation pivotent donc autour de A jusqu'à la position AO.
- Flexion (simple ou composée) : On ne peut dépasser la position AB qui correspond à un raccourcissement  $\bar{\epsilon}_{bc}$  = 3,5% de la fibre de béton la plus comprimée l'état limite ultime est atteint avec  $\varepsilon_{\text{es}} = 10\%$  et  $\bar{\varepsilon}_{bc} \leq 3.5\%$ .
- La position limite AB correspond à un axe neutre situé à la distance  $y = \alpha \times AB$ . d de la fibre la plus comprimée avec  $\alpha \times AB = 3.5/(10+3.5) = 0.259$ ; la flexion simple ou composée avec  $0 \le \alpha \le 0.259$  admet le pivot A.
- Le cas particulier où  $\varepsilon_{\text{es}} = 10\%$  et  $\bar{\varepsilon}_{bc} = 2\%$  correspond à  $\alpha = 2/(10+2)$  donc :  $\alpha = 0,167$ .
- Pour augmenter la zone comprimée on ne peut plus augmenter  $\varepsilon_{bc}$  au de là de 3,5 ‰, il faut donc diminuer  $\sigma_s$  la droite des déformations pivote alors autour de B jusqu'à ce que :  $\varepsilon_{\rm es} = 0$ ;  $\alpha = y/d$  varie de 0,259 à 1.
- La flexion simple ou composée avec armature tendues avec  $0,259 \le \alpha \le 1$  admet le pivot B.
- Si on fait tourner la droite autour de B la petite partie de section située au-dessous des armatures pourra travailler en partie de traction (pas de contrainte et les aciers seront comprimées, c'est de la flexion composée : la flexion composée avec aciers comprimés (section de béton partiellement comprimée avec  $1 \le \alpha \le h/d$  admet le pivot B.
- **Compression :** si toute la section du béton est comprimée en compression simple, la déformation du béton ne peut pas dépasser  $\varepsilon_{bc} = 2\%$ .

# **En résume**

- **Pivot A :** Traction simple ou composée, flexion avec état limite ultime atteint dans l'acier.
- **Pivot B :** Flexion avec état limite ultime atteint dans béton.
- **Pivot C :** Compression simple ou composée.
## **I.3.2 L'acier de ferraillage**

### **I.3.2.1 Définition**

L'acier est un alliage fer carbone en faible pourcentage, son rôle est d'absorbé les efforts de traction, de cisaillement et de torsion, on distingue deux types d'acier :

 $\checkmark$  Aciers doux ou mi-durs pour 0,15 à 0,25% de carbone.

 $\checkmark$  Aciers durs pour 0,25 à 0,40% de carbone.

Le module d'élasticité longitudinale de l'acier est pris égale à :

 $Es = 200 000 MPa.$ 

## **I.3.2.2 Caractéristiques mécaniques**

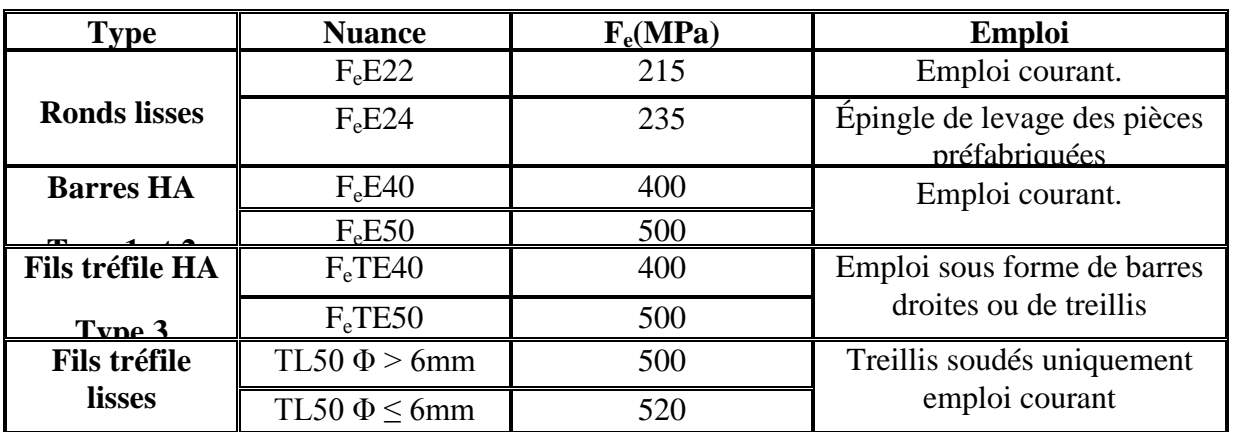

**Tableau I. 1:** Valeurs de la limite d'élasticité garantie Fe

## **I.3.2.3 Contraintes limites**

**a) État limite ultime** Pour le calcul on utilise le diagramme contrainte-déformation Suivant :

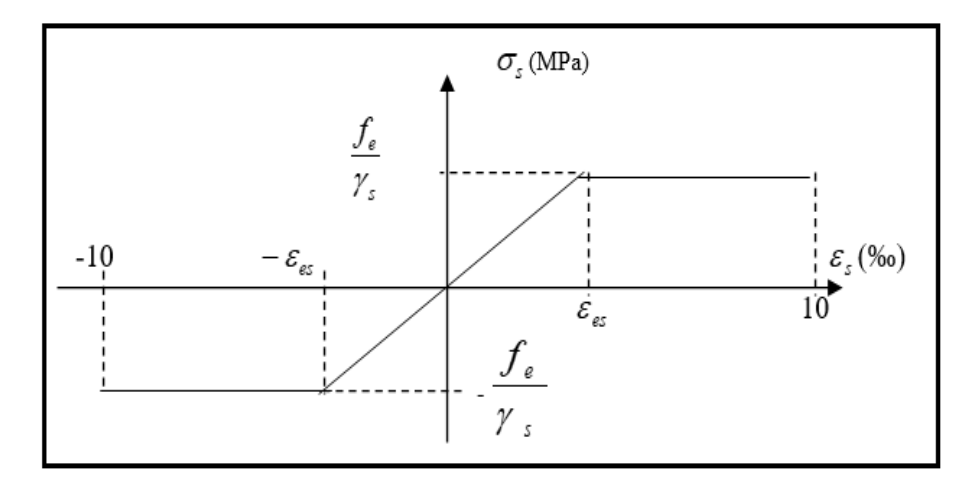

**Figure. 10 :** Diagramme contrainte-déformation de calcul de l'acier à l'ELU

Telle que :

$$
\epsilon_{es} = \frac{\sigma_s}{E_s}
$$

$$
\sigma_{\rm s} = \frac{f_{\rm e}}{\gamma_{\rm s}}
$$

Avec :

 $\gamma_s$ : Coefficient de sécurité

 $\gamma_s = 1$  cas de situations accidentelles.  $\zeta$   $\gamma_s$  =1,15 cas de situation durable.

## **b) Etat limite de service**

On ne limite pas la contrainte de l'acier sauf en état limite d'ouverture des fissures :

- Fissuration peu préjudiciable :  $\bar{\sigma}_{st} \leq f$ e pas de limitation.
- Fissuration préjudiciable :  $\bar{\sigma}_{st} = \min [(2/3) \text{ fe } ; 110 \sqrt{\eta \times f_{tj}} ]$
- Fissuration très préjudiciable :  $\bar{\sigma}_{st} = \min [0, 5fe ; 90 \sqrt{\eta \times f_{ti}} ]$

Avec :

ɳ : coefficient de fissuration

 $\eta = 1$ : pour des rondes lisse (RL)

 $\eta = 1.6$ : pour les hautes adhérences avec  $\Phi \ge 6$  mm (HA)

## **I.4 Sollicitations de calcul :**

Les sollicitations de calcul en statique à l'ELU et à l'ELS sont déterminées à partir des combinaisons d'action suivante :

 $ELU: 1,35 G + 1,5 O$ 

 $ELU: G + Q$ 

 S'il y a intervention des efforts horizontaux dus au séisme, les règles parasismiques algériennes ont prévu des combinaisons d'action suivantes :

$$
\left\{\n\begin{array}{c}\nG + Q \pm E \\
0.8G \pm E \\
G + Q \pm 1.2 E\n\end{array}\n\right.
$$

Avec :

G : Charge permanente.

# **CHAPITRE I : Présentation de l'ouvrage et caractéristiques des matériaux**

Q : Surcharge d'exploitation.

E : Effort sismique.

## **I.5 Conclusion**

Dans ce chapitre, nous avons fourni les principales caractéristiques des matériaux utilisés à L'ELS et L'ELU pour permettre une bonne compréhension de leurs comportements. Ces caractéristiques seront utilisées dans les chapitres prochains pour le calcul et la vérification des sections de la structure.

# *CHAPITRE II*

*Descente des charges et Pré dimensionnement des éléments*

#### **II.1 Introduction**

L'étude du pré dimensionnement pour but définir les dimensions des différents éléments de la structure. Ces dimensions sont choisies selon les recommandations du RPA99/V2003 et du CBA93. Les résultats obtenus ne sont pas définitifs, ils peuvent être augmentés après vérifications dans la phase du dimensionnement.

#### **II.2 Pré dimensionnement des planchers**

Les planchers déterminent les niveaux ou les étages d'un bâtiment, elles s'appuient sur les éléments porteurs (voiles, murs, poteaux et poutres), le plus souvent des conditions d'utilisations et par conséquent déterminée selon les conditions ci-dessous :

#### **II.2.1 Plancher en corps creux**

 On a opté pour un plancher semi préfabriqué (Cors creux, poutrelles et dalle decompression) qui présente les avantages suivants :

- a. Facilité de réalisation
- b. Réduction de la masse du plancher et par conséquence l'effet sismique
- c. Il fait fonction d'isolation acoustique et thermique

#### **II.2.1.1 Résistance au feu**

Cette condition nous permet de fixer l'épaisseur minimale de la dalle afin d'assurer une protection suffisante vis-à-vis du feu pour une durée moyenne :

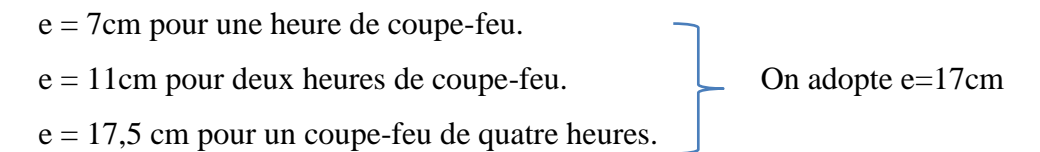

#### **II.2.1.2 Condition acoustique**

 Selon les règles techniques « CBA93 » en vigueur en l'Algérie l'épaisseur du plancher doit être supérieure ou égale à 13 cm pour obtenir une bonne isolation acoustique.

On adopte

$$
e = 15 \text{cm}
$$

#### **II.2.1.3 Résistance à la flexion**

La résistance à la flexion est donnée par la formule suivante :

$$
e\ > \frac{\text{Min}(L_{x.max}, L_{y.max})}{22.5}
$$

On a:  $L_{x \text{ max}} = 5.20 \text{ m}$ 

 $L_{v \text{ max}} = 4.20$ m

Donc:  $e > \frac{4}{3}$  $\frac{4.26}{22.5}$  = 18.66 cm Soit :  $e = max \{11, 15, 20\}$ 

> Donc: **e = 20cm**

Avec :  $ht = (16+4)$ :  $d = 16cm$  (hauteur du corps creux)

e = 4 cm (hauteur de la dalle de compression).

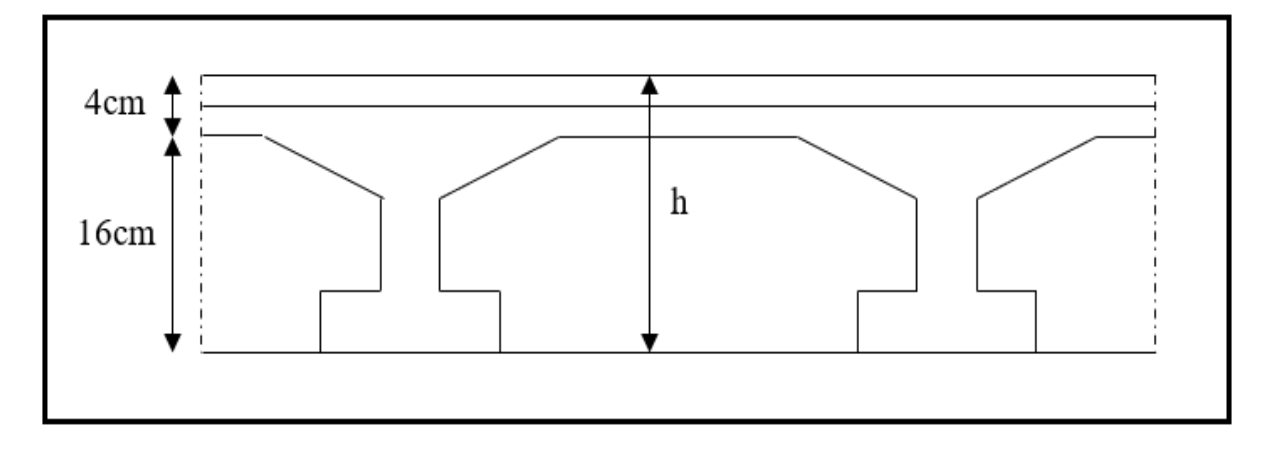

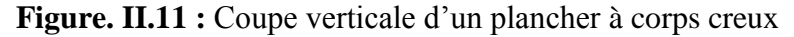

#### **II.2.1.4 Dimensionnement des poutrelles**

 Les poutres sont en béton armé de section rectangulaire (section T), leur rôle est de transmettre les charges aux poteaux.**,** selon les règles BAEL91 les poutrelles sont dimensionnée comme suite : On prend  $Ln = 65$  cm la distance entre axes des poutrelles.

Et: 
$$
b_1 = \text{Min}\left(\frac{L_n}{2}; \frac{L_{y, max}}{10}; [6h_0, 8h_0]\right)
$$

h<sup>0</sup> : la hauteur de la table de compression qui égale à 4 cm.

 $L_{y. \text{Max}}$ : la portée maximale de la poutrelle = 4.20 m.

D'où  $b_1 = \text{Min}(32.5; 42; [24.32])$ x

Donc  $24 < b_1 < 32$ 

On prend  $b_1 = 26.5$  cm.

Donc:  $b_0 = L_n - 2b_1 = 12$  cm.

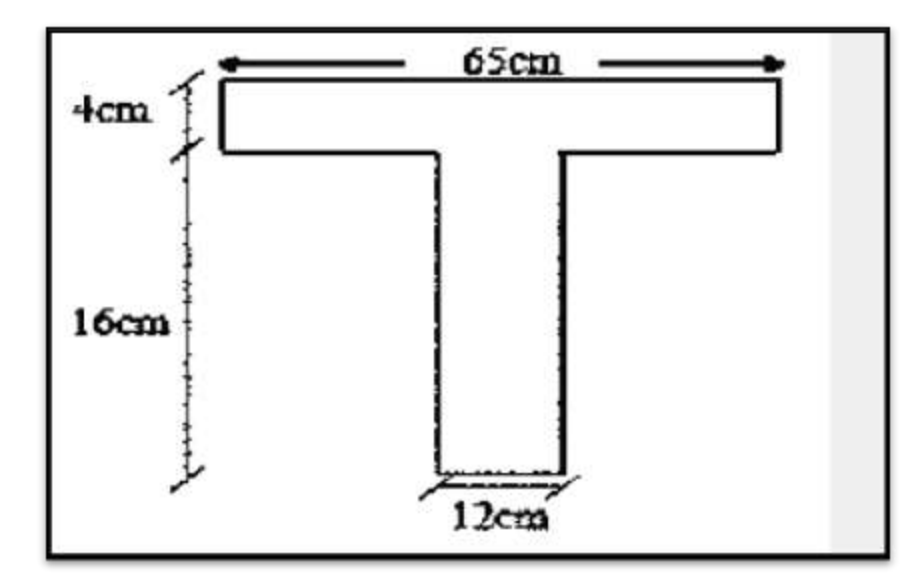

**Figure. II.2** Dimension de plancher corps creux

#### **II.2.2 Planchers en dalle pleine**

Le dimensionnement des dalles pleines doit satisfaire au règlement imposé par le R.P.A 99 versions 2003 où on doit respecter les conditions suivantes :

#### **a) Condition de résistance à la flexion**

Cas d'une dalle reposant sur deux appuis (dalle travail dans un seul sens [*Lx*]

$$
\rho = \left(\frac{lx}{ly}\right) < 0.4 \rightarrow e = \left(\frac{lx}{35} : \frac{lx}{30}\right)
$$

•Cas d'une dalle pleine reposant sur quatre appuis (la dalle travail dans les deux sens [Lx, Ly]

$$
0.4 \le \rho = \left(\frac{lx}{ly}\right) \le 1 \to e = \left(\frac{lx}{50} : \frac{lx}{40}\right)
$$

#### **Avec :**

 $L_x$ ,  $L_y$ : respectivement, la petite et la grande dimension du plus grand panneaude la dalle  $[L_X; L_V]$ 

• Pour notre cas on a un panneau reposant sur quatre appuis (dalles travaillant dans les deux sens)

$$
\rho = \left(\frac{4.2}{5.2}\right) = 0.81 > 0.4
$$
  

$$
\frac{lx}{50} \le e \le \frac{Lx}{40} \implies 8.4 \le e \le 10.5 \text{ cm}
$$

$$
Donc e = 15cm
$$

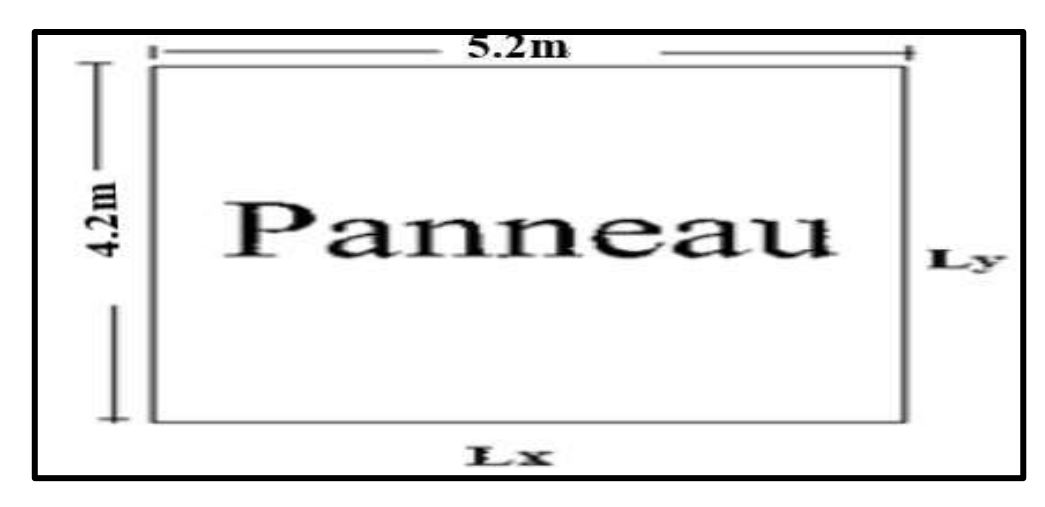

**Figure. II.3 :** Dimensionnement d'un panneau de dalle.

#### **II.2.3 Pré dimensionnement des poutres**

Les poutres sont des éléments en béton armé, de sections rectangulaires, leur rôle est de transmettre les charges verticales ramenées par les planchers aux poteaux.

Les poutres seront pré-dimensionnés selon les formules empiriques données par le **BAEL 91 révisée 99** et vérifiées par la suite selon le **RPA 99 / version 2003.**

Selon BAEL91/99 : 
$$
\begin{cases} \frac{L}{15} < h < \frac{L}{10} \\ 0,3 h < b < 0,8 h \end{cases}
$$
 *L* : travel the la pourre.  
  
Selon RPA 99 / 2003 :  

$$
\begin{cases} \begin{aligned} b \ge 20cm \\ h \ge 30cm \end{aligned} \\ \begin{cases} \begin{aligned} b \ge 20cm \\ h \ge 4 \end{aligned} \end{cases}
$$

D'une manière générale en peut définir les poutres comme étant des éléments porteurs horizontaux. On a deux types de poutres

#### **II.2.4 Les poutres principales (sens porteur)**

On a: 
$$
L_{max} = 5.20 \, \text{m}
$$

\nDonc:  $\frac{520}{15} < h < \frac{520}{10}$ 

\n34.66 cm < h < 52 cm. On prend: **h = 45 cm**

\nEt:  $0.3 \times 50 < b < 0.8 \times 50$ 

\n15 cm < b < 40 cm. On prend: **b = 30 cm**

Vérification des conditions de résistance exigée par l'RPA99/2003 :

 $\checkmark$  b = 30 cm > 20 cm  $\leq h = 45$  cm  $> 30$  cm  $\leq \Rightarrow$  Les conditions du RPA99/2003 sont vérifiées  $\sqrt{\frac{h}{h}}$  $\frac{h}{b} = \frac{4}{3}$  $\frac{15}{30}$ 

Donc on opte des poutres principales de section : **(30x45) cm**

#### **II.2.5 Les poutres secondaires (sens non porteur)**

On a :  $I_{max} = 4.2 m$ Donc  $\frac{4}{5}$  $\frac{420}{15} < h < \frac{4}{3}$  $\mathbf{1}$ Et  $0.3 \times 35 < b < 0.8 \times 35$  <br>  $\implies$  10.5 cm  **On prend :**  $b = 30 cm$ 28  $cm < h < 42 cm$  On prend :  $h = 35 cm$ 

Vérification des conditions de résistance exigée par l'RPA99/2003 :

- $\checkmark$  b = 30 cm > 20 cm
- $\checkmark$  h = 35 cm > 30 cm
- $\sqrt{\frac{h}{h}}$  $\frac{h}{b} = \frac{3}{3}$  $\frac{35}{30}$  = 1,17 < 4 Les conditions du **RPA99/2003** sont vérifiées.

Donc on opte des poutres principales de section : **(30x35) cm**

#### **Remarque**

Pour les poutres de rive la condition de largeur des poutres n'est pas vérifiée,

Donc on doit augmenter la largeur des poutres principales et secondaires (de rive).

$$
b_1 - b \le \max\left(\frac{b_1}{2}; \frac{h_1}{2}\right) = \frac{70}{2} = 35 \, \text{cm}
$$

On prendre :  $b = 35$  cm

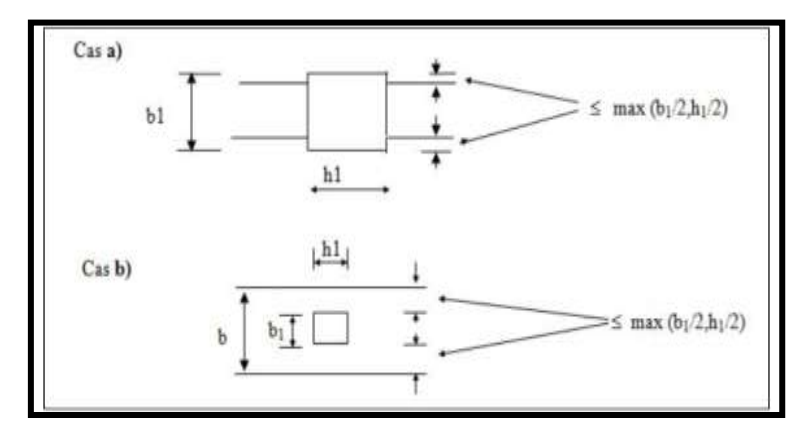

**Figure ІІ. 4 :** Dimensions à respecter par les poutres

#### *II.4* **Pré dimensionnement des voiles**

 Le Pré dimensionnement des murs en béton armé est justifié par le **RPA99/V2003.** Le contreventement d'un immeuble est constitué d'éléments verticaux assurant la stabilité de l'ouvrage sous l'action des sollicitations horizontales : essentiellement le vent et les forces d'origine sismique. Ces éléments, refends pleins ou avec ouvertures, portiques, noyau central, transmettent également les charges verticales aux fondations. Dans la pratique, compte- tenu de l'hypothèse d'élasticité linéaire, les différents effets de flexion, torsion compression sont étudiés séparément.

 D'après le **RPA99/V2003** (article 7.7.1) « les éléments satisfaisants la condition **(L≥4e)**  sont considérés comme des voiles, contrairement aux éléments linéaires. ».

Avec : **L** : porté du voile

 **e** : épaisseur du voile.

D'après le **RPA99/V2003** (article 7.7.1) « l'épaisseur minimale égale à 15 cm ». De plus l'épaisseur doit être déterminée en fonction de la hauteur libre d'étage **he** et des conditions de rigidité aux extrémités comme indique les figures ci-après :

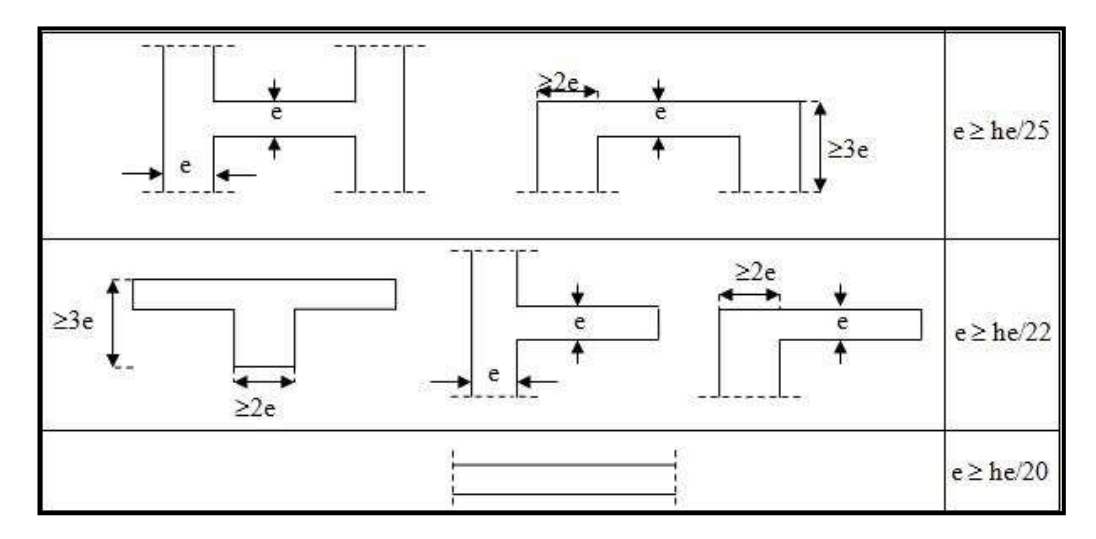

**Figure. II.5:** Dimensionnement des voiles.

$$
e \ge \max(\frac{h_e}{25}, \frac{h_e}{22})
$$

Pour le RDC on a la hauteur libre d'étage  $he = 4.08 - 0.2 = 3.88$  m

$$
e \ge \max(\frac{368}{25}, \frac{368}{22}) \ge \max(14.72, 16.73)
$$

On prend  $e = 20$  cm

Les portés des voiles utilisés (**L)** doit être supérieure ou égale à 80 cm.

## **II.5 Évaluation des charges permanentes et des surcharges d'exploitations**

L'évaluation des charges est surcharges consiste à calculer successivement pour chaque élément porteur de la structure.

Les différents charges et surcharges existantes sont :

- Les charges permanentes (G).

- Les surcharges d'exploitation (Q).

## **II.5.1 Plancher étage courant et terrasse accessible (corps creux)**

Le plancher terrasse et étage courant est réalisée en plancher corps creux surmonté de plusieurs couches.

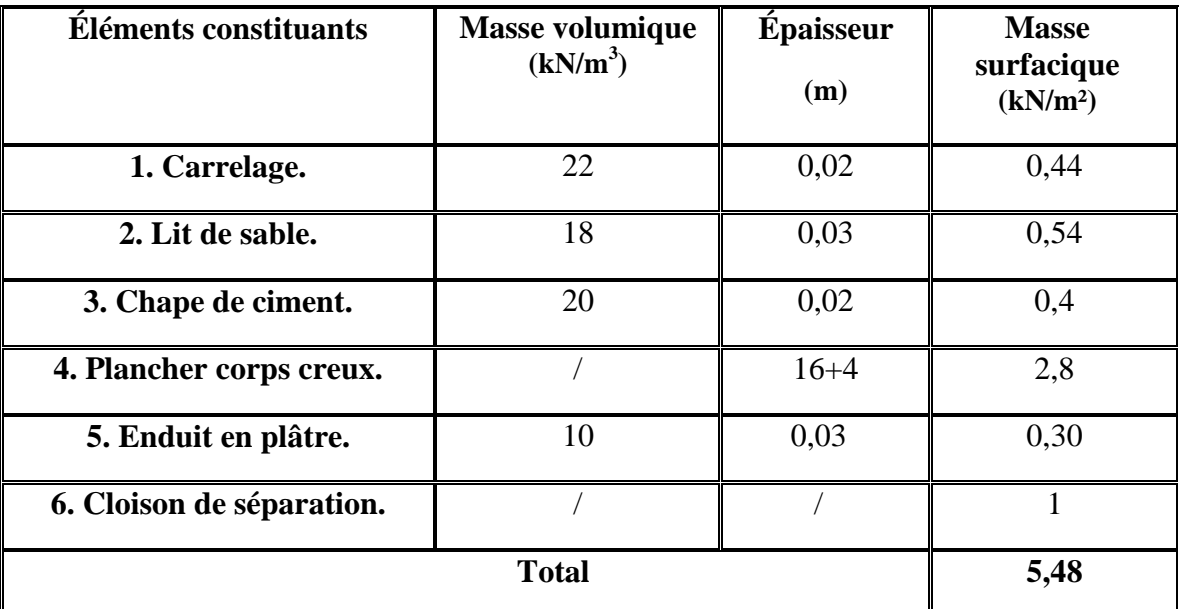

#### **Tableau ІІ. 1** : **Charges permanentes du plancher corps creux**

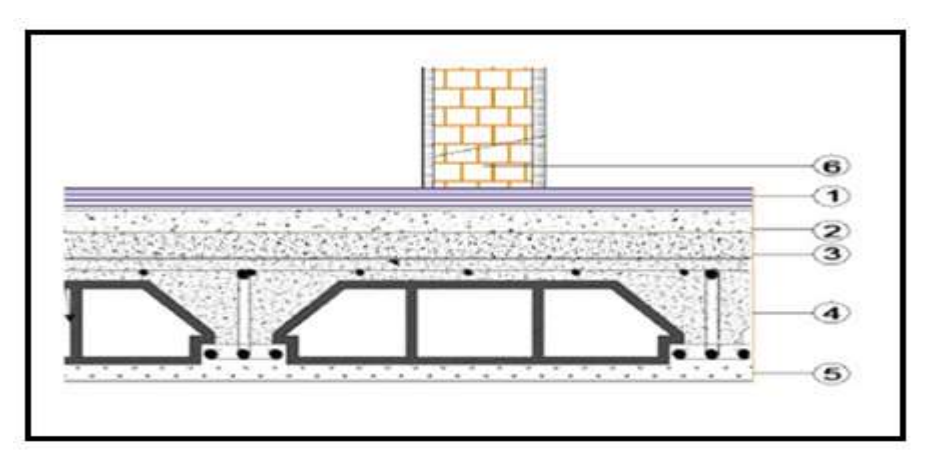

Figure. II. 6 : Détail de plancher corps creux étage courant

#### **II.5.2 Plancher étage sous-sol en dalle pleine**

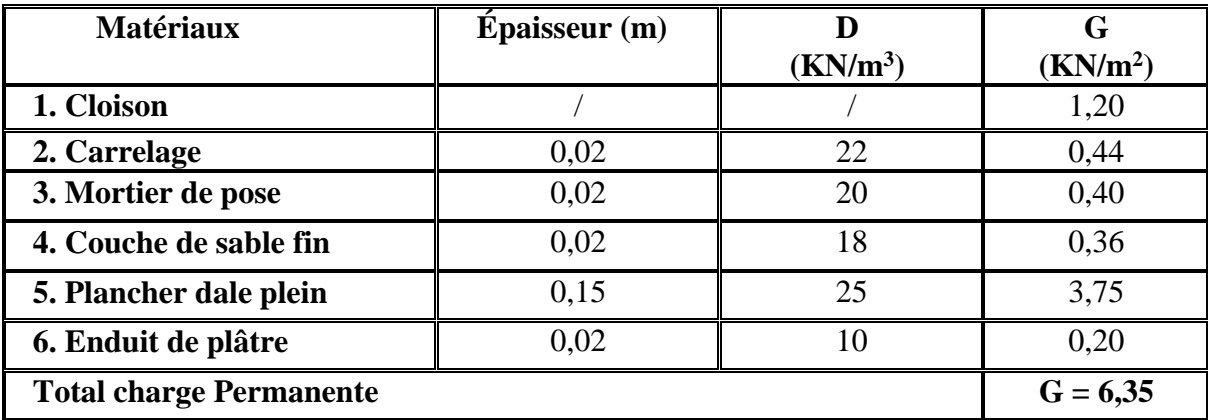

**Tableau ІІ. 2 :** Charges permanentes du plancher dalle pleine étage sous-sol

#### **II.5.3 Mur extérieur (double cloison)**

Tableau II. 3 : Charges permanentes de mur extérieur en double cloison

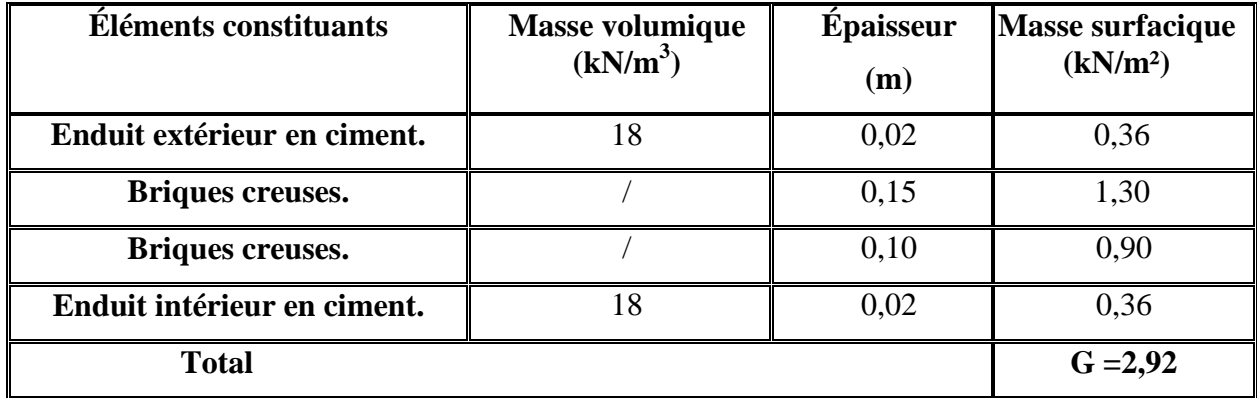

**II.5.1 Surcharges d'exploitation :**

**Tableau ІІ. 4 :** Surcharge d'exploitation

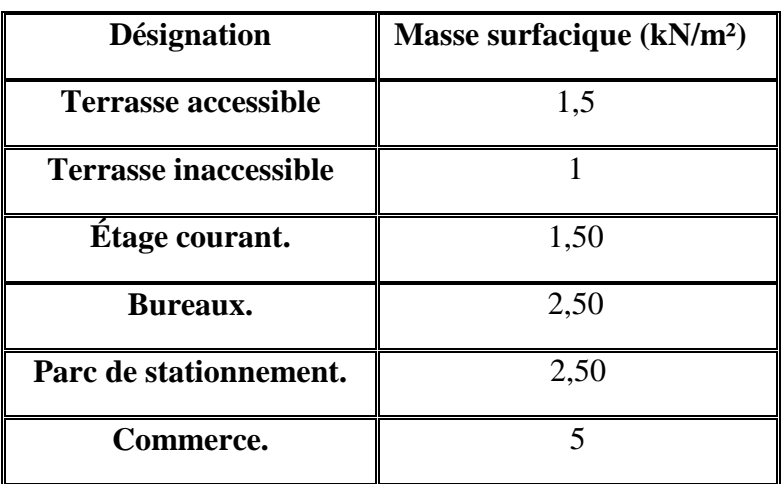

#### **II.6 Descente de charges et Pré dimensionnement des poteaux :**

La descente des charges désigne l'opération consistant à calculer les efforts normaux résultant de l'effet des charges verticales sur les divers éléments porteurs verticaux (poteaux ou murs) ainsi que les fondations, afin de pouvoir procéder à leur dimensionnement.

 Le calcul de la section du béton se fera au flambement sous l'action de la compression centrée. Les règles du **CBA93** préconisent de prendre la section réduite (en enlevant une bande de largeur de «1cm » sur toute la périphérie de la section droite) afin de tenir compte de la ségrégation du béton.

#### **II.6.1 La formule générale :**

On a : 
$$
N_u \leq \alpha \left[ \beta_r \frac{f_{c28}}{0.9 \gamma_b} + \frac{Af_e}{\gamma_s} \right]
$$

On prend A la section minimale d'acier imposé par le RPA99/V2003 en zone **IIa** qui est égale à  $0,8\% B_r$ .

Donc :  $B$ 

$$
\beta_r \ge \frac{k N_u}{\frac{\alpha f_{c28}}{0.9 \gamma_b} + \frac{0.8 \alpha f_e}{100 \gamma_s}}
$$

Tel que :

 $k = 1,10$  si plus de la moitié des charges est appliquée avant 90 jours.

 $k = 1,2$  et  $f_{c28}$  est remplacer par  $f_{ti}$ 

 $k = 1$  pour les autres cas

Si plus de la majeure partie des charges sont appliquée avant 28 jours.

 $B_r$ : Section réduite du poteau (en cm<sup>2</sup>).

 $f_{c28}$ : Résistance caractéristique à la compression du béton à 28 jours.

Pour notre cas on a  $f_{c28} = 30$  MPa.

 $\gamma_b$ : Coefficient de sécurité dans le béton,  $\gamma_b = 1.5$ 

 $f_e$ : Limite d'élasticité de l'acier,  $f_e = 400 MPa$ 

 $\gamma_s$ : Coefficient de sécurité dans l'a

 $\beta$ : Coefficient dépendant de l'élancement mécanique «  $\lambda$  » des poteaux qui définit comme suite :

$$
\text{Si } \lambda \le 50 : \beta = 1 + 0,2 \left(\frac{\lambda}{35}\right)^2
$$
\n
$$
\text{Si } 50 < \lambda < 70 : \beta = 0,6 \left(\frac{50}{\lambda}\right)^2
$$
\n
$$
\text{Et}: \quad \lambda = \frac{l_f \sqrt{12}}{a} \quad \text{avec } \le a \le \text{est } \text{le plus petit } \text{cot} \le \theta
$$

Comme le calcul se fait en compression centrée, on fixe l'élancement mécanique forfaitairement à  $\lambda = 35$ , (pour avoir une stabilité vis à vis le flambement).

D'où : 
$$
\beta = 1 + 0.2 \left(\frac{35}{35}\right)^2 = 1.2
$$

*Donc* : 
$$
\alpha = \frac{0.85}{\beta} = 0.71
$$

$$
D' \text{où}: B_r \ge \frac{1 \times N_u \times 10}{0.71 \times 30 + 0.8 \times 0.71 \times 400} = 0.55 N_u \text{ cm}^2 \text{ (avec } N_u \text{ en } kN)
$$
  

$$
\frac{0.71 \times 30 + 0.8 \times 0.71 \times 400}{100 \times 1.15} = 0.55 N_u \text{ cm}^2 \text{ (avec } N_u \text{ en } kN)
$$

On adopte des poteaux carrés donc nous avons :

$$
a = b = 2 + \sqrt{B_r}
$$

#### **II.6.2 Loi de dégression : d'après le DTRBC2.2 5**

 Comme il est rare que toutes les charges d'exploitation agissent simultanément, on applique, pour leur détermination, la loi de dégression. Cette loi consiste à réduire les charges identiques à chaque étage de 10% par étage jusqu'à 0.5Q sauf le dernier et l'avant-dernier niveau.

Sous toiture…………………… Q<sup>0</sup>

Sous dernier étage…………….. $Q_0 + Q_1$ 

Sous étage immédiatement - Étage (2)  $Q_0$ + 0.9 $Q_1$ +0.8 $Q_1$ 

 $-$  Étage (3). Q<sub>0</sub>+0.9Q<sub>1</sub>+0.8Q<sub>1</sub> +0.7Q<sub>1</sub>  $-$ Étage (4). Q<sub>0</sub>+0.9Q<sub>1</sub>+0.8Q<sub>1</sub> +0.7Q<sub>1</sub>+0.6Q<sub>1</sub>  $-$ Étage (5). Q<sub>0</sub>+0.9Q<sub>1</sub>+0.8Q<sub>1</sub> +0.7Q<sub>1</sub>+0.6Q<sub>1</sub>+0.5Q<sub>1</sub> ………………………………………………………

Étage (n).  $Q_0+0.9Q_1+0.8Q_1+0.7Q_1+0.6Q_1+0.5Q_1+...+0.5Q_1$ 

#### **II.6.3 Calcul des surfaces d'influence pour chaque poteau :**

- $\checkmark$  Pour tenir compte du problème de continuité on doit majorée la surface de 15% pour les poteaux centraux et de 10% pour les poteaux intermédiaires voisins des poteaux de rive dans le cas d'une poutre comportant au moins 3travées (dans le cas des poteaux de rives on n'a pas besoin de majorée la surface).
- $\checkmark$  Pour tenir compte du poids des poteaux et des poutres en doit majorer la charge surfacique au niveau des planchers terrasses et étage courant de 10 %.

#### **II.6.4 Surface du plancher revenant au poteau le plus sollicité :**

La position de poteau plus sollicité : **D 3**

-

S=S1+S2+S3+S4

 $S1 = 1,25 \times 2,45 = 3,1$  m<sup>2</sup>

 $S2=1,25\times1,65=2,1$  m<sup>2</sup>

S3=2,45×1,17=4,17 m²

S4=1,65×1,17=2,81 m²

D'où: **St =12,18m²**

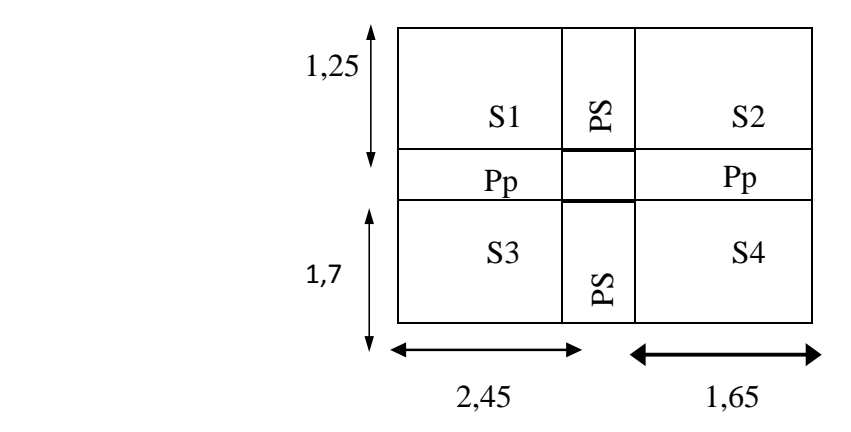

**Figure.II.7 :** Surface supportée par le poteau le plus sollicité

**II.6.5 Poids propre des éléments :**

**a) poids revenant à chaque plancher Terrace**

 $PPt = G x St = 5,48 x 12,18=66,75 kN$ 

**b) Plancher étage courant**

 $PP_c = 5,48 \text{ x}12,18=66,75 \text{ kN}$ 

#### **c) poids revenant à chaque poutre**

- **a)** Poutres principales :  $PP_{\text{pp}} = (0.45 \times 0.30) \times 4.4 \times 25 = 14.85 \text{ kN}$
- **b**) Poutres secondaires :  $_{PPps} = (0.35 \times 0.3) \times 2.95 \times 25 = 7.74 \text{ kN}$

**PP poutres** =  $14,85 + 7,74 = 22,59$  kN

**d) poids revenant aux Poteaux RDC :**

**PP**  $_{pot}$  = (0,65 x 0.65 x3,63) x 25 = 38,34 kN

#### **e) poids revenant aux poteaux d'étage courant :**

PP pot= (0,35×0 ,35×2,61) ×25=7.99kN

Pour déterminer les dimensions, on présente la méthode de calcul suivante :

#### **Charge Permanente**

 $N<sub>G</sub> = G \times S$ 

G : charge Permanente de plancher

S : surface offerte.

#### **Charge d'exploitation**

 $N_Q = Q \times S$ 

Q : Charge d'exploitation (avec dégression des charges)

S : surface offerte.

#### **II.6.6 Calcul de L'effort normal ultime Nu**

L'effort normal ultime Nu revenant sur le poteau le plus défavorable est donné par :

 $Nu = 1,35NG + 1,5NQ$   $Nu = 1,35 \times 1827,2 + 1,5 \times 309,5 = 2930,97KN$ 

#### **II.6.7 Vérification du poteau vis-à-vis à la stabilité de forme**

Selon le **CBA93** [7] on doit majorer l'effort normal de compression ultime Nu de 10% pour tenir en compte la continuité des portiques.

Nu\* =1.1× Nu=3224,07 KN

 L'article 7.4.1 du **RPA99/V2003** exige que les dimensions de la section transversale du poteau satisfassent les conditions suivantes :

Pour la zone **IIa** on a :

$$
\checkmark \quad \text{Min (b, h)} \ge 25 \text{cm}
$$
\n
$$
\checkmark \quad \text{Min (b, h)} \ge \text{he/20}
$$
\n
$$
\checkmark \quad \frac{1}{4} < \frac{b}{h} < 4
$$

Et d'autre part, **ART 7.4.3.1 du RPA 99** outre les vérifications prescrit par le **CBA93** et dans le but d'éviter ou limiter le risque de rupture fragile sous sollicitations d'ensemble due au séisme, l'effort normale de compression de calcule est limité par la condition suivante :

$$
\nu=\frac{N_u}{B_c\times f_{c28}}\leq 0,3
$$

**B<sup>c</sup>** : l'air brut de la section de béton.

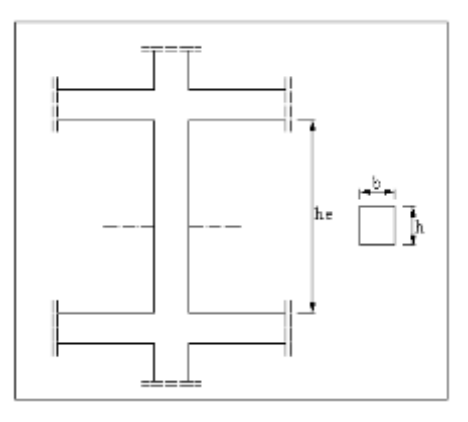

**Figure. ІІ. 8** *:* Coffrage des poteaux

Les résultats des efforts revenants aux poteaux et les sections de ce dernier et la vérification du **RPA** sont représentées dans les tableaux suivants :

| <b>Niv</b>        | $\mathbf{q}$<br>(KN) | S<br>(m <sup>2</sup> ) | $Q=q*S$<br>(Kn) | $\overline{3}+n_1$<br>2n | $Q'$ (kn) | $Q'$ cum<br>(Kn) |
|-------------------|----------------------|------------------------|-----------------|--------------------------|-----------|------------------|
| 15eme             | 1.5                  | 14.3                   | 21.45           | $\mathbf{1}$             | 21.45     | 21.45            |
| 14 <sub>eme</sub> | 1.5                  | 14.3                   | 21.45           | $\mathbf{1}$             | 21.45     | 42.9             |
| 13eme             | 1.5                  | 14.3                   | 21.45           | 0.95                     | 20.38     | 63.28            |
| 12eme             | 1.5                  | 14.3                   | 21.45           | 0.9                      | 19.31     | 82.58            |
| 11eme             | 1.5                  | 14.3                   | 21.45           | 0.85                     | 18.23     | 100.82           |
| 10eme             | 1.5                  | 14.3                   | 21.45           | 0.8                      | 17.16     | 117.98           |
| 9eme              | 1.5                  | 14.3                   | 21.45           | 0.75                     | 16.09     | 134.06           |
| 8eme              | 1.5                  | 14.3                   | 21.45           | 0.71                     | 15.23     | 149.29           |
| 7eme              | 1.5                  | 14.3                   | 21.45           | 0.69                     | 14.80     | 164.09           |
| <b>6eme</b>       | 1.5                  | 14.3                   | 21.45           | 0.67                     | 14.37     | 178.47           |
| 5eme              | 1.5                  | 14.3                   | 21.45           | 0.65                     | 13.94     | 192.41           |
| 4 <sub>eme</sub>  | 1.5                  | 14.3                   | 21.45           | 0.63                     | 13.51     | 205.92           |
| 3eme              | 1.5                  | 14.3                   | 21.45           | 0.63                     | 13.51     | 219.43           |
| 2eme              | 1.5                  | 14.3                   | 21.45           | 0.62                     | 13.30     | 232.73           |

Tableau II. 5 : Descente de charge exploitation

| 1ere       | 1.5 | 14.3 | 21.45 | 0.61 | 13.09 | 245.82 |
|------------|-----|------|-------|------|-------|--------|
| <b>Rdc</b> | 2.5 | 14.3 | 35.75 | 0.6  | 21.45 | 267.27 |
| Sous-sol   |     | 14.3 | 71.5  | 0.59 | 42.19 | 309.45 |

**Tableau ІІ. 6** *:* Récapitulatif des sections des poteaux

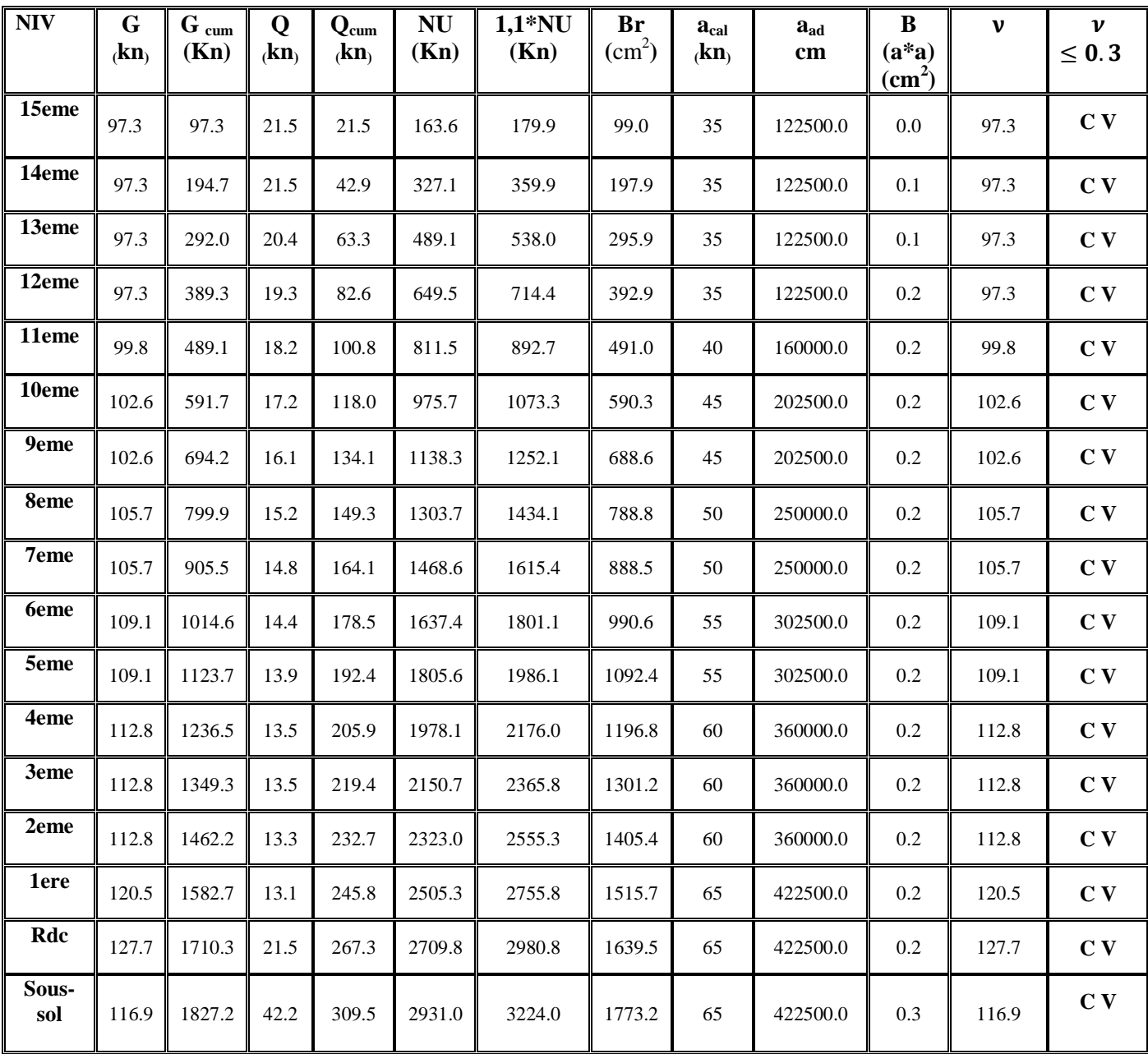

#### **II.7 Vérification de la section de poteau vis-à-vis des conditions exigées par l'ARP99**

L'article **(7.4.1)** de **RPA 99** exige que les dimensions de la section transversale des poteaux pour la zone IIa doivent satisfaire les conditions suivantes :

Min (a, b) = 35 cm 
$$
\ge
$$
 25 cm.  
\nMin (a, b) = 35 cm  $\ge \frac{h_e}{20} = \frac{256}{20} = 12,8$  cm  
\n $\frac{1}{4} < \frac{a}{b} = 1 < 4$ 

Les conditions du RPA99/2003 sont vérifiées.

#### **II.8 Vérification du poteau au flambement**

Les poteaux les plus défavorable ce sont les poteaux de façade (de rive) du niveau RDC parce qu'ils sont les plus élancée (voir plan d'architecture).

a) **Calcul de moment d'inertie**

$$
I = \frac{b \times a^3}{12} = \frac{65 \times 65^3}{12} = 1487,552 \times 10^3 cm^4
$$

**b) Rayon de giration**

$$
i = \sqrt{\frac{I}{B}} = \sqrt{\frac{1487,552 \times 10^3}{65 \times 65}} = 18,76
$$
cm.

**c**) **Élancement mécanique**  $\qquad \qquad \text{On } a: l_f = k \times h_0$ 

Avec :

 $-l_f$ : longueur de flambement.

 $-h_0 = 3.63$  m (la longueur libre d'un poteau entre les faces supérieures de deux planchers successives).

 $-k = 0.7$ : Pour le poteau central d'un bâtiment à étage multiple encré directement dans les fondations ou assemblé a des poutres de plancher.

$$
\lambda = \frac{0.7 \times 3.63}{18.76} = 13.54 < 50 \implies \text{Condition verify}
$$

**Tableau ІІ. 7:** vérification des poteaux au flambement

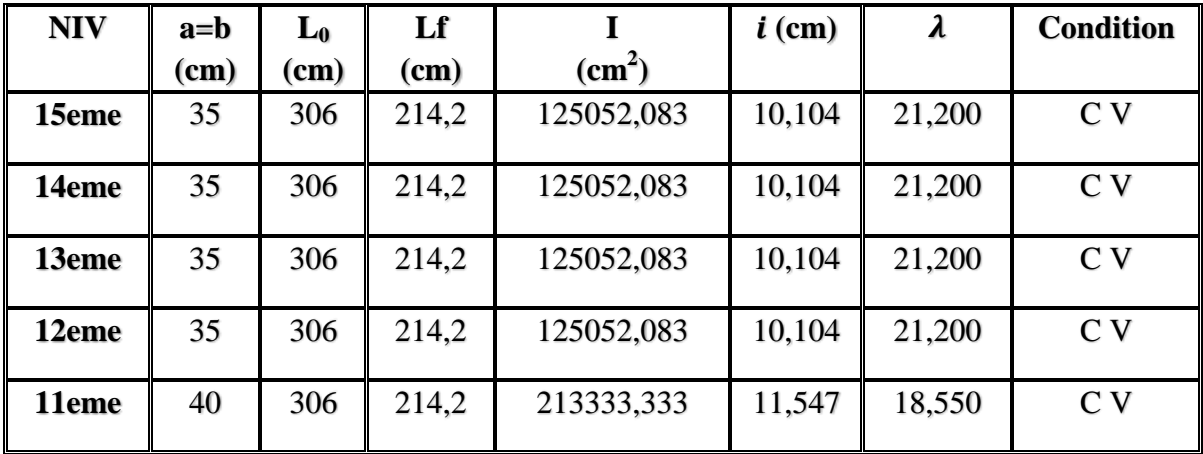

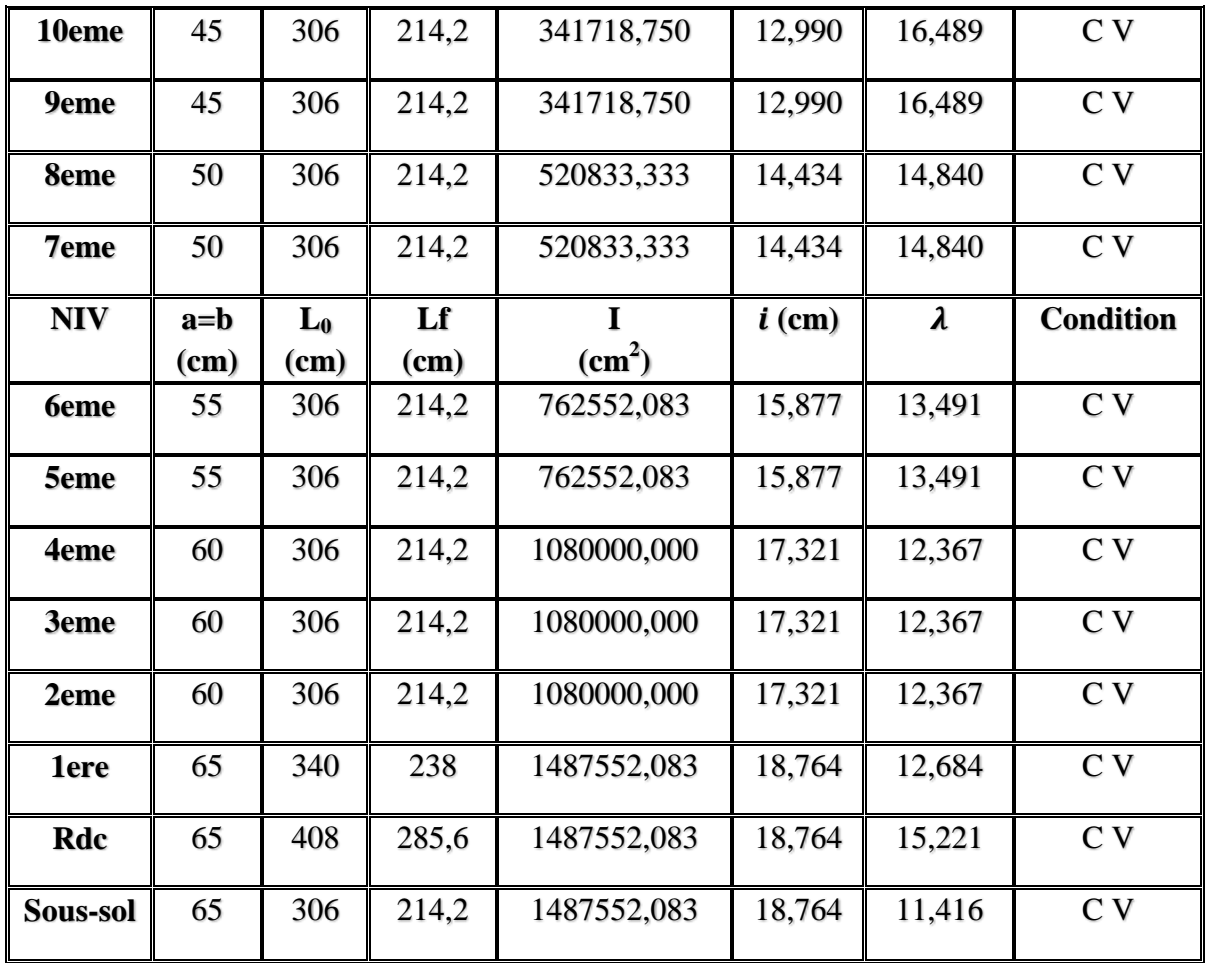

#### **II.9 Conclusion**

 À l'issu de ce chapitre nous avons pu évaluer les charges et surcharges agissantes sur la structure, ainsi que de faire un pré dimensionnement des différents éléments constituants notre structure en respectant les recommandations du BAEL et du RPA 99V/2003. Ce pré dimensionnement n'est pas définitif il peut être revus après vérification en tenant compte de l'action sismique.

# *CHAPITRE III*

*Étude des éléments secondaires*

#### **III.1 Introduction**

Les éléments secondaires sont des éléments qui ne contribuent pas directement au contreventement, dont l'étude de ces éléments est indépendante de l'action sismique. Le calcul de ses éléments s'effectue suivant le règlement **« BAEL 91 modifié 99 »** en respectant le règlement parasismique Algérien **« RPA99 version 2003 ».** 

Les éléments secondaires à calculer dans ce chapitre sont :

- Les planchers.
- Les escaliers.
- L'acrotère
- La rompe
- L'ascenseur

#### **III.2 Étude des planchers**

#### **III.2.1 Introduction**

Le plancher est un élément horizontal, qui sert à séparer entre deux niveaux et qui transmet les charges et les surcharges qui lui sont directement appliquées, aux éléments porteurs tout en assurant des fonctions de confort comme l'isolation phonique, thermique et l'étanchéité des niveaux extrêmes.

L'épaisseur des planchers dépend le plus souvent des conditions d'utilisation que des vérifications de résistance. Aussi, l'épaisseur des planchers est déduite à partir de conditions citées ultérieurement ci-dessous.

#### **III.2.2 Étude de plancher corps creux**

Ce type de plancher est constituer de corps creux, de poutrelles et d'une dalle de compression.

#### **III.2.3 Étude des poutrelles**

Ce sont des éléments en béton armé préfabriqués ou coulés sur place destinés à transmettre les charges verticales aux poutres.

#### **III.2.4 Disposition des poutrelles**

Pour la disposition des poutrelles il y a deux critères qui conditionnent le choix du sens de Disposition qui est :

- **Critère de la petite portée :** Les poutrelles sont disposées parallèlement à la plus petite portée.
- **Critère de continuité :** Si les deux sens ont les mêmes dimensions, alors les poutrelles sont disposées parallèlement au sens du plus grand nombre d'appuis.

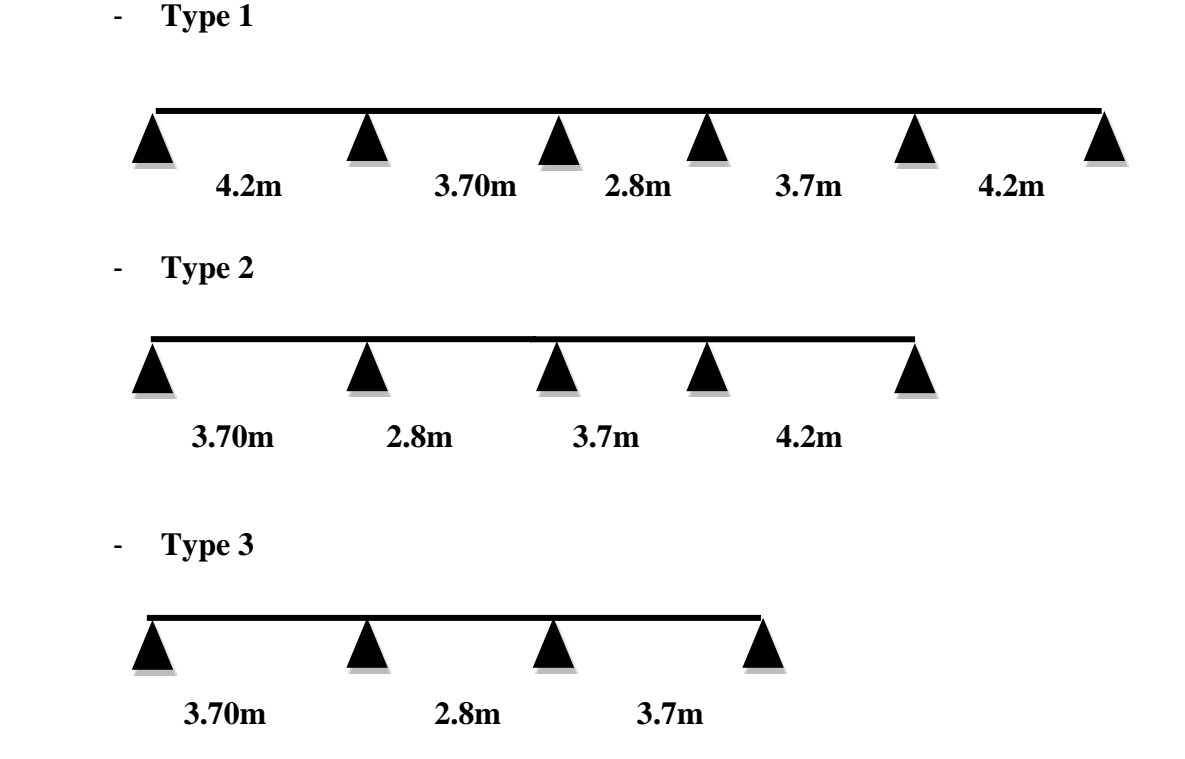

**III.2.5 Les types des poutrelles à calculer**

#### **III.2.6 Dimensionnement des poutrelles**

Les poutrelles à étudier sont assimilées à des poutres continues sur plusieurs appuis, leurs études s'effectuent selon l'une des méthodes suivantes :

- $\checkmark$  Méthode forfaitaire.
- $\checkmark$  Méthode de Caquot.
- $\checkmark$  Méthode de trois moments.

 Le calcul des poutrelles se fait en deux étapes à savoir avant et après le coulage de la table de compression.

#### **III.2.6.1 Première étape avant le coulage de la table de compression**

On considère que la poutrelle est simplement appuyée à ses extrémités. Elle supporte :

- $\checkmark$  Son poids propre.
- $\checkmark$  Poids du corps creux.
- $\checkmark$  Surcharge due à l'ouvrier :  $Q = 1kN/m^2$
- **a) Évaluation des charges et surcharges**
	- **Charges permanentes**

Poids propre de la poutrelle :  $0.12 \times 0.04 \times 25 = 0.12$  kN/ml

Poids du corps creux :  $0.65 \times 0.95 = 0.62$  kN/ml

La charge permanente : **G = 0,74 kN/ml**

#### **Charges d'exploitation**

 $Q = 1$  kN/m<sup>2</sup> × 0,65 m

La surcharge d'exploitation :  $Q = 0.65$  kN/ml

#### **Combinaison de charges**

ELU :  $qu = 1,35G + 1,5Q = 1,97$  kN/ml.

ELS :  $qser = G + Q = 1,39$  kN/ml.

#### **b) Calcul des moments**

$$
M_u = q_u \times \frac{l^2}{8} = 1.97 \times \frac{4.20^2}{8} = 4.344 \text{ kN} \cdot m
$$
  

$$
M_{ser} = q_{ser} \times \frac{l^2}{8} = 1.39 \times \frac{4.20^2}{8} = 3.065 \text{ kN} \cdot m
$$
  

$$
q_u = 2.5 \text{ kN/ml}
$$

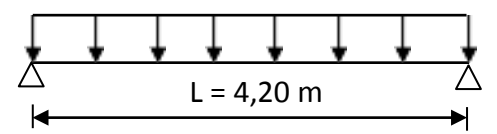

 **Figure. III.1: Schéma isostatique de la poutrelle**

#### **c) Calcul des armatures à l'ELU**

La poutre est sollicitée à la flexion simple à l'ELU :

 $b = 12$  cm;  $d = 0.9 \times h = 3.6$  cm;  $h = 4$  cm. fc<sub>28</sub> = 30 MPa;  $f_{bu} = 0.85 * \frac{fc28}{v_{av}}$  $\theta$ 

$$
\mu_{\text{bu}} = \frac{M_{\text{u}}}{b \times d^2 \times f_{\text{bu}}} = \frac{4.344 \times 10^{-3}}{0.12 \times 0.036^2 \times 17} = 1,64
$$

 $\mu_{\text{lu}} = 0.392$  donc on a :  $\mu_{\text{bu}} > \mu_{\text{lu}}$ 

Alors A's  $\neq$  0  $\Rightarrow$  la section est doublement armée

 Comme la section du béton est trop faible, il est donc nécessaire de prévoir des étais intermédiaires pour que la poutrelle supporte les charges avant durcissement de la table de compression*.*

 Les étaiements seront disposés de telle façon à annuler les armatures comprimées telle que :

$$
\mu_{bu} = \frac{M_u}{b \times d^2 \times f_{bu}} \le \mu_{lu}
$$
\n
$$
\mu_{bu} = \frac{M_u}{0.12 \times 0.036^2 \times 17 \times 10^3} \le 0.392
$$
\n
$$
M_u = q_u \times \frac{l^2}{8} \le 1.036 \implies l \le 2.05 \, m
$$

Donc on doit prévoir un étaiement vertical chaque 2.05 m au maximum.

#### **III.2.6.2 Deuxième étape après le coulage de la table de compression**

 Après le coulage de la dalle de compression la poutrelle étant solidaire avec la dalle, elle sera calculée comme une poutre en T, elle sera donc sur des appuis continues et elle travaille hyper statiquement

#### **III.2.7 Dimension de la poutrelle**

- $H = 20$  cm, hauteur de la poutrelle.
- $H_0 = 4$  cm, hauteur de la dalle de compression.
- $b_0 = 12$  cm, largeur de la nervure

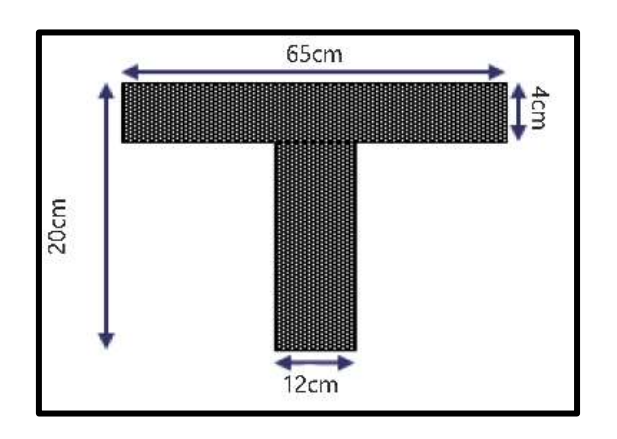

**Figure. III. 2** : Section transversale de la poutrelle

**Tableau III. 1 :** Tableau récapitulatif des charges appliqué sur la poutrelle

| <b>Plancher</b>            | $\ G (kN/m)\ $                               | $Q$ (kN/m) | $\mathbf{q}_{\mathbf{u}}$ (kN/m) | $q_s$ (kN/m) |  |
|----------------------------|----------------------------------------------|------------|----------------------------------|--------------|--|
| <i>Etage</i><br>habitation | $5,48\times0,65=3,56$ 0.65 $\times1.5=0.975$ |            | 6.269                            | 4.535        |  |
| <i>Etage</i><br>service    | $5,48\times0,65=3,56$   $0,65\times2,5=1,63$ |            | 7.25                             | 5.19         |  |

**NB :**

Les calculs sont faits pour les poutrelles de plancher étage courant ayant la plus grande sollicitation, et on les généralise pour les autres planchers.

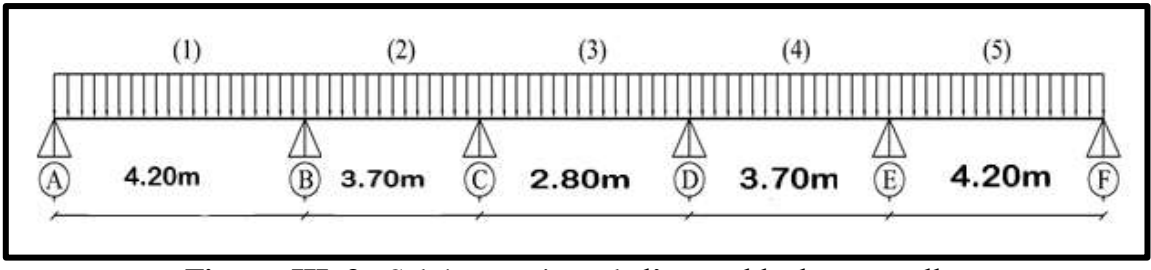

**Figure. III. 3 :** Schéma statique de l'ensemble des poutrelles

#### **III.2.8 Méthode de calcul**

Les trois méthodes utilisées pour le calcul des sollicitations dans les poutrelles sont :

- $\checkmark$  Méthode forfaitaire.
- Méthode de Caquot.
- $\checkmark$  Méthode de trois moments.

#### **Vérification des conditions d'application de la méthode forfaitaire**

#### **Condition1 :**

La valeur de la surcharge d'exploitation des constructions courantes doit être égale au plus à deux fois la charge permanente ou  $5 \text{ kN/m}^2$ 

 $Q \leq$ {2G ou 5 kN/m<sup>2</sup>}

 $2G = 2 \times 5,48 = 10,96$  kN/m<sup>2</sup>

 $Q = 2.5 \text{ kN/m}^2 \le \{10,96, 5\}$  (**Condition est vérifiée**).

#### **Condition 2 :**

Les moments d'inertie des sections transversales sont les mêmes pour les différentes travées.

#### (**Condition est vérifiée**)

**Condition 3 :**

La fissuration est non préjudiciable (**Condition vérifiée**)

#### **Condition 4 :**

Les portées successives sont dans un rapport compris entre 0,8 et 1,25

$$
0.8 \le \frac{L_i}{L_{i+1}} \le 1.25
$$
  
\n $0.8 \le \frac{L_i}{L_2} = \frac{3.70}{2.80} = 1.32 > 1.25 = 1.32 > 1.25$  (Condition non veirifiée).

#### **Conclusion :**

La dernière condition n'est pas vérifiée, donc la méthode forfaitaire n'est pas applicable.

#### **Méthode de Caquot**

 Cette méthode est basée sur la méthode des trois moments que Caquot à simplifier et corrigé pour tenir compte de l'amortissement des effets de chargement des travées éloignées sur un appui donné, et de la variation du moment d'inertie des travées successives.

 Elle est applicable généralement pour les planchers à surcharges élevées Q> (2G ; 5KN/m ) mais elle peut s'appliquer aussi à des planchers à surcharges modérées si une condition de la méthode forfaitaire n'est pas satisfaite.

#### **Exposé de la méthode**

Soit l'appui numéro « **i »** d'une poutre continue ; entouré par les deux travées ouest (**w**) et est (**e**) de longueurs respectives **L<sup>w</sup>** et **Le**. Les travées peuvent supporter respectivement :

- **-** Une charge uniformément répartie d'intensité **q<sup>w</sup>** et **qe.**
- **-** Des charges concentrées **Pw, P<sup>e</sup>** appliquées à des distances **a<sup>w</sup>** et **a<sup>e</sup>** de l'appui **(**ces distances sont calculées à partir de l'appui soit vers la gauche dans la travée **w** soit vers la droit de la travée **e**).4
- **-** On détache de chaque côté des appuis des travées fictives de longueur L'w et L'e. L'w ou l'e =  $0.8$ . li pour les travées intermédiaires.

L'w ou l'e = li pour les travées les travées de rives.

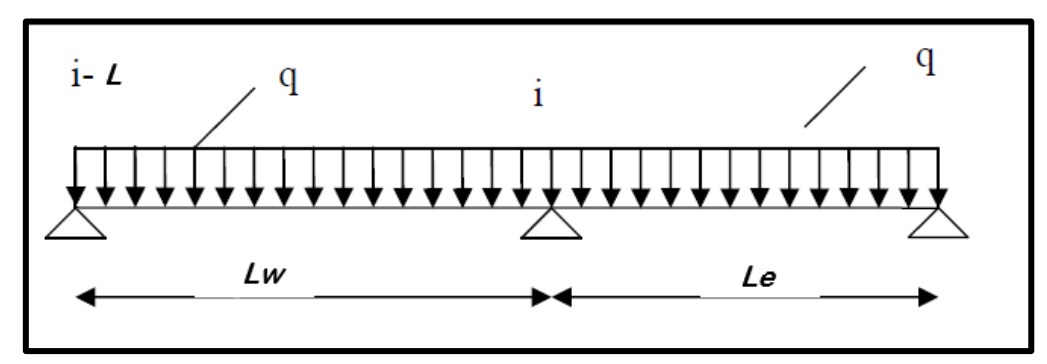

 **Figure.III.4.** Schéma statique de la poutrelle

#### **III.2.8.1 Évaluation des moments.**

**En appuis**

$$
M_a = -\frac{q_w \, L_w'^3 + q_e \, L_e'^3}{8,5(L_w + L_e')}
$$

Avec :  $M_a$  = moment aux appuis dû aux charges réparties sur les deux travées.

**Les moments en travées**

$$
M_t = M_w - V_w \cdot X_0 - \frac{q X_0^2}{2} \text{ avec : } X_0 = -\frac{V_w}{q}
$$

Avec :  $M_t = le$  moment maximal en travée.

**Les efforts tranchants** 

$$
V_w = \frac{M_w - M_e}{L} - q\frac{L}{2}
$$

# $V_e = V_w + qL$

Avec :  $V_w$ : l'effort tranchant sur l'appui gauche.

V<sup>e</sup> : l'effort tranchant sur l'appui droit.

#### **III.2.8.2 Calcul des moments et des efforts tranchants**

Le calcul des moments et des efforts tranchants sont résumés dans les tableaux suivants :

| Travée           |      | 2    |      |      | 5    |
|------------------|------|------|------|------|------|
| $q_u(kN/m)$      | 7,25 | 7,25 | 7,25 | 7,25 | 7,25 |
| $q_{ser}$ (kN/m) | 5,19 | 5,19 | 5,19 | 5,19 | 5,19 |
| L(m)             | 4.20 | 3.70 | 2.80 | 3.70 | 4.20 |
| L'(m)            | 4.20 | 2.96 | 2.24 | 2.96 | 4.2  |

**Tableau III. 2** Les données de calcul des poutrelles

**Tableau III. 3** Tableau récapitulatif des moments aux appuis à l'ELU et à l'ELS

| <b>Moment</b><br>(KN.m) | $\mathbf{M}_{\mathrm{A}}$ | $M_B$    | $\mathbf{M}_\mathrm{C}$ | $\mathbf{M}_{\mathbf{D}}$ | $\mathbf{M}_{\mathbf{E}}$ | $\mathbf{M}_{\mathbf{F}}$ |
|-------------------------|---------------------------|----------|-------------------------|---------------------------|---------------------------|---------------------------|
| <b>ELU</b>              |                           | $-11.92$ | $-6.097$                | $-6.097$                  | $-11.92$                  |                           |
| <b>ELS</b>              |                           | $-8.52$  | $-4.36$                 | $-4.36$                   | $-8.52$                   |                           |

**Tableau III. 4** : Tableau récapitulatif des efforts tranchants à l'ELU et à l'ELS

| <b>Travée</b>     |                                                                                                    |                                                                                  |  |                                                                                             |         |                           |                         |                           |  |  |
|-------------------|----------------------------------------------------------------------------------------------------|----------------------------------------------------------------------------------|--|---------------------------------------------------------------------------------------------|---------|---------------------------|-------------------------|---------------------------|--|--|
| $\parallel$ V(kN) | $\mathbf{V}_\mathbf{w}$                                                                                                    | $\parallel$ V <sub>e</sub> $\parallel$ V <sub>w</sub> $\parallel$ V <sub>e</sub> |  |                                                                                             | $V_{w}$ | $\mathbf{V}_{\mathbf{e}}$ | $\mathbf{V}_\mathbf{w}$ | $\mathbf{V}_{\mathbf{e}}$ |  |  |
| <b>ELU</b>        | $\parallel$ -12.39 $\parallel$ 18.06 $\parallel$ 12.70 $\parallel$ 8.76 $\parallel$ -8.12 $\parallel$ 8.12 $\parallel$ -8.76 $\parallel$ 12.7 $\parallel$ -18.06 $\parallel$ 12.39 $\parallel$ |                                                                                  |  |                                                                                             |         |                           |                         |                           |  |  |
| <b>ELS</b>        |                                                                                                    |                                                                                  |  | $-8.86$   12.938   $-9.08$   10.123   $-5.81$   8.722   $-6.27$   12.933   $-12.92$   8.878 |         |                           |                         |                           |  |  |

**Tableau III. 5** : Tableau récapitulatif des moments en travée à l'ELU et à l'ELS

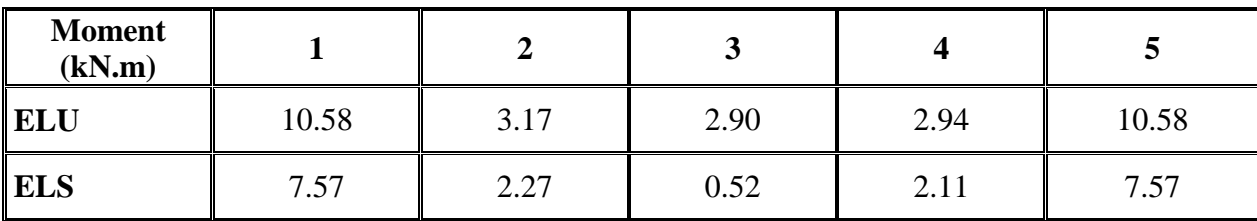

#### **III.2.8.3 Calcul du ferraillage en travée**

Le calcul des armatures s'effectue comme une section en T en flexion simple, en considérant le moment en travée le plus défavorable.

 $M_{u, trav\acute{e}} = M_{t,1} = 10.58 \; kN. m$ 

#### **Avec :**

 $h = 20$  cm;  $b = 65$  cm;  $d = 0.9h = 18$  cm;  $b_0 = 12$  cm

#### **Position de l'axe neutre**

Calcul de moment équilibré par la table de compression :

On  $a:$  M<sub>table</sub> = bh<sub>0</sub>f<sub>bc</sub>(d -  $\frac{h}{2}$ )  $\frac{h_0}{2}$  Avec : f<sub>bc</sub> = 0.85  $\times \frac{fc2}{(\theta \times c)}$  $\frac{1226}{(\theta \times \beta)}$  =17Mpa

$$
M_{\text{table}} = 17 \times 0.65 \times 0.04 \left( 0.18 - \frac{0.04}{2} \right) \times 10^3 = 70.72 \text{ kN}.\text{m}
$$

 $M_{table} = 70.72$  kN. m  $>M_u = 10.58$  kN. m

 L'axe neutre passe par la table de compression, doc la section sera calculée comme une section rectangulaire (b×h), avec (b = 65 cm et h = 20 cm).

**Tableau III. 6** Tableau récapitulatif de calcul des armatures des poutrelles en travée.

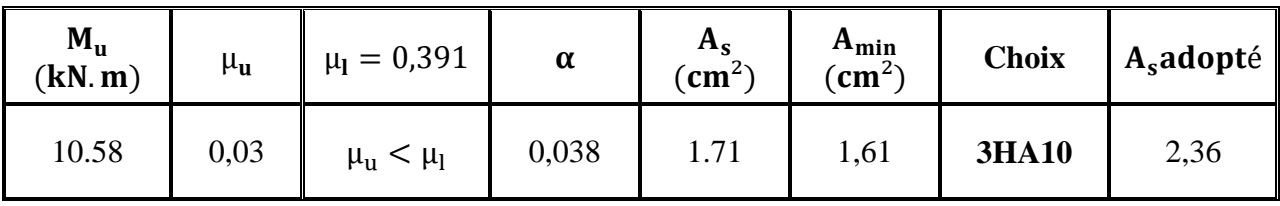

#### **Vérification à l'ELU**

**Tableau III. 7 :** Tableau récapitulatif des vérifications des poutrelles en travée à l'ELU

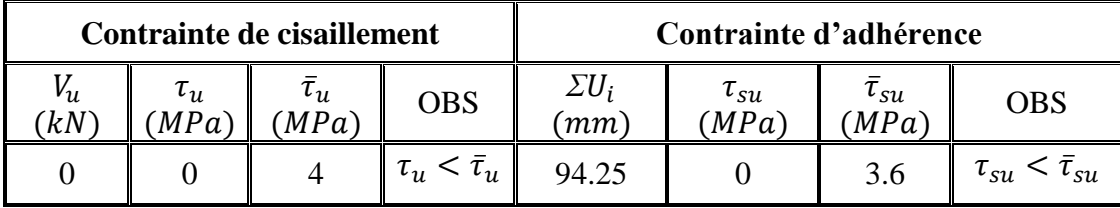

#### **Vérification à l'ELS**

**La contrainte de compression dans le béton**

 $\sigma_{bc}$  = k × y  $\leq \overline{\sigma}_{bc}$  = 0.6 × fc28

$$
k=\frac{M_{ser}}{I_0}
$$

Y est la solution de l'équation suivante :

$$
b_0 y^2 + [2(b - b_0)h_0 + 30(A_s + A_s')]y - [(b - b_0)h_0^2 + 30(dA_s + d'A_s')] = 0
$$

Moment d'inertie de la section homogène  $I_0$  de section en Té :

$$
I_0 = \frac{b_0 h^3}{3} + (b - b_0) \frac{h_0^3}{12} + (b - b_0) h_0 \left( y - \frac{h_0}{2} \right)^2 + 15 A_s (d - y)^2 + 15 A_s (y - d')^2
$$

**NB :** Si l'une des deux conditions non vérifiées (si la première équation donne  $y > h_0$ ), on redimensionne la section de béton ou on augmente les sections d'armatures pour respecter les conditions règlementaires.

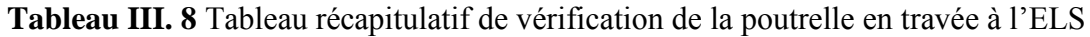

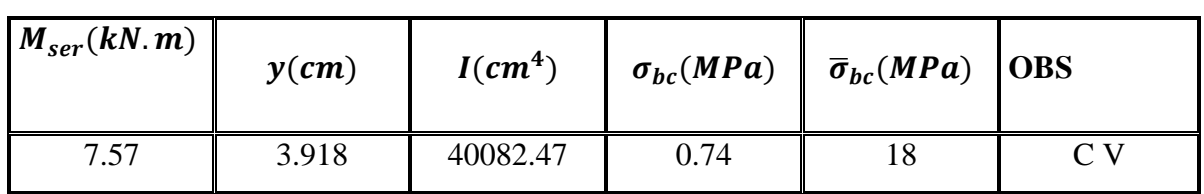

#### **III.2.8.4 Calcul du ferraillage en appuis**

La table de compression est tendue donc le calcul se ramène à une section rectangulaire :

 $(b = b<sub>0</sub> = 12$  cm,  $d = 18$  cm)

On a: 
$$
M_{u, appuis} = 11.92 \, kN \, m
$$

**Tableau III. 9** Tableau récapitulatif de calcul des armatures des poutrelles en appui

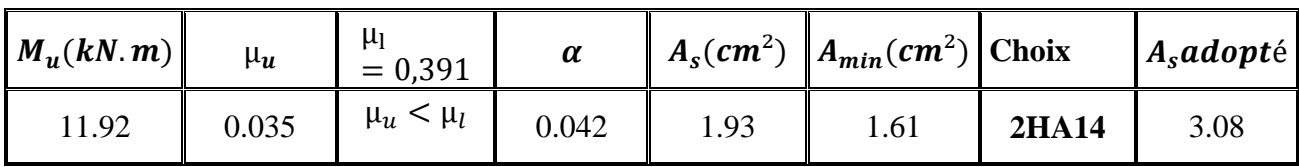

**<u>NB**</u>  $\cdot$  On adopte A<sub>s</sub> = 2HA14 = 3.08 cm<sup>2</sup> (une barre filante plus un chapeau avec une longueur

de :  $\frac{L}{4}$  $\frac{L}{4} = \frac{4}{4}$  $\frac{20}{4}$  = 1.05m).

#### **Vérification à l'ELU**

**Tableau III. 10** Tableau récapitulatif des vérifications des poutrelles en appui à l'ELU

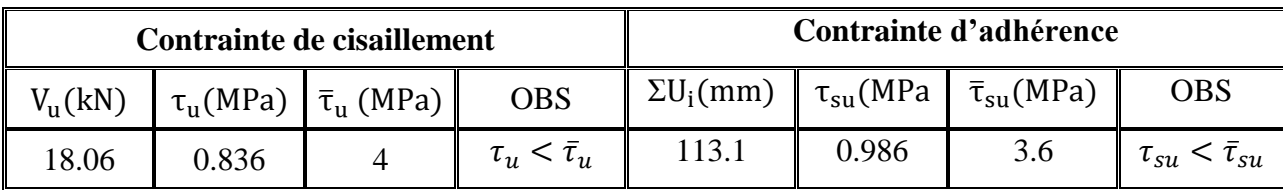

#### **III.2.8.5 Armature de transversales**

La contrainte de cisaillement est vérifiée alors les armatures de transversales ne sont pas nécessaire, on prévoit des armatures des transversales ayant un rôle constructif.

#### **Selon le BAEL 91/99**

En flexion simple en utilise souvent la formule simplifiée suivante :

$$
\frac{A_t}{b_0 S_t} \ge \frac{\tau_u - 0.3 f_{t28}}{0.9 \sigma_s} \quad (Art 5.1.2.3) BAEL91/99
$$
\n
$$
S_t \le Min \{0.9d \; ; \; 40 \; cm\} \quad (Art 5.1.2.2) BAEL91/99
$$
\n
$$
S_t \le \frac{A_t f_e}{0.4 b_0} \quad (Art 5.1.2.2) BAEL91/99
$$

#### **Selon RPA (Art 7.5.2.2) RPA 99/2003**

$$
\frac{A_t}{S_t} \ge 0,003b_0
$$
\n
$$
S_t \le Min\left\{\frac{h}{4}; 12\emptyset_t\right\} \Rightarrow \text{ en zone nodale}
$$
\n
$$
S_t \le \frac{h}{2} \Rightarrow \text{ en zone courante}
$$

#### **Avec :**

 $A_t:$  Se

 $S_t: E$ 

#### **Donc :**

$$
S_t \leq Min \{16, 2 \, cm \, ; \, 40 \, cm\} = 16, 2 \, cm
$$
\n
$$
S_t \leq Min \left\{ \frac{20}{4} \, ; \, 12 \times 1 \right\} = 5 \, cm \Rightarrow en \, zone \, node
$$
\n
$$
S_t \leq \frac{20}{2} = 10 \, cm \Rightarrow en \, zone \, count
$$

#### **Donc on prend :**

$$
S_t = 5 \, \text{cm} \implies \text{en zone node}
$$
\n
$$
S_t = 10 \, \text{cm} \implies \text{en zone count}
$$
\n
$$
A_t \ge \frac{0.836 - 0.3 \times 2.4}{0.9 \times 348} \times 12 \times 5 = 0.022 \, \text{cm}^2
$$
\n
$$
A_t \ge 0.003 b_0 S_t = 0.36 \, \text{cm}^2
$$

Donc on prend  $A_t = 2H A6 = 0.57$  cm<sup>2</sup>

**III.2.8.6 Vérification de l'influence de l'effort tranchant au niveau des appuis**

**Vérification des armatures longitudinales**

$$
A_s \ge \frac{1,15}{f_e} \left( V_u + \frac{M_u}{0,9d} \right)
$$
  
\n
$$
A_s = 3.39 \text{ cm}^2 > \frac{1,15}{400} \left( 18.06 + \frac{11.92}{0,9 \times 0,18} \right) \times 10 = 2,64 \text{ cm}^2
$$

**III.2.8.7 Vérification de la contraint de compression**

$$
V_{u} \le 0.4b_0(0.9d)\frac{f_{c28}}{\gamma_b}
$$
  
\n
$$
V_{u} = 18.06 \text{ kN} < 0.4 \times 12 \times 0.9 \times 18 \times \frac{30}{1.5} \times 10^{-1} = 155.52 \text{ kN}
$$
 
$$
CV
$$

#### **III.2.8.8 Vérification à l'ELS**

**Tableau III. 11** Tableau récapitulatif de vérification de la poutrelle en appuis à l'ELS

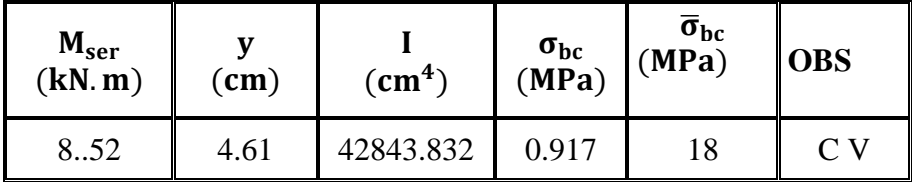

#### **III.2.8.9 Vérification La flèche**

D'après les règles de BAEL91, lorsqu'il est prévu des étais, on peut cependant se dispenser de justifier la flèche si les conditions sont vérifiées

$$
\left(\frac{h_t}{L}\right) \ge \left(\frac{1}{22.5}\right) \Rightarrow (0.048 > 0.044) \Rightarrow \text{condition } \vec{v} \text{ in } \vec{f} \text{ is}
$$
\n
$$
\left(\frac{h_t}{L}\right) \ge \left(\frac{M_{\text{ser,travée}}}{15 M_{\text{oser}}}\right) \Rightarrow (0.048 > 0.044) \Rightarrow \text{condition } \vec{v} \text{ in } \vec{f} \text{ is}
$$
\n
$$
\left(\frac{A_s}{b \times d}\right) \le \left(\frac{3.6}{fe}\right) \Rightarrow (0.002 < 0.009) \Rightarrow \text{condition } \vec{v} \text{ in } \vec{f} \text{ is}
$$

#### **Avec:**

 $ht = 20 \, \text{cm}$  ;  $b = 65 \, \text{cm}$ ;  $b0 = 12 \, \text{cm}$ ,  $d = 18 \, \text{cm}$ ;  $L = 4.20 \, \text{m}$ 

$$
As = 2,36cm2
$$

Mser, travée =  $7.57 \, kN \cdot m$  ;  $M0$ , ser =  $11.44 \, kN \cdot m$  ;  $fe = 400 MPa$ 

Les trois conditions sont vérifiées, donc le calcul de la flèche n'est pas nécessaire.

#### **III.2.8.10 Ferraillage de la dalle de compression**

La dalle de compression de 4 cm doit être armée de quadrillage de barres dont les dimensions des mailles ne doivent dépasser :

- 20 cm pour les barres perpendiculaires aux poutrelles,
- 30 cm pour les barres parallèles aux poutrelles.

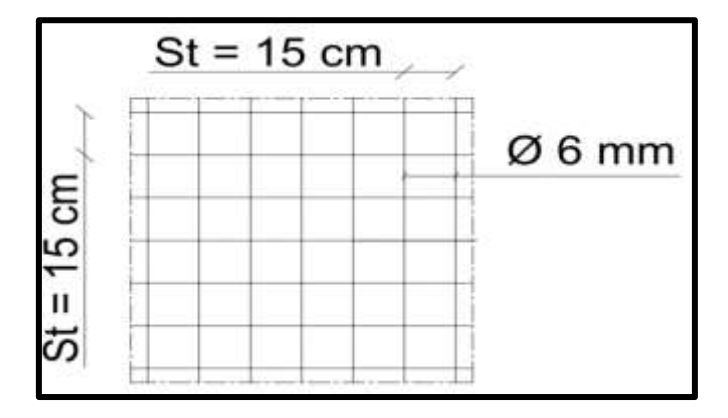

 **Figure. III. 5 :** Schéma de ferraillage de la table de compression

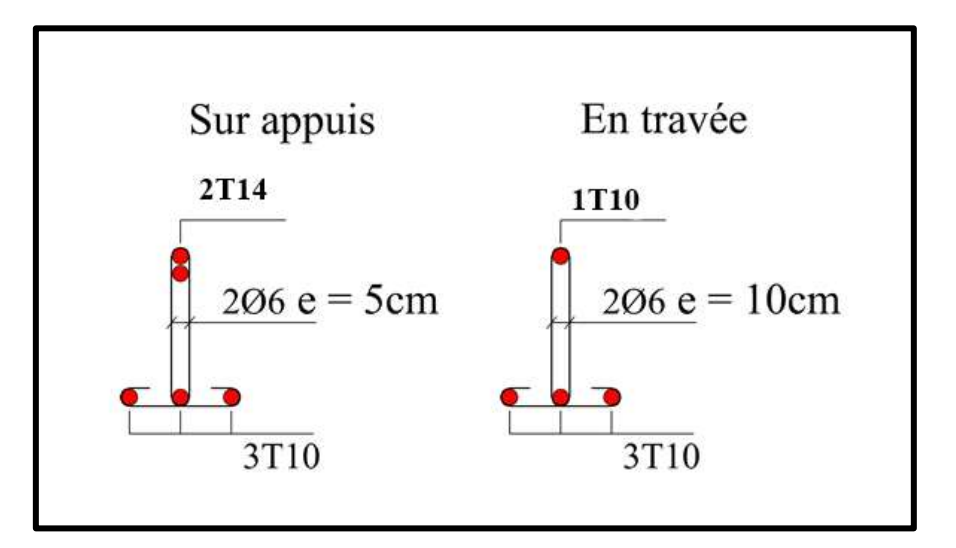

**Figure III. 6 :** Schéma de ferraillage des poutrelles

#### **III.3 Plancher en dalle pleine**

Les dalles pleines sont des plaques horizontales minces en béton armée, dont l'épaisseur est relativement faible par rapport aux autres dimensions, cette plaque est encastrée dans les poutres sur un ou plusieurs côtés, comme elle peut porter dans une ou deux directions

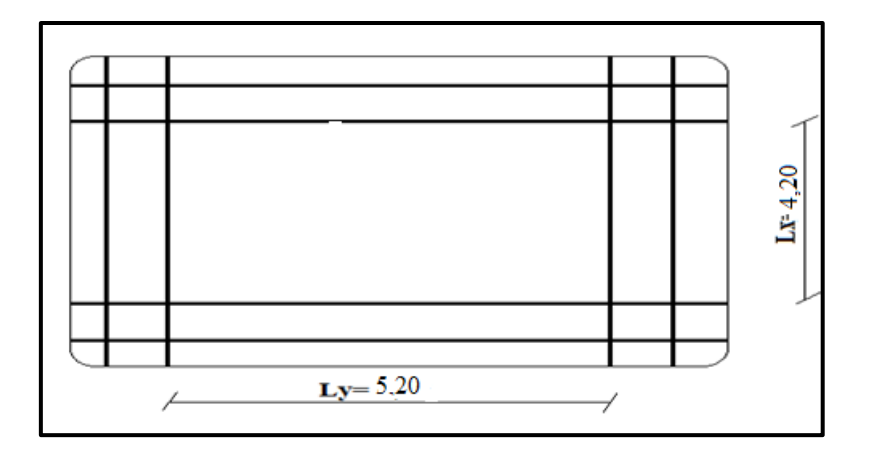

**Figure. III.7 :** schémas de la dalle pleine

# **III.3.1 Évaluation des charges et surcharges**

 $qu = 1,35G + 1,5Q$  $qser = G + Q$ 

 **Tableau III. 12** Évaluation des charges et surcharges

| G       | (KN/ml) | qu      | $q_{ser}$ |  |
|---------|---------|---------|-----------|--|
| (KN/ml) |         | (KN/ml) | (KN/ml)   |  |
| 6.35    |         | 16.073  | 11.35     |  |

#### **III.3.2 Calcul des moments**

$$
\alpha = \frac{L_x}{L_y} = 4.2/5.2 = 0,81 > 0,4
$$
  
\n
$$
M_x = \mu_x. q. L_x^2
$$
  
\n
$$
M_y = \mu_y. M_x
$$
  
\n
$$
\mu_x = \frac{1}{8(1 + 2.4 \alpha^3)} \text{ Et } \mu_y = \alpha^3 (1.9 - 0.9 \alpha)
$$

la dalle porte dans les deux sens.

**Tableau III.13** représente un récapitulatif des moments en travées et en appuis

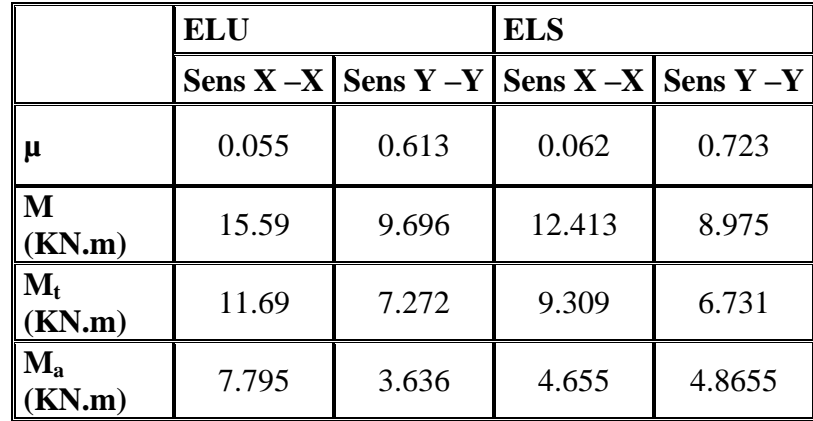

#### **III.3.3 Calcule de ferraillage**

Il se fera à l'ELU en considérant une bande de largeur unitaire (1m)

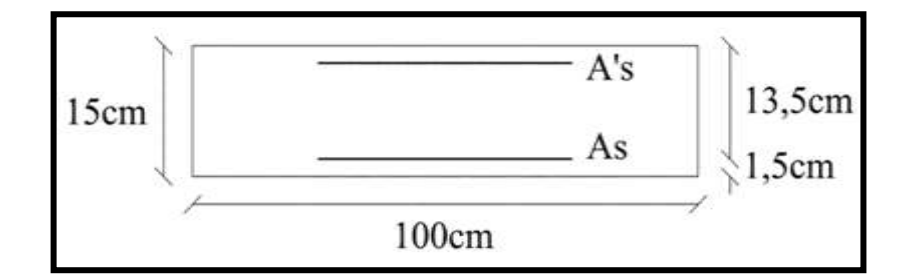

Figure. III. 8 : Section de calcul de dalle

$$
\mu = \frac{M_u}{bd^2 f_{bu}}
$$

**Avec :**

$$
f_{bu} = \frac{0.85 f_{c28}}{\gamma_b} = 17 \text{ MPa} \text{ et } \gamma_b = 1.5
$$

D'après la valeur de *µ* on distingue deux cas :

 $\bullet$  **1**  $\text{ère}\ \text{cas}:$ 

Si  $\mu \le \mu_1 = 0.392$  la section est admet avec des armatures tendus  $A_s = 0$ ; la section d'acier nécessaire sera donnée par la formule :

$$
A_{s} = \frac{0.8 \alpha . d.b.f_{bu}}{f_{su}} \quad \text{Avec} : \ \alpha = 1.25 \ (1 - \sqrt{1 - 2\mu})
$$

 $\bullet$ **2 eme cas** :

Si  $\mu \ge \mu_1 = 0,392$  la section est admet avec des armatures tendus et comprimées ; les sections sont données par ces formules :

$$
A_{s}^{'} = \frac{M_{u} - \mu_{l} b.d^{2} f_{bu}}{f_{su}} \qquad \text{et} \qquad A_{s} = A_{s}^{'} + \frac{0.8 \alpha_{l} d.b.f_{bu}}{f_{su}}
$$
  
 
$$
\text{Avec}: \qquad \alpha_{l} = \frac{\varepsilon_{bc}}{\varepsilon_{bc} + \varepsilon_{se}}
$$

**Tableau III. 14** Calcule de ferraillage à l'ELU

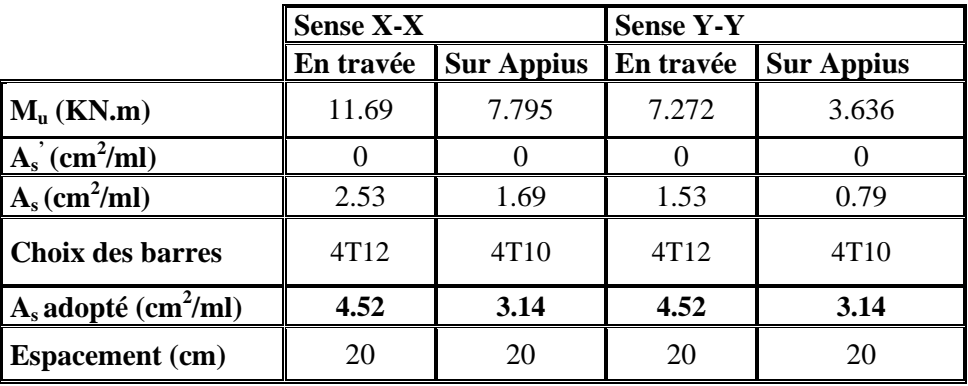

**Disposition constructive :** 

$$
\Phi \le \frac{h}{10} \Rightarrow \Phi \le \frac{150}{10} = 15 \; mm
$$

On doit prendre au plus Ø14 mm

**Condition de non fragilité**

$$
A_{min} \geq 0{,}23bd\frac{f_{t28}}{f_e}
$$

Avec :

 $f_{t28}$ : la résistance caractéristique de béton à la traction.

$$
f_{t28} = 0.6 + 0.06 \times f_{c28} = 2.4 \, MPa
$$
  
Donc :  $A_{min} \ge 1.863 \, cm^2$   
  $4.71 \ge 1.863 \, cm^2$   
  $3.02 \ge 1.863 \, cm^2$ 

#### **La condition est vérifiée**

#### **Vérification des espacements des barres**

L'écartement des barres d'une même nappe ne doit pas dépasser les valeurs suivantes :

- Direction la plus sollicitée : St < min (3h, 33 cm).
- Direction perpendiculaire à la direction la plus sollicité : St < min (4h, 45 cm).
	- **Sens x-x** 
		- Armatures supérieures :  $St = 20cm < min (3h, 33 cm) = 33 cm$ .
		- Armatures inférieures :  $St = 20$  cm < min (3h, 33 cm) = 33 cm.
	- **Sens-y-y**
		- Armatures supérieures :  $St = 20$  cm < min (4h, 45 cm) = 45 cm.
		- Armatures inférieures :  $St = 20$  cm < min (4h, 45 cm) = 45 cm

#### **L'effort tranchant**

Selon le « Pratique de BAEL p 356 » on a :

$$
\tau_{Umax}=\frac{V_{Umax}}{d} < \left(0.07\frac{f_{c28}}{\gamma_b}\right) = 3.15 MPa
$$

#### **Au milieu de grand coté**

$$
V_u = \frac{q_u l_x}{2} \frac{1}{1 + \frac{\alpha}{2}} = \frac{16.073 \times 4.2}{2} \times \frac{1}{1 + \frac{0.81}{2}} = 24.03
$$
 KN
$\triangleright$  Au milieu du petit coté  $V_u = \frac{q}{2}$  $\frac{u l x}{3} = \frac{1}{3}$  $\frac{3 \times 4.20}{3}$  = 22,5 KN  $\tau_{Umax} = \frac{2}{3}$  $\frac{35 \times 10^{10}}{0.135} = 0,178 \text{ MPa} < (0.07 \frac{f c 28}{\gamma_b}) = 3.15 \text{ MPa}$  Condition vérifiée

### **III.3.4 Vérification à ELS**

#### **III.3.4.1 Vérification des contraintes à l'ELS**

Il faut faire la vérification des deux conditions suivantes :

$$
\sigma_{bc} = \frac{M_{ser}y}{I} \le \bar{\sigma}_{bc}
$$

$$
\sigma_{st} = n \frac{M_{ser}}{I} (d - y) \le \bar{\sigma}_s
$$

#### **Avec :**

 $n = 15$ ; c'est le coefficient d'équivalence acier - béton.

$$
\bar{\sigma}_{st} = Min\left[\frac{2}{3}f_e; Max\left(0.5f_e; 110\sqrt{\eta f_{tj}}\right)\right] = 208,7 MPa
$$

**Position de l'axe neutre :**

$$
\frac{b}{2}y^2 + 15A'_s(y - c') - 15A_s(d - y) = 0
$$

La solution de cette équation est donnée par la formule suivante :

$$
y = \frac{n(A_s + A'_s)}{b} \left[ \sqrt{1 + \frac{b(dA_s + C'A'_s)}{7,5(A_s + A'_s)^2}} - 1 \right]
$$

$$
I = \frac{by^3}{3} + nA_s(d - y)^2 + nA'_s(y - C')^2
$$

**Tableau III. 15** Vérification des contraintes à l'ELS

| Zone          | <b>Sens</b> | M <sub>ser</sub><br>KN.m | $A_{s}$<br>$\mathbf{cm}^2$ | $A_{s}$<br>$\mathbf{cm}^2$ | Y<br>$\mathbf{C}\mathbf{m}$ | cm <sup>4</sup> | $\sigma_{bc}$<br>Mpa | $\overline{\sigma}_{bc}$<br>Mpa | $\sigma_{st}$<br>Mpa | $\overline{\sigma}_{st}$<br>Mpa | <b>OBS</b> |
|---------------|-------------|--------------------------|----------------------------|----------------------------|-----------------------------|-----------------|----------------------|---------------------------------|----------------------|---------------------------------|------------|
| Travée        | $X - X$     | 9.309                    | $\overline{0}$             | 4.52                       | 3.72                        | 8473.8          | 4.087                | 18                              | 159.9                | 208.7                           | <b>CV</b>  |
|               | $Y - Y$     | 6.731                    | $\overline{0}$             | 4.52                       | 3.72                        | 8473.8          | 2.939                | 18                              | 115.9                | 208.7                           | CV         |
| <b>Appuis</b> | $X - X$     | 4.655                    | $\overline{0}$             | 3.14                       | 3.07                        | 5892.4          | 2.39                 | 18                              | 122.03               | 208.7                           | CV         |
|               | $Y - Y$     | 4.866                    | $\overline{0}$             | 3.14                       | 3.07                        | 5892.4          | 2.53                 | 18                              | 129.85               | 208.7                           | CV         |

### **III.3.4.2 Vérification de la flèche**

Condition de la flèche :

$$
\begin{aligned} \textbf{W} \quad & \frac{h}{l_x} \!\geq \! \frac{M_t}{20 M_x} \\ \textbf{W} \quad & \frac{A_S}{b.d} \!\leq \! \frac{2}{f_e} \end{aligned}
$$

**Vérification**

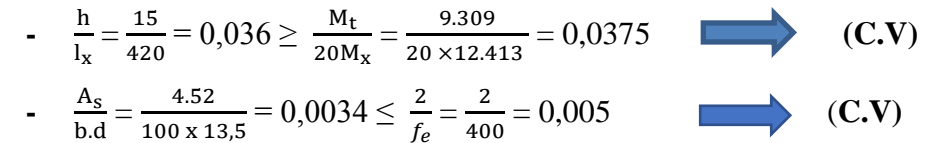

Puisque les deux conditions sont vérifiées, le calcul de la flèche n'est pas nécessaire.

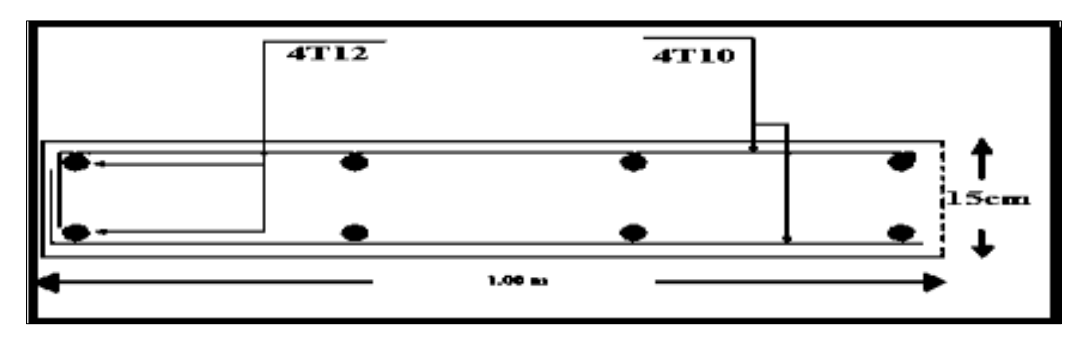

**Figure. III.9**. Schéma de ferraillage dalle plein

## **III.4 Étude des escaliers**

#### **III.4.1 Introduction**

Dans une construction, la circulation entre les étages se fait par l'intermédiaire soit des escaliers soit des ascenseurs. La cage d'escaliers qui est le volume imparti à l'escalier comporte plusieurs éléments dont les charges et les surcharges seront transmises successivement aux poutres puis aux poteaux ou voiles.

Le choix des dimensions résulte des conditions d'utilisation et de la destination de l'ouvrage (habitation, salle de classe, salle de spectacles, …. etc.).

Il existe d'autres conditions entrant dans le choix des dimensions tel que : Condition d'accès facile d'un étage à un autre ; condition de dégagement rapide des escaliers ; condition de sécurité ; condition d'éclairage.

# **III.4.2 Dimensionnement de l'escalier**  Dans notre structure on a un seul type d'escalier (escalier a trois volées et deux paliers de repos)

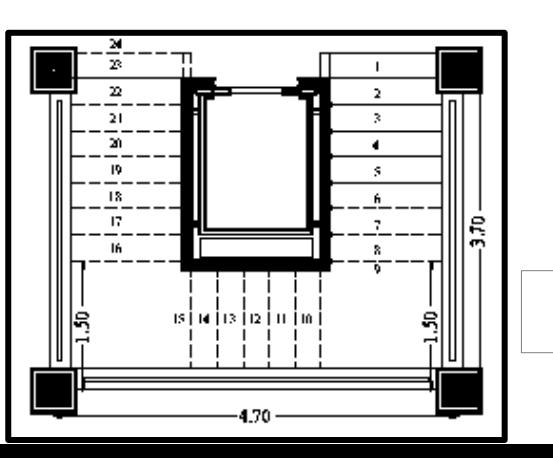

52

#### **Niveau rdc**

Hauteur d'étage :  $H = 4.08$  m

Hauteur de contre marche :  $16,5 \le h \le 17,5$ 

On prend  $h = 17$  cm

Nombre de contre marche :  $n = \frac{4}{3}$  $\frac{100}{17} =$ 

**Figure.III.**10. Schéma des escaliers

On calcule le Giron à partir de la formule de BLONDEL :

On  $a: 60 \leq 2h + g \leq 64$   $\implies$  26  $\leq g \leq 30$  On prend:  $g = 30$  cm

Les 24 contre marches sont réparties de la manière suivante :

**- Volée 1**,  $2 : n = 9$  contre marches  $n' = 8$  marches

 $\bullet$  **Volée 2'** :  $n = 6$  contre marches  $n' = 5$  marches

#### **III.4.2.1 Détermination de l'épaisseur de la paillasse**

Le pré dimensionnement se fera comme pour une poutre simplement appuyée sur les deux (02) côtés et dont l'épaisseur doit vérifier :

Les deux volées sont le même dimensionnement

$$
\frac{L}{30} \le e \le \frac{L}{20}
$$

 $H_1 = h \times n$  $H_1 = 0.17 \times 9 = 1.53$  m  $\alpha_1 = 32.52$  $\tan \alpha_1 = \frac{H}{I}$  $\frac{H}{L_f} = \frac{1}{2}$ 1,55<br>2,4  $\cos \alpha = \frac{L}{I}$  $L=\frac{2}{\cos \theta}$  $\frac{2.4}{\cos 32.52}$  = 2.85 m L  $L = L_V + L_P = 2.85 + 1.5$  L<sub>0</sub> = 4,35 m  $\frac{L}{30} \le e \le \frac{L}{20}$ L 4  $\frac{435}{30} \le e \le \frac{4}{3}$  $\frac{L}{20}$  $\overline{\mathbf{c}}$  $14.5 < e < 21.75$ 

Donc on prend l'épaisseur de paillasse : **e = 15 cm**

#### **Niveau sous-sol**

Hauteur d'étage : H = 3.06 m

Hauteur de contre marche :  $16.5 \le h \le 17.5$ 

On prend  $h = 17$  cm

Nombre de contre marche :  $n = \frac{3}{4}$  $\frac{300}{17}$  =

On calcule le Giron à partir de la formule de BLONDEL :

On  $a: 60 \leq 2h + g \leq 64$  26  $\leq g \leq 30$  On prend:  $g = 30$  cm

Les 24 contre marches sont réparties de la manière suivante :

 $\bullet$  **Volée 1**,  $2 : n = 6$  contre marches  $n' = 5$  marches

 $\bullet$  **Volée 2'** :  $n = 6$  contre marches  $n' = 5$  marches

#### **III.4.2.2 Détermination de l'épaisseur de la paillasse**

Le pré dimensionnement se fera comme pour une poutre simplement appuyée sur les deux (02) côtés et dont l'épaisseur doit vérifier :

Les deux volées sont le même dimensionnement

L  $\frac{1}{30} \le e \le$ L  $\overline{c}$ 

 $H_1 = h \times n$  $H_1 = 0.17 \times 9 = 1.02$  m

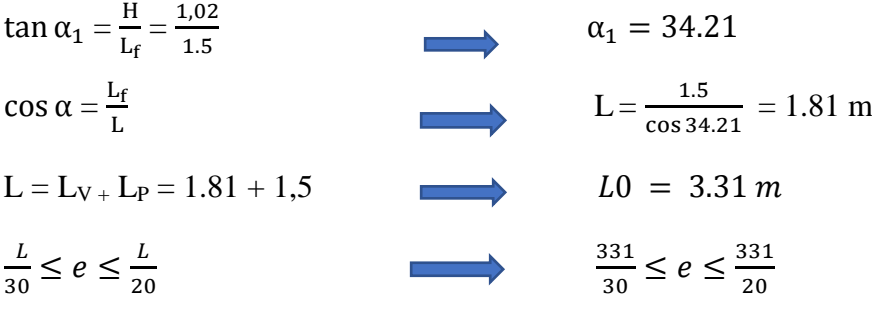

 $11.03 \le e \le 16.55$ 

Donc on prend l'épaisseur de paillasse : **e = 15 cm**

**Niveau 1ere étage**

Hauteur d'étage : H = 3.40 m Hauteur de contre marche :  $16,5 \le h \le 17,5$ On prend  $h = 17$  cm Nombre de contre marche :  $n = \frac{3}{4}$  $\frac{540}{17}$  =

On calcule le Giron à partir de la formule de BLONDEL :

On a: $60 \leq 2h + g \leq 64$   $\longrightarrow$   $26 \leq g \leq 30$  On prend:  $g = 30$  cm

Les 24 contre marches sont réparties de la manière suivante :

- $\bullet$  **Volée 1**,  $2 : n = 7$  contre marches  $n' = 6$  marches
- $\bullet$  **Volée 2'** :  $n = 6$  contre marches  $n' = 5$  marches

### **III.4.2.3 Détermination de l'épaisseur de la paillasse**

Le pré dimensionnement se fera comme pour une poutre simplement appuyée sur les deux (02) côtés et dont l'épaisseur doit vérifier :

Les deux volées sont le même dimensionnement

$$
\frac{L}{30} \le e \le \frac{L}{20}
$$

 $H_1 = h \times n$  $H_1 = 0.17 \times 7 = 1.19$  m  $\tan \alpha_1 = \frac{H}{I}$  $\frac{H}{L_f} = \frac{1}{1}$  $\alpha_1 = 33.47$  $\frac{1.15}{1.8}$  $\cos \alpha = \frac{L}{I}$  $L = \frac{1}{\cos \theta}$  $\frac{1.6}{\cos 33.47}$  = 2.16 m L  $L = L_V + L_P = 2.16 + 1.5$   $L_0 = 3.66$  m  $\frac{L}{30} \le e \le \frac{L}{20}$ L 3  $\frac{366}{30} \le e \le \frac{3}{2}$  $\overline{\mathbf{c}}$  $\overline{\mathbf{c}}$  $12.2 \le e \le 18.3$ 

Donc on prend l'épaisseur de paillasse : **e = 15 cm**

## **III.4.3 Descente de charges**

#### **- Paillasse :**

Les charges agissantes sur la paillasse sont résumées dans le tableau suivant :

**Tableau III. 16** Évaluation des charges et des surcharges pour les paillasses

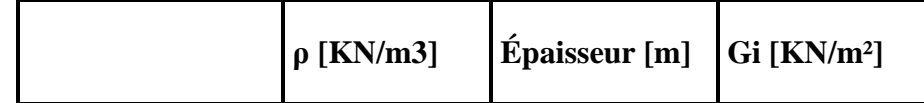

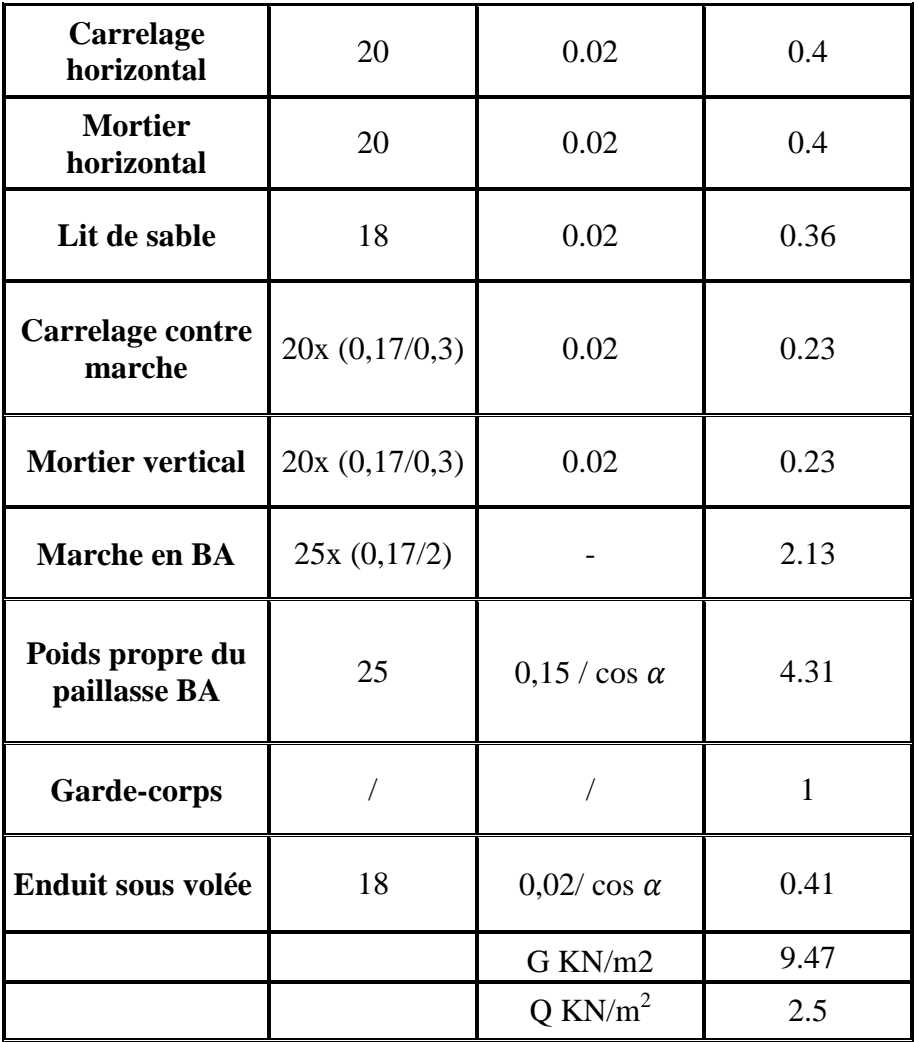

**- Palier**

**Tableau III. 17** Évaluation des charges et des surcharges pour les Palier

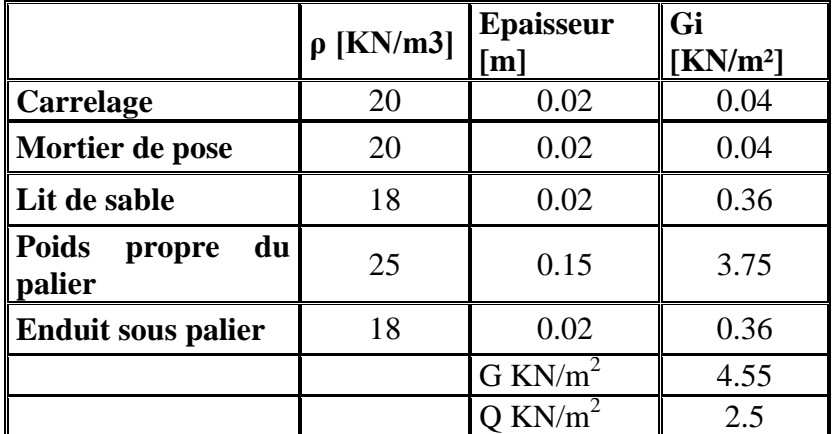

# **III.4.4 Combinaison des charges**

Le calcul se fera pour une bande de 1 ml

**Tableau III.18 :** Combinaison des charges des différents types d'escaliers

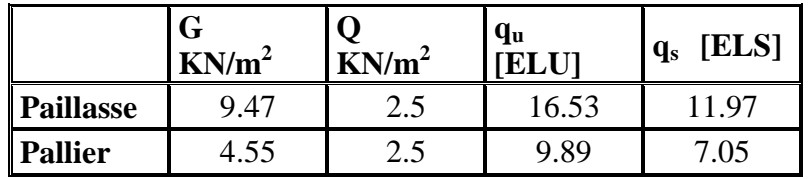

## **III.4.4.1 Détermination des sollicitations**

Pour la détermination de ces sollicitations, on utilisera

**Exemple de calcul :** Le model 1, « type 1 » niveau étage RDC

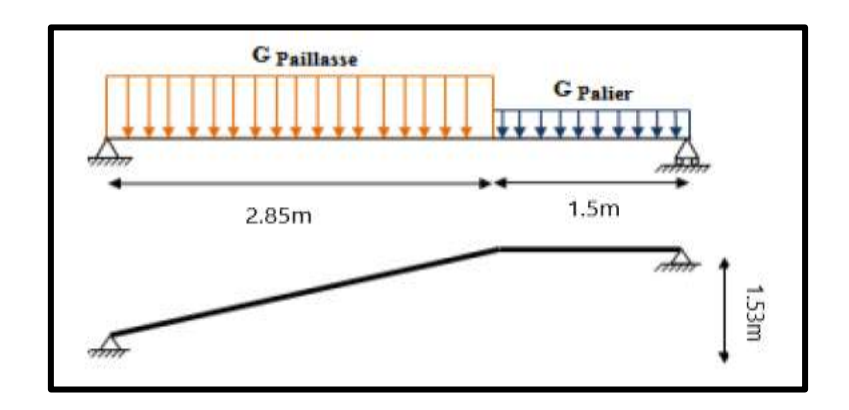

**Figure. III. 11.** Schéma statique d'escalier

## **Calcul à l'état limite ultime ELU**

qu Paillasse =  $16,53$  KN/m2

qu Palier =  $9,89$  KN/m2

**Calcul des réactions**

RA=34.24 KN

 $R_B = 27.71$ KN

## **Calcul des moments fléchissant et efforts tranchants**

**-** Section 1-1:  $0 \le x \le 2,85$  m

$$
M_f(x) = -8.265x^2 + 34.24x
$$

 $M_f(0) = 0$  KNm.  $M_f$  (2.85) = 30, 45KN.m

$$
T(x)=16.53x-34.24
$$

 $T (2.85) = 12.87$ KN

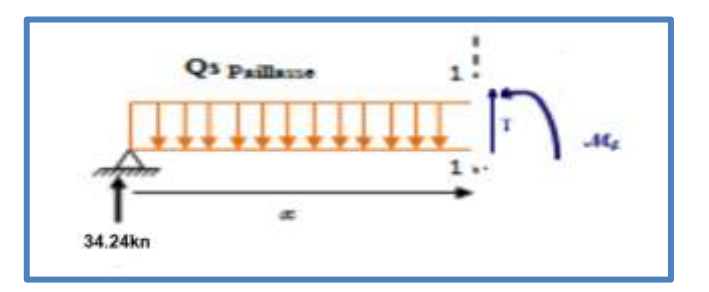

T (0) =-34.24 KN **Figure. III.12**. Schéma statique de paillasse

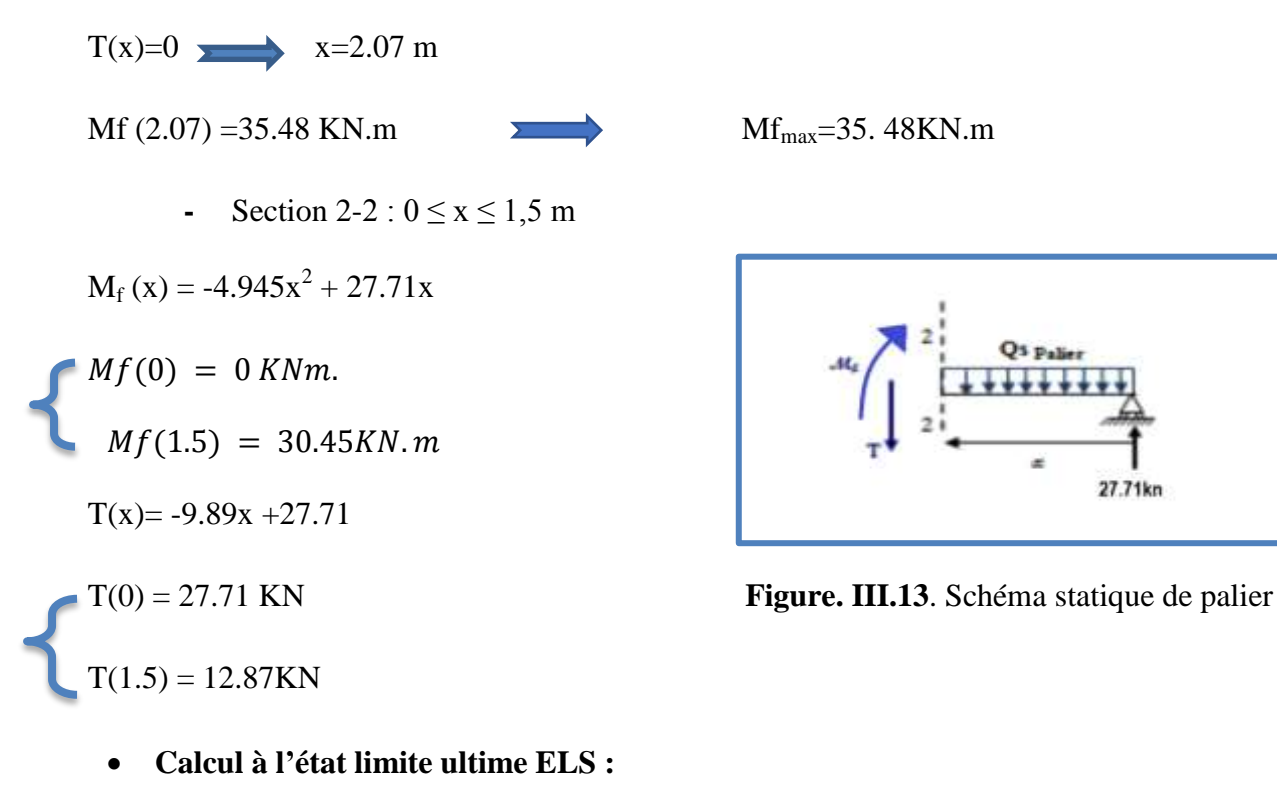

qs Paillasse =  $11,97$  KN/m<sup>2</sup> qs Palier = 7,05 KN/ $m^2$ 

**Calcul des réactions**

RA=24.76 KN

 $R_B=19.93KN$ 

- **Calcul des moments fléchissant et efforts tranchants**
	- **-** Section 1-1:  $0 \le x \le 2,85$  m

$$
M_f(x) = -5.989x^2 + 24.76x
$$
  

$$
M_f(0) = 0 \text{ KN.m.}
$$
  

$$
M_f(2.85) = 21.92 \text{KN.m.}
$$

 $T(x)= 11.97x - 24.76$ 

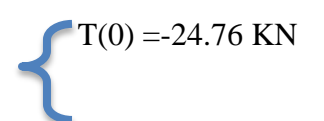

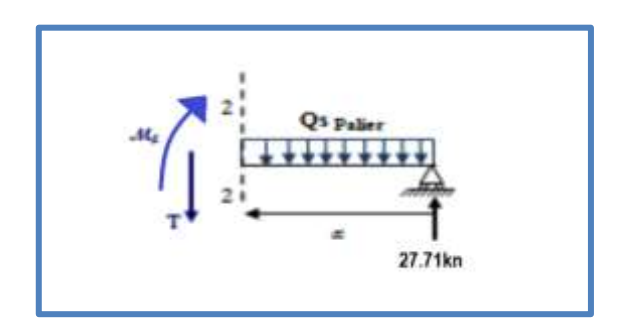

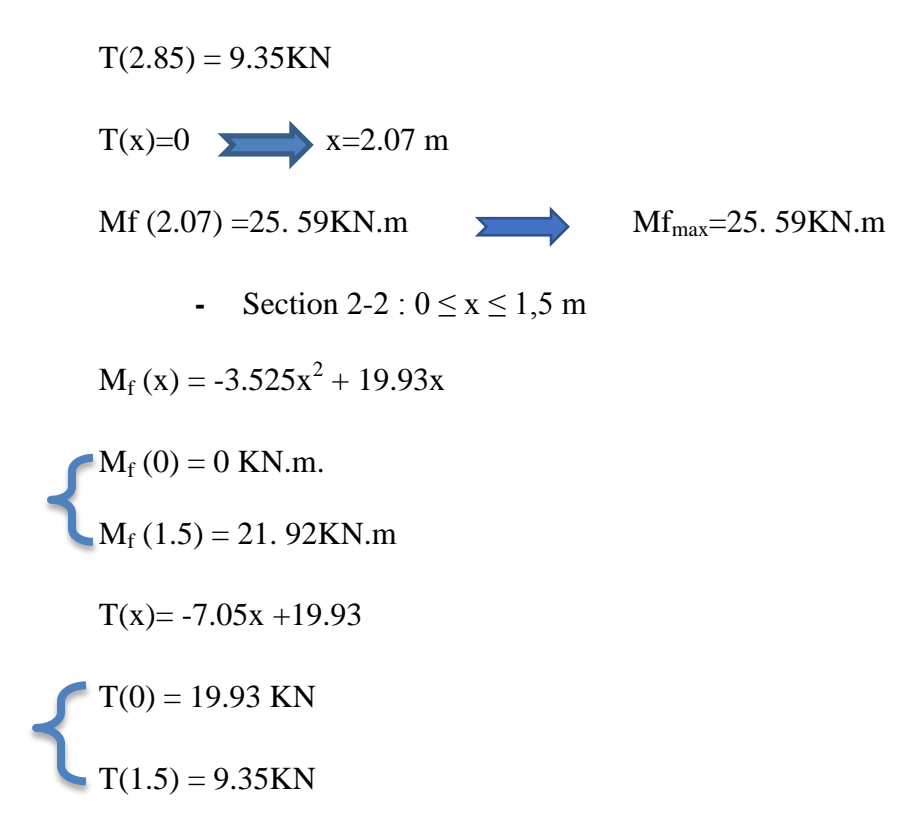

## **Diagrammes des moments fléchissant et efforts tranchants**

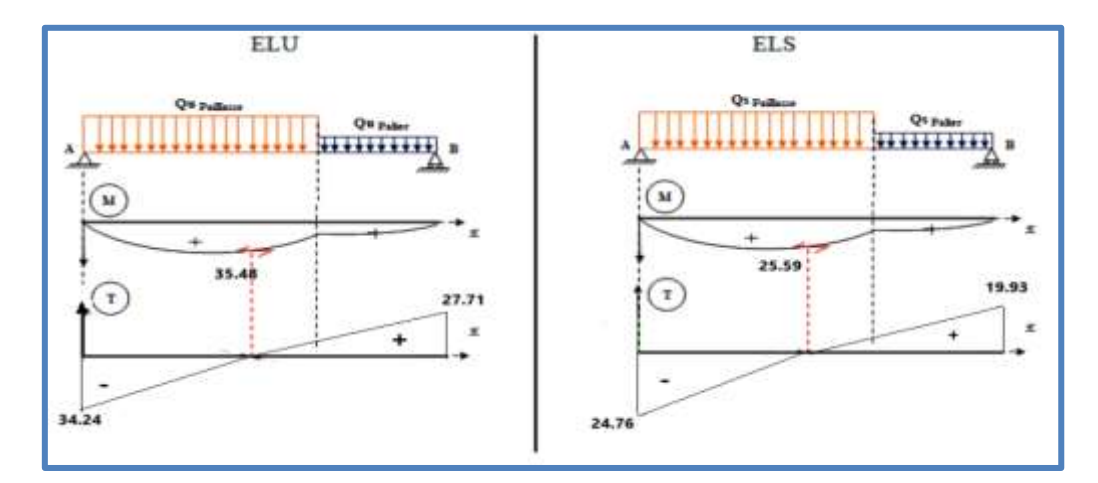

**Figure III- 14** Digrammes de M et T à l'ELU et l'ELS

## **Remarque :**

Afin de tenir compte des semi-encastrements, les moments en travées et aux appuis seront affectés par des coefficients 0.75 et 0.5 respectivement.

## **M Appuis = - 0,50 Mmax**

## **M Travée = 0,75 Mmax**

 **Tableau III.19** Récapitulatif des différentes sollicitations d'escalier à l'ELU et l'ELS

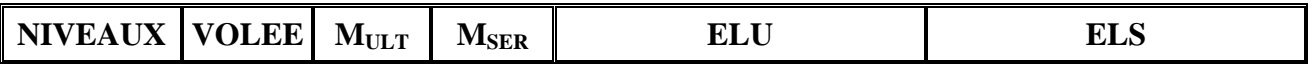

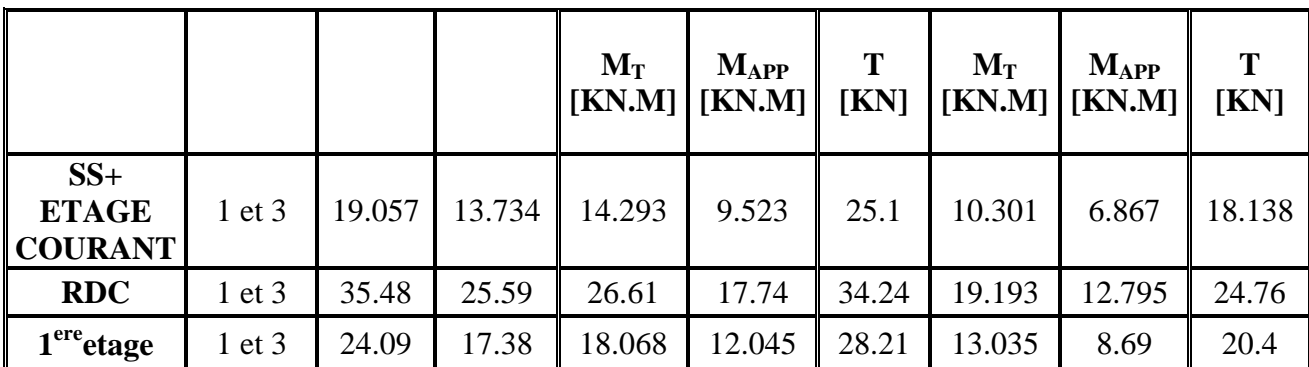

## **III.4.5 Détermination des armatures**

La détermination des armatures se fait en prenant les moments fléchissant et les efforts tranchants maximum pour le calcul du type le plus défavorable ; Comme exemple de calcul on prend le volée 1 ; niveau RDC.

On considère l'escalier comme une poutre soumise à la flexion simple et le calcul se fait par une bande de 1 ml

**III.4.5.1 Calcul à l'ELU** 

**Armatures longitudinales :**

**- En travée :**

 $M_u$ T max = 26.61 KN.m b=1 ml;  $h = 0.15$  m fbc = 17 MPa d = 0,9. h = 0,135

 $\mu = \frac{M}{l_{\text{L}}^2}$  $\frac{m_u}{b d^2 f_{bu}}$ =0.086

 $\mu$ u = 0,086<  $\mu$ <sub>1</sub> = 0,392 Section avec simple armature  $AS' = 0$ As M  $\overline{\mathcal{L}}$ 

Avec :

$$
\alpha = 1,25. (1 - \sqrt{1 - 2\mu_u}) \Rightarrow \alpha = 1,25. (1 - \sqrt{1 - 2 \times 0,086}) \Rightarrow \alpha = 0,112
$$
  
\n
$$
Z = d. (1 - 0,4 \times \alpha) \Rightarrow Z = 0,135. (1 - 0,4 \times 0,112) \Rightarrow Z = 0,129 \text{ m}
$$
  
\n
$$
\delta \text{st} = 347.83
$$

Donc:

$$
As=5.\,93cm^2
$$

Condition de non fragilité

$$
A_{min} \ge 0.23bd \frac{f_{t28}}{f_e} \qquad \qquad A_{min} = 1.863 \text{ cm}^2
$$

 $As = 5.93 \ge 1,863 \dots CV$ 

On adopte **6HA12 = 6.79cm<sup>2</sup>** avec espacement de **15 cm** 

**Armature de répartition :**

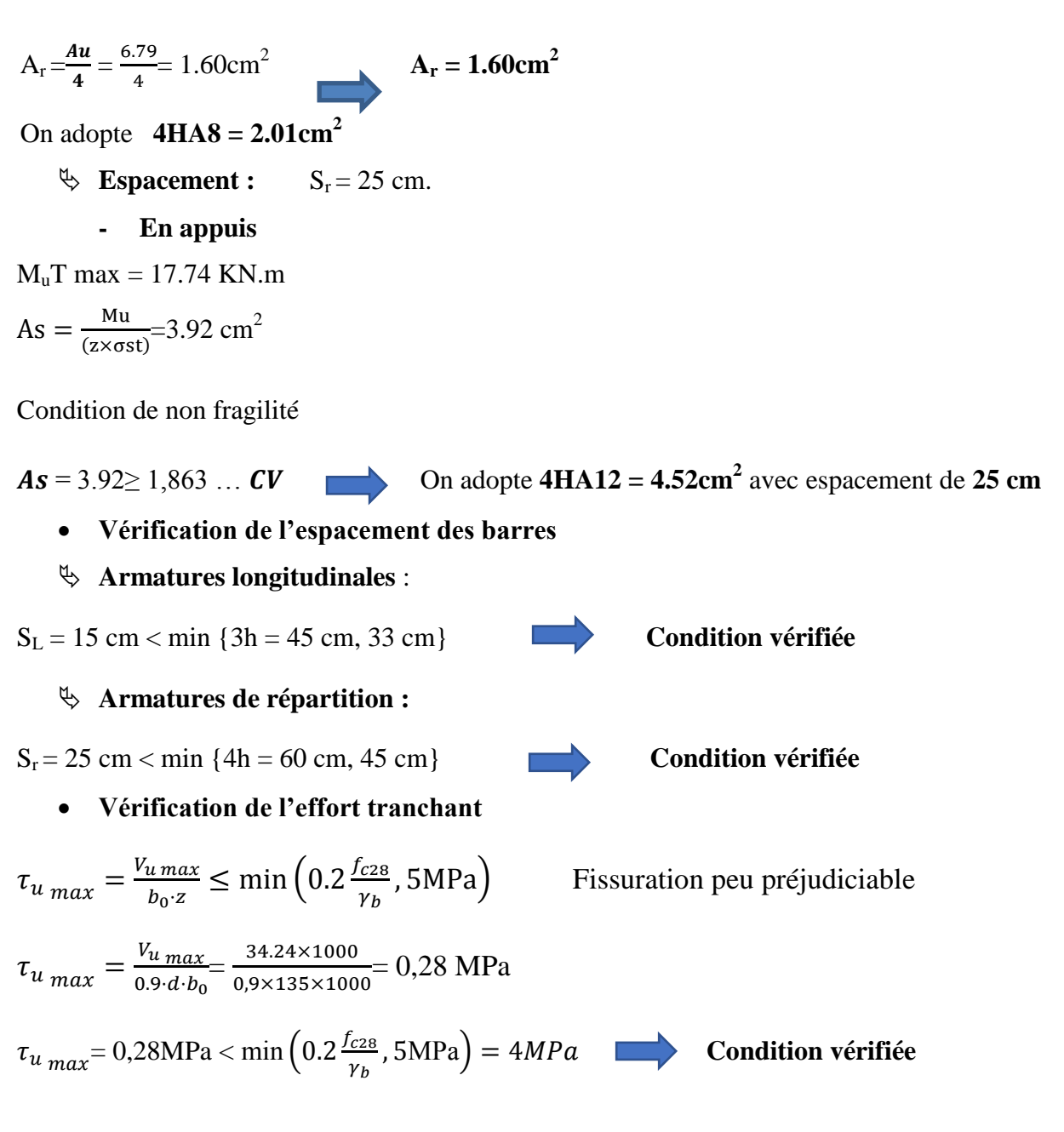

### **III.4.5.2 Vérification à l'ELS**

**Dans le béton**

|               | $M_{ser}$<br>$\ (kN. m)\ ^{(cm^2)}\ _{(cm^2)}\ _{(cm^2)}$ | $A_{s}$          | $A'_{s}$ |      | $I$ (cm <sup>4</sup> ) | $\begin{bmatrix} \sigma_{bc} \\ (MPa) \end{bmatrix}$ (MPa) |    | <b>OBS</b>                                    |
|---------------|-----------------------------------------------------------|------------------|----------|------|------------------------|------------------------------------------------------------|----|-----------------------------------------------|
| <b>Travée</b> | $19.193$ 6.79                                             |                  | $\theta$ |      | 4.32 $ 11270.53 $ 7.36 |                                                            | 18 | $\sigma_{bc} < \bar{\sigma}_{bc}$             |
| Appui         | 12.795                                                    | $\parallel$ 4.52 | $\theta$ | 3.65 | $8199.03$ 5.69         |                                                            | 18 | $\vert \sigma_{bc} < \bar{\sigma}_{bc} \vert$ |

**Tableau III.20** récapitulatif des vérifications à l'ELS

**Dans l acier On doit vérifier**  $\sigma_s < \overline{\sigma}_s$  =347.83 MPa **- En Travée**

On a :

 $\sigma_s = \eta \cdot K(d - y) = 15 \cdot 0.17(135 - 43.2) = 234.09 \text{MPa} < 347.83 \text{MPa}$   $\longrightarrow$  **Condition vérifiée**

**- En Appui**

 $\sigma_s = \eta \cdot K(d - y) = 15 \cdot 0.156(135 - 36.5) = 230.49 \text{ MPa} < 347.83 \text{ MPa}$  Condition **vérifiée**

#### **Vérification de la flèche**

La vérification de la flèche n'est pas nécessaire si les conditions suivantes sont vérifiées

 $\frac{h}{t}$  $\frac{h}{L} \geq \frac{1}{16}$  $rac{1}{16} \Rightarrow \frac{1}{43}$  $\frac{15}{435} = 0.034 \times 0.0625$  Condition non **vérifiée**  $\frac{h}{h}$  $\frac{h}{L} \geq \frac{1}{10}$  $\mathbf{1}$ M  $\frac{M_t}{M_0} \Rightarrow \frac{1}{4}$  $\frac{15}{435} = 0.034 > \frac{1}{10}$  $\mathbf{1}$  $\mathbf{1}$  $\overline{\mathbf{c}}$  **Condition non vérifiée**  $\frac{A}{A}$  $\frac{A_s}{b.d} \leq \frac{4}{f}$  $\frac{4.2}{f_e} (MPa) \Rightarrow \frac{6}{100}$  $\frac{6.79}{100\times13.5} = 0.005 < \frac{4}{40}$  $\overline{\mathbf{4}}$ **Condition vérifiée**

#### **Avec:**

 $h_t = 15$  cm; b =100 cm; d =13,5 cm; L = 4.35 m; A<sub>s</sub> = 6.79 cm<sup>2</sup>

 $M_{ser, travée} = 19.193$  kN.m;  $M_{0, ser} = 25.59$  kN.m;  $f_e = 400MPa$ 

Deux conditions ne sont pas vérifiées, alors on va procéder au calcul de la flèche

### **III.4.5.3 Calcul de la flèche**

$$
\Delta f = f_{gv} - f_{ji} + f_{pi} - f_{gi} \le \bar{f}
$$

Avec

 $\bar{f}$ : est la flèche admissible, elle se calcule selon l'article **B.6.5.3 du BAEL91/99**, comme suit :  $\bar{f} = \frac{4}{5}$  $\frac{433}{500}$  = 0,87 cm

- $f_{gv}$ ,  $f_{gi}$ : Sont respectivement la flèche différé et instantané dues à l'ensemble des charges permanentes.
- $f_{ii}$ : Flèche instantanée due aux charges permanente appliquées avant la mise en œuvre des revêtements.
- $\cdot$   $f_{pi}$ : Flèche instantanée due à l'ensemble des charges permanentes et d'exploitation.

### **Pour les flèches dues aux charges instantanées**

 $f_i = \frac{M l^2}{10 F_l}$  $\frac{M_1}{10 E_i I_{f_i}}$ 

 $E_i = 11000.\sqrt[3]{f_{C28}} = 34179.55 MPa$  ;  $E_v = 3700.\sqrt[3]{f_{C28}} = 11496.76 MPa$ Avec :  $I_{fi} = 1.1 \frac{I}{1.1}$  $\frac{I_0}{1+\lambda_i \cdot \mu}$  ;  $\lambda_i = \frac{0}{2}$  $(2 + \frac{3}{2})$  $\frac{f_{t28}}{h}$  ;  $\mu = 1 - \frac{1}{4\rho}$ 4

**Pour les flèches dues aux charges de longue durée**

$$
f_v = \frac{M l^2}{10 E_V I_{fv}}
$$

Avec :

$$
I_{fv} = 1,1 \frac{I_0}{1 + \lambda_v \cdot \mu}
$$
  
\n
$$
I_0 = \frac{b}{12}. \square^3 + n \left[ A_S. \left( \frac{\square}{2} - d'' \right)^2 + A'_S. \left( \frac{\square}{2} - d' \right)^2 \right]
$$
  
\n
$$
I_0 = \frac{100}{12} \times 15^3 + 15 \left[ 6.79 \left( \frac{15}{2} - 1.5 \right)^2 \right] = 31791.6 \text{ cm}^2
$$
  
\n
$$
\rho = \frac{A_S}{b_0 d}
$$
  
\n
$$
\rho = \frac{6.79}{100 \times 13.5} = 0,005
$$
  
\n
$$
\lambda_i = \frac{0.05 \times 2.4}{0.005 (2 + 3 \times \frac{100}{100})} = 4.8
$$
  
\n
$$
\lambda_i = 4.8 \ ; \ \lambda_v = 0.4 \times \lambda_i = 1.92
$$

#### **Moment fléchissant pour les différents cas des charges**

**g :** C'est l'ensemble des charges permanentes.

**J :** Les charges permanentes appliquées au moment de la mise en œuvre des revêtements.

**P :** C'est l'ensemble des charges permanentes et d'exploitations supportées par l'élément.

$$
g_{eq} = 9,47 \text{ KN} / \text{ml}
$$
\n
$$
J_{eq} = 4,31 \text{ KN} / \text{ml}
$$
\n
$$
M_g = \frac{g_{eq \times 1^2}}{8} \times 0,75 = \frac{9,47 \times 4.35^2}{8} \times 0,75 = 16.79 \text{ KN} \cdot \text{m}
$$
\n
$$
M_j = \frac{J_{eq \times 1^2}}{8} \times 0,75 = \frac{4,31 \times 4.35^2}{8} \times 0,75 = 7.65 \text{ KN} \cdot \text{m}
$$

 $M_p = M_{ser} = 19,193$  KN.m

# **Calcul des contraintes**

$$
y = 4,32 \text{ cm}
$$
  $I = 11270.53 \text{ cm}^4$ 

$$
\sigma_{ser} = \frac{15 M_{ser}(d-y)}{I}
$$

### **Donc :**

$$
\sigma_{sg} = \frac{15 \text{ M}_{g}(d-y)}{I} = \frac{15 \times 16.79 \times 10^{6}(13,5-4,32) \times 10}{11270.53 \times 10^{4}} = 205.14 \text{ MPa}
$$
\n
$$
\sigma_{sg} = 205.14 \text{ MPa}
$$
\n
$$
\sigma_{sg} = 205.14 \text{ MPa}
$$
\n
$$
\sigma_{sg} = 205.14 \text{ MPa}
$$
\n
$$
\sigma_{sg} = 205.14 \text{ MPa}
$$
\n
$$
\sigma_{sg} = 205.14 \text{ MPa}
$$
\n
$$
\sigma_{sg} = 205.14 \text{ MPa}
$$
\n
$$
\sigma_{sg} = 205.14 \text{ MPa}
$$

MPa

$$
\sigma_{sp} = \frac{15 \text{ M}_p(d-y)}{I} = \frac{15 \times 19.193 \times 10^6 (13.5 - 4.32) \times 10}{11270.53 \times 10^4} = 234.49 \text{MPa} \qquad \sigma_{sp} =
$$

### 234.49MPa

# $\checkmark$  Calcul des paramètres  $\mu$

$$
\mu_{g} = 1 - \frac{1.75 f_{t28}}{4 \rho \sigma_{sg} + f_{t28}} = 1 - \frac{1.75 \times 2.4}{4 \times 0.005 \times 205.14 + 2.4} = 0.90 \qquad \mu_{g} = 0.90
$$
\n
$$
\mu_{j} = 1 - \frac{1.75 f_{t28}}{4 \rho \sigma_{sj} + f_{t28}} = 1 - \frac{1.75 \times 2.4}{4 \times 0.005 \times 93.47 + 2.4} = 0.02 \qquad \mu_{j} = 0.02
$$
\n
$$
\mu_{j} = 1 - \frac{1.75 f_{t28}}{4 \times 0.005 \times 93.47 + 2.4} = 0.01 \qquad \mu_{j} = 0.02
$$

$$
\mu_{\rm p} = 1 - \frac{1.75 \, \text{J} \, \text{J} \, \text{J} \, \text{J} \, \text{J} \, \text{J}}{4 \, \text{J} \, \text{J} \, \text{J} \, \text{J} \, \text{J} \, \text{J} \, \text{J}} = 1 - \frac{1.75 \times 2.4}{4 \times 0.005 \times 234.49 + 2.4} = 0.41 \quad \mu_{\rm p} = 0.41
$$

# **Calcul l'inertie fissurée Ifv et Ifi :**

$$
I_{fi}^{g} = \frac{1.1 \times 31791.6}{1 + 4.8 \times 0.9} = 6573.45 \text{cm}^{4}
$$
  
\n
$$
I_{fv}^{g} = \frac{1.1 \times 31791.6}{1 + 1.92 \times 0.9} = 12819.19 \text{ cm}^{4}
$$
  
\n
$$
I_{fi}^{j} = \frac{1.1 \times 31791.6}{1 + 4.8 \times 0.02} = 31907.63 \text{cm}^{4}
$$
  
\n
$$
I_{fi}^{p} = \frac{1.1 \times 31791.6}{1 + 4.8 \times 0.41} = 11782.60 \text{ cm}^{4}
$$

## **Calcul des flèches :**

$$
f_{gi} = \frac{16.79 \times 4.35^2 \times 10^7}{10 \times 34179.55 \times 6573.45} = 1.41 \text{ cm}
$$
  
\n
$$
f_{gv} = \frac{16.79 \times 4.35^2 \times 10^7}{10 \times 11496.76 \times 12819.19} = 2.16 \text{ cm}
$$
  
\n
$$
f_{ji} = \frac{7.65 \times 4.35^2 \times 10^7}{10 \times 34179.55 \times 31907.63} = 0.78 \text{ cm}
$$
  
\n
$$
f_{pi} = \frac{19.193 \times 4.35^2 \times 10^7}{10 \times 34179.55 \times 11782.60} = 0.90 \text{ cm}
$$

$$
\Delta f = 2.16 - 0.78 + 0.90 - 1.41 = 0.87
$$
 cm

 $\Delta f = 0.87$  cm =  $\bar{f} = 0.87$  cm

**Donc :** 

La flèche est vérifiée.

## **Remarque**

On adopte le même ferraillage de volée 01 pour la volée 03 car il on les même caractéristiques géométriques et le même chargement

## **III.4.5.4 Calcul du ferraillage pour la volée 02**

La volée 02 est assimilé à une console en dalle pleine ayant une extrémité encastrée donc le calcul se fait à la flexion simple pour une bande de 1m de largeur.

## **Évaluation des charges**

Poids propre :  $G = 8,47$  kN/m<sup>2</sup>

Surcharge d'exploitation :  $Q = 2.5$  kN/m<sup>2</sup>

Force concentrée due au poids de garde-corps métallique :  $P = 1$  kN/ml

L'épaisseur de la console :  $e = 15$ cm et  $d = 13,5$  cm

Portée :  $L = 1,45$  m

 $q_u = 1,35G + 1,5Q = 15,18 kN/ml$ 

$$
q_{ser} = G + Q = 10.97 \frac{kN}{ml}
$$

**Calcul des sollicitations**

**À ELU**

 $M_u = 1.35 \, pl + \frac{q_u l^2}{r^2}$  $\frac{1}{2}$  $\frac{l^2}{2}$  = 1,35 × 1 × 1,45 +  $\frac{1}{2}$  $\frac{\lambda_{1,43}}{2}$  = 17,91 kN.m  $V_u = 1.35 p + q_u l = 1.35 \times 1 + 15.18 \times 1.45 = 23.36 \text{ kN}$ 

**À ELS**

 $M_{ser} = pl + \frac{q_{ser} l^2}{r^2}$  $\frac{2r l^2}{2}$  = 1 × 1,45 +  $\frac{1}{2}$  $\frac{\lambda_{1,43}}{2}$  = 12,98 kN.m  $V_{ser} = p + q_{ser} l = 1 + 10,97 \times 1,45 = 16,90 \text{ kN}$ 

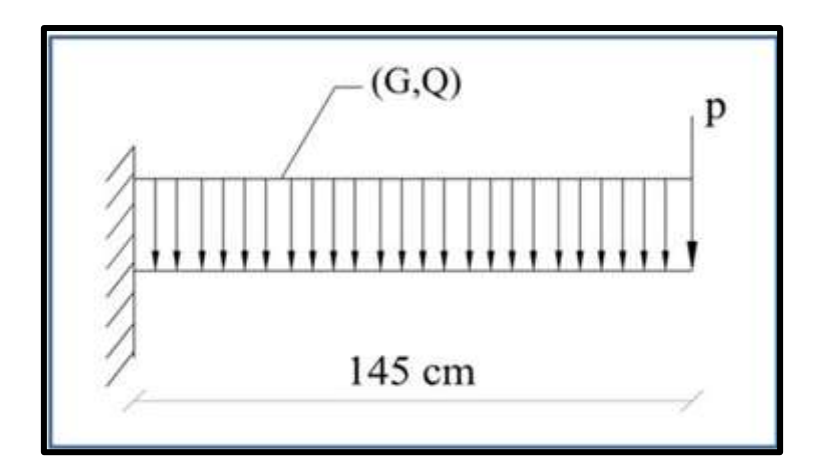

**Figure. III. 15** : Schéma statique de la volée 02

#### **Calcul des armatures longitudinales à L'ELU**

Le calcul du ferraillage se fait en flexion simple avec :

 $b = 1 m$ ;  $h = 0.15 m$ ;  $d = 0.9h = 13.5 cm$ ;  $d' = C' = 1.5 cm$ .

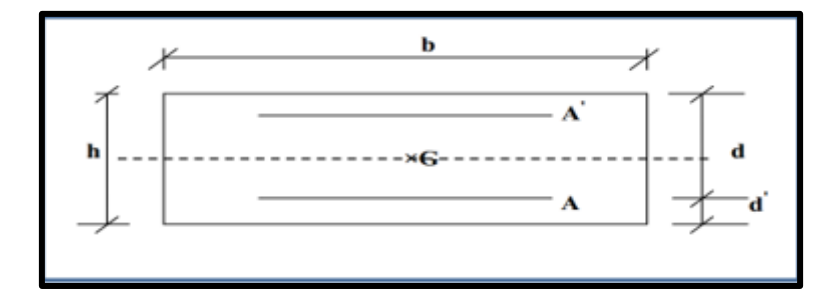

**Figure. III. 16** : Section de calcul de la volée 02

#### **Moments ultime réduit**

$$
\mu_u = \frac{M_u}{bd^2 f_{bc}} = 0.058 < \mu_l = 0.392
$$

Donc la section est simplement armée, les armatures comprimées ne sont pas nécessaires.

 $\overline{a}$ 

#### **Section d'armature**

$$
\alpha = 1,25 \left(1 - \sqrt{1 - 2\mu}\right) = 0,075
$$

$$
A_s = \frac{0.8\alpha \cdot d \cdot b \cdot f_{bu}}{f_{su}} = \frac{0.8 \times 0.075 \times 100 \times 13.5 \times 17}{348}
$$

 $A_s = 3.96$  cm<sup>2</sup>

## **Condition de non fragilité**

La section minimale est :

$$
A_{min} \ge 0{,}23bd \frac{f_{t28}}{f_e} = 1{,}86 \, cm^2
$$

Donc on adopte 
$$
\boxed{A_s = 5 \times H A 12 = 5,65 \text{ cm}^2/\text{ml}}
$$
 avec un espacement de :  $\boxed{20 \text{ cm}}$   
\n✓ Armature de répartition  
\nA<sub>r</sub> =  $\frac{4u}{4} = \frac{5.65}{4} = 1.41 \text{ cm}^2$  A<sub>r</sub> = 1.41 cm<sup>2</sup>  
\nOn adopte 4H A8 = 2.01 cm<sup>2</sup> avec un espacement de : 25 cm.  
\n• Verification  
\n✓ Verification  
\n✓ Verification de l'espacement des barres  
\n✓ Armatures longitudinales  
\nS<sub>L</sub> = 20 cm  $\times$  min {3h = 45 cm, 33 cm}  Conj  
\nCondition verifiée  
\n✓ Armatures de répartition :  
\nS<sub>r</sub> = 25 cm  $\times$  min {4h = 60 cm, 45 cm}  Condition vérifiée  
\nYérification de l'effort tranchant  
\nτ<sub>u max</sub> =  $\frac{V_u_{max}}{b_0 \cdot z} \le \min \left(0.2 \frac{f_{c28}}{v_b}, 5 \text{MPa} \right)$  Fissuration peu préjudiciable  
\nτ<sub>u max</sub> =  $\frac{V_u_{max}}{0.9 \times 100} = \frac{23.36 \times 1000}{0.9 \times 135 \times 1000} = 0,19 \text{ MPa}$   
\nτ<sub>u max</sub> = 0,19MPa  $\times$  min  $\left(0.2 \frac{f_{c28}}{v_b}, 5 \text{MPa} \right) = 4MPa$  Condition vérifiée

**Dans le béton**

**Tableau III.21** récapitulatif des vérifications à l'ELS

|        | $\begin{array}{c} \parallel \mathbf{M}_{\mathrm{ser}} \\ (\mathrm{kN}.\,\mathrm{m}) \end{array}$ | $A_{\rm c}$<br>$\text{(cm}^2)$ | $A'_{s}$<br>$\rm (cm^2)$ | (cm) | $\vert$ (cm <sup>4</sup> ) | $\begin{bmatrix} \sigma_{bc} \\ (MPa) \end{bmatrix} \begin{bmatrix} \overline{\sigma}_{bc} \\ (MPa) \end{bmatrix}$ |    | <b>OBS</b>                            |
|--------|--------------------------------------------------------------------------------------------------|--------------------------------|--------------------------|------|----------------------------|----------------------------------------------------------------------------------------------------|----|---------------------------------------|
| Travée | 12.98                                                                                            | 5.65                           |                          | 4.01 | 9782.97                    | 5.21                                                                                                    | 18 | $\sigma_{bc}$<br>$<\bar{\sigma}_{bc}$ |

**Dans l'acier**

On doit vérifier  $\sigma_s < \overline{\sigma}_s$  =347.83 MPa

**- En Travée**

On a :

$$
\sigma_s = \eta \cdot K(d - y) = 15 \cdot 0.13(135 - 40.1) = 185.06 MPa < 347.83 MPa
$$

**Condition vérifiée**

#### **Vérification de la flèche**

La vérification de la flèche n'est pas nécessaire si les conditions suivantes sont vérifiées

$$
\frac{h}{L} \ge \frac{1}{16} \Rightarrow \frac{15}{435} = 0.103 > 0.0625
$$
 Condition verify  
\n
$$
\frac{h}{L} \ge \frac{1}{10} \frac{M_t}{M_0} \Rightarrow \frac{15}{435} = 0.103 > \frac{1}{10} \frac{12.98}{12.98} = 0.1
$$
Condition verify  
\n
$$
\frac{A_s}{b \cdot d} \le \frac{4.2}{f_e} (MPa) \Rightarrow \frac{5.65}{100 \times 13.5} = 0.0042 < \frac{4.2}{400} = 0.0105
$$
 Condition verify  
\nCondition for  
\n
$$
\frac{A_s}{b \cdot d} \le \frac{4.2}{f_e} (MPa) \Rightarrow \frac{5.65}{100 \times 13.5} = 0.0042 < \frac{4.2}{400} = 0.0105
$$

**Avec:**

$$
ht = 15 \, \text{cm}; \, b = 100 \, \text{cm}; \, d = 13,5 \, \text{cm}; \, L = 1.45 \, \text{m}; \, As = 5.65 \, \text{cm2}
$$
\n
$$
Mser, travée = 12.98 \, \text{kN} \cdot \text{m}; \, M0, \, \text{ser} = 12.98 \, \text{kN} \cdot \text{m}; \, \text{fe} = 400 \, \text{MPa}
$$

Les trois conditions sont vérifiées, donc le calcul de la flèche n'est pas nécessaire.

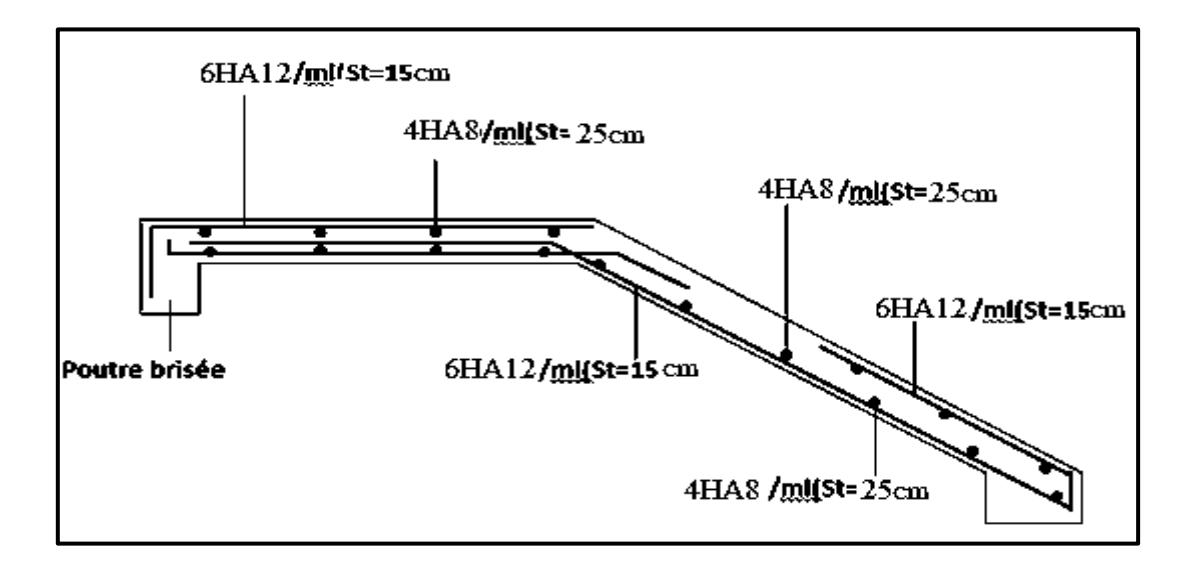

**Figure.III.17.** Schéma de ferraillage de la volée 1 et volée 3

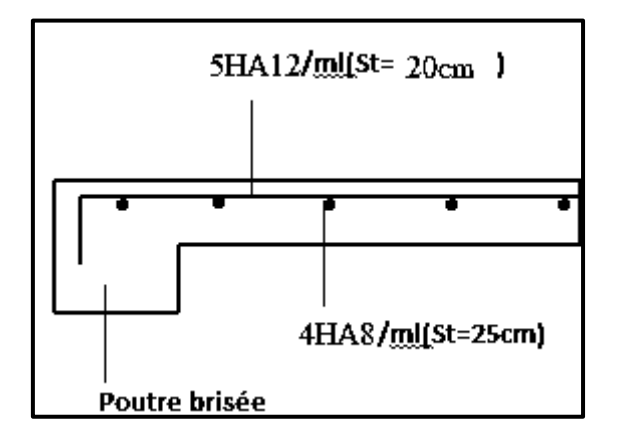

**Figure.III.18.** Schéma de ferraillage de la volée 2

## **III.4.5.5 Étude de poutre palière (poutre brisée)**

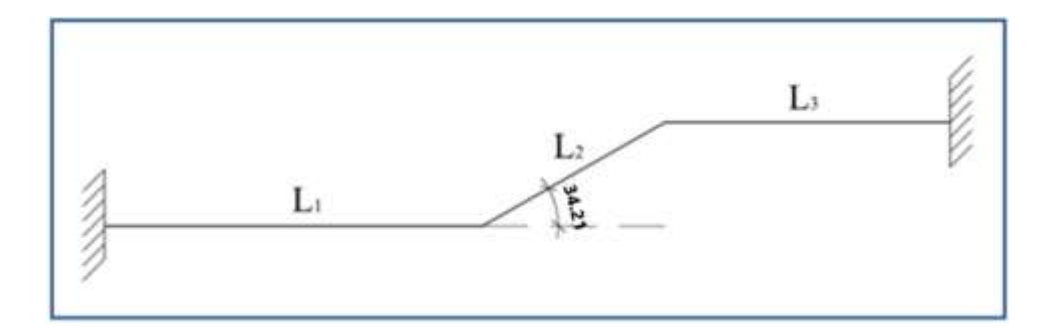

 **Figure. III.19***:* Pré dimensionnement de la poutre palière

#### **Pré dimensionnement de la poutre palière** Selon le **BAEL 91**,

Le critère de rigidité est **:**

$$
\frac{L}{15} \le h \le \frac{L}{10} \quad \implies \quad \frac{501}{15} \le h \le \frac{501}{10} \quad \implies 33 \, \text{cm} \le h \le 50 \, \text{cm}
$$

On prend :  $h = 40$  cm.

**Avec :**  $L = L_1 + L_2 + L_3 = 5.01$  *m*.

 $0,3h \le b \le 0,8h$   $\longrightarrow$  12 cm  $\le b \le 32cm$ 

On prend :  $b = 30$  cm.

### **Vérification des conditions de l'RPA 99 / version 2003 [1]**

 $h = 40$  *cm*  $> 30$  *cm*  $\longrightarrow$  Condition vérifiée  $b = 30$  cm  $> 20$  cm  $\qquad \qquad$  Condition vérifiée  $\frac{h}{h}$  $\frac{h}{b} =$ Condition vérifiée

Donc la section de la poutre palière est de : **b×h = 30×40 cm²**

### **Charge sollicitant la poutre**

- Poids propre de la poutre:  $G_{\text{pp}} = 0.3 \times 0.40 \times 25 = 3 \text{ kN/ml}$ .
- **-** Poids du mur situé sur la poutre :  $G_{\text{mur}} = 2.96 \times 2.55 = 7.45 \text{ kN/ml}$ .
- **-** Réaction du volée sur la poutre à l'ELU :  $R_{\text{max,u}} = 20.63 \text{ kN/ml}$ .
- **-** Réaction du volée sur la poutre à l'ELS :  $R_{\text{max.}ser} = 14.76 \text{ kN/ml}$ .

#### **Combinaison d'action**

 $q_u = 1.35(G_{pp} + G_{mur}) + R_u = 34.74 kN/ml$ 

 $q_{ser} = G_{pp} + G_{mur} + R_{ser} = 25.21 kN/ml$ 

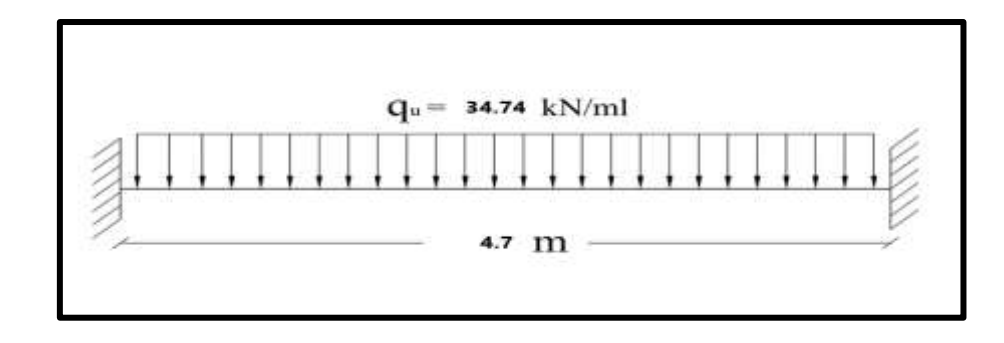

 **Figure. III. 20** *:* Schéma statique de la poutre palière

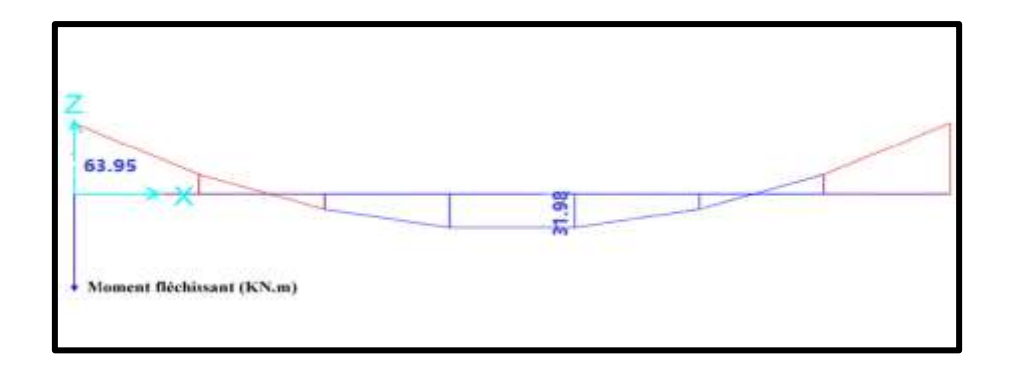

 **Figure III.21:** Diagramme de moment fléchissant de la poutre palière à l'ELU

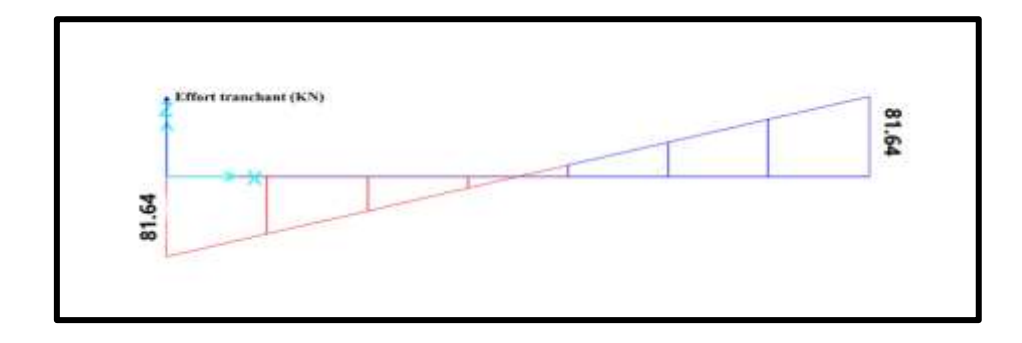

 **Figure III. 22** *:* Diagramme de l'effort tranchant de la poutre palière à l'ELU

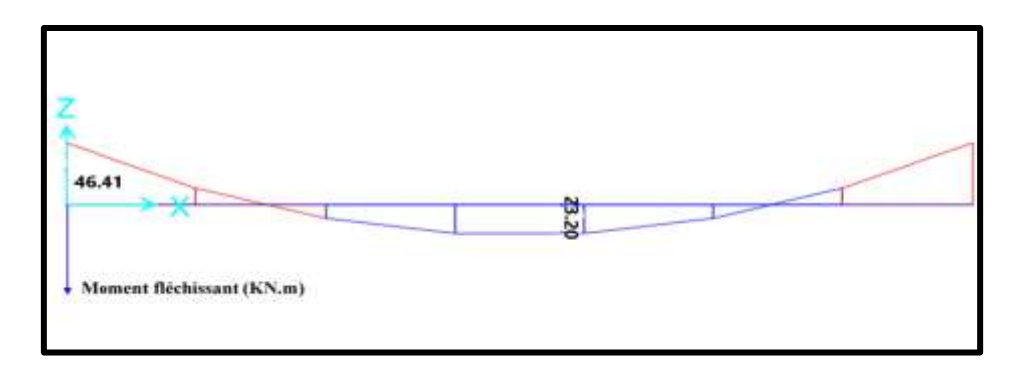

 **Figure III. 23 :** Diagramme de moment fléchissant de la poutre palière à l'ELS

### **On trouve** :

 $M_{u,trap\acute{e}e} = 31.98 \, kN \, m$  $M_{u,apputt} = -63.95 kN.m$  $M_{ser, travée} = 23.20 kN.m$  $M_{ser,appuit} = -46.41 \, kN \cdot m$ 

 $V_{u,max} = 81.64 kN$ 

## **Calcul du ferraillage longitudinal à l'ELU**

On fait les calculs à la flexion simple avec :

 $h = 40$  cm;  $b = 30$  cm;  $d = 0.9h = 36$  cm

**Tableau III. 22** *:* Tableau récapitulatif de calcul des armatures de la poutre palière

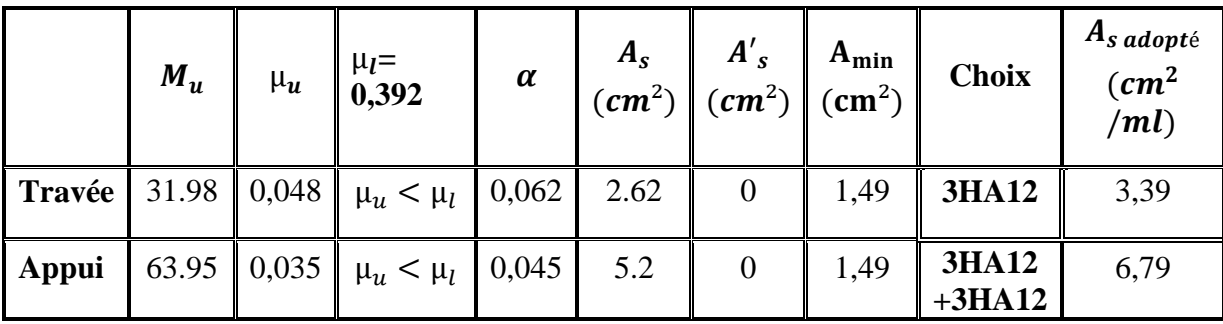

**- Remarque :** Pour la section d'armature adoptée en appuis on prend 3HA12 comme des barres filantes et 3HA12 comme des chapeaux de longueur  $\frac{L}{4} = \frac{4}{3}$  $\frac{1}{4}$  =  $1.2 m.$ 

## **Armature de transversale**

### **Selon le BAEL 91/99 [2]**

En flexion simple en utilise souvent la formule simplifiée suivante :

$$
\frac{A_t}{b_0 S_t} \ge \frac{\tau_u - 0.3 f_{t28}}{0.9 d\sigma_s} \quad (Art 5.1.2.3) BAEL91/99
$$

$$
S_t \leq Min \{0, 9d; 40 \, \text{cm}\}
$$
 (Art 5.1.2.2)  $BAEL91/99$ 

$$
S_t \le \frac{A_t f_e}{0, 4b_0} \quad (Art\ 5.1.2.2) \ BAEL91/99
$$

$$
\angle \text{ Selon RPA (Art 7.5.2.2) RPA 99/2003}
$$
\n
$$
\frac{A_t}{S_t} \ge 0,003b_0
$$
\n
$$
S_t \le Min\left\{\frac{h}{4}; 12\emptyset_t\right\} \implies \text{ en zone nodale}
$$
\n
$$
S_t \le \frac{h}{2} \implies \text{ en zone courante}
$$

Avec :

 $A_t$ : Se

 $\mathcal{S}_t:$  Espacement entre les armatures transversales

Donc :

 $S_t \leq Min\{28,35 \, cm \, ; 40 \, cm\} = 28,35 cm$ 

 $S_t \leq Min$  $\overline{\mathbf{4}}$  $\overline{4}$ ; 12  $\times$  1,2 $\{ = 10 \text{ cm} \implies \text{en zone} \text{ node}$ 

 $S_t \leq \frac{4}{5}$  $\overline{\mathbf{c}}$  $\rightarrow$  en zone courante

Donc on prend :

 $S_t = 10cm$   $\longrightarrow$  en zone nodale

 $S_t = 20$  en zone courante

$$
A_t \ge \frac{b_0 S_t(\tau_u - 0.3 f_{t28})}{0.9 \sigma_s} = \frac{30 \times 10 \times (0.76 - 0.3 \times 2.4)}{0.9 \times 347.83} = 0.038 \, \text{cm}^2
$$

 $A_t \geq 0.003 b_0 S_t = 1.8 cm^2$ 

Donc on prend : 
$$
A_t = 4HA8 = 2,01 \text{ cm}^2
$$

### **Vérification de l'effort tranchant**

$$
\tau_{u_{max}} = \frac{V_{u_{max}}}{b_0 \cdot z} \le \min\left(0.2 \frac{f_{c28}}{\gamma_b}, 5MPa\right)
$$
 Fissuration peu préjudiciable  

$$
\tau_{u_{max}} = \frac{V_{u_{max}}}{0.9 \cdot d \cdot b_0} = \frac{81.64 \times 1000}{0.9 \times 360 \times 300} = 0,84 MPa
$$

 $\tau_{u_{max}}$ = 0,84MPa < min  $\left($  0.2 $\frac{f_{0}}{f_{0}}\right)$  $\begin{pmatrix} \frac{c28}{\gamma_b}, 5\mathrm{MPa} \end{pmatrix} = 4MPa$  Condition vérifiée

- **Vérification à l'ELS**
- **Dans le béton :**

|               | $M_{ser}$<br>(kN. m) | $A_s$<br>(cm <sup>2</sup> ) | $A'_{s}$ |      | $\left\  \left( \text{cm}^2 \right) \right\  \left. \left( \text{cm}^2 \right) \right\  \left. \left[ \left( \text{cm}^4 \right) \right] \left\  \left. \frac{\sigma_{\text{bc}}}{\text{(MPa)}} \right  \left. \frac{\overline{\sigma}_{\text{bc}}}{\text{(MPa)}} \right  \right\ $ |    | <b>OBS</b>                        |
|---------------|----------------------|-----------------------------|----------|------|----------------------------------------------------------------------------------------------------|----|-----------------------------------|
| <b>Travée</b> | 23.20                | 3.39                        |          | 9.48 | $ 44283.05 $ 4.92                                                                                                    | 18 | $\sigma_{bc} < \bar{\sigma}_{bc}$ |
| Appui         | 46.41                | 6.79                        |          |      | 12.6 75772.75 7.56                                                                                                    | 18 | $\sigma_{bc} < \bar{\sigma}_{bc}$ |

**Tableau III.23** récapitulatif des vérifications à l'ELS

**• Dans l'acier** : On doit vérifier  $\sigma_s < \overline{\sigma}_s$  =347.83 MPa

**- En Travée**

On a :

 $\sigma_s = \eta \cdot K(d - y) = 15 \cdot 0.052(360 - 94.8) = 206.86 \text{MPa} < 347.83 \text{MPa}$ 

**Condition vérifiée**

**- En Appui**

 $\sigma_s = \eta \cdot K(d - y) = 15 \cdot 0.06(360 - 126) = 210.6 \text{MPa} < 347.83 \text{MPa}$ 

**Condition vérifiée**

## **a) Vérification de La flèche (Art B.6.5,1) BAEL91/99**

La vérification de la flèche n'est pas nécessaire si les conditions suivantes sont vérifiées :

$$
\left(\frac{h_t}{L}\right) \ge \left(\frac{1}{16}\right) \Rightarrow (0,085 > 0,0625) \qquad \text{condition } \vec{v} \text{ in } \vec{f} \text{ is}
$$
\n
$$
\left(\frac{h_t}{L}\right) \ge \left(\frac{M_{\text{ser,travée}}}{10 M_{0,\text{ser}}}\right) \Rightarrow (0,085 > 0,031) \qquad \text{condition } \vec{v} \text{ in } \vec{f} \text{ is}
$$
\n
$$
\left(\frac{A_s}{b \times d}\right) \le \left(\frac{4,2}{fe}\right) \Rightarrow (0,0031 < 0,0105) \qquad \text{condition } \vec{v} \text{ in } \vec{f} \text{ is}
$$

**Avec:**

$$
ht = 40 \, cm; \, b = 30 \, cm; \, d = 36 \, cm; \, L = 4.7 \, m; \, As = 3,39 \, cm2
$$

Mser, travée =  $23.20 \, kN \cdot m$ ; M0, ser =  $36.13 \, kN \cdot m$ ; fe =  $400 \, MPa$ 

Toutes les conditions sont vérifiées donc la vérification de la flèche n'est pas nécessaire

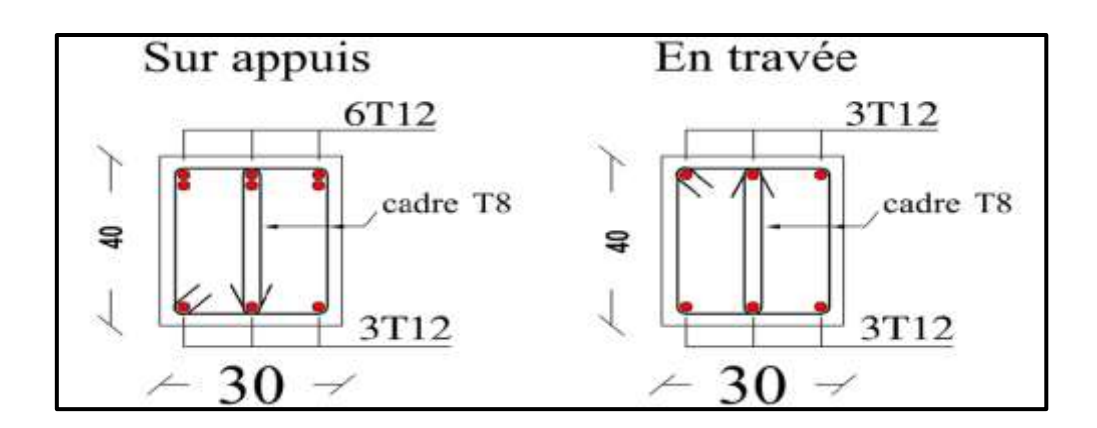

 **Figure. III.24***:* Schéma de ferraillage de la poutre palière brisée

## **III.5 Acrotère**

## **III.5.1 Introduction**

L'acrotère est un élément de sécurité au niveau de la terrasse. Il forme une paroi contretoute chute. Il est considéré comme une console encastrée à sa base soumise à son poids propre et a une surcharge horizontale et réalise en béton armé. Le calcule se fera en flexion composée donc la fissuration est préjudiciable. Dans ce cas le calcul se fera à **l'ELU** et il doit être vérifié à **l'ELS.**

Il a pour rôle de :

- Protection d'étanchéité.
- Servant comme garde-corps.
- Entretient des façades

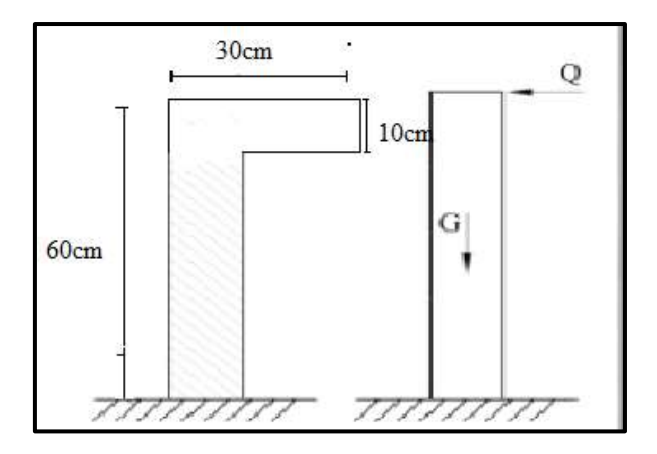

 **Figure III. 25 :** Schéma de l'acrotère

# **III.5.2 Évaluation des charges appliquées sur l'acrotère**

 $\checkmark$  Surface de l'acrotère :

 $S = (0.6 \times 0.1) + (0.2 \times 0.1) = 0.08$  m<sup>2</sup>

 $\checkmark$  Poids propre de l'acrotère :

 $G = \rho_b \times S = 25 \times 0.08 = 2$  kN/ml

- $\checkmark$  Revêtement en ciment (*e = 2cm*) :
- $G_r = 18 \times 0.02 (0.6 + 0.3 + 0.071 + 0.1 + 0.20 + 0.4)$

$$
G_r = 0.576 \text{ kN/ml}
$$

 $G_{\text{totale}} = G_{\text{r}} + G = 2.57 \text{ kN/ml}$ 

 $\checkmark$  Charge d'exploitation :  $Q = 1kN/ml = 1 \times 1ml$ 

 $Q = 1kN$  (Surcharge due à la main courante)

L'acrotère est soumis à son poids propres plus une charge horizontale égale au maximum entre la main courante et la force sismique.

D'après le RPA99/2003, les éléments de structure secondaires doivent être vérifiés aux forces horizontales selon la formule suivante : **[1]**

$$
F_p = 4C_p \times A \times W_p
$$

Avec :

 $F_p$ : Force horizontal pour les éléments secondaires des structures.

 $C_p$ : facteur de force horizontal = 0,8

 $W_p$ : Poids propre de l'acrotère = 2,57 kN/

 $A:$  coefficient d'accélération de la zone  $A =$ 

D'où  $F_p = 4 \times 0.8 \times 2.57 \times 0.2 = 1.65 kN$ 

On a  $F_p > Q = 1 kN$  donc on prend  $F_p$  comme charge horizontal au lieu de main courante.

Charge permanente :  $G = 2.57$  kN/ml

Charge d'exploitation :  $Q = 1,65$  kN/ml

#### **III.5.2.1 Calcul des moments**

 $N_u = 1.35 \times G = 3.47 kN$  $M_u = 1.5 \times Q \times H = 2.48 \, kN \cdot m$  $N_{ser} = G = 2,57 kN$ 

 $M_{ser} = Q \times H = 0.99kN \cdot m$ 

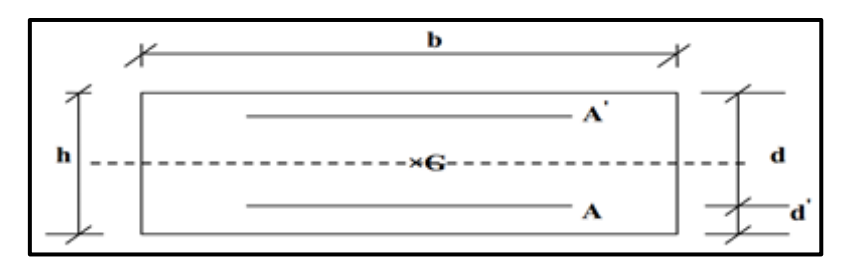

**Figure.III***.26 :* Section de calcul d'acrotère

Avec :

h : Épaisseur de la section : 10 cm

b : Largeur de la section : 100 cm

c et c': Enrobage : 2 cm

 $d = h - c$ : Hauteur utile = 8 cm

### **III.5.3 Calcul des armatures longitudinales à L'ELU**

Le calcul se fait à la flexion composée pour la section  $b = 100$  cm et  $d = 8$  cm

### **a) Calcul de l'excentricité**

L'excentricité est la distance entre le centre de pression et le centre de gravité d'une section.

$$
e = \frac{M_u}{N_u} = \frac{2,48}{3,47} = 71,47 \text{ cm}
$$

$$
e \notin [A_s, A_s'] = [-3, +3] \text{ cm}
$$

 Donc le centre de pression se trouve à l'extérieur de la section limitée par les armatures d'où la section est partiellement comprimée, donc le calcul ce fait à la flexion simple sous l'effet d'un moment fictif  $(M_1)$  qui égale à :

$$
M_1 = M_u + N_u \left( d - \frac{h}{2} \right) = 2{,}72 \text{ kN}.\text{m}
$$

### **b) Moment réduit (µu ) :**

$$
\mu_u = \frac{M_1}{bd^2 f_{bc}}
$$
  
avec :  $f_{bc} = \frac{0.85 f_{c28}}{\theta \gamma_b} = 17 MPa$ 

Donc :  $\overline{c}$  $\frac{2,72\times10}{1000\times80^{2}\times17} =$ 

 $\checkmark$  Calcul de  $\mu$ <sub>l</sub>:

On a :  $f_eE400$ 

$$
\alpha_l = \frac{\varepsilon_{bc}}{\varepsilon_{bc} + \varepsilon_{se}}
$$

Tel qu'à la flexion simple ou composée avec des armatures tendues le calcul se fait au pivot B donc :

$$
\varepsilon_{bc} = 3.5\% \text{m}
$$

Et d'autre parte on a :

$$
f_{su} = \frac{f_e}{\gamma_s} = \varepsilon_{se} E \qquad \qquad \varepsilon_{se} = \frac{f_e}{E\gamma_s} = \frac{400}{200000 \times 1,15} = 1,739 \, \%
$$
  
D'où :  $\alpha_l = \frac{3,5}{3,5 + 1,739} = 0,668$ 

*donc*:  $\mu_l = 0.8\alpha_l(1 - 0.4\alpha_l)$ 

$$
\mu_u = 0.012 < \mu_l = 0.392
$$

La section est armée par des armatures inferieures tendus  $(A_s^{\dagger} = 0)$ 

$$
\alpha = 1,25 \ (1 - \sqrt{1 - 2\mu}) = 0,032
$$
\n
$$
A_s = \frac{0.8\alpha \cdot d \cdot b \cdot f_{bu}}{f_{su}} = \frac{0.8 \times 0.032 \times 100 \times 8 \times 17}{348} = 0,99 \text{ cm}^2
$$

$$
A_s=0.99\ cm^2
$$

En flexion composée les armatures réelles sont :

$$
A_1 = A'_s = 0
$$
  

$$
A_2 = A_s - \frac{N_u}{\sigma_{su}} = 0.99 - \frac{3.47 \times 10^3}{348 \times 10^2} = 0.89 \text{ cm}^2
$$

# **c) Condition de non fragilité**

$$
A_{min}\geq 0{,}23bd\frac{f_{t28}}{f_e}
$$

Avec :

 $f_{t28}$ : la résistance caractéristique de béton à la traction.

$$
f_{t28} = 0.6 + 0.06 \times f_{c28} = 2.4 \, MPa
$$
  
Donc :  $A_{min} \ge 1.1 \, cm^2$ 

Donc on adopte  $\begin{vmatrix} A_s = 5 \times HAS = 2.51 \text{ cm}^2/\text{ml} \end{vmatrix}$  avec espacement de :  $\begin{vmatrix} 20 \text{ cm.} \end{vmatrix}$ 

#### **III.5.4 Vérification au cisaillement**

On doit vérifier l'équation suivante :  $\tau_u \leq \bar{\tau}_u$ 

Telle que l'acrotère est exposé aux intempéries, donc la fissuration est préjudiciable

$$
\text{Donc}: \quad \bar{\tau}_u = Min\left(0.15 \frac{f_{c28}}{v_b} \; ; 4MPa\right) = 3 \; MPa
$$

Et :  $\tau_u = \frac{V_i}{V_i}$ b

 $V_u$ : l'effort tranchant à l'ELU

$$
V_u = 1.5Q = 2.47 \; kN/ml
$$

Donc:  $\tau_u = \frac{2}{3}$  $\frac{1.47 \times 10}{100 \times 8} = 0.031 MPa$ 

## D'où  $\tau_u \leq \bar{\tau}_u$  condition vérifier.

Donc on n'a pas besoin d'armatures transversales.

#### **III.5.5 Vérification de Contrainte d'adhérence [2]**

On doit vérifier l'équation suivante :

$$
\tau_{su} \le \bar{\tau}_{su}
$$
  
On a  $\bar{\tau}_{su} = \overline{\Psi}_s f_{t28}$   
 $\overline{\Psi}_s \ge 1,5$  on prend  $\overline{\Psi}_s = 1,5$   
D'où  $\bar{\tau}_{su} = 1,5 \times 2,4 = 3,6$  MPa  
on a :  $\tau_{su} = \frac{V_u}{0,9d \sum U_i}$ 

 $\Sigma U_i :$  la somme des périmétres des armatures tendues .

Donc:

 $\Sigma U_i = 5 \times 2 \times \pi \times R = 125,66$  mm.

D'où  $\tau_u = 0.27 \text{ MPa} < \bar{\tau}_{su} = 3.6 \text{ MPa}$  condition vérifier

#### **III.5.6 Calcul des armatures de répartition**

D'après les vérifications à l'ELU les armatures transversales ne sont pas nécessaires donc on prévoit des armatures de répartition ayant un rôle constructif.

$$
A_t \ge \frac{A_s}{4} = \frac{2.51}{4} = 0.63 \text{ cm}^2
$$
  

$$
A_t = 4 \times HAS = 2.01 \text{ cm}^2
$$
 20 cm.

Donc on adopte avec espacement de

### **III.5.7 Vérification des espacements des barres**

#### **a) Armature principale**

 $S_p = 20 \text{ cm} \le \text{Min}(3h, 33 \text{ cm}) = 30 \text{ cm}$  condition vérifiée

avec h: hauteur de la section  $= 10$  cm

### **b) Armature transversale**

 $S_s = 20$  cm  $\leq$  Min(4h, 45 cm) = 40 cm condition vérifiée

#### **III.5.8. Vérifications**

#### **III.5.8.1. Vérification des contraintes à L'ELS**

**Dans le béton** *:* On doit vérifier

$$
\sigma_{\rm bc} \langle \overline{\sigma}_{\rm bc} = 0.6 f_{\rm c28} = 18
$$
 MPa

 $\sigma_{bc}$ : Contrainte maximale dans le béton comprimé ( $\sigma_{bc} = KY$ )

Avec :

$$
\bar{\sigma}_{bc} = 0.6 f_{c28} = 18 MPa
$$
\n  
\n $\bar{\sigma}_s = Min \left[ \frac{2}{3} f_e; Max \left( 0.5 f_e; 110 \sqrt{n f_{tj}} \right) \right] = 215,55 MPa$ 

 $\eta = 15$ ; c'est le coefficient d'équivalence acier - béton.

On a:

$$
b \cdot \frac{y^2}{2} + 15(A_s + A'_s) \cdot y - 15(A_s \cdot d + A'_s \cdot d') = 0 \implies y = 2,8 \text{ cm}
$$
  

$$
I = b \cdot \frac{y^3}{3} + 15. [A_S(d - y)^2 + A'_S(y - d')^2] \implies I = 1749,79 \text{ cm}^4
$$
  

$$
K = \frac{M_{SER}}{I} \implies K = 0,028 \text{ N/mm}^3
$$

 $\sigma_{bc=k\,y=0.028\times 28=0.784}$  MPA<18 MPa => condition vérifiée

▶ Dans l'acier : On doit vérifier 
$$
\sigma_{s} \le \overline{\sigma}_s
$$

On a :

$$
\sigma_{s=n \times k(80-28)=21,84 \, MPA < 215.55 \, MPa \longrightarrow \text{condition verify}.
$$

#### **III.6 Étude de la dalle de la salle machine**

 Notre immeuble est équipé d'un ascenseur de marque KONE Monospace, avec les caractéristiques techniques suivantes :

- Charges nominale jusqu'à 1.000 kg, elle transporte 10 personnes
- Vitesse d'entraînement jusqu'à 1.6 m/s.
- Course maximale 55 m, (jusqu'à 17 arrêts)
- Portes à ouverture centrale (adaptée aux personnes handicapées)

$$
\alpha = \frac{L_x}{L_y} = \frac{1.6}{1.8} = 0.8 > 0.4
$$

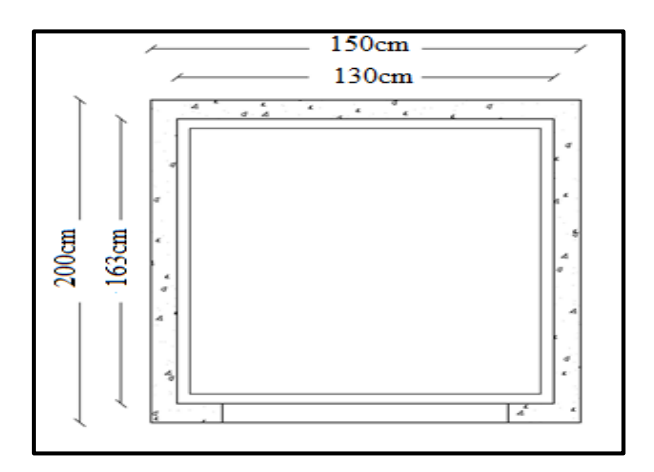

**Figure. III .27**. Schéma de la salle de machine

 La dalle porte sur les deux sens, elle est soumise à une charge localisée, son calcul se fait à l'aide des abaques de PIGEAUD, qui permettent d'évaluer les moments dans les deux sens en plaçant la charge centrée au milieu du panneau.

#### **III.6.1 Dimensionnement**

$$
h_{0>\frac{1x}{30}=\frac{1,3}{30}=4,33 \text{ cm}}
$$

**h<sup>0</sup>** ≥ 20 cm d'après les recommandations du constructeur mentionnées dans la fiche technique. **h0** doit être au moins égale à 12 cm, d'aprés (RPA 99 version 2003).

Donc on adopte **h0=20 cm**

$$
U = a + 2\zeta \Box_r + \Box_0
$$
  

$$
V = b + 2\zeta \Box_r + \Box_0
$$

 $h_r = 2$ cm (épaisseur du revêtement en béton)

 $\zeta = 1$  Pour un revêtement en béton

$$
U = 1 + 2 \cdot 1 \cdot 0.02 + 0.2 = 1.24m
$$

$$
V = 1 + 2 \cdot 1 \cdot 0.02 + 0.2 = 1.24m
$$

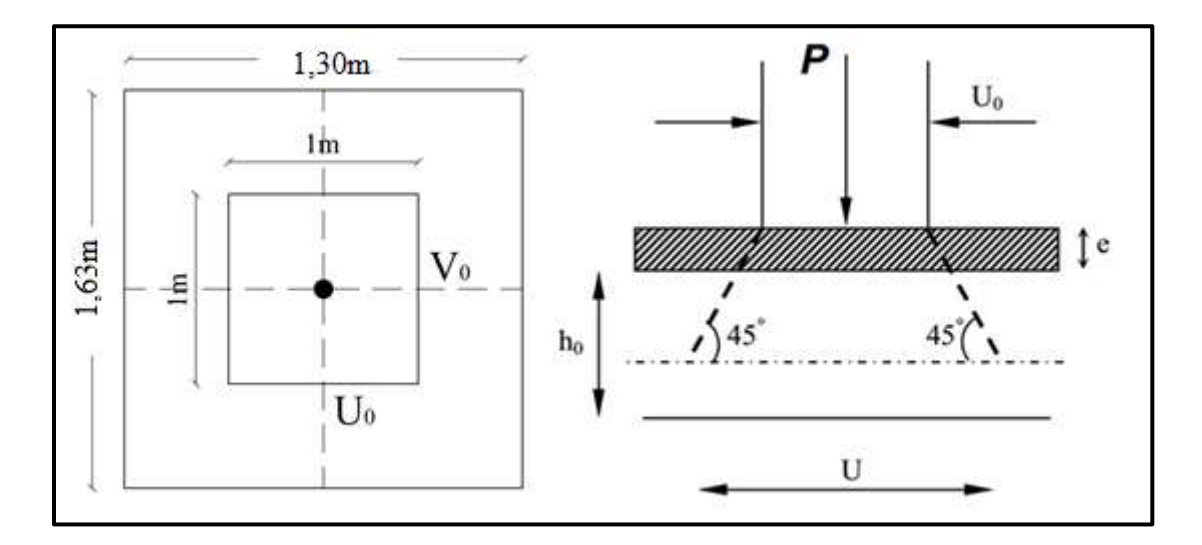

**Figure. III. 28** : Schéma de distribution des charges

## **III.6.2 Évaluation des charges et surcharges**

#### **III.6.2.1 Charges permanentes**

Poids propre de la dalle et revêtements : **5.44 KN/m<sup>2</sup>**

Charge ponctuelle de la dalle : **90 KN/m<sup>2</sup>** $\times$  (1×1) m<sup>2</sup> = **90KN** 

#### **III.6.2.2 Surcharges d'exploitation**

Surcharges sur la dalle :  $1$ KN/m<sup>2</sup>

**Tableau. 24** : évaluation des charges

|            |       | Combinaison   Charge repartie   KN) Charge concentré) |
|------------|-------|-------------------------------------------------------|
| ELU        | ' 84. | 121.5                                                 |
| <b>ELS</b> | 6 44  |                                                       |

**III.6.3 Calcul des sollicitations**

### **III.6.3.1 Moment de flexion**

**Dus aux charges réparties :**

```
M_{0x} = \mu_x \cdot l_x^2 \cdot qM_{0y} = \mu_y \cdot M_{0x}M_{tr,y} = 0.85 M_0M_{ap.y} = 0.3 M_0
```

|                                                                                 |  |  |  | $\mu_x$ $\mu_y$ $M_{0x}$ $M_{0y}$ $M_{tr.x}$ $M_{tr.y}$ $M_{ap.x}$ $M_{ap.y}$ |  |
|---------------------------------------------------------------------------------|--|--|--|-------------------------------------------------------------------------------|--|
| ELU $v=0$   0,056   0,595   0,836   0,497   0,71   0,42   0,25   0,15           |  |  |  |                                                                               |  |
| <b>ELS</b> $v=0.2$   0,062   0,711   0,675   0,48   0,57   0,408   0,20   0,144 |  |  |  |                                                                               |  |

**Tableau. 25** : moment de flexion dus aux charges réparties

**Dus à la charge concentrée :**

$$
M_{0x} = (M_1 + vM_2)P
$$
  

$$
M_{0y} = (M_2 + vM_1)P
$$

 $M_1, M_2$ : Coefficients donnés en fonction de  $(\rho, \frac{\partial}{\partial \rho})$  $\frac{U}{L_x}, \frac{V}{L_y}$  $\frac{v}{L_v}$ ) à partir des abaques de PIGEAUD

 $\rho = \frac{L_x}{L}$  $L_y$  $=$ U  $\frac{U}{L_x} = \frac{1}{1}$  $\frac{1,20}{1,45}$  = V  $L_y$  $=$  $\mathbf{1}$  $\mathbf{1}$  $\Rightarrow$  M<sub>1=0.065</sub>

$$
\Rightarrow M_{2=0,013}
$$

**Tableau.26** : moment de flexion dus aux charges réparties

|                                                                | $\left\  P(KN) \right\  M_1 \left\  M_2 \right\  M_{0x} \left\  M_{0y} \right\  M_{tr,x} \left\  M_{tr,y} \right\  M_{ap,x} \left\  M_{ap,y} \right\ $ |  |  |  |  |
|----------------------------------------------------------------|----------------------------------------------------------------------------------------------------|--|--|--|--|
| <b>ELU v=0</b> 121.5 0.065 0.013 7,89 1,58 6,70 1,34 2,37 0,47 |                                                                                                    |  |  |  |  |
| <b>ELS v=0.2</b> 90 0.065 0.013 6,08 2,34 5.93 1,99 1,82 0,702 |                                                                                                    |  |  |  |  |

## **III.6.3.2 Superposition des moments**

La superposition des moments dus aux charges réparties et concentrées est donnée dans le tableau suivant :

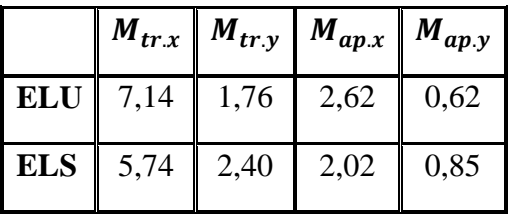

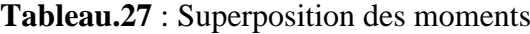

### **III.6.4 Ferraillage à l'ELU**

Le calcul de ferraillage de la dalle est résumé dans le tableau ci-après

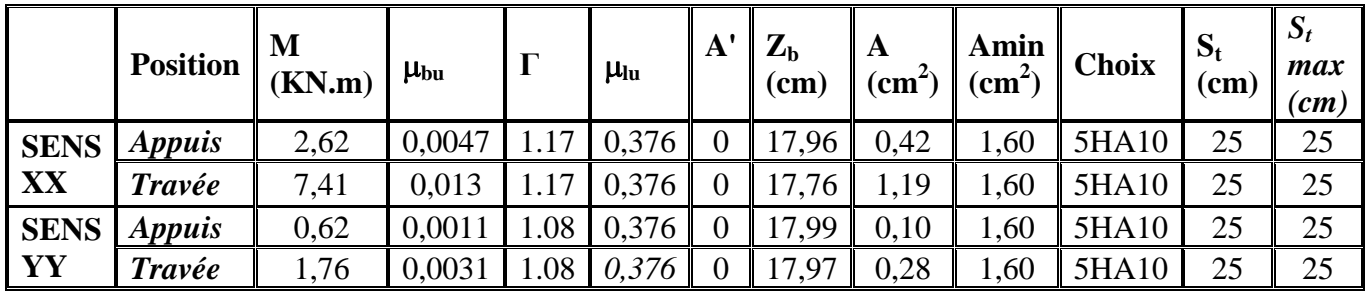

**Tableau.28 : Ferraillage a la l ELU**

# **III.6.5 Vérifications :**

### **III.6.5.1 Vérification des contraintes à l'ELS**

La vérification des contraintes est résumée dans le tableau ci-après

|             | <b>Position</b>      | $M_{ser}(KN.m)$   $Y(cm)$ |      | $I$ (cm <sup>4</sup> ) | $\sigma_{\rm b}$<br>(Mpa) | $\overline{\sigma_{b}}$<br>(Mpa) | <b>OBS</b> |
|-------------|----------------------|---------------------------|------|------------------------|---------------------------|----------------------------------|------------|
| <b>Sens</b> | <i><b>Appuis</b></i> | 2,02                      | 3,44 | 13853,94               | 0,50                      | 18                               | CV         |
| XX          | <b>Travée</b>        | 5,74                      | 3,44 | 13853,94               | 1,42                      | 18                               | CV         |
| <b>Sens</b> | <b>Appuis</b>        | 0,85                      | 3,44 | 13853,94               | 0,21                      | 18                               | CV         |
| YY          | Travée               | 2,40                      | 3,44 | 13853,94               | 0,59                      | 18                               | <b>CV</b>  |

**Tableau.29** : vérification des contraintes

 Pour les aciers aucune vérification n'est nécessaire par ce que la fissuration est peut préjudiciable.

### **III.6.5.2. Vérification des contraintes tangentielles :**

**a) Effort tranchant dû aux charges réparties :**

$$
v_x = q_u \frac{L_x}{2} \frac{1}{\frac{1+\alpha}{2}} = 4,10 \text{KN}
$$

$$
v_y = qu \frac{L_x}{3} = 3,83 \text{KN}
$$

**b) Effort tranchant dû à la charge concentrée :**

 $v_{u} = v_{v} = \frac{p}{3}$  $\frac{\mu_{\rm u}}{3{\rm u}}$  = 32.66 KN

## **c) Effort tranchant total**

 $V_{\text{tx}} = V_{\text{x}} + V_{\text{u}} = 36.76 \text{KN}$ <br>  $V_{\text{rx}} = V_{\text{u}} + V_{\text{u}} = 36.49 \text{KN}$  $v_{tv} = v_v + v_v = 36.49$ KN

$$
\bar{\tau}_u = Min\left(0, 20 \frac{f_{c28}}{\gamma_b} : 5 MPa\right) = 4 MPa
$$
  

$$
V_u = 32.14 \times 10^3
$$

$$
\tau_u = \frac{v_u}{bd} = \frac{32,14 \times 10^8}{1000 \times 180} = 0,18 MPa
$$

 $\tau_u = 0.18 \, MPa \, < \bar{\tau}_u = 4MPa \, \Rightarrow$  Condition vérifiée.

#### **d) Condition de non poinçonnement** :

#### **e) Vérification au poinçonnement**

La condition de non poinçonnement est vérifiée si : **[2]**

$$
q_u \leq \frac{0.045 \times \mu_c \times h \times f_{c28}}{\gamma_b}
$$

Avec : q<sup>u</sup> : charge de calcul à l'ELU

 $\mu_c$ : Périmètre du contour

h : Épaisseur de la dalle

 $\mu_c = 2(U + V) = 2(124 + 124) = 4.96$  m

$$
q_u \le \frac{0.045 \times 4.96 \times 0.2 \times 30 \times 10^3}{1.5} = 892,8kN
$$

 $q_u = 121.5 kN < 892.8 kN$  Condition vérifiée.

### **III.7 Étude de la rampe**

La circulation des véhicules dans le parking est assurée par une rampe droite avec une inclinaison de 20,95°.

La rampe est assimilée dans le calcul à une poutre continue simplement appuyée.

### **III.7.1 Pré dimensionnement de la rampe**

Le pré dimensionnement se fera comme pour une poutre simplement appuyée sur les deux (02) côtés et dont l'épaisseur doit vérifier :

$$
\frac{L_{max}}{30} \le e \le \frac{L_{max}}{20}
$$

4  $\frac{440}{30} \le e \le \frac{4}{3}$  $rac{140}{20}$  14,66 cm  $\le e \le 22$  cm

Donc on prend l'épaisseur : *e = 15 cm*

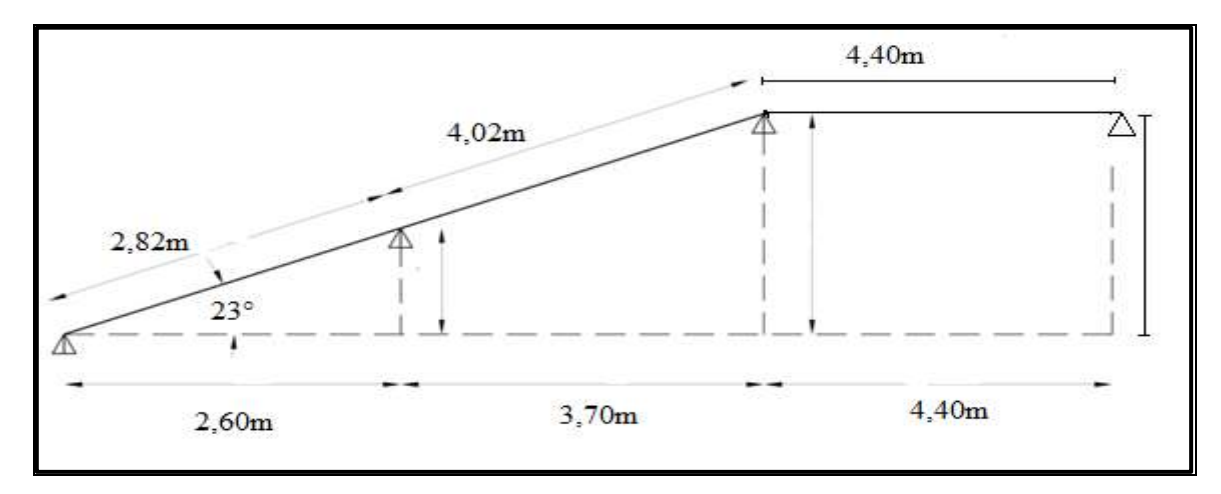

**Figure. III. 29 :** Pré dimensionnement de la rampe

# **III.7.2 Évaluation des charges**

**Tableau III.30:** Évaluation des charges de la rampe

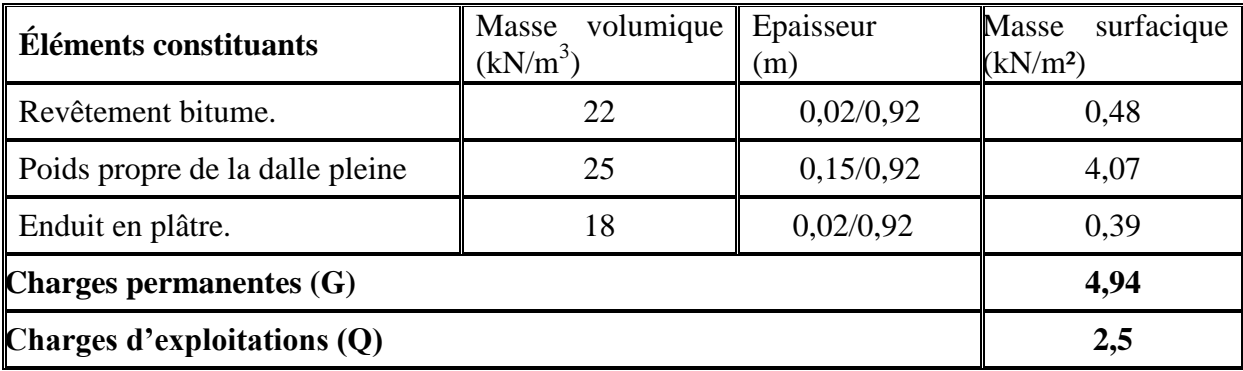

#### **III.7.3 Combinaison des charges**

Le calcul se fera pour une bande de 1 ml

## **A l'ELU**

 $q_u = (1,35 G + 1,5 Q) \times 1 = (1,35 \times 4,94 + 1,5 \times 2,5) \times 1 = 10,42 kN/ml$ 

**A l'ELS**

 $q_{ser} = (G + Q) \times 1 = (4.94 + 2.5) \times 1 = 7.44 kN/ml$ 

### **III.7.4 Calcul des moments et les efforts tranchants**

**A l'ELU**

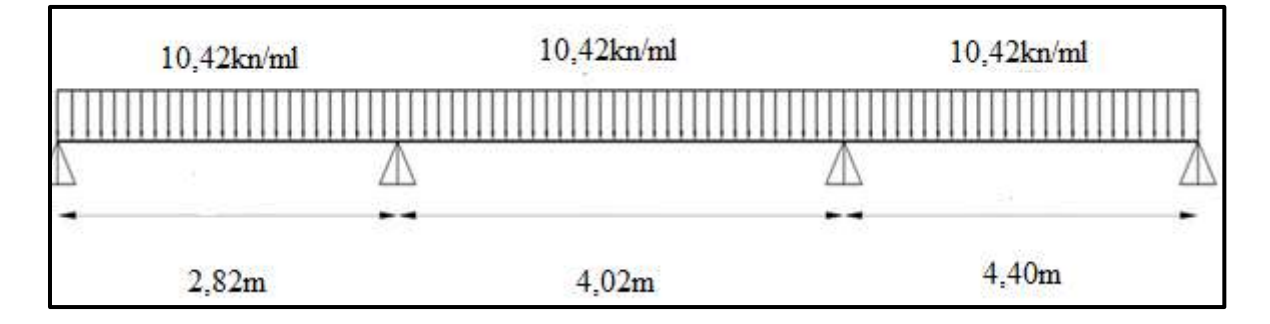

**Figure. III. 30 :** Schéma statique de la rampe à l'ELU

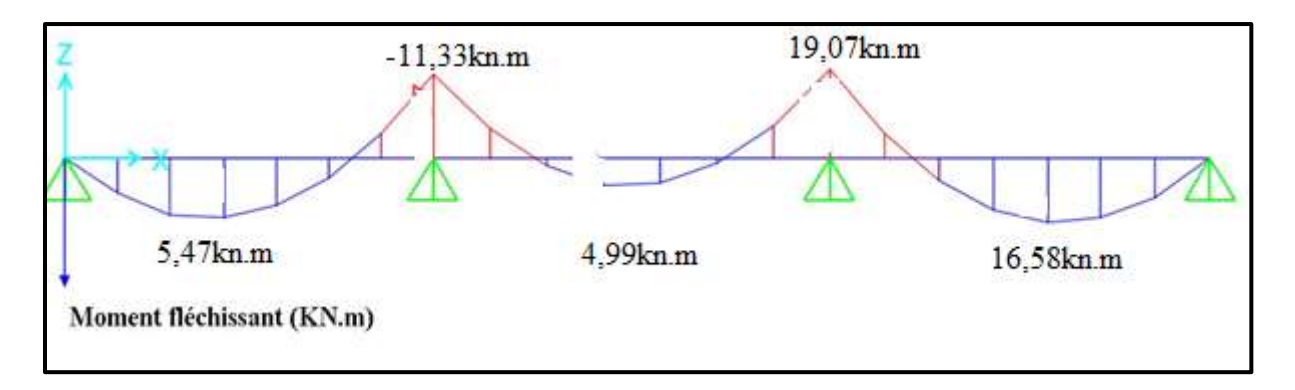

**Figure III. 31 :** Diagramme de moment fléchissant de la rampe à l'ELU

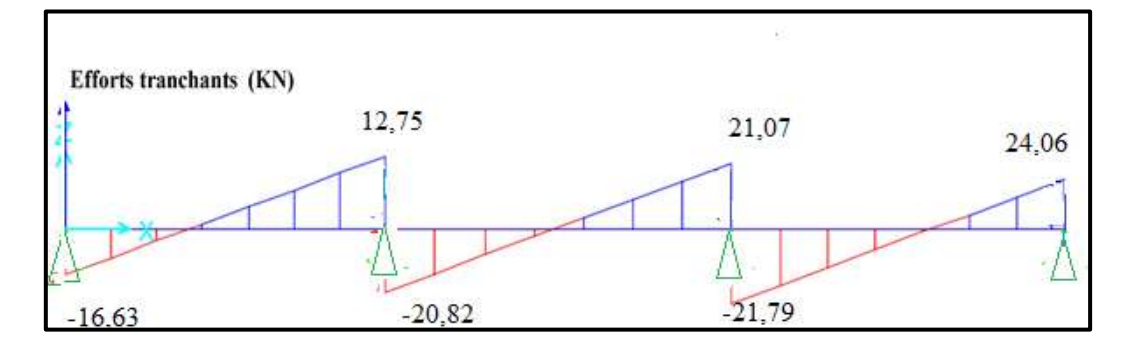

**Figure III. 32 :** Diagramme de l'effort tranchant de la rampe à l'ELU

**A l'ELS**
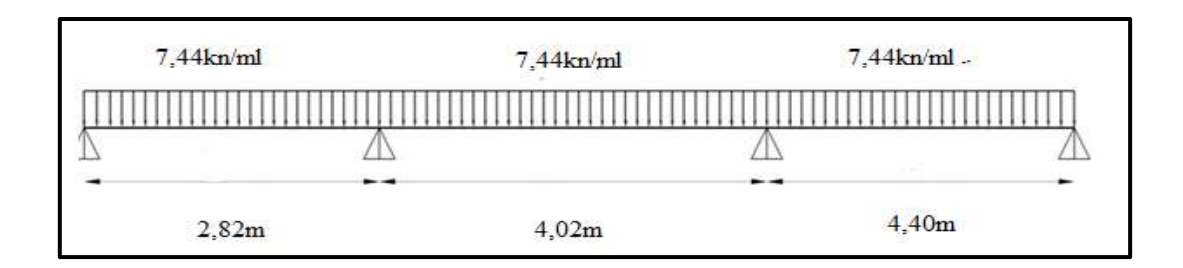

**Figure III. 33:** Schéma statique de la rampe à l'ELS

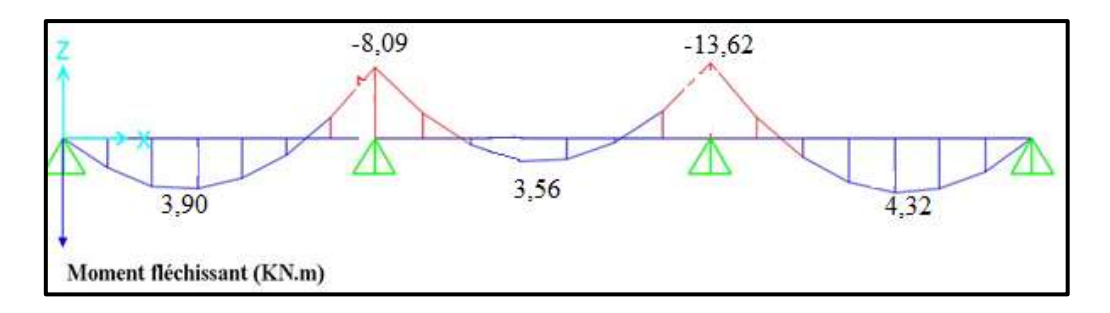

 **Figure. III. 34 :** Diagramme de moment fléchissant de la rampe à l'ELS

*Conclusion*

 $M_{u,trap\acute{e}e} = 16,58 \; kN.$  m  $M_{u,apputt} = 19,07kN \cdot m$  $M_{ser, travée} = 4,32 kN.m$  $M_{ser,appuit} = 13,62kN.m$  $V_{u,max} = 24,06 kN$ 

#### **III.7.5 Calcul du ferraillage longitudinal**

Le calcul du ferraillage se fait en flexion simple pour une bande de 1 mètre avec :

 $b = 100$  cm;  $h = 0.15$  m;  $d = 0.9h = 13,5cm$ ;  $d' = C'=1,5$  cm.

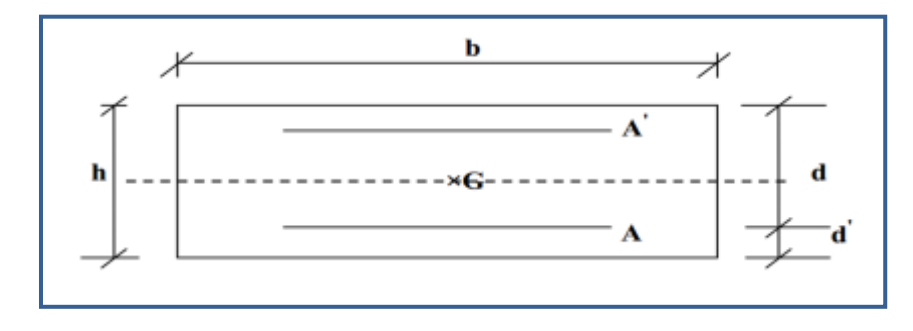

**Figure. III.35.** Section de calcul de la rampe

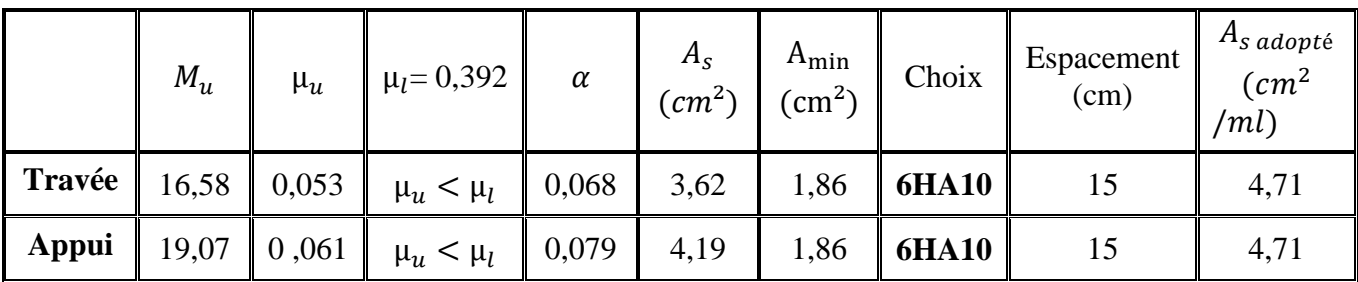

**Tableau III. 31 :** Tableau récapitulatif de calcul des armatures de la rampe à l'ELU

#### **III.7.6 Vérification à l'ELU**

**Tableau III. 32 :** Tableau récapitulatif des vérifications de la rampe à l'ELU

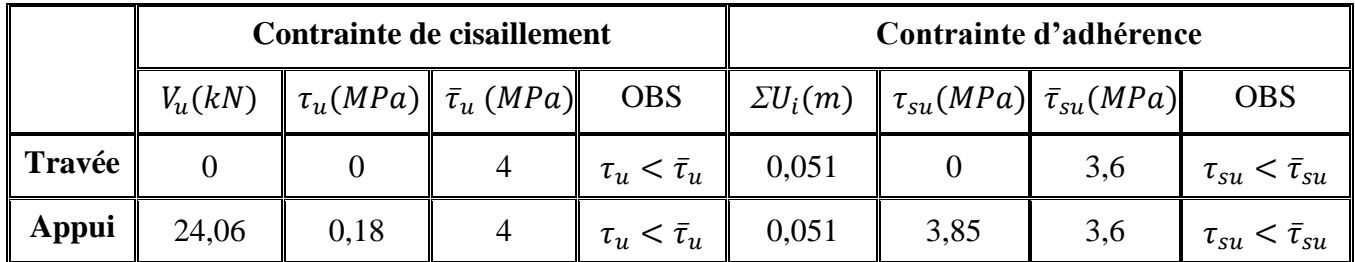

#### **III.7.7 Armature de répartition**

D'après les vérifications à l'ELU les armatures transversales ne sont pas nécessaires donc on prévoit des armatures de répartition ayant un rôle constructif.

#### **En travée**

$$
A_t \ge \frac{A_s}{4} = \frac{4.71}{4} = 1.18 \, \text{cm}^2
$$

Donc on adopte  $A_t = 5 \times HAS = 2.51$  cm<sup>2</sup>/ml  $\vert$  avec espacement de  $\vert$  20 cm.

**En appuis**

$$
A_t \ge \frac{A_s}{4} = \frac{4.71}{4} = 1.18 \text{ cm}^2
$$

Donc on adopte  $A_t = 5 \times HAS = 2,51$  **cm<sup>2</sup>/ml** avec espacement de  $20$  **cm.** 

- **Vérification des espacements des barres**
- **Armature principale**

$$
S_p = 15
$$
 cm  $\leq$  Min(3h, 33 cm) = 33 cm **condition vein**

**Armature transversale**

#### $S_s = 20$  cm  $\leq Min(4h, 45$  cm  $) = 45$  cm condition vérifiée

#### **III.7.8 Vérification du poinçonnement (Art A.5.2,42) BAEL91/99**

Le poids maximal autorisé d'une voiture légère vaut 3500 kg, supposant que chaque essieu support 1750 kg, par roue soit  $P = 8,75$  kN.

La surface d'impact de la roue avec la dalle soit : 10×10 cm²

Pour que les armatures transversales de poinçonnement ne soient pas nécessaires il faut que la condition suivante soit vérifiée : **[2]**

$$
q_u \leq \frac{0.045 \times \mu_c \times h \times f_{c28}}{\gamma_b}
$$

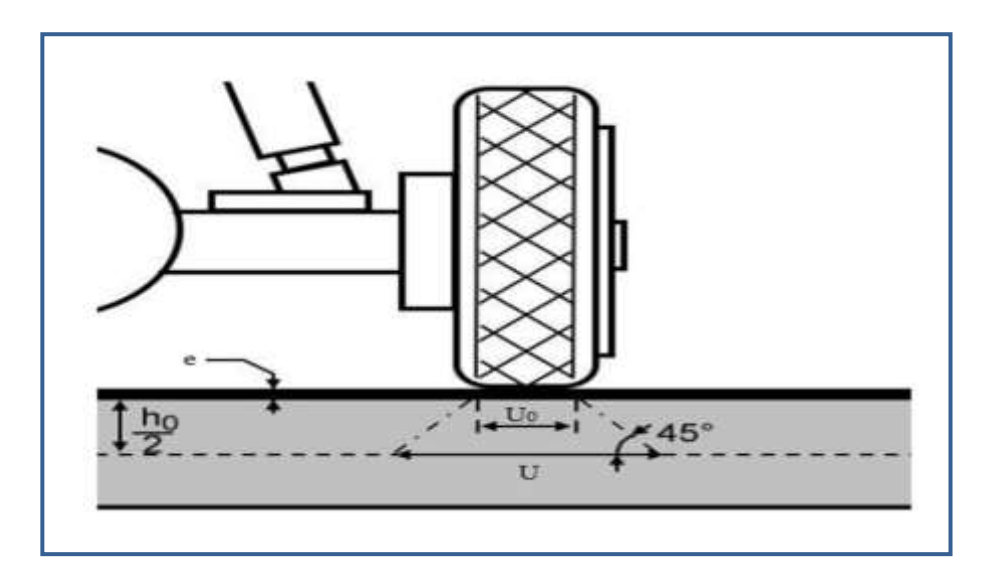

**Figure. III. 36.** Diffusion de charges localisée dans le feuillet moyen

Avec  $q_u$ : charge de calcul à l'ELU

 $q_u = 1.35 \times P = 1.35 \times 8.75 = 11.81 kN$ 

 $\mu_c$ : Périmètre du contour

 $\mu_c = 2(U + V)$ 

Tel que :

 $U = U_0 + 2e + h_0 = 100 + 2 \times 2 + 15 = 119$  cm

 $V = V_0 + 2e + h_0 = 100 + 2 \times 2 + 15 = 119$  cm

 $h_0$ : Épaisseur de la dalle

e : épaisseur de revêtement en bitume

*Donc* : 
$$
μ_c = 2(119 + 119) = 4,76
$$
 *m*  
\n $q_u = 11,81$   $kN \le \frac{0.045 \times 4,76 \times 0.15 \times 30 \times 10^3}{1,5} = 642,6$  *kN*  
\n $q_u = 11,81$  *kN* < 642,6 *kN* → condition *veitfiée*

Donc les armatures transversales de poinçonnement ne soient pas nécessaires.

#### **III.7.9 Vérification à l'ELS**

**Tableau III.33 :** Tableau récapitulatif des vérifications de la rampe à l'ELS

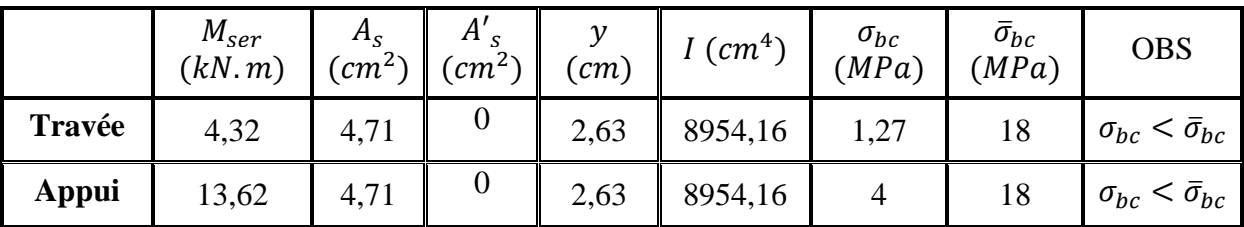

*Remarque :*

Les fissurations étant peu nuisible, aucune vérification sur la contrainte d'acier n'est à effectuer (pas de limite sur la contrainte d'acier).

#### **III.7.10 Vérification de la flèche**

La vérification de la flèche n'est pas nécessaire si les conditions suivantes sont vérifiées :

$$
\left(\frac{h_t}{L}\right) \ge \left(\frac{1}{16}\right) \Rightarrow (0,0340 < 0,0625)
$$
\ncondition non vérifiée

\n
$$
\left(\frac{h_t}{L}\right) \ge \left(\frac{M_{\text{ser}}}{10 M_{0,\text{ser}}}\right) \Rightarrow (0,0340 < 0,0566)
$$
\ncondition non vérifiée

\n
$$
\left(\frac{A_s}{b \times d}\right) \le \left(\frac{4,2}{fe}\right) \Rightarrow (0,0035 < 0,0105)
$$
\ncondition vérifiée

Avec:

$$
ht = 15 \, \text{cm}; \, b = 100 \, \text{cm}; \, d = 13.5 \, \text{cm}; \, L = 4, 4 \, \text{m}; \, As = 4, 71 \, \text{cm}^2
$$
\n
$$
Mser, trav\acute{e} = 4, 32 \, \text{kN} \cdot \text{m}; \, M0, \, \text{ser} = 10, 06 \, \text{kN} \cdot \text{m}; \, \text{fe} = 400 \, \text{MPa}
$$

Deux conditions ne sont pas vérifiées, alors on va procéder au calcul de la flèche.

#### **III.7.11 Calcul de la flèche [2]**

 $\bar{f}$ : est la flèche admissible, elle se calcule selon l'article **B.6.5.3 du BAEL91/99**, comme suit :  $\bar{f} = \frac{4}{5}$  $\frac{440}{500} = 0,88cm$  $f =$ 5 3  $PL^2$  $E_iI$  $\leq \bar{f}$  $P = 7,44 kN/ml$ 

*E<sup>i</sup>* : module de déformation instantanée.

I : moment d'inertie totale de la section homogénéisée par rapport au CDG de la section.

$$
I_0 = \frac{b}{12} \cdot \square^3 + n \left[ A_S \cdot \left( \frac{\square}{2} - d \right)^2 + A'_{S} \cdot \left( \frac{\square}{2} - d' \right)^2 \right]
$$
  
\n
$$
I_0 = \frac{100}{12} \times 15^3 + 15 \left[ 4, 71 \left( \frac{15}{2} - 1, 5 \right)^2 \right] = 30668, 4 \text{ cm}^2
$$
  
\n
$$
f = \frac{5}{384} \frac{7, 44 \times 4, 40^4 \times 10^7}{34179, 55 \times 30668, 4} = 0,34 \text{ cm}
$$

*f* = 0,34 cm < ̅= 0,88 cm ………………… **condition vérifiée.**

#### **III.8 Étude de la poutre de la rampe**

#### **III.8.1 Pré dimensionnement de la poutre**

Selon le **BAEL 91**, le critère de rigidité est :

$$
\frac{L}{15} \le h \le \frac{L}{10} \quad \Rightarrow \quad \frac{310}{15} \le h \le \frac{310}{10} \qquad \qquad \implies \qquad 20,66 \, \text{cm} \le h \le 31 \, \text{cm}
$$

On prend :  $h = 35$  cm.

$$
0.3h \le b \le 0.8h
$$

$$
0.3h \le b \le 0.8h
$$
  $10.5 \text{ cm} \le b \le 28 \text{ cm}$ 

On prend :  $b = 30$  cm.

#### **Vérification des conditions de l'RPA 99 / version 2003 [1]**

 $h = 35$  cm > 30 cm  $\qquad \qquad$  Condition vérifiée  $\cdot$   $b = 30 \text{ cm} > 20 \text{ cm}$  **Condition vérifiée** 

 $\frac{h}{h}$ Condition vérifiée  $\frac{h}{b} =$ 

Donc la section de la poutre de rampe est de : **b×h = 30×35 cm²**

**Charge sollicitant la poutre**

- Poids propre de la poutre:  $G_{\text{pp}} = 0.3 \times 0.35 \times 25 = 2.63 \text{ kN/ml}$ .
- **-** Réaction du rampe sur la poutre à l'ELU :  $R_{\text{max,u}} = 27,09 \text{ kN/ml}$ .
- **-** Réaction du rampe sur la poutre à l'ELS :  $R_{\text{max,ser}} = 19,34 \text{ kN/ml}$ .
	- C**ombinaison d'action**

 $q_u = 1.35 G_{pp} + R_u = 30.64 kN/ml$ 

$$
q_{ser} = G_{pp} + R_{ser} = 21.97 \frac{kN}{ml}
$$

#### **III.8.2 Calcule des moments et des efforts tranchants**

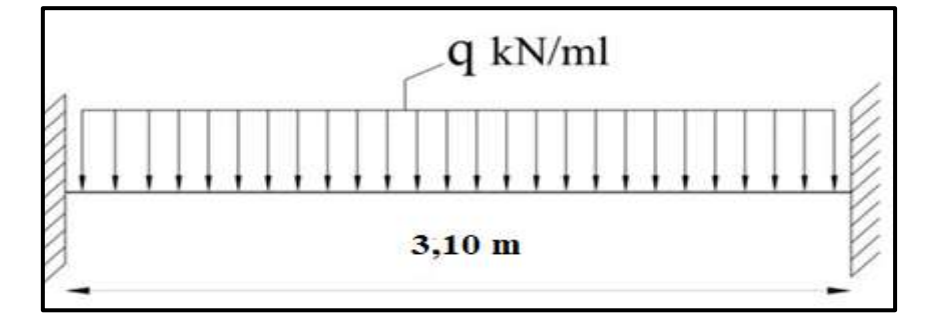

 **Figure. III.37:** Schéma statique de la poutre de la rampe

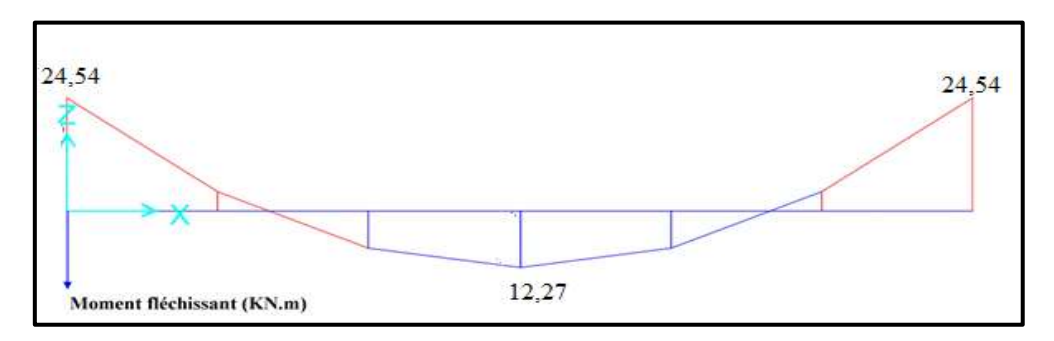

**Figure. III.38.** Diagramme de moment fléchissant de la poutre de la rampe à l'ELU

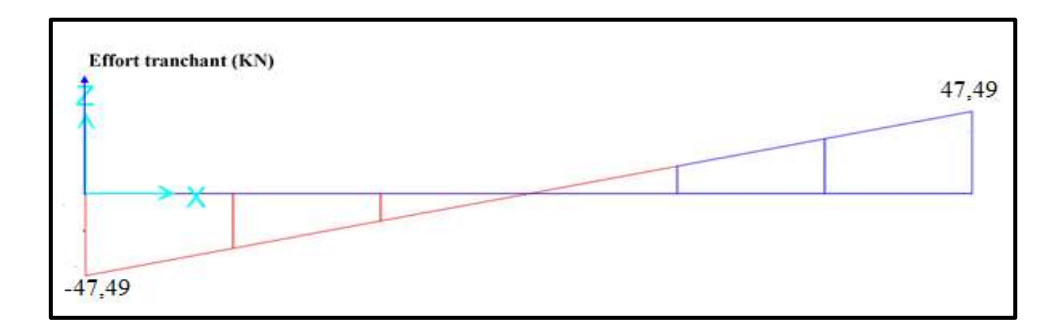

**Figure. III. 39.** Diagramme de l'effort tranchant de la poutre de la rampe à l'ELU

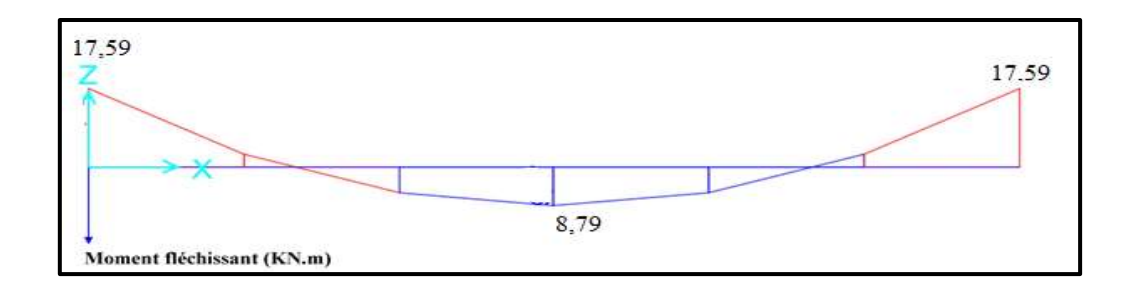

**Figure. III. 40.** Diagramme de moment fléchissant de la poutre de la rampe à l'ELS

On trouve :

 $M_{u, travee} = 12,27kN.m$  $M_{u,apputt} = 24,54 kN.m$  $M_{ser,trapée} = 8,79 kN.m$  $M_{ser,apnuit} = 17,59 kN.m$  $V_{u,max} = 47,49 kN$ 

#### **III.8.3 Calcul du ferraillage longitudinal à l'ELU**

On fait les calculs à la flexion simple avec :

$$
h = 35 \, \text{cm}
$$
;  $b = 30 \, \text{cm}$ ;  $d = 0.9h = 31.5 \, \text{cm}$ 

**Tableau III. 34 :** Tableau récapitulatif de calcul des armatures de la poutre de la rampe

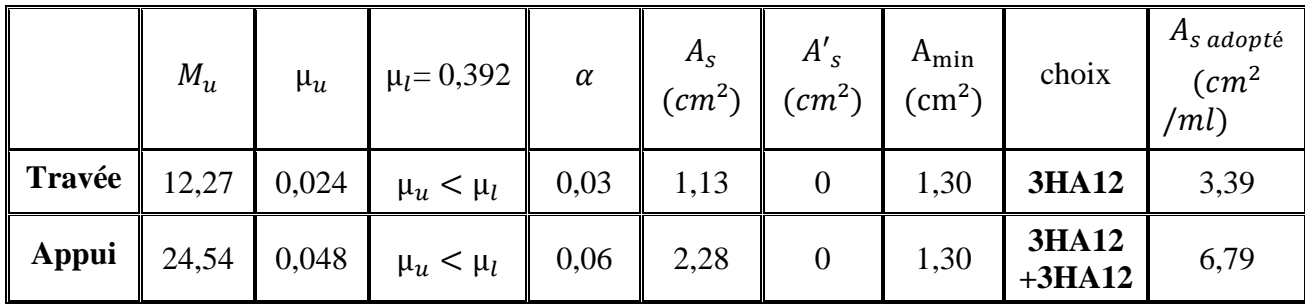

- **Remarque :** pour la section d'armature adoptée en appuis on prend 3HA12 comme des barres filantes et 3HA12 comme des chapeaux de longueur  $\frac{L}{4} = \frac{3}{4}$  $\frac{S_2}{4} = 0.77m$
- **Vérification à l'ELU**

**Tableau III. 35 :** Tableau récapitulatif des vérifications de la poutre de la rampe à l'ELU

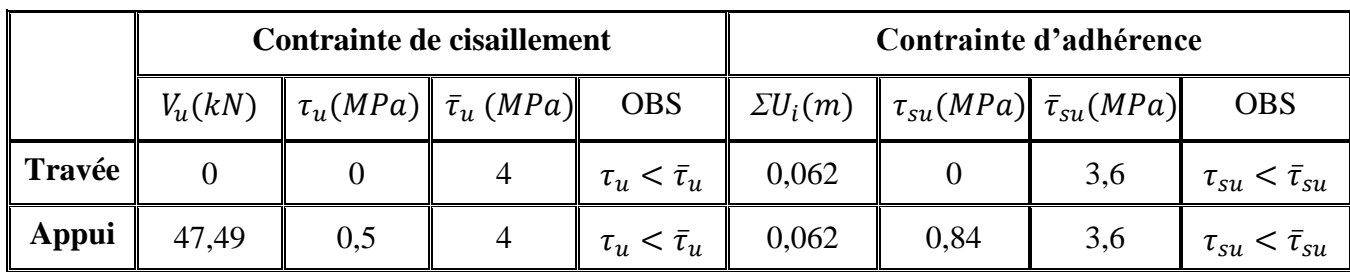

#### **Armature de transversale**

#### **Selon le BAEL 91/99**

En flexion simple en utilise souvent la formule simplifiée suivante :

 $A_t$  $b_0 S_t$  $\geq \frac{\tau_u - 0.3f_t}{2.0}$  $0,9d\sigma$  $(Art 5.1.2.3) BAEL9$  $S_t \leq Min\{0, 9d; 40 \, cm\}$  (Art 5.1.2.2) BAEL 91/99  $S_t$  $A_t f_e$  $0,4b_0$  $(Art 5.1.2.2) BAEL9$  *Selon RPA (Art 7.5.2.2) RPA 99/2003*  $A_t$  $S_t$  $\geq 0.003 b_0$  $S_t \leq Min$  $\boldsymbol{h}$ 4 ; 12 $\varphi$ <sub>l</sub> en zone nodale

$$
S_t \leq \frac{h}{2}
$$
 en zone courante

Avec :

 $A_t:$  Se

 $\mathcal{S}_t:$  Espacement entre les armatures transversales

Donc :

$$
S_t \leq Min\{28,35\,cm\,;40\,cm\} = 28,35\,cm
$$

$$
S_t \leq Min \left\{ \frac{35}{4} ; 12 \times 1, 2 \right\} = 8,75 \, \text{cm} \Rightarrow \text{ en zone nodale}
$$

$$
S_t \le \frac{35}{2} = 17.5 \, \text{cm} \implies \text{en zone} \, \text{count} \, \text{at}
$$

Donc on prend :

 $S_t = 8$  cm  $\Rightarrow$  en zone nodale

 $S_t = 15$  cm  $\Rightarrow$  en zone courante

Et :

$$
A_t \ge \frac{b_0 S_t (\tau_u - 0.3 f_{t28})}{0.9 \sigma_s} = \frac{30 \times 8 \times (0.5 - 0.3 \times 2.4)}{0.9 \times 348} = -0.1685 \text{ cm}^2
$$

 $A_t \geq 0.003 b_0 S_t = 0.72$  cm<sup>2</sup>

Donc on prend  $A_t = 4 \times H A 8 = 2.01$  cm<sup>2</sup>

#### **Vérification à l'ELS**

**Tableau III.36 :** Tableau récapitulatif des vérifications de la poutre de la rampe à l'ELS

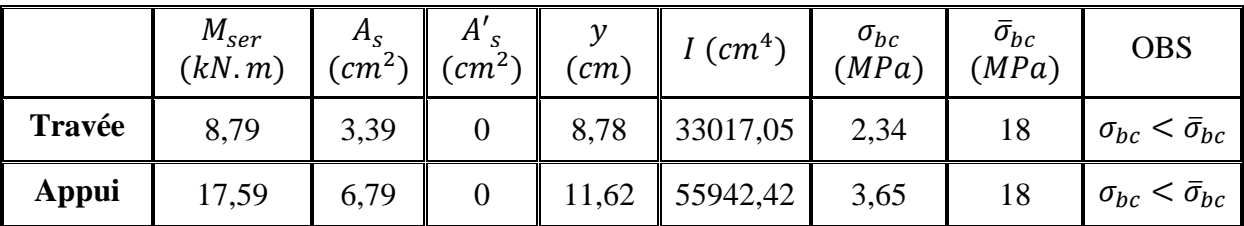

#### **Remarque :**

Les fissurations étant peu nuisible, aucune vérification sur la contrainte d'acier n'est à effectuer (pas de limite sur la contrainte d'acier).

#### **b) Vérification de La flèche (Art B.6.5,1) BAEL91/99**

La vérification de la flèche n'est pas nécessaire si les conditions suivantes sont vérifiées :

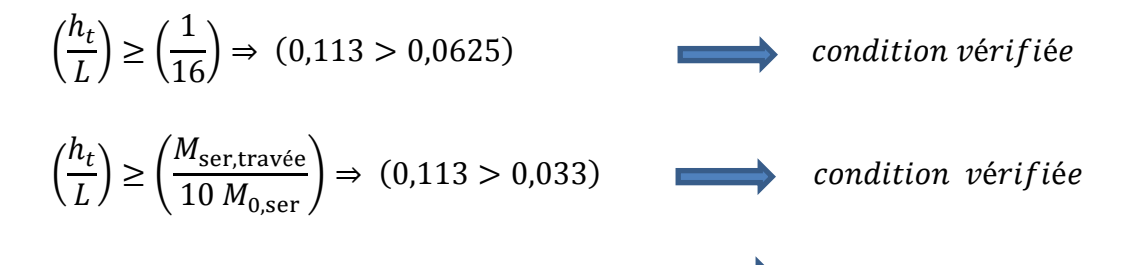

$$
\left(\frac{A_s}{b \times d}\right) \le \left(\frac{4,2}{fe}\right) \implies (0,0036 < 0,0105)
$$

*(condition vérifiée*)

Avec:

 $h_t = 35$  cm; b = 30 cm; d = 31,5 cm; L = 3,10 m; A<sub>s</sub> = 3,39 cm<sup>2</sup>

$$
M_{ser, travée} = 8,79
$$
 kN.m;  $M_{0, ser} = 28,1$  kN.m; fe = 400 MPa

Toutes les conditions sont vérifiées donc la vérification de la flèche n'est pas nécessaire.

#### **Ferraillage adopté**

Le ferraillage en appuis et en travée de la poutre de la rampe du parking est présenté cidessous.

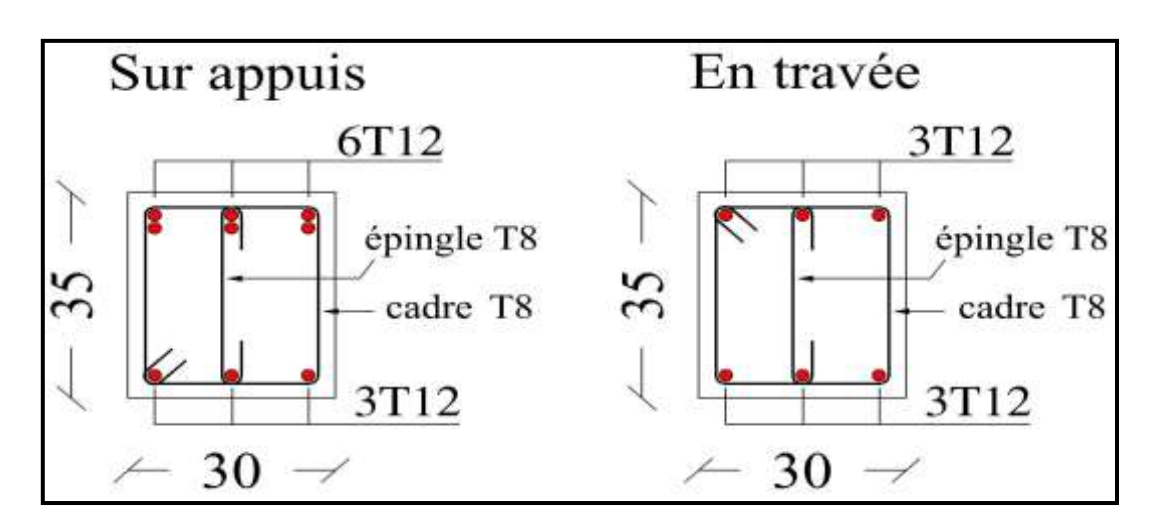

**Figure III. 41 :** Schéma de ferraillage de la poutre de la rampe

#### **III.9 Conclusion**

 Dans ce chapitre, nous avons effectué l'étude des éléments secondaires de notre structure, les différentes vérifications de ces éléments ont été justifiées vis-à-vis des règlements en vigueur afin d'assurer la sécurité des personnes.

Nous présentons dans le 4<sup>eme</sup> chapitre l'étude sismique.

# *CHAPITRE IV*

*Étude sismique*

#### **IV.1 Introduction**

 Le séisme est un phénomène naturel, il se propage sous forme d'ondes qui à leurs tours engendrent un mouvement du sol et par conséquent des efforts verticaux et

Horizontaux.

 L'objectif initial de l'étude dynamique d'une structure est la détermination des caractéristiques dynamiques propres de la structure lors de ses vibrations.

 Une telle étude pour notre structure telle, qu'elle se présente, est souvent très complexe c'est pourquoi on fait souvent appel à des modélisations qui permettent de simplifier suffisamment les problèmes pour permettre l'analyse.

#### **IV.2 But de l'étude dynamique**

 L'estimation des valeurs caractéristiques les plus défavorables de la réponse sismique et le dimensionnement deséléments de résistance afin d'obtenir une sécurité jugée satisfaisante pour l'ensemble del'ouvrage et d'assurer le confort des occupants

#### **IV.3 Modélisation de la structure**

 Notre structure a été modélisée avec le logiciel de calcul (ETABS.version2018), Ce logiciel permet l'analyse dynamique de la structure par simple introduction de certaines données liées à la structure, (La géométrie, Les matériaux utilisées, Les dimensions des éléments, Le chargement, Les combinaisons de calcul).

#### **IV.3.1 Etapes de modélisation**

Pour modéliser notre bâtiment nous avons considéré les étapes suivantes :

- Définition de la géométrie de la structure.
- Spécification des propriétés mécaniques de l'acier et du béton.
- Spécification des propriétés géométriques des éléments (poutre, poteaux, voile...).
- Définition des charges (G, Q).
- Introduction la charge dynamique (E) selon le RPA99/version 2003.
- Affectation des masses sismiques et des inerties massiques.
- Exécution de l'analyse et visualisation des résultats.

#### **IV.4 Charge dynamique (E)**

Pour calcul dynamique de la structure on introduira un spectre de réponse conçu par le **C G S**

Ce spectre est un courbe de réponse maximal d'accélération **(Sa/g)** pour un système a un degré de liberté soumis à une excitation donne pour des valeurs successives de périodes propres **T**, Le spectre de réponse est calculé à l'aide de logiciel **RPA99**

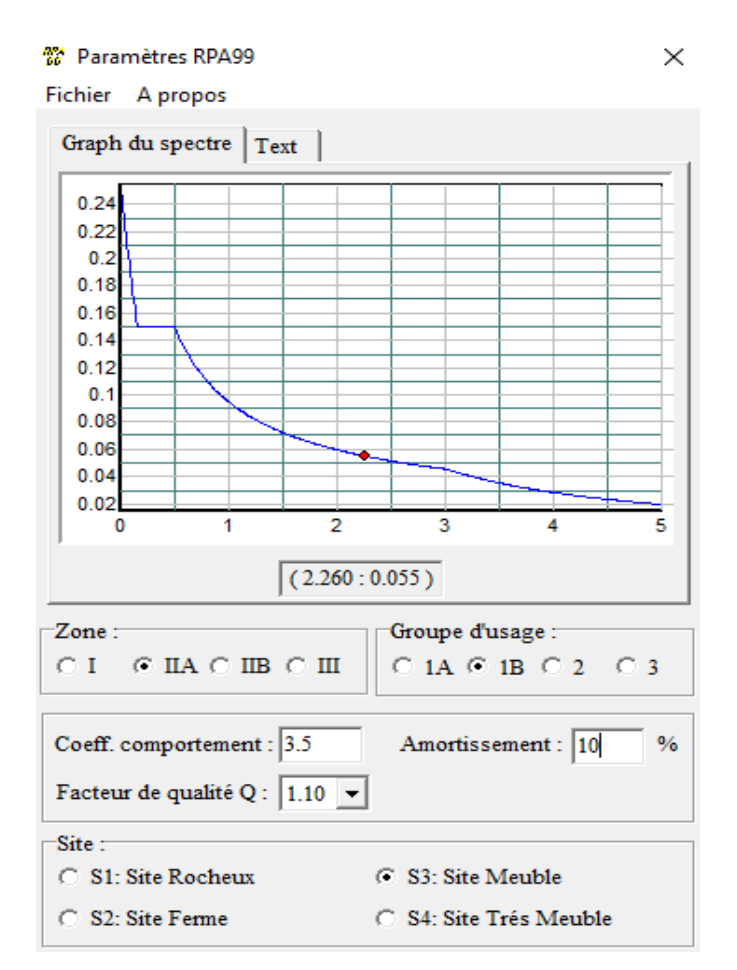

**Figure IV- 1 :** logiciel RPA99

Les données à introduire dans le spectre de réponse sont :

#### a) **Coefficient de comportement de la structure « »**

**R** : coefficient de comportement de la structure donnée par le tableau 4.3 du RPA99,

Dans notre cas on a un système de contreventement constitué par des voiles porteurs en béton armé, donc d'après le tableau **R=3.5**

#### b) **Facteur de qualité «**  $Q \rightarrow$  **:**

La valeur de Q est déterminée par la formule :  $Q = 1 + \sum PQ$  ... [RPA 99 ver 03/4.4]

Avec :

Pq : est la pénalité à retenir selon que le critère de qualité Q est satisfait ou non.

Le facteur de qualité de la structure est en fonction de :

- Conditions minimales sur les files de contreventement
- La redondance en plan.
- La régularité en plan et en élévation.
- Contrôle de la qualité des matériaux.
- Contrôle de la qualité de l'exécution.

#### **Conditions minimales sur les files de contreventement :**

D'après RPA chaque file de portique doit comporter à tous les niveaux, au moins trois travées

Dont le rapport des portées n'excède pas 1,5.

#### **Sens X-X** :

On a

4 traves dans la file de portique

$$
\frac{3,2}{2}
$$
 = 1.6 > 1.5 **12.15 13.2 14.3 15.4 15.5 16.5 17.5 18.5 19.5 19.5 10.5 10.5 11.5 11.5 12.5 13.5 14.5 15.5 15.5 16.5 17.5 17.5 18.5 19.5 19.5 19.5 19.5 19.5 19.5 19.5 19.5 19.5 19.5 19.5 19.5 19.5 19.5 19.5 19.5 19.5 19.5 19.5 19.5 19.5 19.5 19.5 19.5 19.5 19.5 19.5 19.5 19.5 19.5 19.5 19.5 19.5 19.5 19.5 19.5 19.5 19.5 19.5 19.5 19.5 19.5 19.5 19.5 19.5 19.5 19.5 19.5 19.5 19.5 19.**

#### **Redondance en plan :**

Chaque étage devra avoir, en plan, au moins 4 files de portiques et/ou de voiles dans la direction des forces latérales appliquées, ces files de contreventement devront être disposées symétriquement autant que possible avec un rapport entre valeur max et min d'espacement ne dépassant pas 1.5

#### **Sens X-X :**

On a 6 files

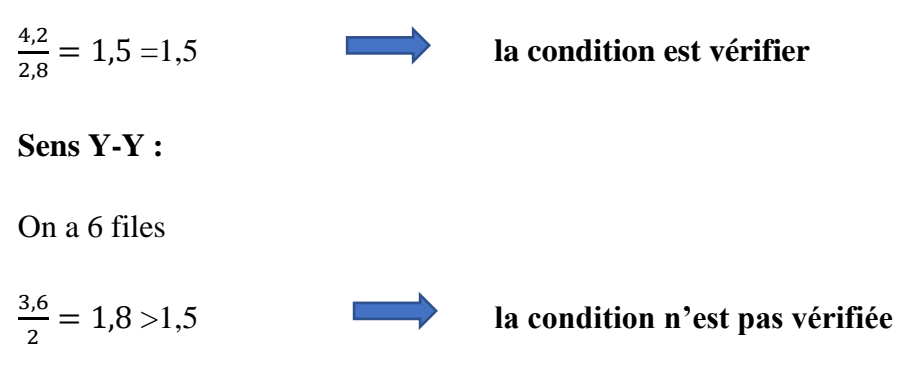

**Régularité en plan :**

- La somme des dimensions des parties rentrantes ou saillantes du bâtiment dans une direction donnée ne doit pas excéder 25% de la dimension totale du bâtiment dans cette direction**est** La condition est vérifiée
- La somme des dimensions de parties rentrantes ou saillantes de la Tour dans une direction donnée n'excède pas **25 % :**

On a :

**Sens X-X :**

8  $\overline{\mathbf{c}}$ **La condition n'est pas vérifiée**

**Sens Y-Y :**

6  $\mathbf{1}$ **La condition n'est pas vérifiée**

**Régularité en élévation :**

Tous les critères sont observés

#### **Contrôle de la qualité des matériaux :**

On suppose que les matériaux utilisés dans notre Tour ne sont pas contrôlés

**Contrôle de la qualité de l'exécution :**

Il est prévu contractuellement une mission de suivi des travaux sur chantier. Cette mission doit comprendre notamment une supervision des essais effectués sur les matériaux.

On considère que ce critère est non observé

**Tableau IV-1 :** Pénalité en fonction de critère de qualité

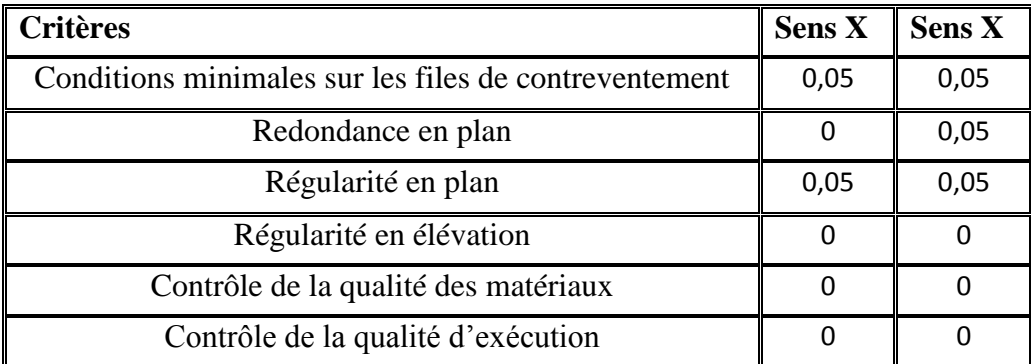

 $Qx = 1 + 0,1$   $Qx = 1,1$  $\downarrow$  Qy = 1 + 0,15  $\rightarrow$  Qy = 1, 15

#### **c) Coefficient d'amortissement :**

: Pourcentage d'amortissements critique **… [RPA 99 ver 03 /Tableau 4.2]**

 $\xi = 10 \%$ 

#### - **Classe d'ouvrage** :

Ouvrage de grande importance**1B «** Bâtiments d'habitation collective ou à usage de bureaux dont Ia hauteur dépasse 48 m. **»**

#### - **Zone sismique :**

Zone de risque sismique moyenne « **Zone IIa »**

#### - **Type de site :**

Catégorie S3 (site meuble)

#### **IV.5 Caractéristiques géométriques de la structure**

#### **IV.5.1 Centre de masse**

Le centre de masse est par définition le point d'application de la résultante de l'effort sismique. Les coordonnées (XG, YG) du centre de masse sont données par les formules suivantes :

$$
X_G = \frac{\sum_{i=1}^{n} M_i \times Y_{Gi}}{\sum_{i=1}^{n} M_i} \qquad \qquad Y_G = \frac{\sum_{i=1}^{n} M_i \times X_{Gi}}{\sum_{i=1}^{n} M_i}
$$

**M<sup>i</sup>** : Est la masse de l'élément "i".

**Xi , Y<sup>i</sup>** : Sont les cordonnées de l'élément considérée.

#### **IV.5.2 Centre de rigidité**

 Le centre de torsion est le barycentre des rigidités des éléments dans le contreventement du bâtiment. Autrement dit, c'est le point par lequel passe la résultante des réactions des voiles, des poteaux. En général deux cas se présentes :

- Si le centre de masse et le centre de torsion sont confondus ; les efforts horizontaux (séisme, vent…etc.) ne provoquent sur la structure qu'une translation.

- Si par contre le centre de masse est excentré par rapport au centre de torsion, la structure subie donc une translation et une rotation en même temps

 Dans le cas où il est procédé à une analyse tridimensionnelle, en plus de l'excentricité théorique calculée, une excentricité accidentelle égale à *±***0.05L**, (L : la dimension du plancher

perpendiculaire à la direction de l'action sismique) doit être appliquée au niveau du plancher considéré et suivant chaque direction.

#### **IV.5.3 Excentricité théorique**

L'excentricité théorique est calculée dans les deux sens par les formules suivantes :

$$
\mathbf{e}_{\mathbf{x}} = |\mathbf{X}_{\mathbf{G}} - \mathbf{X}_{\mathbf{C}\mathbf{R}}| \qquad ; \qquad \mathbf{e}_{\mathbf{y}} = |\mathbf{Y}_{\mathbf{G}} - \mathbf{Y}_{\mathbf{C}\mathbf{R}}|
$$

#### **IV.5.4 Excentricité accidentelle**

L'excentricité accidentelle est donnée par la formule suivante :  $e_{acc} = 0.05L$ 

**:** La plus grande dimension de bâtiment

Sens X :  $e_{acc(x)} = 0.05 L_x = 0.05 \times 28.5 = 1.43 m$ 

Sens Y :  $e_{acc(v)} = 0.05 L_v = 0.05 \times 18.6 = 0.93 m$ 

#### **IV.6 La période fondamentale (T)**

La valeur de la période fondamentale (T) de la structure peut être estimée à partir de formules empiriques ou calculée par la méthode analytique ou numérique, La formule empirique (4.6) est donnée par le RPA99/2003

$$
T = C_t h_N^{3/4}
$$

**Avec :**

 **hN** : Hauteur mesurée en mètre à partir de la base de la structure jusqu' au dernier niveau.

 **C<sup>T</sup> :** est un coefficient qui est fonction du système de contreventement et de type de remplissage ce paramètre est donné par le tableau 4.6 du RPA99/version2003

**Tableau IV-2 :** Valeur de Coefficient  $(C_T)$ .

| Système de contreventement                                | Coefficient $(C_T)$ |
|-----------------------------------------------------------|---------------------|
| Contreventement assuré totalement par des<br>voiles en BA | 0.05                |

**Donc :** 

 $T = 0.05 \times (53.08)^{3/4} = 0.98$  sec

On peut également utiliser la formule donnée par le RPA99/2003 ;

 $T_{x.v} = 0.09 h_N / \sqrt{D_{x.v}}$ 

**D** : La dimension du bâtiment mesurée à sa base dans la direction de calcul considéré.

**Sens longitudinal :**  $d_X = 37.70 \text{ m}$   $T_X = 0.09 \times \frac{53.58}{728.5}$  $\frac{33.36}{\sqrt{28.5}}$  = 0,90 sec **Sens transversal :** d  $y=18.6$ m **T**<sub>y</sub> = 0,09  $\times \frac{53.58}{\sqrt{12.6}}$  $\frac{33.36}{\sqrt{18.6}}$  = 1.12 sec

D'après le RPA99/2003, la période fondamentale correspond à la plus petite valeur obtenue par les formules précédentes :

 $T_X = \min (T, T_X) = 0.9$  sec **T<sub>Y</sub>** = min (T, T<sub>y</sub>) = **0,98 sec** 

#### **IV.7 Nombre de modes à considérer**

- Le nombre de modes à prendre en compte est tel que la somme des coefficients de participation de ces modes est au moins égale à **90%** ( $\sum \alpha_i \ge 90\%$ ), ou que tous les modes ayant une masse modale effective supérieure à 5% de la masse totale de la structure.
- Le minimum de mode à retenir est de trois dans chaque direction considérée (Art 4.3.4 RPA 2003).
- Dans le cas où les conditions décrites ci-dessus ne peuvent pas être satisfaites à cause de l'influence importante des modes de torsion, le nombre minimal de modes (K) à retenir doit être tel que :

 $K \ge 3\sqrt{N}$  Et : T<sub>K</sub>  $\le 0.20$  sec (article 4.3.4 RPA/2003).

**N** est le nombre de niveaux au-dessus du sol

**T<sup>K</sup>** : la période du mode K.

Donc : N=16 niveaux  $\overrightarrow{K} \geq 3\sqrt{16}$  =12 modes

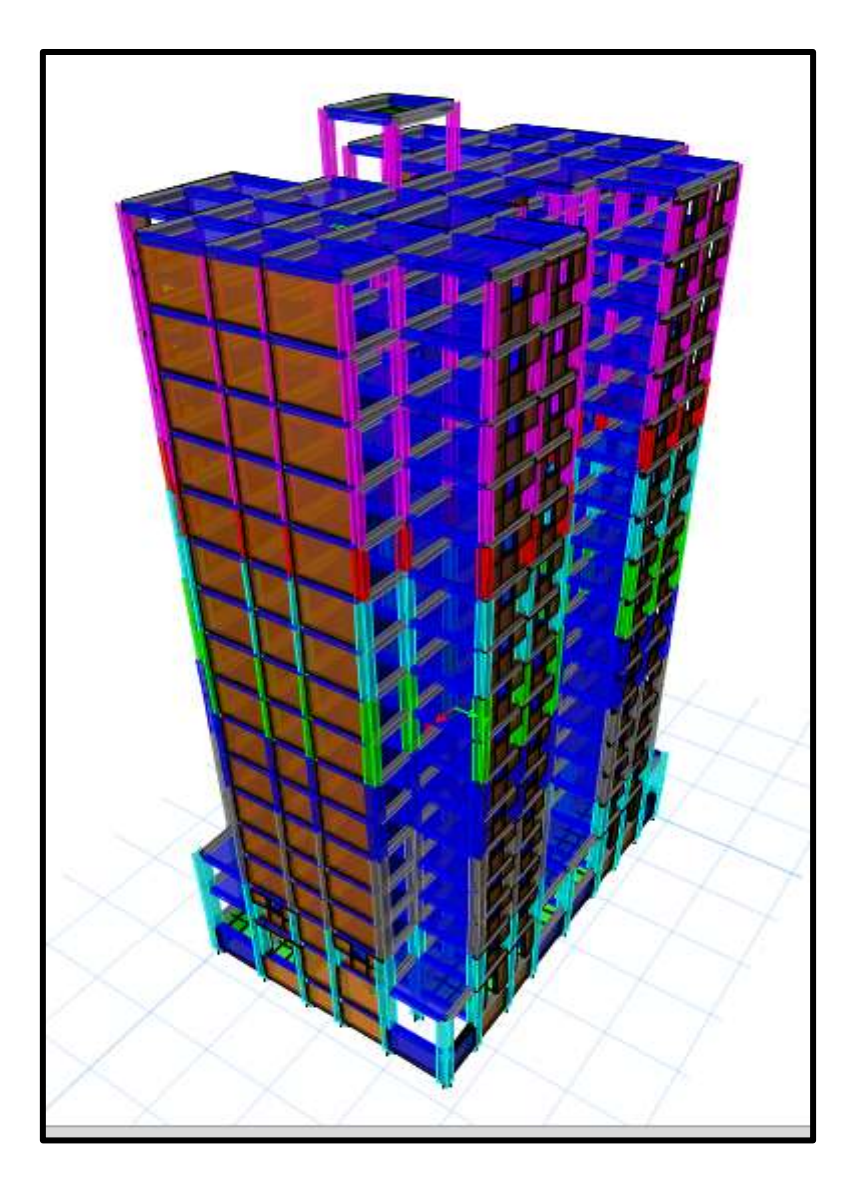

**Figure IV. 1** *:* Modélisation de la structure (Vue en 3D)

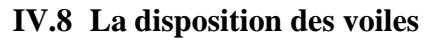

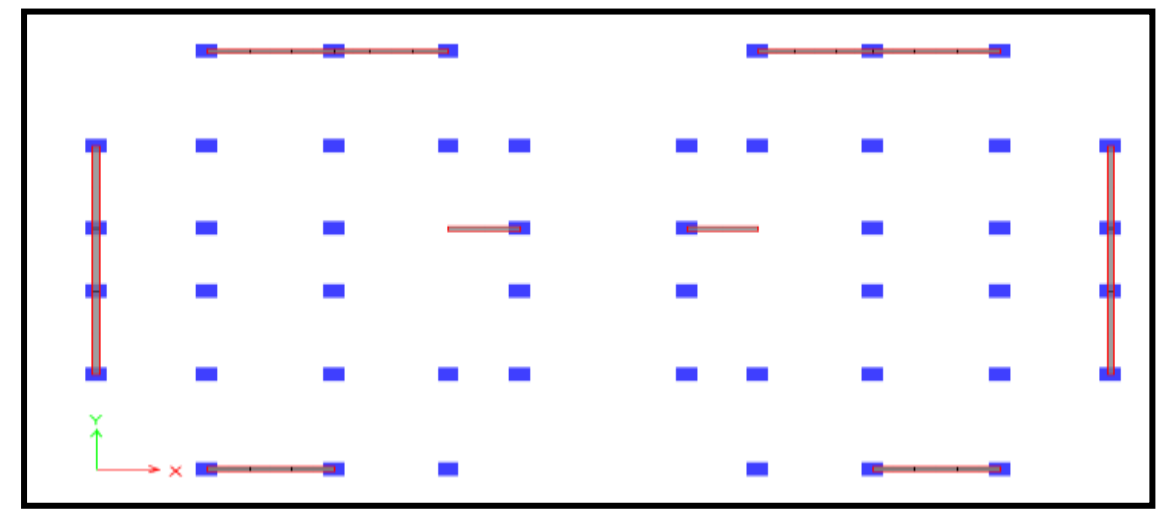

Figure IV. 3 *:* Vue en plane la disposition des voiles

Le choix de la disposition des voiles doit satisfaire les conditions d'architectures et assurer une rigidité suffisante.

#### **IV.8.1 Caractéristique dynamique de la structure**

Le tableau suivant résume les modes de vibration de la structure ainsi que les participations massiques correspondantes.

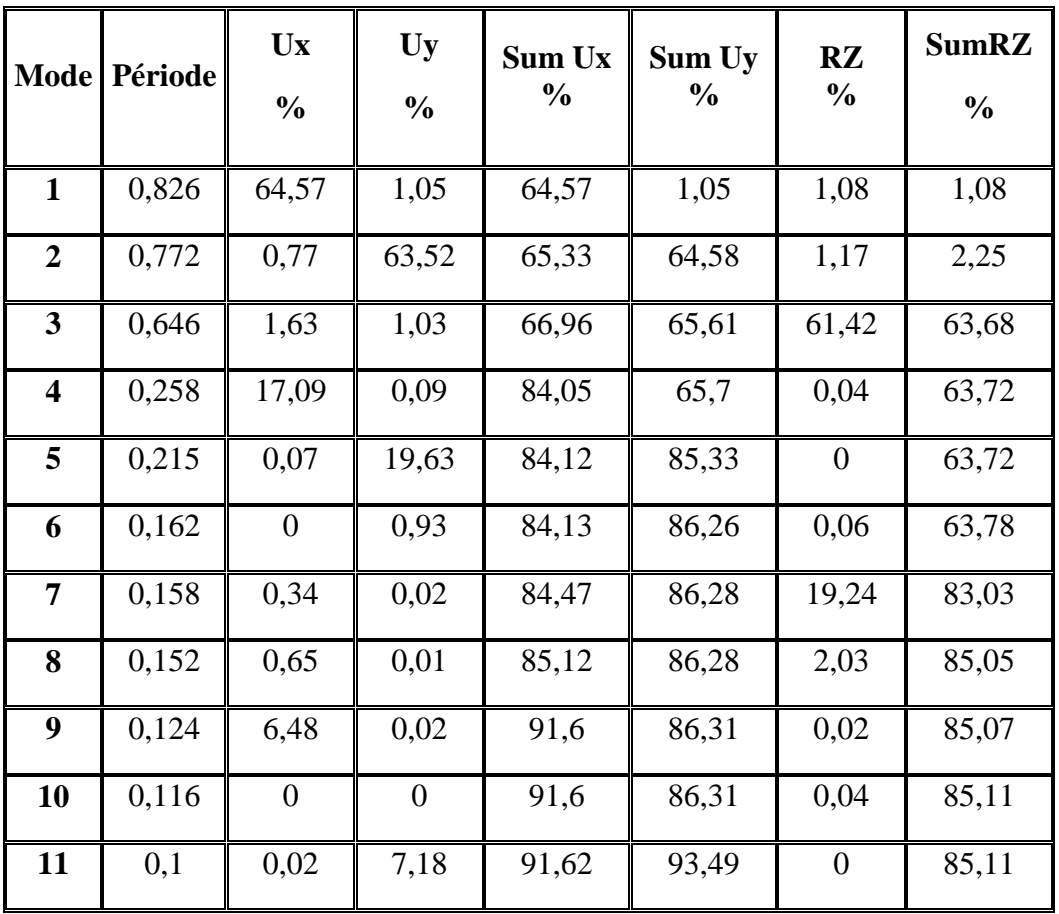

**Tableau IV.3** Périodes et facteur de participation massique

#### **Commentaire**

**D'appris le tableau :** 

Le premier mode : est une translation suivante l'axe X avec un coefficient de participation modale égale à **64,71%.**

**Le deux -ème mode** : est une translation suivante l'axe Y avec un coefficient de participation modale égale à **63,52%**.

Le trois -ème mode : est une torsion avec un faible coefficient de participation modale égale à **1,63%** suivant l'axe X et **1,03%** suivant l'axe Y.

 Le nombre des modes nécessaire pour avoir 90% de la somme des coefficients de participation modale :

**Suivant l'axe X :** 9 modes pour avoir **91,6%** de la somme des coefficients de participation modale.

**Suivant l'axe Y :** 11 modes pour avoir **93,49%** de la somme des coefficients de participation modale.

#### **La période suivant l'axe X :**

**Txdyn=0.826s** 

La période empirique : Tx=0.9 s

D'après le RPA99/Version2003 la période calculée ne doit pas dépasser la période empirique

majoré de 30%

Donc :

 $T_x$  numérique <  $(1,3\times0,9) = 1,17s$  Tx  $_{\text{dyn}} < T_x$   $_{\text{num}}$  C V

**La période suivant l'axe Y :**

**Ty dyn=0.772s** 

La période empirique : Ty=0.98 s

On a:

 $T_v$  numérique <  $(1,3\times0,98) = 1,27s$   $T_y$  dvn<sup><Ty</sup> num **C V** 

#### **IV.8.2 Caractéristique massique :**

**Tableau IV. 4 :** Excentricité théorique

| <b>Story</b>   |       | $\vert$ XCM (m) $\vert$ YCM (m) $\vert$ XCR (m) $\vert$ YCR (m) $\vert$ Ex (m) |       |       |      | $\mathbf{E} \mathbf{y}$ (m) |
|----------------|-------|--------------------------------------------------------------------------------|-------|-------|------|-----------------------------|
| <b>RDC</b>     | 14,23 | 9,42                                                                           | 13,10 | 9,38  | 1,13 | 0,04                        |
| E <sub>1</sub> | 14,25 | 8,59                                                                           | 13,80 | 10,12 | 0,45 | 1,53                        |
| E2             | 14,25 | 9,25                                                                           | 14,09 | 10,21 | 0,16 | 0,96                        |
| E <sub>3</sub> | 14,25 | 9,22                                                                           | 14,26 | 10,02 | 0,01 | 0,80                        |

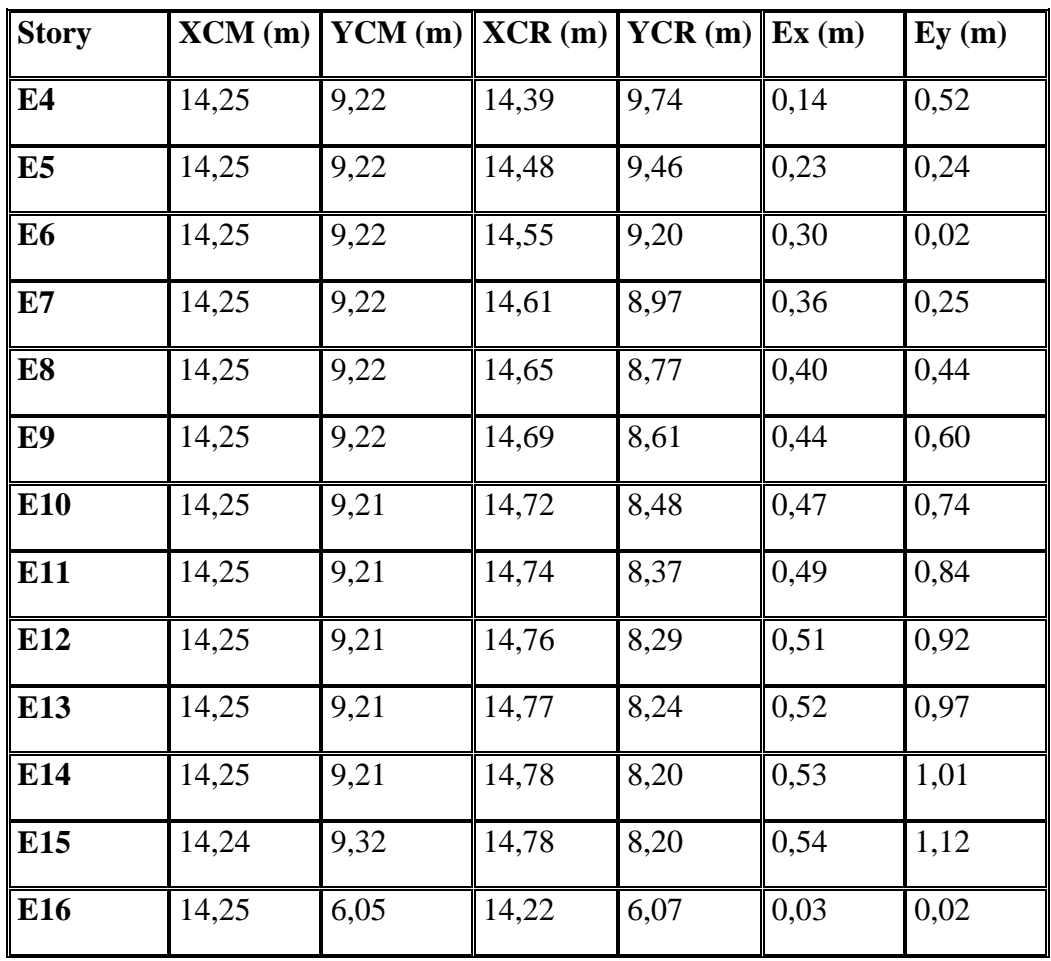

#### **Schéma des modes de vibrations :**

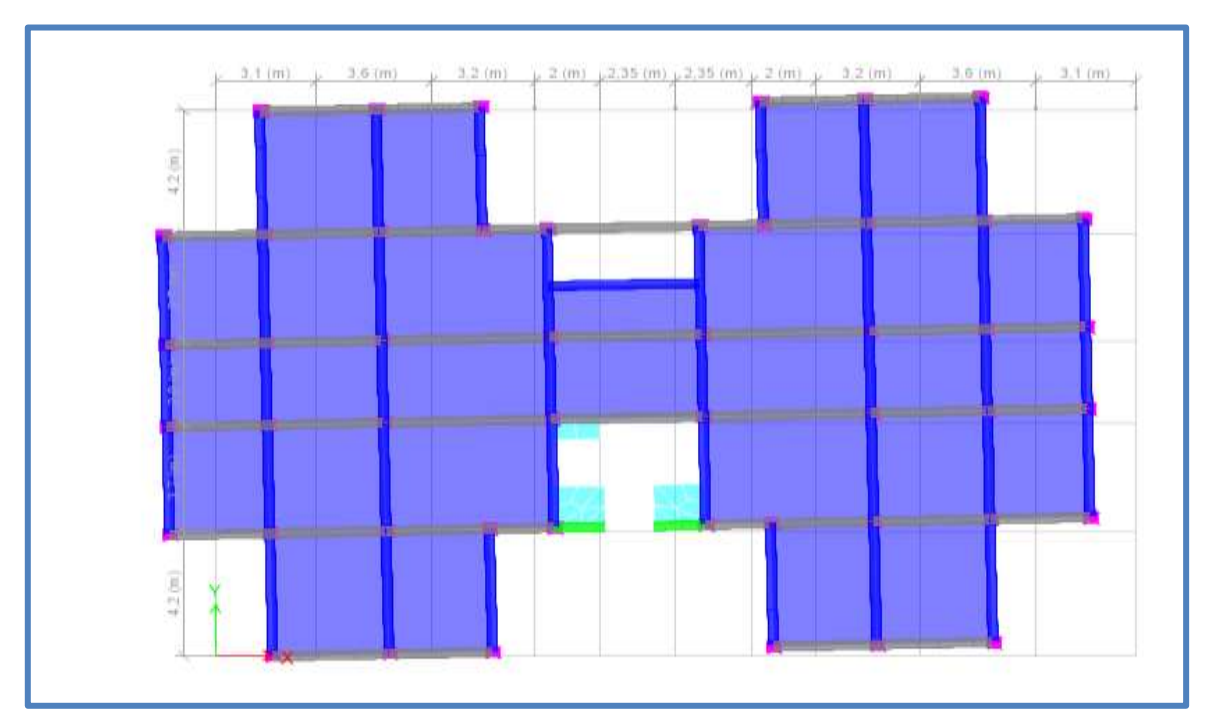

**Figure IV- 4 :** 1er mode de vibration de la structure (translation suivant l'axe X)

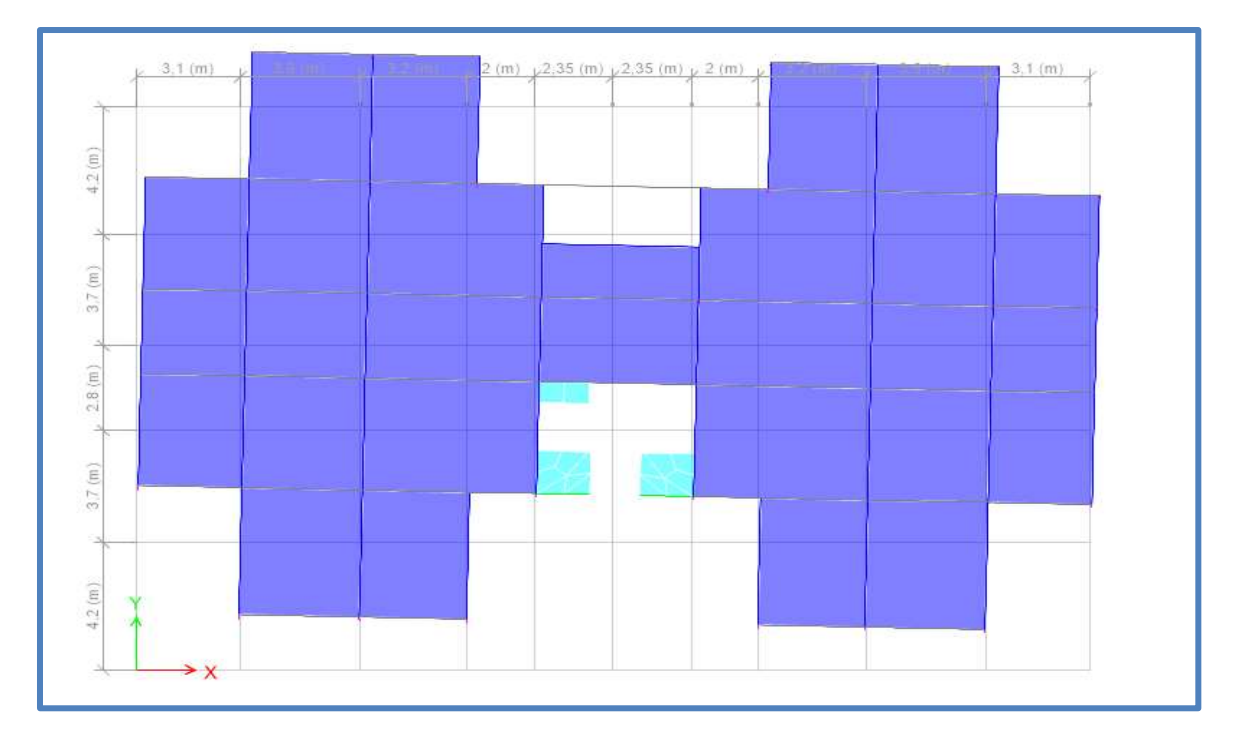

**Figure IV- 5 :**  $2^{eme}$  mode de vibration (translation suivant l'axe Y)

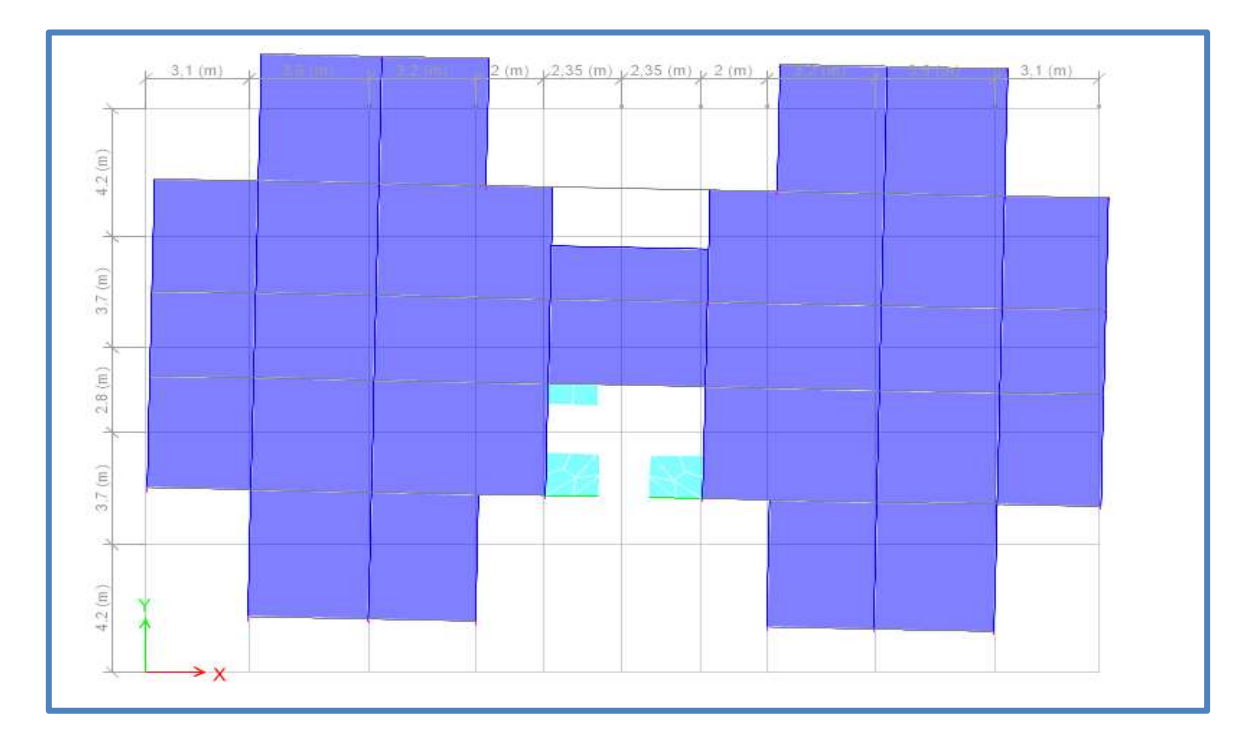

**Figure IV- 6 :** 3<sup>eme</sup> mode de vibration (torsion)

### **IV.9 Étude sismique**

L'étude sismique d'une structure vise à assurer une protection des constructions vis-à-vis des effets des actions sismiques par une conception et un dimensionnement approprié, tout en satisfaisant les trois aspects essentiels de la conception qui sont : la résistance, l'aspect architectural et l'économie.

Cet objectif ne peut être atteint qu'avec un calcul adéquat tout en respectant la réglementation en vigueur.

#### **IV.9.1 Justification du système de contreventement**

Pour un système de contreventement mixte, il y a lieu de vérifier ce qui suit :

- $\bullet$  Les voiles de contreventement ne doivent pas reprendre plus de 20 % des sollicitations dues aux charges verticales.
- Les charges horizontales sont reprises conjointement par les voiles et les portiques proportionnellement à leurs rigidités relatives ainsi que les sollicitations résultant de leurs interactions à tous les niveaux.
- Les portiques doivent reprendre, outre les sollicitations dues aux charges verticales, au moins 25 % de l'effort tranchant d'étage.

Pour un système de contreventement constitué par des voiles porteurs en béton armé :

- Les voiles reprennent plus de 20 % des sollicitations dues aux charges verticales.
- La sollicitation horizontale est reprise uniquement par les voiles.

#### **Sous charge verticale :**

**Tableau IV.5** Pourcentage des charges verticales reprises par les voiles et les portiques

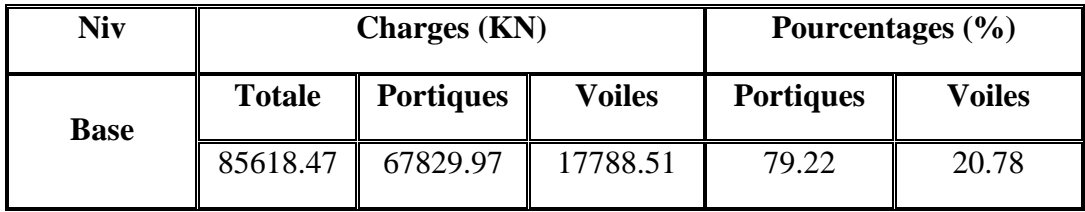

**Sous charge horizontale :**

**Tableau IV.6** Pourcentage des charges horizontale reprises par les voiles et les portiques

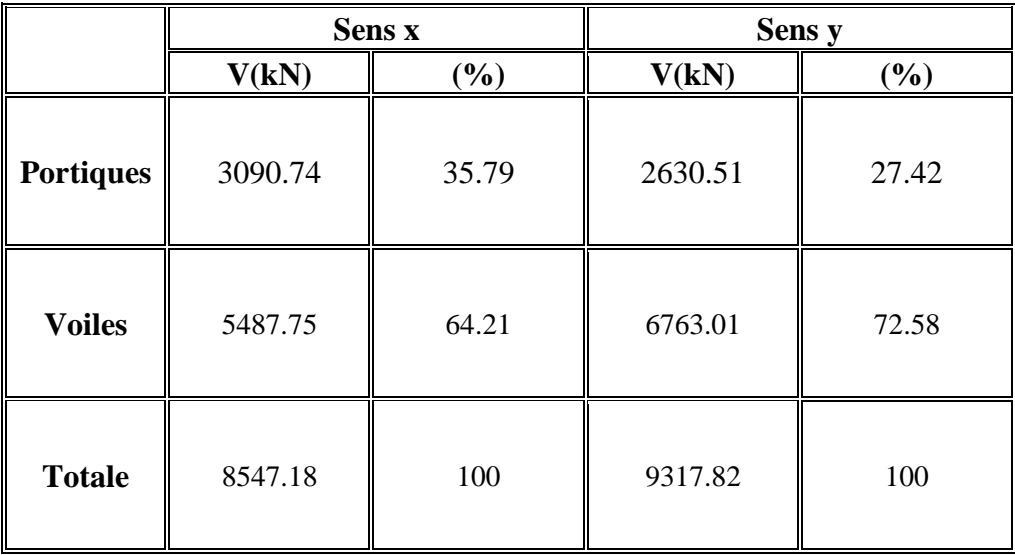

D'après les résultats on remarque que les voiles reprennent plus de 20% des sollicitations dues aux charges verticales et la majorité des charges horizontales, on considère que la sollicitation horizontale est reprise uniquement par les voiles ce qui nous conduit à avoir un système de contreventement constitué par des voiles porteurs en béton arme selon le RPA 2003. Donc un coefficient de comportement de **R=3.5**

#### **IV.9.2 Choix de la méthode de calcul**

Le calcul des forces sismiques peut être mené suivant trois méthodes :

- Par la méthode statique équivalente.
- Par la méthode d'analyse modale spectrale.
- Par la méthode d'analyse dynamique par accélérogrammes.

#### **IV.9.2.1 Méthode statique équivalente : Article 4.2 RPA2003**

#### **Principe : Article 4.2.1 RPA2003**

Les forces réelles dynamiques qui se développent dans la construction sont remplacées par un système de forces statiques fictives dont les effets sont considérés équivalents à ceux de l'action sismique.

Les forces sismiques horizontales équivalentes seront considérées appliquées successivement suivant deux directions orthogonales caractéristiques choisies par le projeteur. Dans le cas général, ces deux directions sont les axes principaux du plan horizontal de la structure.

#### **Modélisation**

- a) Le modèle du bâtiment à utiliser dans chacune des deux directions de calcul est plan avec les masses concentrées au centre de gravité des planchers et un seul degré de liberté en translation horizontale par niveau sous réserve que les systèmes de contreventement dans les deux (2) directions puissent être découplés
- b) La rigidité latérale des éléments porteurs du système de contreventement est calculée à partir de sections non fissurées pour les structures en béton armé ou en maçonnerie.
- c) Seul le mode fondamental de vibration de la structure est à considérer dans le calcul de la force sismique totale

#### **Condition d'application de la méthode statique équivalente**

La méthode statique équivalente peut être utilisée dans les conditions suivantes :

Le bâtiment ou bloc étudié, satisfaisait aux conditions de régularité en plan et en élévation. Avec une hauteur au plus égale à 17 m (zone IIa + groupe d'usage 1B).

Dans le cas de notre bâtiment étudié on à l'irrégularité en plan donc la méthode statique équivalent n'est pas applicable, nous utiliserons **la méthode d'analyse modale spectrale** pour l'analyse sismique.

#### **IV.9.2.2 Méthode dynamique modale spectrale : Article 4.3 RPA2003**

#### **Principe : Article 4.3.1 RPA2003**

Par cette méthode, il est recherché pour chaque mode de vibration, le maximum des effets engendrés dans la structure par les forces sismiques représentées par un spectre de réponse de calcul. Ces effets sont par la suite combinés pour obtenir la réponse de la structure.

#### **Modélisation : Article 4.3.2 RPA2003**

Pour les structures régulières en plan comportant des planchers rigides, l'analyse est faite séparément dans chacune des deux directions principales du bâtiment. Celui-ci est alors représenté dans chacune des deux directions de calcul par un modèle plan, encastré à la base et où les masses sont concentrées au niveau des centres de gravité des planchers avec un seul DDL en translation horizontale.

La déformabilité du sol de fondation doit être prise en compte dans le modèle toutes les fois où la réponse de la structure en dépend de façon significative.

Le modèle de bâtiment à utiliser doit représenter au mieux les distributions des rigidités et des masses de façon à prendre en compte tous les modes de déformation significatifs dans le calcul des forces d'inertie sismiques.

#### **Spectre de réponse de calcul**

L'action sismique est représentée par le spectre de calcul suivant

$$
\frac{S_a}{g} = \begin{cases}\n1.25A\left(1 + \frac{T}{T_1}\left(2.5\eta \frac{Q}{R} - 1\right)\right) & 0 \le T \le T_1 \\
2.5\eta(1.25A)\left(\frac{Q}{R}\right) & T_1 \le T \le T_2 \\
2.5\eta(1.25A)\left(\frac{Q}{R}\right)\left(\frac{T_2}{T}\right)^{2/3} & T_2 \le T \le 3.0s \\
2.5\eta(1.25A)\left(\frac{T_2}{3}\right)^{2/3}\left(\frac{3}{T}\right)^{5/3}\left(\frac{Q}{R}\right) & T > 3.0s\n\end{cases}
$$

#### **Avec :**

- **-g** : accélération de la pesanteur.
- **A** : coefficient d'accélération de zone sismique est donné par le tableau (4.1) RPA99/2003 suivant la zone sismique et le groupe d'usage du bâtiment. Dans notre cas on est dans une Zone de type (IIa) et un Groupe d'usage 1B donc :

 $A = 0,20.$ 

 $\eta$ : Facteur de correction d'amortissement II est donné par la formule (4.3)

$$
\eta = \sqrt{\frac{7}{(2+\xi)}} \ge 0.7
$$

**Avec :**  $\xi = 10$   $\eta = 0.76 \ge 0.7$ 

- **R** : coefficient de comportement de la structure donnée : **R=3.5**
- **T1, T<sup>2</sup>** : périodes caractéristiques associées à la catégorie de site, elles sont données par le tableau 4.7 du RPA99/ version 2003.

Notre structure est construite dans un site meuble **(S3)** donc

$$
\begin{cases}\nT_1 = 0.15 \text{sec} \\
T_2 = 0.50 \text{sec}\n\end{cases}
$$

- **Q** : est le facteur de qualité :

$$
\left\{\begin{array}{c} \mathbf{Qx} = 1.1 \\ \mathbf{Qy} = 1.15 \end{array}\right.
$$

#### **IV.10 Calcul de l'effort tranchant à la base**

D'après le (RPA99/V 2003) **:**   $S_{a}$  $\frac{\sigma_a}{g} \times \alpha_i \times W_t$ 

Avec :

 $V_i$ : l'effort tranchant modal à la base.

- $\alpha_i$ : Coefficient de participation du mode i.
- $W_t$ : Poids total de la structure
	- **Sens longitudinale :**

**Tableau IV.7 :** Calcul de l'effort tranchant modal à la base sens longitudinal.

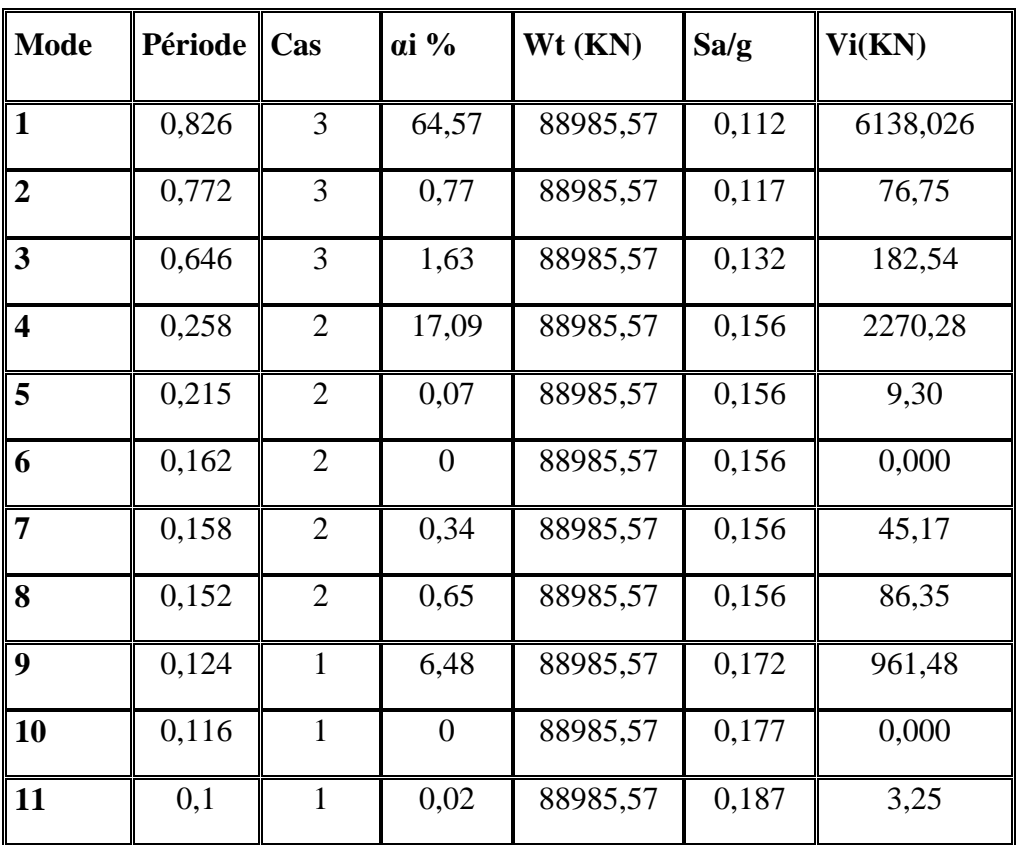

#### **Sens transversale :**

**Tableau IV.8 :** Calcul de l'effort tranchant modal à la base sens transversale

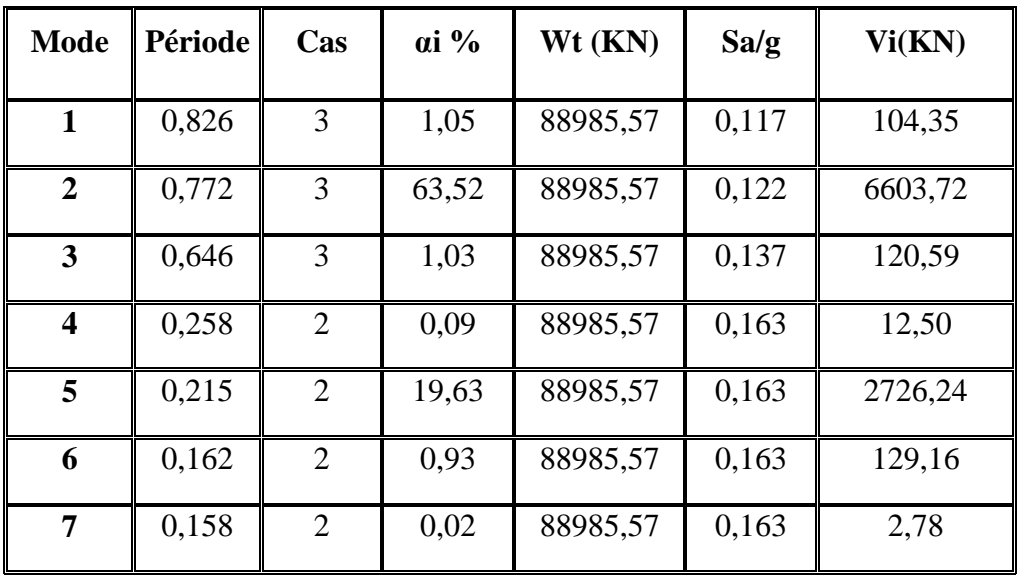

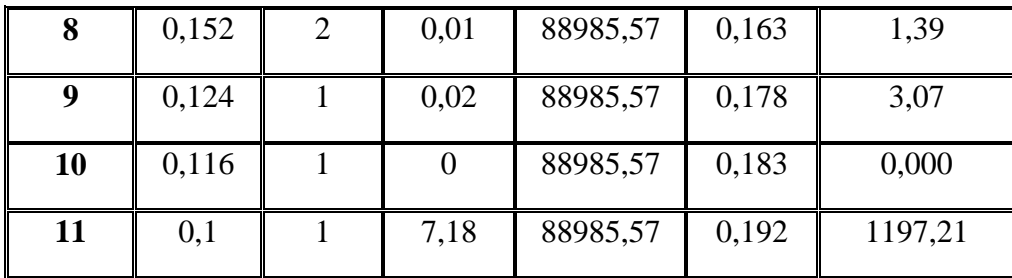

#### **Combinaisons des réponses modales : (Art 4.3.5 ; RPA 99)**

1- Les réponses de deux modes de vibration i et j de périodes Ti, Tj d'amortissement  $\xi_i$ ,  $\xi_j$ sont considérées comme indépendantes si le rapport

$$
r = \frac{T_i}{T_j} \text{ Avec } T_i \le T_j
$$
  

$$
r \le \frac{10}{10 + \sqrt{\xi_I \xi_J}} \text{ Avec : } \xi_I = \xi_J = 10\%
$$

2**-** Dans le cas où tous les réponses modales retenues sont indépendantes les unes des autres, la réponse totale est donnée par :

$$
E = \pm \sqrt{\sum_{i=1}^{K} E_i^2}
$$

**Avec :**

**E :** effet de l'action sismique considéré

**E<sup>i</sup> :** valeur modale de E selon la mode « i »

**K :** nombre de modes retenues.

3- Dans le cas ou deux réponses modales ne sont pas indépendant, la réponse totale est donnée par :

$$
\mathbf{E} = \sqrt{(|E_1| + |E_2|)^2 + \sum_{i=3}^{K} E_i^2}
$$

Les résultats sont représentés dans le tableau suivant :

| <b>Mode</b>      | Période | $\mathbf R$ | 10<br>$10 + \sqrt{\xi_{I}\xi_{I}}$ | <b>Type</b>          |
|------------------|---------|-------------|------------------------------------|----------------------|
| $\mathbf{1}$     | 0,826   | 0,93        | 0,99                               | Indépendantes        |
| $\overline{2}$   | 0,772   | 0,84        | 0,99                               | Indépendantes        |
| 3                | 0,646   | 0,40        | 0,99                               | Indépendantes        |
| $\boldsymbol{4}$ | 0,258   | 0,83        | 0,99                               | Indépendantes        |
| 5                | 0,215   | 0,75        | 0,99                               | <b>Indépendantes</b> |
| 6                | 0,162   | 0,98        | 0,99                               | Indépendantes        |
| 7                | 0,158   | 0,96        | 0,99                               | <b>Indépendantes</b> |
| 8                | 0,152   | 0,82        | 0,99                               | Indépendantes        |
| 9                | 0,124   | 0,94        | 0,99                               | Indépendantes        |
| 10               | 0,116   | 0,86        | 0,99                               | Indépendantes        |
| 11               | 0,1     | 0,12        | 0,99                               | <b>Indépendantes</b> |

**Tableau IV.9 :** Combinaisons des réponses modales

#### **Commentaire :**

 Les réponses modales retenues sont tous indépendantes les unes des autres, donc la réponse totale est donnée par :

$$
E = \pm \sqrt{\sum_{i=1}^{K} E_i^2}
$$

Les résultats dans ce tableau au-dessus :

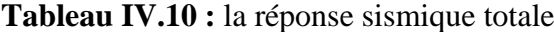

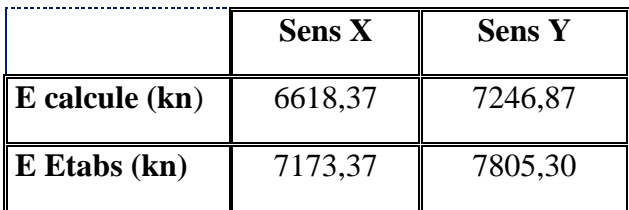

Dans ce qui suit, on utilise les valeurs trouvées par ETABS.

#### **IV.11Calcul de la force sismique statique :**

$$
V = \frac{Q \times A \times D \times W}{R}
$$

**Avec :**

**A** : coefficient d'accélération de zone.

- **D** : facteur d'amplification dynamique moyen
- **Q** : facteur de qualité.
- **R** : Coefficient de comportement.
- **W** : poids total de la structure

#### a) **Coefficient d'accélération de zone (A) :**

Il est donné par le tableau (4.1) du RPA99/2003, en fonction de la zone sismique et le groupe d'usage du bâtiment

**Tableau IV.11:** Coefficient d'accélération de zone (A).

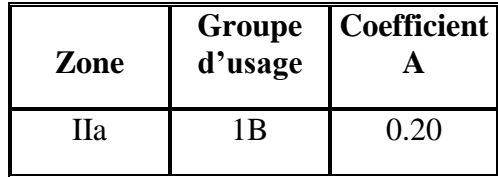

#### b) **Facteur d'amplification dynamique moyen (D) :**

Il est en fonction de la catégorie de site, du facteur de correction d'amortissement et de la période (T).

 $D =$  $\overline{\mathcal{L}}$  $\overline{1}$  $\mathbf{I}$  $\mathbf{I}$   $2.5\eta\left(\frac{T_2}{T_1}\right)$  $\overline{T}$ )  $\overline{\mathbf{c}}$   $2.5\eta\left(\frac{T_2}{2}\right)$ 3 )  $\overline{\mathbf{c}}$  $\overline{\frac{3}{}}$ . 3  $\overline{T}$ ) 5  $\frac{3}{3}$ ........  $T \ge 3.00s$ 

**Périodes caractéristiques (T1, T2)**

Les périodes caractéristiques associées à la catégorie du site sont déterminées dans le tableau (4.7) du RPA99/2003

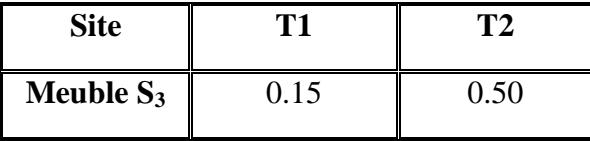

**Tableau IV.12 :** Périodes caractéristiques (T1, T2).

#### **Calcule le facteur D :**

**Tableau IV.13:** Facteur d'amplification dynamique moyen (D

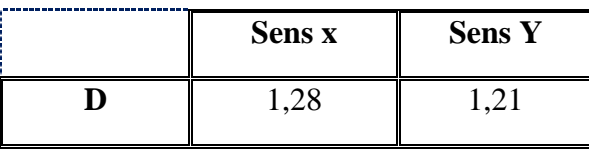

#### c) **Poids total de la structure W :**

W est égal à la somme des poids W<sub>i</sub> calculés à chaque niveau (i).

 $W = \sum_{i=1}^{n} W_i$  **Avec**:  $W_i = W_{Gi} + 0.2W_{Qi}$  (formule 4-5 R.P.A2003)

 $W_{Gi}$ : Poids du aux charges permanents.

 $W_{Qi}$ : Charge d'exploitation.

 $\beta$ : Coefficient de pondération, fonction de la nature et de la durée de la charge d'exploitation et donné par le tableau (4.5 du RPA99 version 2003).

Dans notre cas, (bâtiment habitation)

 $\beta = 0,20$ .

Donc à chaque niveau :  $W_i = W_{Gi} + 0.2W_{Qi}$ 

La masse totale calculée par **ETAPS** :

$$
W_T = 88985{,}57
$$
kn

La valeur de la force sismique statique dans ce tableau au-dessus

**Tableau IV.14 :** la force sismique statique

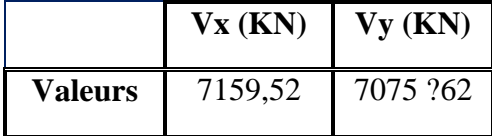

**IV.12Vérification de la résultante des forces sismiques par la méthode statique équivalente :**

Selon **RPA 99 / version 2003 (Art 4.3.6)** 

 La résultante des forces sismiques à la base **Vt** obtenue par combinaison des valeurs modales ne doit pas être inférieure à **80 %** de la résultante des forces sismiques déterminée par la méthode statique équivalente **V** 

#### **Ceci nous donne :**

|                               | <b>VETABS</b><br>(KN) | <b>Statique</b><br>(KN) | 0,8V statique<br>(kn) | <b>Observation</b> |
|-------------------------------|-----------------------|-------------------------|-----------------------|--------------------|
| Sens longitudinal (x-x)       | 7173,37               | 7159,52                 | 5727,62               | <b>Vérifier</b>    |
| <b>Sens transversal (y-y)</b> | 7805,30               | 7075,62                 | 5660                  | <b>Vérifier</b>    |

**Tableau VI.15 : Vérification de la résultante des forces sismiques**

#### **IV.13 Vérification de l'effort normal réduit**

 Dans le but d'éviter ou limiter le risque de rupture fragile sous sollicitation d'ensemble dues au séisme, l'effort normal de compression de calcul est limité par la condition suivante selon [Article 7.1.3.3 du R.P.A99/Version2003] :

$$
v=\frac{Nrd}{B.f_{c28}}\leq 0.3
$$

**Avec :**

 $N_d$ : Effort normal de compression.

 $B_c$ : Section du béton comprimé.

Les résultats de vérification de la proposition finale des sections de poteaux sont présentés de la manière suivante (sous les combinaisons accidentelles).

**Tableau IV. 16 :** Vérification de l'effort normal réduit

| <b>Niveau</b>                   | <b>Section</b> | $N_d$ (KN) | υ    | Remarque |
|---------------------------------|----------------|------------|------|----------|
| RDC / 1 <sup>ere</sup>          | 70x70          | 4221,03    | 0,29 | Vérifier |
| $2/4^{\text{eme}}$              | 65x65          | 3384,59    | 0,27 | Vérifier |
| $5/6^{\text{eme}}$              | 60x60          | 2378,63    | 0,22 | Vérifier |
| $7/8^{\text{emé}}$              | 55x55          | 1778,91    | 0,20 | Vérifier |
| $9/10^{\overline{em}\acute{e}}$ | 50x50          | 1246,80    | 0,17 | Vérifier |

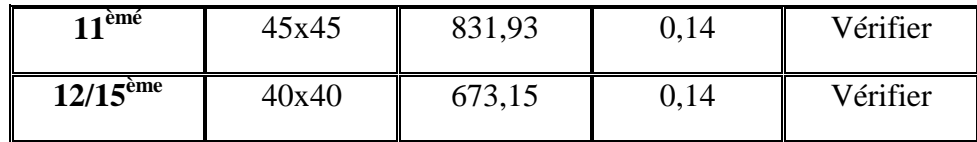

#### **IV.14 Vérification des déplacements inter étage**

 Sous l'action des forces sismique horizontales, La structure subira des déformations dans le plan (o, x, y).

 Le RPA99/Version2003 préconise que les déplacements relatifs entre étages ne doivent pas dépasser les valeurs de **1%** de la hauteur d'étage.

Les déplacements sont calculés par la formule définie par la formule

$$
\delta_k = R \cdot \delta_{ek} \qquad (\text{Art 4 - 19} - \text{R.P.A } 2003)
$$

#### **Avec:**

 $\checkmark$   $\delta_K$ : est le déplacement horizontal à niveau (K) de la structure.

 $\checkmark$   $\delta_{eK}$ : est déplacement élastique dû aux forces sismiques.

 $\checkmark$  R : est le coefficient de comportement (R=3.5).

Les résultats des déplacements inter-étage sont présentés dans les tableaux suivants :

#### **Sens longitudinale :**

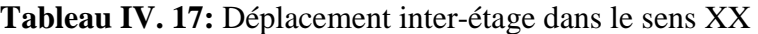

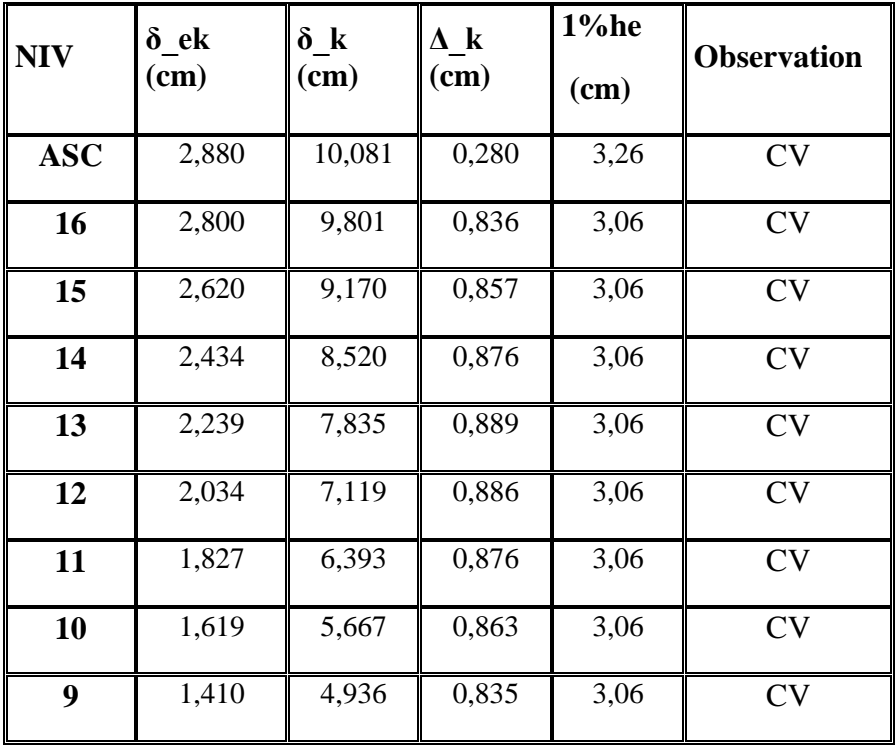

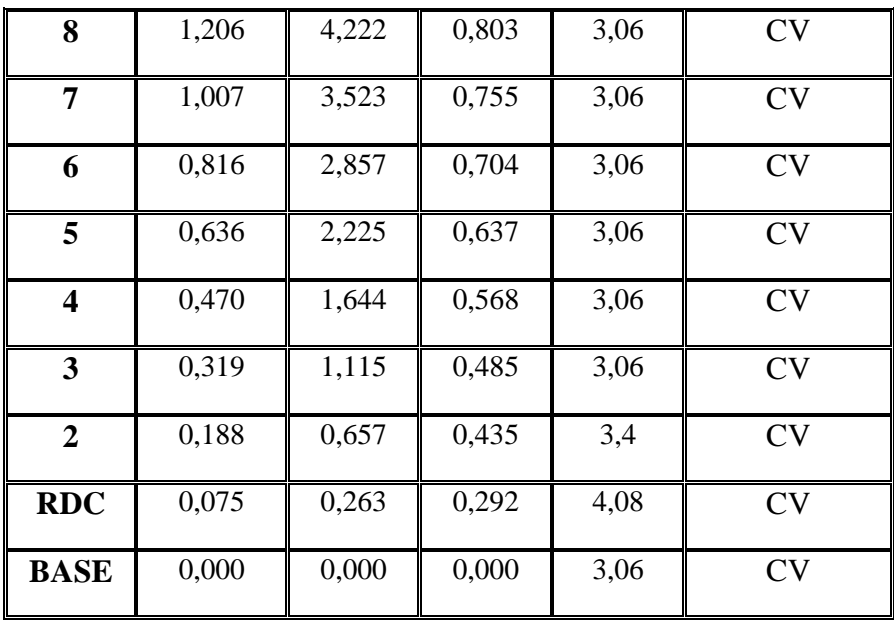

#### **Sens transversale :**

**Tableau IV. 18 :** Déplacement inter-étage dans le sens YY

| <b>NIV</b>              | $\delta$ ek | $\delta_{\perp}$ k | $\Delta$ <sub>k</sub> | 1%he | <b>Observation</b> |  |
|-------------------------|-------------|--------------------|-----------------------|------|--------------------|--|
|                         | $(cm)$      | $(cm)$             | $(cm)$                | (cm) |                    |  |
| <b>ASC</b>              | 2,964       | 10,375             | 0,797                 | 3,26 | CV                 |  |
| 15                      | 2,737       | 9,578              | 0,836                 | 3,06 | ${\rm CV}$         |  |
| 14                      | 2,540       | 8,890              | 0,857                 | 3,06 | <b>CV</b>          |  |
| 13                      | 2,338       | 8,184              | 0,876                 | 3,06 | CV                 |  |
| 12                      | 2,132       | 7,462              | 0,889                 | 3,06 | <b>CV</b>          |  |
| 11                      | 1,923       | 6,730              | 0,886                 | 3,06 | <b>CV</b>          |  |
| 10                      | 1,714       | 5,999              | 0,876                 | 3,06 | <b>CV</b>          |  |
| 9                       | 1,507       | 5,276              | 0,863                 | 3,06 | ${\rm CV}$         |  |
| 8                       | 1,304       | 4,563              | 0,835                 | 3,06 | <b>CV</b>          |  |
| $\overline{7}$          | 1,107       | 3,874              | 0,803                 | 3,06 | ${\rm CV}$         |  |
| 6                       | 0,918       | 3,211              | 0,755                 | 3,06 | CV                 |  |
| 5                       | 0,739       | 2,587              | 0,704                 | 3,06 | CV                 |  |
| $\overline{\mathbf{4}}$ | 0,573       | 2,006              | 0,637                 | 3,06 | CV                 |  |

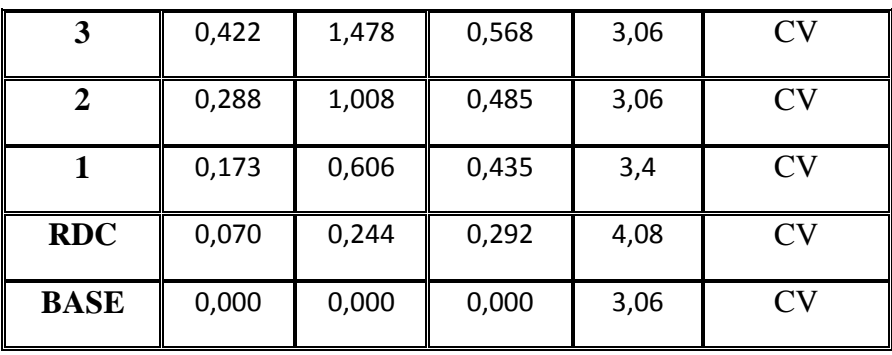

#### **Commentaire**

 Les résultats obtenus montrent que les déplacements relatifs inter-étages sont inférieurs à 1% de la hauteur d'étage  $\Rightarrow \Delta_k < 1\%$ **h**<sub>k</sub>.

#### **IV.15Vérification de l'effet P-** $\Delta$ **:**

L'effet P- $\Delta$  représente l'augmentation des déplacements horizontaux dû à l'application simultanée de charges verticales et d'une petite charge horizontale.

 Le RPA99/2003 estime que les effets de second ordre peuvent être négligés si la condition suivante est vérifiée :

$$
\theta = \frac{P_K \Delta_K}{V_K h_K} \le 0,10
$$
 (Article 5.6. RPA99/2003).

- Si  $0,10 < \theta_K < 0,20$ : il faut augmenter les effets de l'action sismique calculés au moyen d'une analyse élastique du 1<sup>°</sup> ordre par un facteur  $\frac{1}{(1-\theta_k)}$
- Si  $\theta$ <sub>K</sub>>0.20 : la structure est potentiellement instable et doit être redimensionnée.

 $P_K$ : Poids total de la structure et des charges d'exploitation situés au-dessus du niveau K.

- *V<sup>K</sup>* : effort tranchant d'étage au niveau " K ".
- $\Delta_K$ : déplacement relatif de niveau " K " par rapport au niveau " K-1 "

**H<sup>K</sup>** : hauteur d'étage.

#### **Sens longitudinale**
# **CHAPITRE IV : Étude dynamique**

| <b>Niv</b>     | $h\mathbf{k}(m)$ | pk(KN)   | Vk(KN)   | $\Delta k(m)$ | $\boldsymbol{\Theta}$ | <b>Observation</b> |
|----------------|------------------|----------|----------|---------------|-----------------------|--------------------|
| <b>ASC</b>     | 3,26             | 335,07   | 100,680  | 0,003         | 0,00                  | <b>CV</b>          |
| E15            | 3,06             | 4941,68  | 945,335  | 0,008         | 0,01                  | <b>CV</b>          |
| E14            | 3,06             | 9818,18  | 1814,182 | 0,009         | 0,02                  | <b>CV</b>          |
| E13            | 3,06             | 14694,68 | 2526,404 | 0,009         | 0,02                  | <b>CV</b>          |
| E12            | 3,06             | 19571,18 | 3131,454 | 0,009         | 0,02                  | <b>CV</b>          |
| E11            | 3,06             | 24592,39 | 3664,961 | 0,009         | 0,02                  | <b>CV</b>          |
| E10            | 3,06             | 29776,67 | 4151,929 | 0,009         | 0,02                  | CV                 |
| E9             | 3,06             | 34960,95 | 4596,983 | 0,009         | 0,02                  | CV                 |
| E8             | 3,06             | 40326,64 | 5007,435 | 0,008         | 0,02                  | <b>CV</b>          |
| E7             | 3,06             | 45692,34 | 5389,738 | 0,008         | 0,02                  | <b>CV</b>          |
| E <sub>6</sub> | 3,06             | 51257,81 | 5743,991 | 0,008         | 0,02                  | <b>CV</b>          |
| E <sub>5</sub> | 3,06             | 56823,29 | 6069,464 | 0,007         | 0,02                  | <b>CV</b>          |
| <b>Niv</b>     | hk(m)            | pk(KN)   | Vk(KN)   | $\Delta k(m)$ | $\boldsymbol{\Theta}$ | <b>Observation</b> |
| E4             | 3,06             | 62606,89 | 6361,617 | 0,006         | 0,02                  | <b>CV</b>          |
| E3             | 3,06             | 68390,49 | 6617,862 | 0,006         | 0,02                  | <b>CV</b>          |
| E2             | 3,06             | 74204,39 | 6830,948 | 0,005         | 0,02                  | <b>CV</b>          |
| E1             | 3,4              | 81100,43 | 7023,292 | 0,004         | 0,01                  | <b>CV</b>          |
| <b>RDC</b>     | 4,08             | 88985,57 | 7173,368 | 0,003         | 0,009                 | <b>CV</b>          |

**Tableau IV. 19 :** Vérification de l'effet P-Δ dans le sens longitudinal

# **Sens transversale :**

**Tableau IV. 20 :** Vérification de l'effet P-Δ dans le sens transversal

| <b>Niv</b>      | $h\mathbf{k}(\mathbf{m})$ | pk(KN)  | Vk(KN)   | $\Delta k(m)$ | Θ    | <b>Observation</b> |
|-----------------|---------------------------|---------|----------|---------------|------|--------------------|
| $\bf{ASC}$      | 3,26                      | 335,07  | 122,157  | 0.008         | 0.01 | $\rm{CV}$          |
| E <sub>15</sub> | 3,06                      | 4941.68 | 1043,693 | 0.008         | 0.01 | CV                 |
| E14             | 3,06                      | 9818,18 | 2003,977 | 0,009         | 0,01 | CV                 |

# **CHAPITRE IV : Étude dynamique**

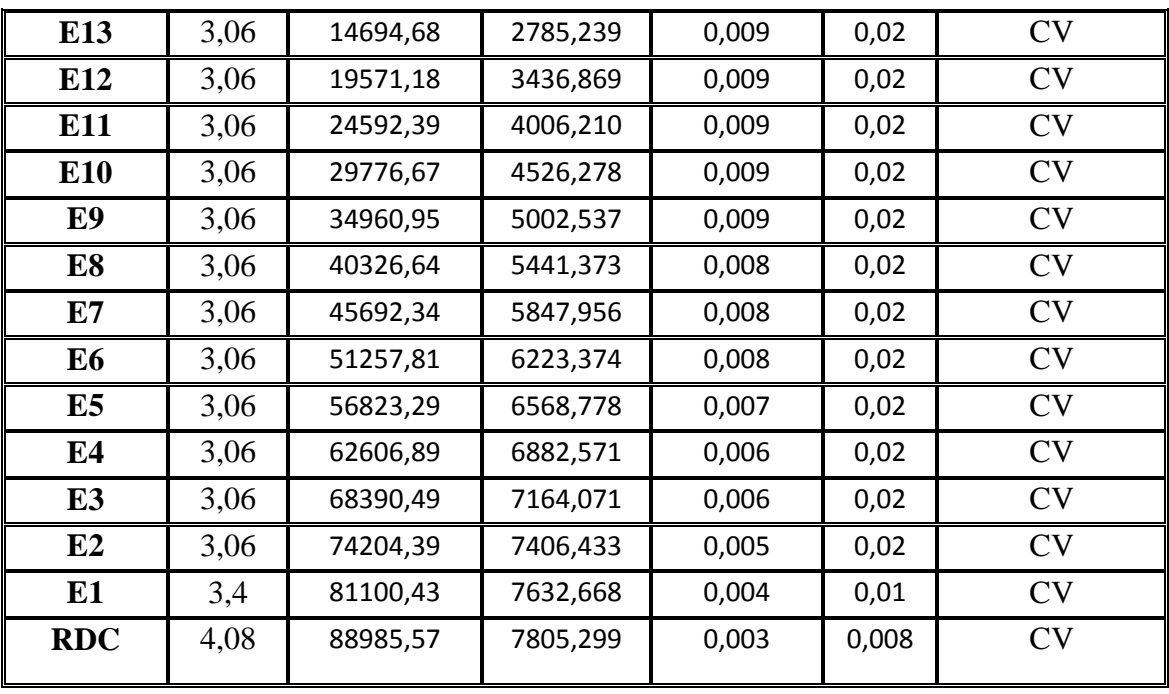

### **Commentaire :**

D'après les résultats de ces deux tableaux

La condition  $\theta$  < 0.10 est vérifiée.

Donc : l'effet P-Delta peut être négligé pour le cas de notre structure.

## **IV.16 Justification vis à vis de l'équilibre d'ensemble:(RPA99/VERS03 Art.5.5.)**

 Cette condition d'équilibre se réfère à la stabilité d'ensemble du bâtiment ou de l'ouvrage, soumis à des effets de renversement et/ou de glissement.

$$
M_r = \frac{M F_i}{O} = \sum_{i=1}^n F_i \times d_{i_{Re}}
$$

$$
-M_{stab} = M_{W/O} = W \times b
$$

Il faut vérifier que :  $\frac{M}{M}$ Moment de renversements  $\geq$ 

Les résultats sont présentés dans le tableau suivant

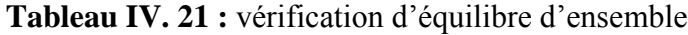

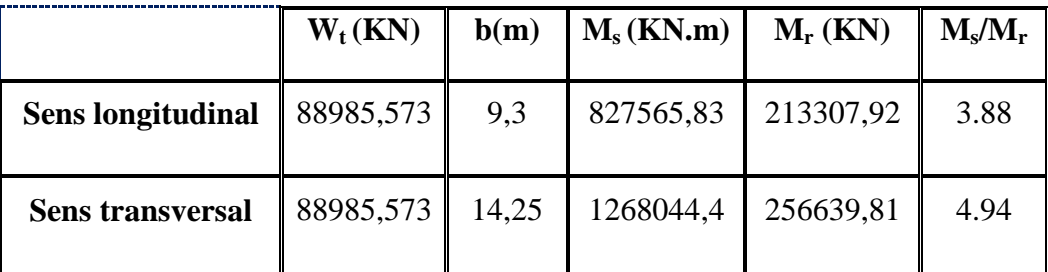

# **CHAPITRE IV : Étude dynamique**

## **Commentaire**

L'ouvrage est donc stable au renversement (Ms > 1,5 Mr). De plus le poids des fondations et la butée par les terres le rendent encore plus stable.

## **IV.17 Conclusions**

Plusieurs dispositions de voiles ont été modélisées afin d'arriver à satisfaire toutes les exigences du RPA99/VERSION 2003, car l'aspect l'architecturale a été un véritable obstacle pour la disposition des voiles.

Mais finalement, nous avons abouti à une disposition qui nous a donné un bon comportement dynamique de la structure, après avoir augmenté les sections des poteaux.

# CHAPITRE V

*Étude au vent*

#### **V.1 Introduction**

 Le vent est Mouvement de l'air se déplaçant d'une zone de hautes pressions vers une zone de basses pressions., mouvement de l'air produit par un moyen quelconque dans le domaine de génie civil les actions climatiques ont une grande influence sur la stabilité Del' ouvragé, pour cela il faut tenir compte des actions dues au vent sur les différentes parois d'une construction. Le vent est assimilé à des forces statiques appliquées à la construction supposée horizontales, ces forces peuvent engendrer qui dépendent des caractéristiques aérodynamiques de la structure, ces forces dépendent aussi de plusieurs paramètres ; le site, la région, l'altitude, les dimensions de l'ouvrage, la majoration dynamique, l'effet de masque et coefficient de traînée.

#### **V.2 Application de RNV 99**

#### **V.2.1 Vérification à la stabilité d'ensemble**

- Détermination de coefficient dynamique
- $C_d$ . Détermination de la pression dynamique du vent  $d_{vn}$
- $\bullet$  Détermination du coefficient de pression extérieur  $C_{pe}$  et intérieur  $C_{pi}$ .

(Si la construction de catégorie **I**)

- Détermination du coefficient de force Cf (si la construction de catégorie **II**).
- Calcul de la pression de vent.
- Calcul des forces de frottement si la construction de catégorie **I**.
- Calcul de la résultante des pressions agissant à la surface de la construction.
- Détermination de l'excentricité de la force globale horizontale.

Notre calcul doit être passé par les étapes suivantes

#### **A. Détermination du coefficient dynamique**

Données relatives au cite :

Les catégories de terrain sont données dans **le tableau 2.4 page 47 (RNV99)** ainsi que lesvaleurs des paramètres suivants :

: facteur de terrain.

Z<sub>0</sub>: (en m), paramètre de rugosité.

Z<sub>min</sub>: (en m), hauteur minimale.

 $\varepsilon$  : coefficient utilisé pour le calcul du coefficient  $C_d.$ 

## **Tableau V.1 :** Définition de catégorie de terrain.

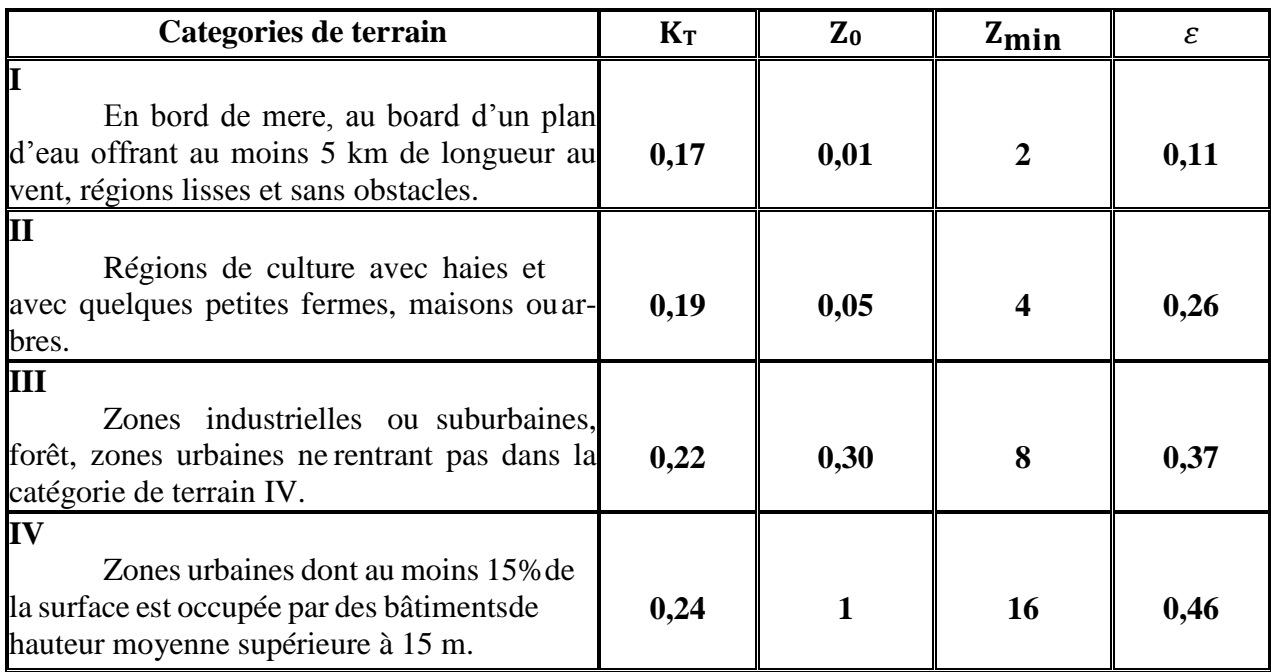

Dans notre cas le site **IV** alors :

$$
K_T = 0.24 \t Z_0 = 1.00 \text{ m}
$$

 $Z_{\text{min}} = 16,00 \text{ m}$   $\varepsilon = 0,46$ 

 : Coefficient de la topographie, qui prend en compte l'accroissement de la vitesse du vent.

# **Tableau**  $V.2$  **<b>:** Valeurs de  $C_T(z)$ .

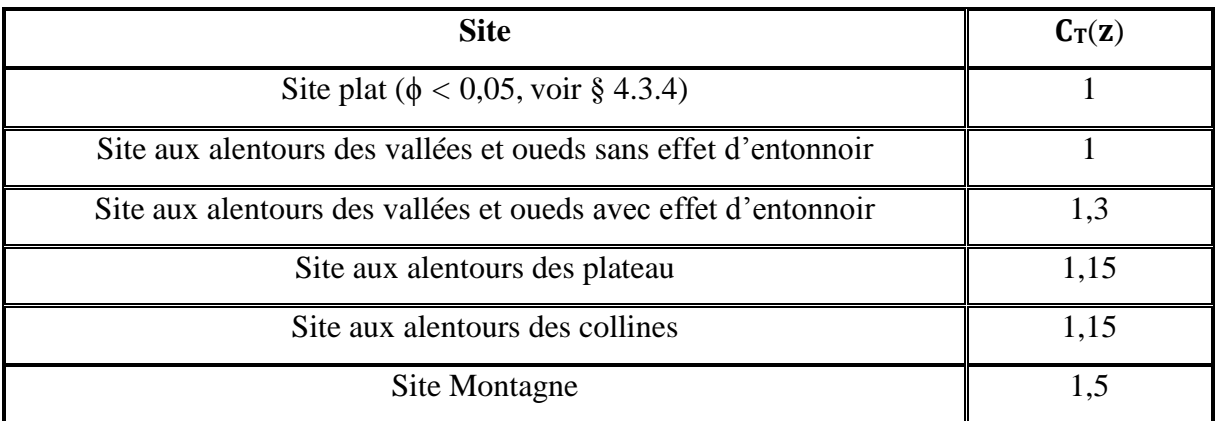

Dans notre cas Site plat  $C_T$  (Zeq) = 1

: est donnée par **le Tableau 2.3 page 46 (RNV99)** en fonction de la zone de vent.

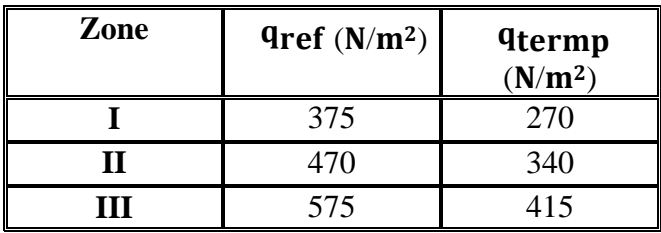

**Tableau V.3 :** Valeurs de la pression dynamique de référence.

Notre ouvrage étant un bâtiment d'habitation situé à Oran donc : Zone du vent  $II : q_{re}=470$ 

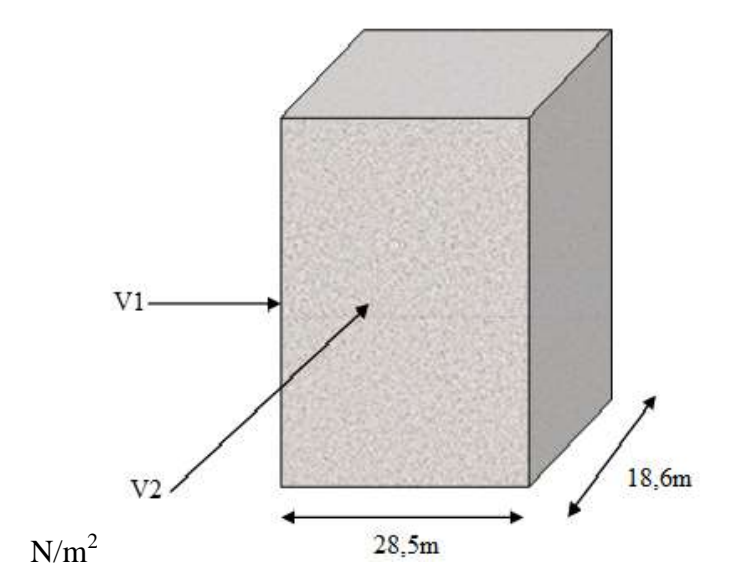

**Figure V.1.** Action du vent

#### **Valeur de C<sub>d</sub>:**

**Sens x :**

La structure du bâtiment étant en béton armé. On utilise **la figure 3.1 page 51 (RNV99)**

La lecture pour  $h = 53,58$  m et  $b = 28,5$  m.

Après interpolation :  $Cd \approx 0.95$ 

**Sens-y** :

Pour  $h = 53,58$  m et  $b = 18,6$ m

Après interpolation :  $Cd \approx 0.95$ 

 $C_d$  Dans les deux directions est inférieur à  $1, 2$ ; donc notre structure est peu sensible auxexcitations dynamiques.

#### **B. Détermination de la pression dynamique de vent**

 Pour la vérification à la stabilité d'ensemble, et pour le dimensionnement des élémentsde structure, la pression dynamique doit être calculée en subdivisant le maîtrecouple en éléments de surface j horizontaux selon la procédure donnée à **article 3.1.1 page 45 (RNV99)**.

La procédure qui nous convient pour notre cas est :

 Les constructions avec planchers intermédiaires dont la hauteur est supérieure à 10m doivent être considérées comme étant constituées de n éléments de surfaces, de hauteur égale à la hauteur d'étage ; Avec **n** étant le nombre de niveaux de la construction.

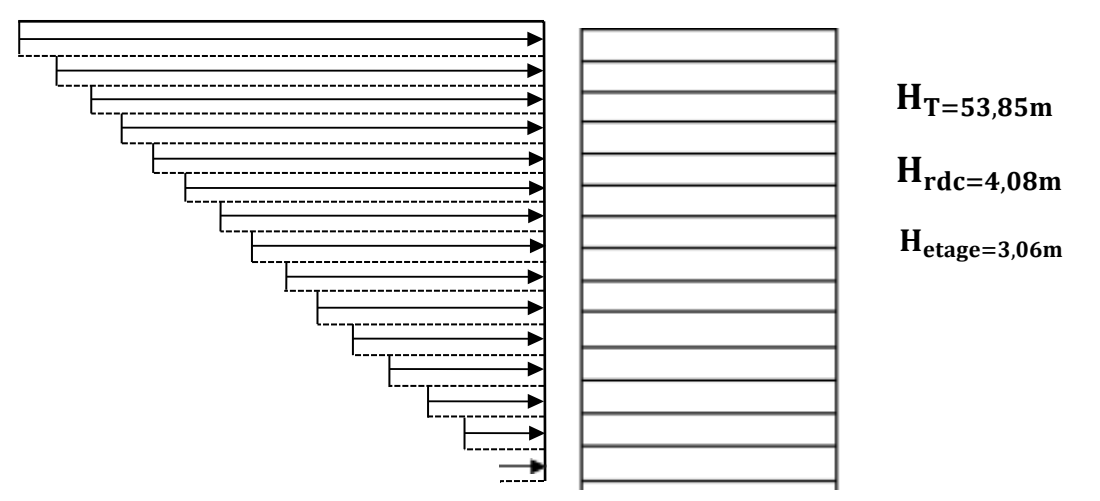

**Figure.V.2.** Répartition de la pression dynamique

La pression dynamique  $\mathbf{q}_{dyn}$  ( $Z_i$ ) qui s'exerce sur un élément de surface j est donnée par **la formule 2.12 page 45 (RNV99**)**.**

**Structure permanente**  $q_{dyn}(Z_i) = q_{ref} \times C_e(Z_i)$ .

 $Z_i$ : la distance verticale mesurée à partir du niveau du sol au centre de l'élément j.

: est la pression dynamique de référence pour les constructions permanentes.

: est donnée par le tableau 2.3 en fonction de la zone de vent.

: Coefficient d'exposition au vent. Et calcule par la formule :

$$
c_e(z_{eq}) = C_T(z_{eq})^2 \times C_r(z_{eq})^2 \times \left\{1 + \frac{7 \times k_T}{C_r(z_{eq}) \times C_T(z_{eq})}\right\}
$$

 : Coefficient de rugosité, traduit l'influence de la rugosité et sur la vitesse moyenne du vent

; sa valeur est définie par la loi logarithmique

$$
z_{min} \le z \le 200m \rightarrow c_r(z) = k_T \times Ln\left(\frac{Z}{z_0}\right)
$$

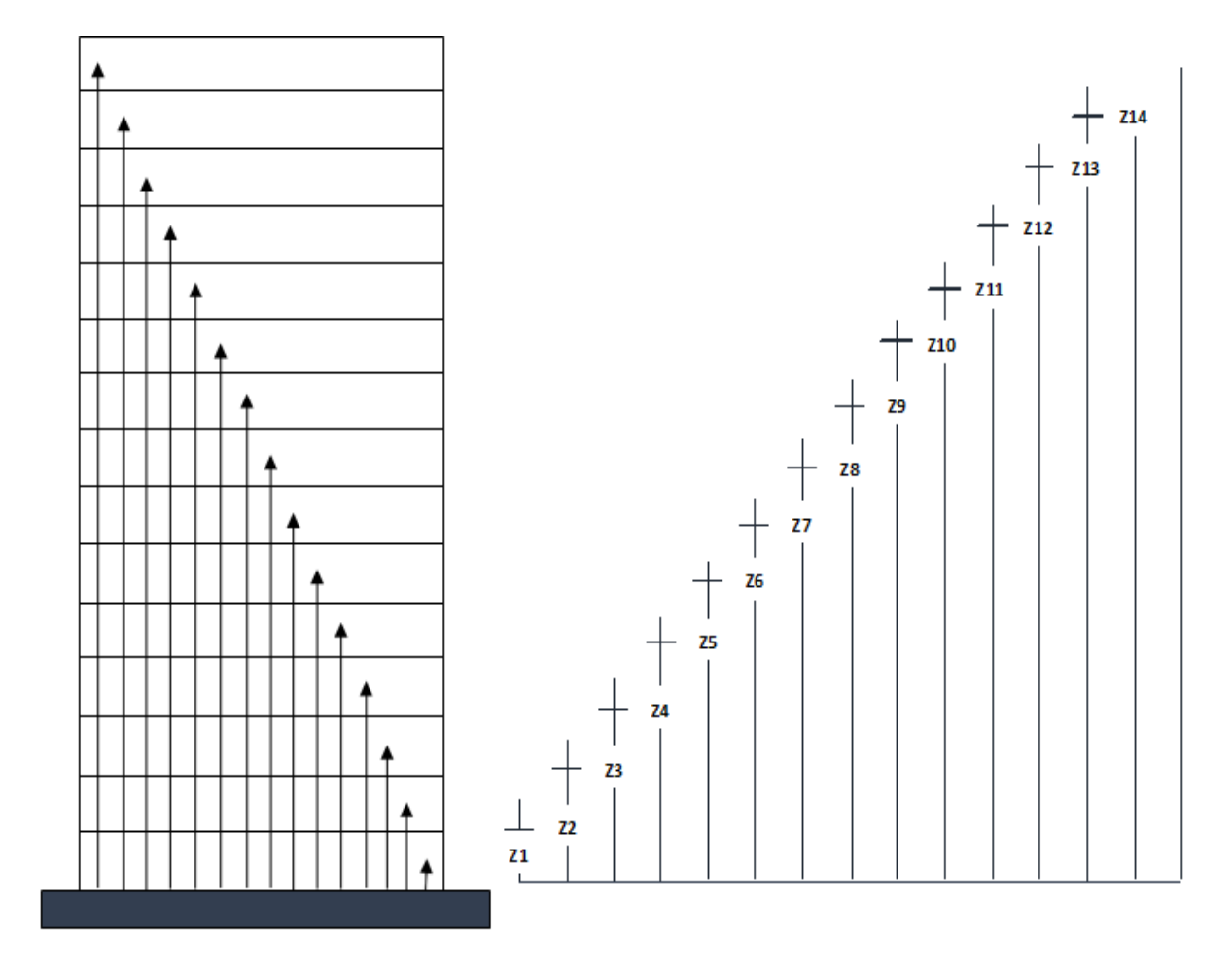

Figure V.3. Répartition de Z<sub>j</sub>

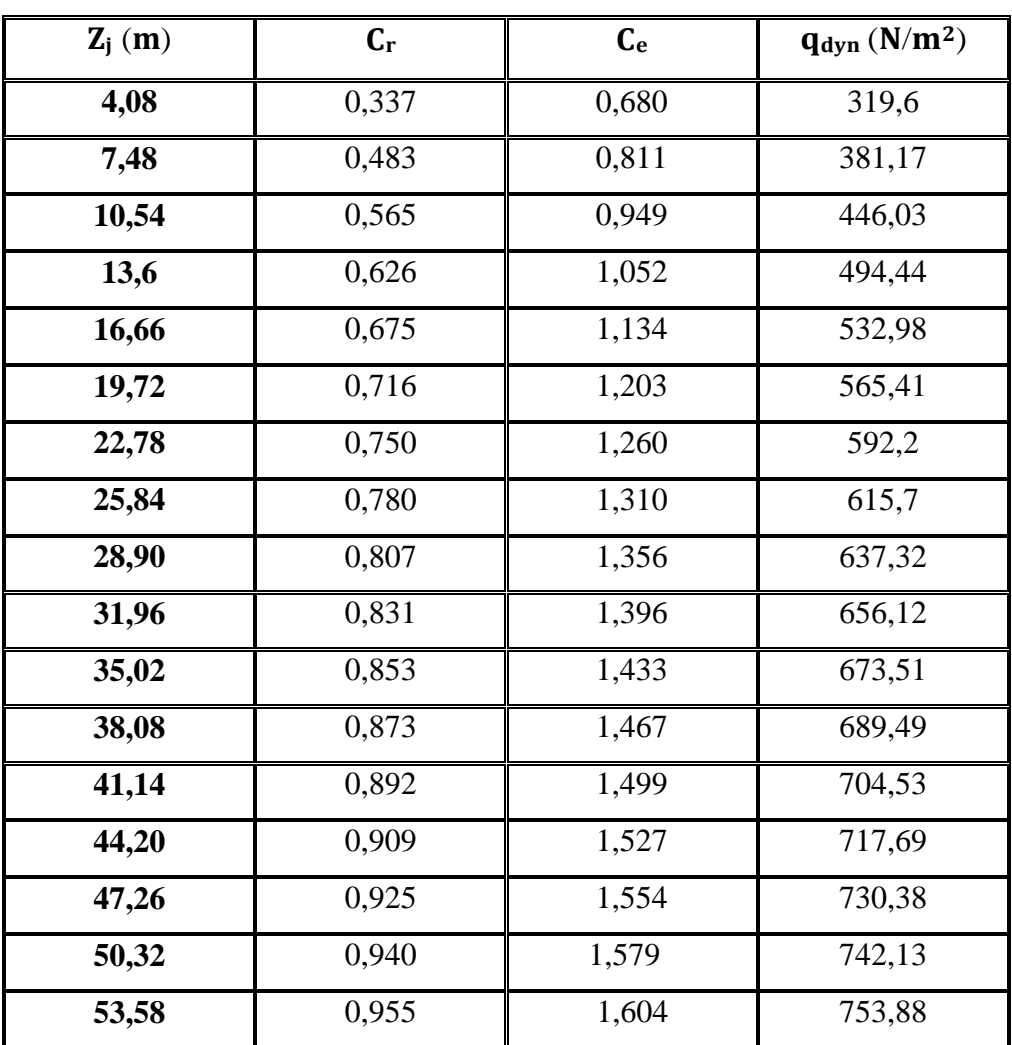

Tableau V.4 : Valeurs des q<sub>dyn</sub> appliqués de chaque niveau.

# **C. Détermination des coefficients de pression extérieure**

Les coefficients de pression externe  $C_{pe}$  des constructions à base rectangulaire dépendant de la dimension de la surface chargée.

S'obtient à partir de la formule suivante :

$$
C_{pe} = C_{pe,1}
$$
  
\n $C_{pe} = C_{pe,1} + (Cpe_{.10} + C_{pe,1}) \times log_{10}(S)$   
\n $C_{pe} = C_{pe,10}$   
\n $Si S \le 1m^2$   
\n $Si S \ge 10m^2$   
\n $Si S \ge 10m^2$ 

: la surface chargée de la paroi considérée

Dans notre cas:

\n
$$
S \geq 10 \, \text{m}^2 \, \text{donc} \, C_{pe} = C_{pe,10}
$$

#### **Parois verticales** :

- **Sens x :**
	- $h = 53,58 \text{ m}$ ;  $b = 28,5 \text{ m}$ .
	- $e = \text{Min}(b, 2h)$
	- $e = \text{Min}(28.5 \, ; \, 2 \times 53.58).$
	- $e = 28.5 \text{ m}$

 : La dimension horizontale perpendiculaire à la direction du vent prise à la base de laconstruction.  $b = 28.5$  m

: La hauteur total de la construction

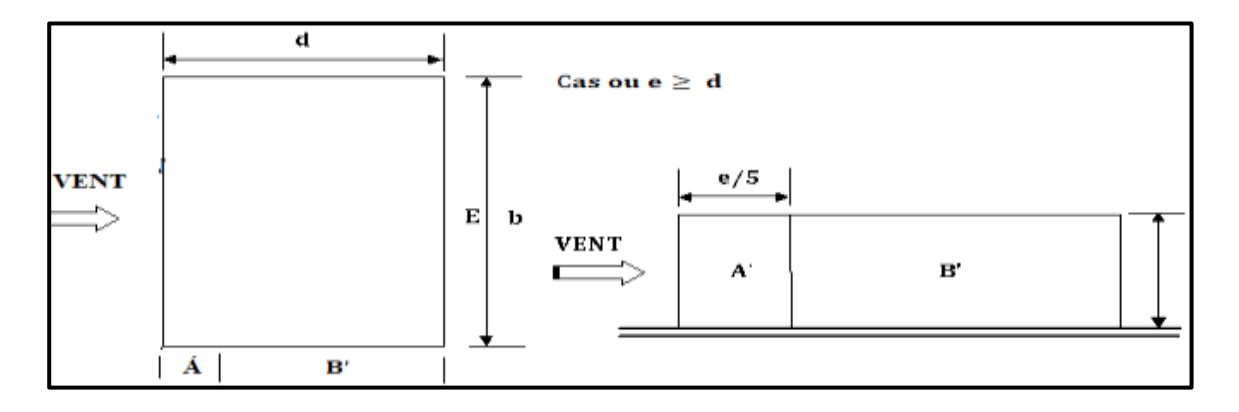

Figure V..4. Vue en plan et vue en élévation, sens XZ.

D'après **le tableau 5.1 page 65 (RNV99)** on a :

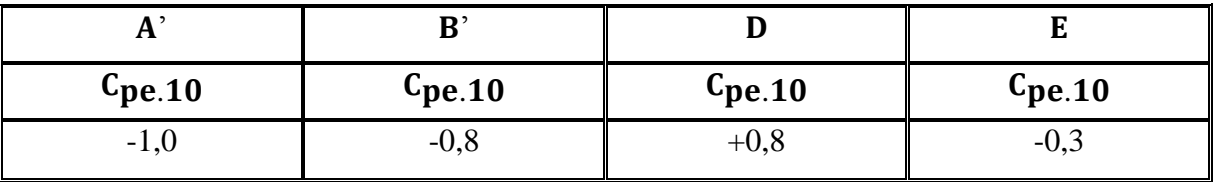

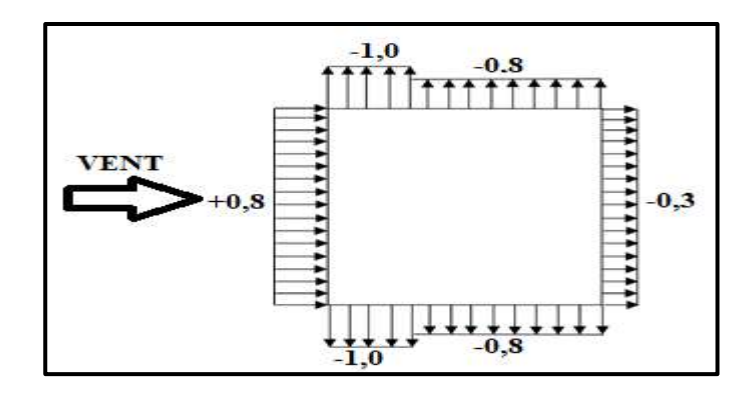

**Figure V.5 :** Répartition de  $C_{pe}$  sur les parois horizontales

- Direction du vent  $V1$ .

### **Sens y**

 $h = 53,58 m$ ;  $b = 18,6 m$ .

- $e = Min(b, 2h)$
- $e = Min (18, 6; 2 \times 53,58)$
- $e = 18,6m$

 : La dimension horizontale perpendiculaire à la direction du vent prise à la base de laconstruction.  $b = 18,6m$ 

: La hauteur total de la construction

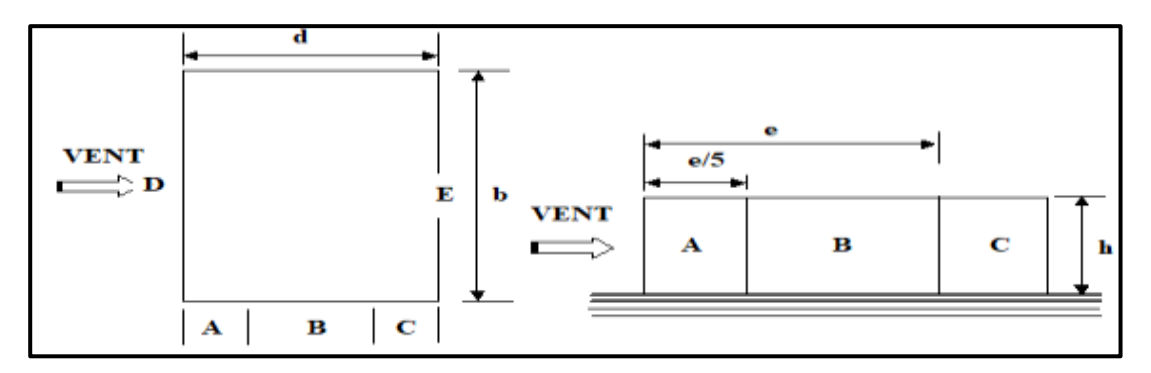

Figure V.6. Vue en plan et vue en élévation, sens XY.

D'après **le tableau 5.1 page 65 (RNV99)** on a :

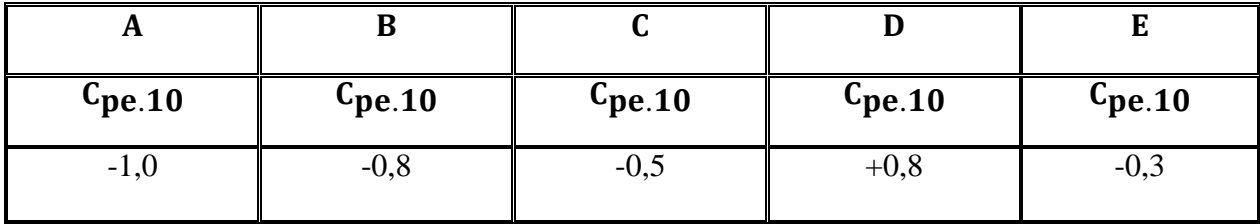

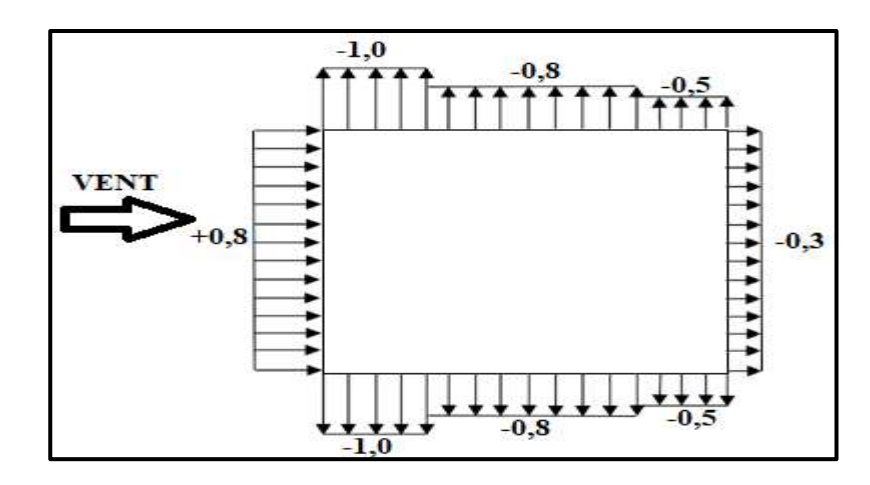

**Figure V.7.** Répartition de  $C_{pe}$  sur les parois horizontales

- Direction du vent V2

**a) Toitures plates :** Les toitures plates sont celles dont la pente est inférieure ou égale à °. Il convient de diviser la toiture comme l'indique la figure c'est après. Le coefficient . est donné dans **le tableau 5.2 page 66 (RNV99)**.

 $e = Min [ b ; 2h]$ 

: dimension du coté perpendiculaire au ve

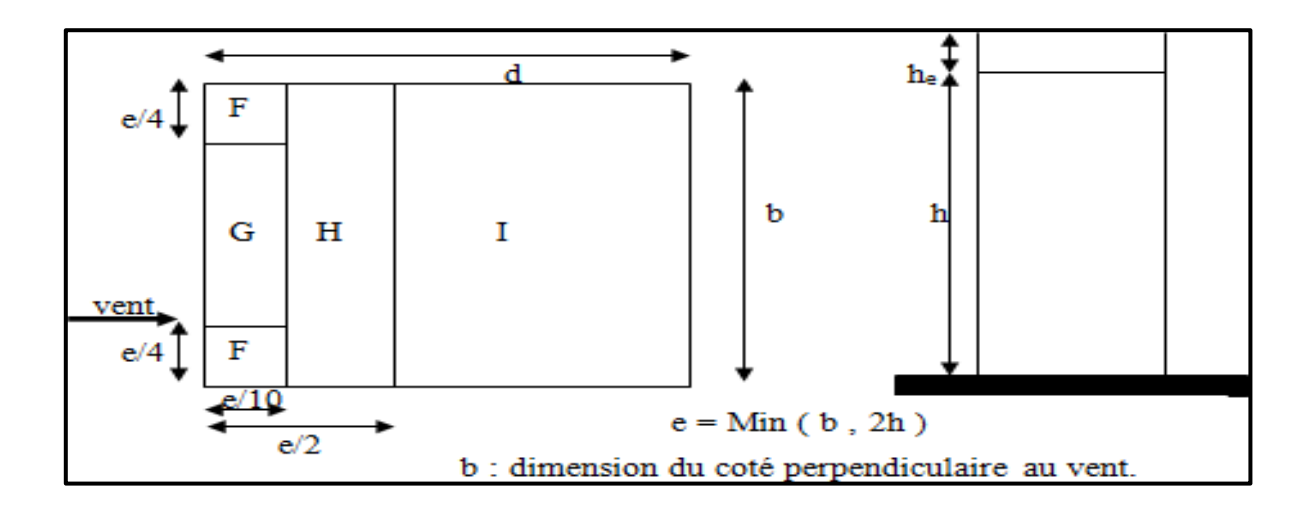

**Figure V.8.** Les zones de pression

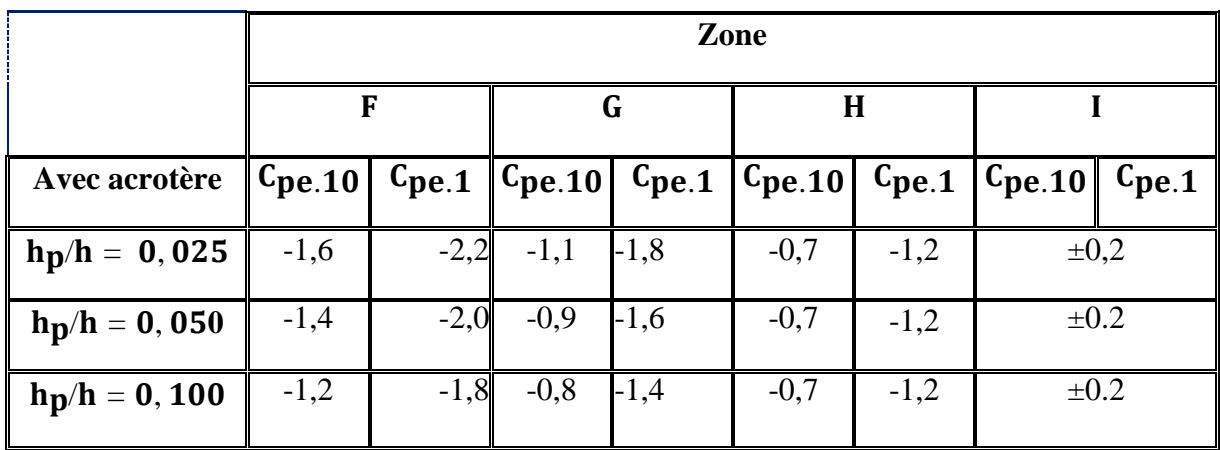

D'après **le tableau 5.2 page 66 (RNV99)** on a :

Dans notre cas  $\mathbf{h_p/h} = 0,60/53,58 = 0,0112$ 

• Pour  $b = 28,5$  m :

 $e = min(28,5 ; 2 \times 53,58) = min(28,5 ; 107,16).$ 

Donc :  $e = 28.5$ 

Les zones de pression et les valeurs respectives des coefficients correspondant à ces zonesSont montrées sur la figure suivante

| 7,125 | $-1, 6$ |        |            |
|-------|---------|--------|------------|
| 14,25 | $-1, 1$ |        | $\pm$ 0, 2 |
| 7,125 | $-1, 6$ | $-0,7$ |            |
|       | 2,85    | 14,25  |            |

**Figure V.9.** Les zones de pression et les valeurs respectives des coefficients correspondant à ces zones pour  $\mathbf{b} = 28.5$  m

• **Pour**  $b = 18,6$  **m** :

 $e = \min (18.6 \, ; \, 2 \times 53.58) = \min (19.10 \, ; \, 107.16).$ 

Donc :  $e = 18,60$  m.

Les zones de pression et les valeurs respectives des coefficients correspondant à ces zonesSont montrées sur la figure suivante

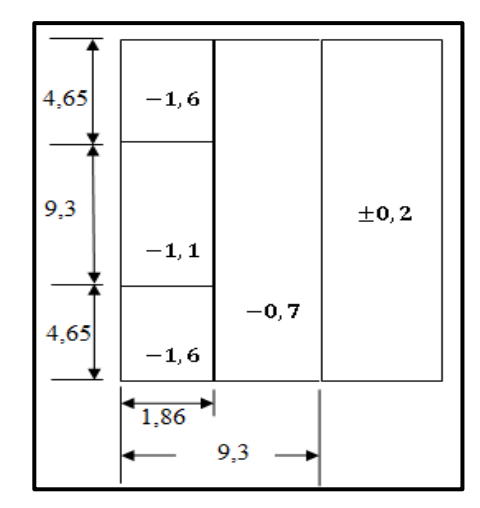

Figure V.10. Les zones de pression et les valeurs respectives des coefficients correspondant à ces zones pour  $$ 

## **D. Détermination du coefficient de pression intérieure**

 Dans le cas de bâtiment avec cloisons intérieures, les valeurs suivantes doivent êtreutilisées :  $C_{pi} = +0.8$  et  $C_{pi} = -0.5$  (Art 2.2.2 pages 79 RNV99).

#### **E. Détermination du coefficient de pression de vent**

Le coefficient de pression est calculé à l'aide de la formule suivante :

# $C_p = C_{pe} - C_{pi}$

On a :  $C_{pi} = 0, 8$  et  $C_{pe} = C_{p10}$ 

**Tableau V..8 :** valeurs de  $C_p$  dans le cas :  $C_{pi} = 0, 8$ .

| Zone        | $ C_{\mathbf{p}i} $ | $\mathbf{C_{pe}} = \mathbf{C_{p10}}$ | $\mathbb{C}_{p}$ |
|-------------|---------------------|--------------------------------------|------------------|
| AA'         | 0,8                 | $-1$                                 | $-1,8$           |
| BB'         | 0,8                 | $-0,8$                               | $-1,6$           |
| $\mathbf C$ | 0,8                 | $-0,5$                               | $-1,3$           |
| D           | 0,8                 | 0,8                                  |                  |
| E           | 0,8                 | $-0,3$                               | $-1,1$           |
| F           | 0,8                 | $-1,4$                               | $-2,2$           |
| G           | 0,8                 | $-0,9$                               | $-1,7$           |
| $\mathbf H$ | 0,8                 | $-0,7$                               | $-1,5$           |

| Zone        | $c_{pi}$ | $C_{pe} = C_{p10}$ | $C_{\rm p}$ |
|-------------|----------|--------------------|-------------|
| AA'         | $-0,5$   | -1                 | $-0,5$      |
| BB'         | $-0,5$   | $-0,8$             | $-0,3$      |
| $\mathbf C$ | $-0,5$   | $-0,5$             |             |
| D           | $-0,5$   | 0,8                | 1,3         |
| E           | $-0,5$   | $-0,3$             | 0,2         |
| F           | $-0,5$   | $-1,6$             | $-1,1$      |
| G           | $-0,5$   | $-1,1$             | $-0,6$      |
| $\mathbf H$ | $-0,5$   | $-0,7$             | $-0,2$      |

**Tableau V.9 :** valeurs de  $C_p$  dans le cas :  $C_{pi} = 0, 5$ .

#### **F. Calcul de la pression due au vent**

La pression due au vent  $q_i$ , qui s'exerce sur un élément de surface j est donnée par la **formule 2.1 page 40 (RNV99)** :

$$
q_j = C_d \times W(Z_j)
$$

**:** coefficient dynamique de la construction.

 $W$ : la pression nette exerce sur l'élément de surface j calculée à la hauteur  $Z_j$  relative à l'élément de surface j W(Zi) donnée à l'aide de **la formule 2.2 page 40 (RNV 99)** :

 $W(Z_j) = q_{dyn}(Z_j) \times (C_{pe} - C_{pi})$ 

D'où :  $q_i = C_d \times q_{dyn}(Z_i) \times (C_p)$ 

*Sens X*

**Tableau V.10 :** Valeurs de  $q_i$  dans le sens longitudinale Pour :  $C_{pi} = 0$ , 8.

| Zone        | $\mathbf{c_{pe}}$ | $W_i$ (N/m <sup>2</sup> ) | $\mathbf{C_{d}}$ | $q_j(N/m^2)$ |
|-------------|-------------------|---------------------------|------------------|--------------|
|             | $-1,0$            | $-1358,676$               | 0,95             | $-1290,742$  |
| ${\bf R}^2$ | $-0,8$            | $-1207,712$               | 0,95             | $-1147,326$  |
|             | $+0,8$            |                           | 0,95             |              |
|             | $-0,3$            | $-830,302$                | 0,95             | -788,7869    |

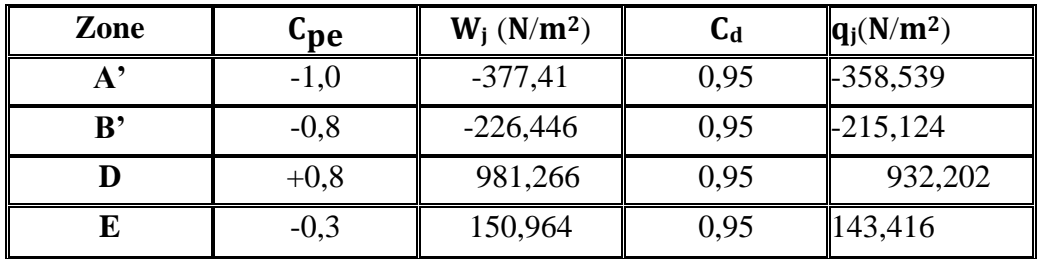

**Tableau V.11 :** Valeurs de  $q_i$  dans le sens longitudinale Pour :  $C_{pi} = 0$ , 5.

**Sens-Y :**

**Tableau V.12 :** Valeurs de  $q_j$  dans le sens longitudinale Pour :  $C_{pi} = 0$ , 8.

| Zone | $c_{\bf p e}$ | $W_i$ (N/m <sup>2</sup> ) | $C_d$ | $q_j(N/m^2)$ |
|------|---------------|---------------------------|-------|--------------|
|      | $-1,0$        | $-1358,676$               | 0,95  | $-1290,742$  |
|      | $-0,8$        | $-1207,712$               | 0,95  | $-1147,326$  |
|      | $-0,5$        | $-981,266$                | 0,95  | $-932,203$   |
|      | $+0,8$        |                           | 0,95  |              |
| E    | $-0,3$        | $-830,302$                | 0,95  | -788,7869    |

**Tableau V.13 :** Valeurs de  $q_i$  dans le sens longitudinale Pour :  $C_{pi} = 0.5$ 

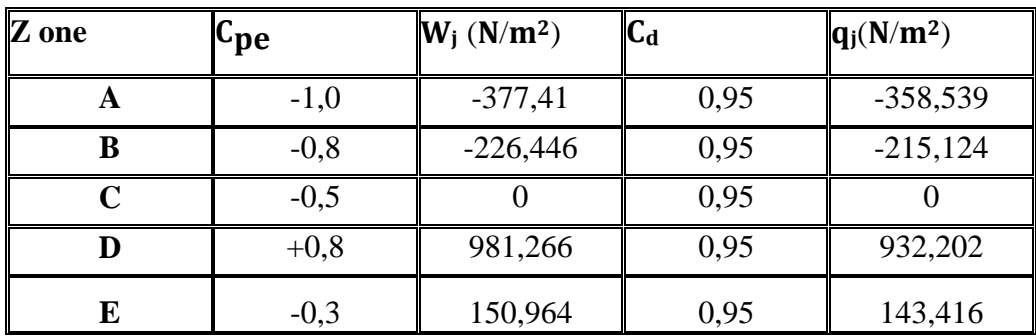

#### **G. Calcul des forces de frottement**

 Une force complémentaire doit être introduite pour les constructions allongées de **catégorie I**, Pour tenir compte du frottement qui s'exerce sur les parois parallèles à la directiondu vent. La force de frottement  $F_{fr}$  est donnée par la formule 2.8 page 42 (RNV99) :

$$
F_{fr}=\textstyle\sum\limits_{\textstyle\sum}(q_{dyn}(Z_j)\times C_{frj}\times S_{frj})
$$

**:** Indique un élément de surface parallèle à la direction du vent.

**:** La hauteur du centre de l'élément j.

**:** Aire de l'élément de surface j.

 **:** Coefficient de frottement pour l'élément de surface j.D'après **l'article 1.4.2 pages 41 (RNV99)** 

Les forces de frottement qui doivent être calculées sont celles pour lesquelles le rapport

 $(d/b > 3)$ , et le rapport  $(d/h > 3)$ , soient vérifié ; ou **b** : la dimension de la construction Perpendiculaire à la direction du vent, **h** : la hauteur de la construction, et **d** : la dimension delà construction parallèle à la direction du vent.

**Sens**  $x : b = 28.5 m$ ;  $d = 18.60 m$ ;  $h = 53.58m$ .  $(d/b) = (18,6/28,5) = 0,653 < 3$  **Condition non vérifiée** (d/h)  $=(18,6/53,58)=0,347<3$  Condition non vérifiée.

**Sens y**:  $b = 18,60m$ ;  $d = 28,5m$ ;  $h = 53,58 m$ .

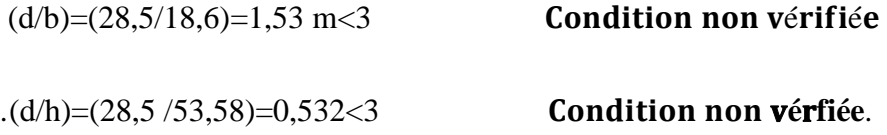

#### **H. Détermination de la force résultante**

La force résultante R se décompose en deux forces, horizontale et verticale (voir la figure ci-après) :

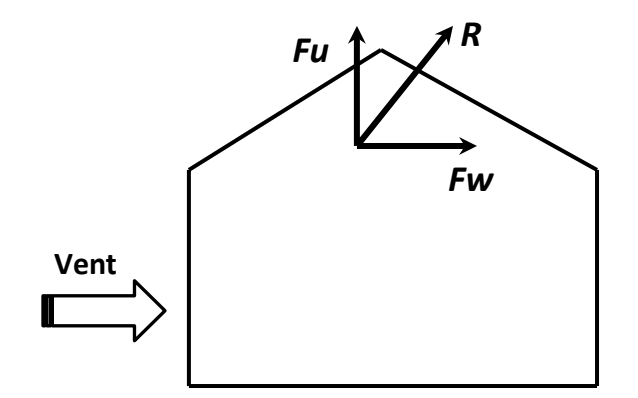

**Figure V.11.** Force résultante R.

 **:** Correspond à la résultante des forces horizontales agissant sur les parois verticales de la construction et de la composante horizontale appliquée à la toiture.

**:** composante verticale des forces appliquées à la toiture.

La force résultante **R** est donnée par la formule 2.9 page 44 (RNV99) :

$$
R = \sum (q_J \times Sj) + F_{frj}
$$

 $\Sigma$ : La somme vectorielle (pour tenir compte du sens des forces).

 $\mathbf{q}_j$ : (daN/m<sup>2</sup>) est la pression du vent qui s'exerce sur un élément de surface j.

 $S_j$ : (m<sup>2</sup>) est l'aire de l'élément de surface j.

 : (daN) désigne les forces de frottement éventuelles. L'ensemble des résultats est porté dans le tableau suivant

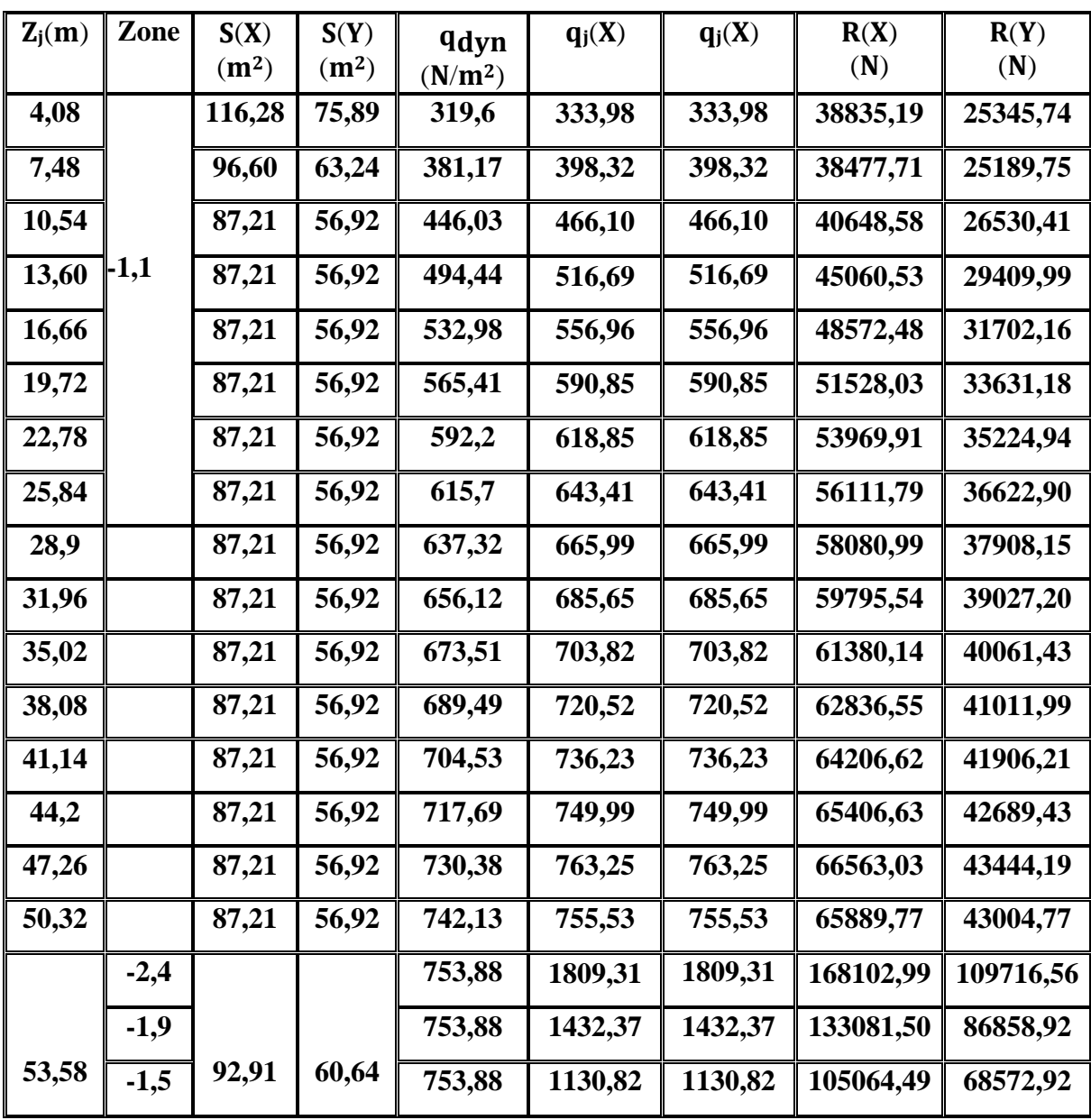

**Tableau V.14 :** Résultats des efforts appliqués à la Tour de chaque niveau.

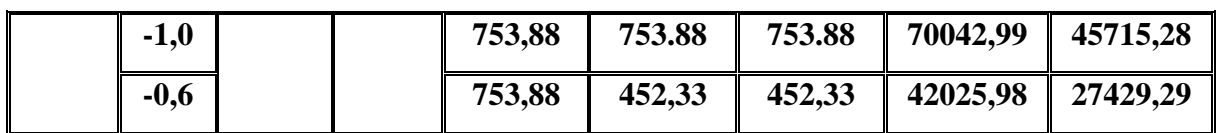

**Tableau V.15 :** Résultats des efforts de vent appliqués à la base de la Tour.

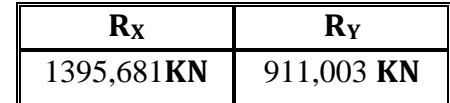

# **I. Excentricité de la force globale horizontal**

Une excentricité "e" de la force globale horizontale  $F_w$  doit être introduite pour les constructions autres que révolution pour tenir compte de la torsion.

D'après **l'article 2.2.2 pages 44 (RNV99)** l'excentricité "e" de la force globale horizontale

doit être prise égale à :

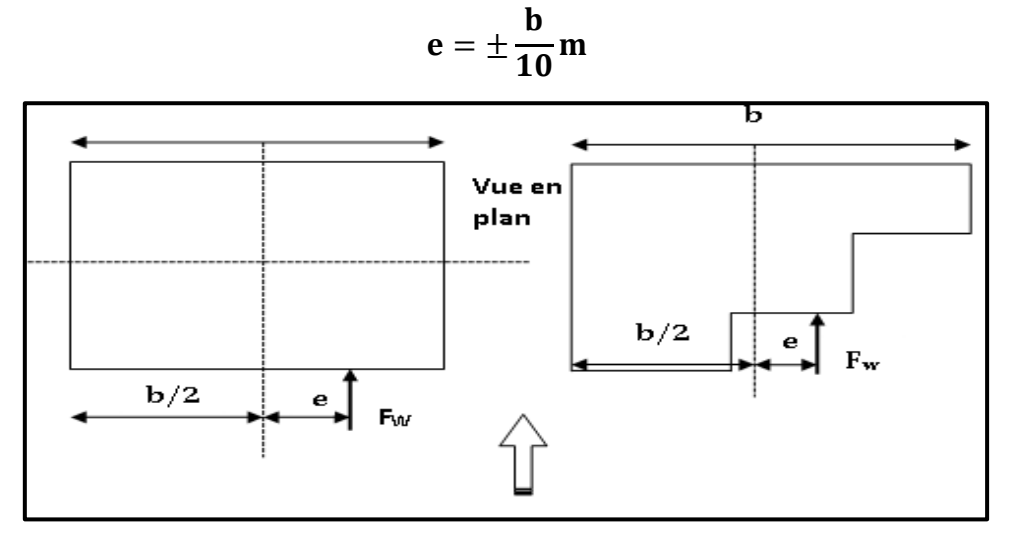

**Figure V.12.** Excentricité de la force globalehorizontale

## **G. Excentricité de la force globale**

**Sens x :**

 $Lx=b=28.5$  m

Donc  $e=\pm 2.86$  m

**Sens-Y :**

 $Ly=b=18,6 \text{ m}$ 

Donc  $e=\pm 1,86$ 

## **V.2. Commentaire**

Le **RNV99** prise en compte bien le vent telles que :

- $\checkmark$  Diffusion de vent.
- $\checkmark$  Les zones plus excitées par le vent.
- $\checkmark$  La force du frottement.
- $\checkmark$  Les directions.

## **V.3 Vérification de la stabilité**

La force résultante R dans chaque direction est négligeable devant le poids du bâtiment donc il n'y a pas risque de soulèvement ou de renversement.

## **V.4 Conclusion :**

 En comparant les actions du vent à celles du séisme, on remarque que ces dernières sont plus importantes et vue que la probabilité d'avoir les deux actions simultanément est faible, la suite de l'étude se fera en tenant compte uniquement des actions sismiques.

# *CHAPITRE VI*

*ÉTUDE DES ELEMENTS PRINCIPAUX*

#### **VI.1 Introduction :**

L'ossature du bâtiment est constituée d'éléments verticaux (poteaux ; voiles) et horizontaux (poutres).

L'assemblage des poteaux et des poutres constitue les portiques.

Pour pouvoir ferrailler les éléments de la structure, on a utilisé l'outil informatique à travers le logiciel d'analyse des structures (ETABS 18), qui permet la détermination des différents efforts internes de chaque section des éléments pour les différentes combinaisons de calcul.

#### **VI.2 Les poteaux**

#### **VI.2.1 Introduction :**

Les poteaux sont des éléments verticaux qui ont le rôle de transmettre les charges apportées par les poutres aux fondations, et soumis à un effort normal « **N** » et à un moment de flexion «**M** », Donc, ils sont calculés en flexion composée dans les deux sens (transversal et longitudinal)

Les calculs se feront en tenant compte de trois types de sollicitations :

- Effort normal maximal et le moment correspondant.
- Effort normal minimal et le moment correspondant.
- Moment fléchissant maximal et l'effort normal correspondant.

En flexion composée, l'effort normal est un effort de compression ou de traction et le moment qu'il engendre est un moment de flexion.

Ce qui nous conduit à étudier deux cas :

- Une section en compression centrée CC.
- Une section entièrement tendue ET
- Une section entièrement comprimée EC.
- Une section partiellement comprimée PC.

Les armatures sont calculées à l'état limite ultime sous l'effet des sollicitations les plus défavorables et dans les situations suivantes :

| <b>Situation</b> |      |            | <b>Béton</b>    | Acier |                  |     |                            |
|------------------|------|------------|-----------------|-------|------------------|-----|----------------------------|
|                  |      | $\gamma_b$ | $f_{c28}$ (MPa) | l bu  | $\gamma_{\rm s}$ |     | $f_e(MPa)$ $\sigma_s(MPa)$ |
| <b>Durable</b>   |      | 1,5        | 30              | רי    | 1,15             | 400 | 348                        |
| Accidentelle     | 0.85 | 1,15       | 30              | 26.09 |                  | 400 | 400                        |

**Tableau VI. 1 :** caractéristiques mécaniques des matériaux utilisés dans les déférentes situations

## **VI.2.2 Combinaison des charges :**

En fonction du type de sollicitations, nous distinguons des différentes combinaisons suivantes :

 $\triangleright$  Selon BAEL91/99 :

 $ELU: 1,35G + 1,5Q$  (Situation durable)  $ELS: G + 0$ 

 $\blacktriangleright$  Selon RPA99/2003 :

 $G + Q \pm E$  (Situation accidentelle)  $0.8G \pm E$ 

#### **Avec** :

- G : Charges permanant
- Q : Surcharges d'exploitation.
- E : Action sismique.

A partir de ces combinaisons, on distingue les cas de sollicitation suivants :

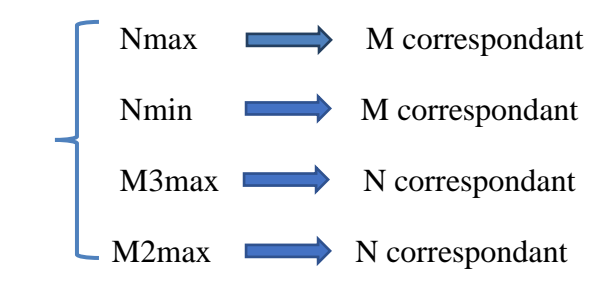

Chacune des quatre combinaisons donne une section d'acier, la section finale choisie correspondra au max de ces valeur (cas plus défavorable).

### **VI.2.3 Calcul des armatures**

Le calcul des armatures sera effectué par zone, elles seront définies comme suit :

- $\bullet$  Zone 1 : Du S-SOL jusqu'au  $1^{\text{ere}}$  étage.
- Zone  $2:2^{\text{eme}}$  jusqu'au  $4^{\text{eme}}$  étage.
- $\bullet$  Zone 3 :  $5^{\text{eme}}$  jusqu'au  $6^{\text{eme}}$  étage.
- $\bullet$  Zone 4 :  $7^{\text{eme}}$  jusqu'au  $8^{\text{eme}}$  étage.
- $\bullet$  Zone 5 : 9<sup>eme</sup> jusqu'au 10<sup>eme</sup> étage.
- Zone  $6:11^{\text{ème}}$  étage.
- Zone  $7:12^{\text{eme}}$  et  $15^{\text{eme}}$  étage

## **VI.2.3.1 Calcul des armatures longitudinales**

**a)** Recommandations du RPA 99/version2003

## D'après le RPA99/V2003 (article 7.4.2) :

- Les armatures longitudinales doivent être à haute adhérence, droites et sans crochets.
- Leur pourcentage minimal sera de 0.8% zone IIa.
- Leur pourcentage maximal sera de :

3% en zone courante.

6% en zone de recouvrement.

- Le diamètre minimum est de 12mm.
- La longueur minimale des recouvrements est de 40Ф en zone IIa.
- La distance entre les barres verticales dans une face du poteau ne doit pas dépasser 25 cm en zone IIa.
- Les jonctions par recouvrement doivent être faites si possible à l'extérieur des zones nodales (zones critiques).
- **b)** Ferraillage minimum d'après le CBA93

Condition de non fragilité :

$$
A_{CNF} \ge \frac{0.23 f_{t28}}{f_e} d.b
$$

**c)** Recommandations du « BAEL99/V2003 » :

$$
\begin{cases}\nA \max \left( 4\,^{-2}/m \right], \frac{2B}{1000} \\
A \frac{5B}{100} \sin \left( \frac{2\,}{3}\right)\n\end{cases}
$$

**Avec :**

B : section du béton =  $b \times h$ . ( $b = h = \hat{c}$  des du poteau,  $d = 0.9h$ )

|                |                             | <b>BAEL 91</b>                    | <b>CBA93</b>               | <b>RPA99/V2003</b>          |                                                  |                                                                |
|----------------|-----------------------------|-----------------------------------|----------------------------|-----------------------------|--------------------------------------------------|----------------------------------------------------------------|
| <b>Section</b> | $A_{\min}$<br>$\text{cm}^2$ | $A_{\text{max}}$<br>$\text{cm}^2$ | $A_{CNF}$<br>$\text{cm}^2$ | $A_{\min}$<br>$\text{cm}^2$ | $A_{max}$<br>$\text{(cm}^2)$<br>Zone<br>Courante | $A_{max}$ (cm <sup>2</sup> )<br>Zone de<br><b>Recouvrement</b> |
| 70×70          | 9,8                         | 245                               | 6,09                       | 39,2                        | 147                                              | 294                                                            |
| $65\times 65$  | 8,45                        | 211,25                            | 5,25                       | 33,8                        | 126,75                                           | 253,5                                                          |
| $60\times 60$  | 7,2                         | 180                               | 4,47                       | 28,8                        | 108                                              | 216                                                            |
| 55×55          | 6,05                        | 151,25                            | 3,76                       | 24,2                        | 90,75                                            | 181,5                                                          |
| $50\times50$   | 5                           | 125                               | 3,11                       | 20                          | 75                                               | 150                                                            |
| $45\times45$   | 4,05                        | 101,25                            | 2,52                       | 16,2                        | 60,75                                            | 121,5                                                          |
| 40×40          | $\overline{4}$              | 80                                | 1,99                       | 12,8                        | 48                                               | 96                                                             |

**Tableau VI. 2 : Armatures maximales et minimales pour chaque section**

Les efforts correspondant à chaque poteau et section d'acier sont réduits dans les tableaux suivants :

**Tableau VI. 3 :** Ferraillage des poteaux en situation durable

| <b>Zones</b> | N, M                                     | <b>Section</b><br>$\text{cm}^2$ ) | N<br>(KN) | $\mathbf{M}3$<br>(KN.m) | M2<br>(KN.m) | A3             | A2 |
|--------------|------------------------------------------|-----------------------------------|-----------|-------------------------|--------------|----------------|----|
|              | $N_{\rm max}$<br>$\mathbf{M_{corr}}$     |                                   | 3270,57   | $-14,70$                | 6,55         | $\theta$       |    |
| Zone1        | $N_{\min}$<br>$\mathbf{M_{corr}}$        | 70X70                             | 1754,09   | 19,51                   | 5,22         | $\theta$       |    |
|              | $M_{\rm 3max}$<br>$\mathbf{N_{corr}}$    |                                   | 2468,85   | $-41,10$                | $-9,81$      | $\overline{0}$ |    |
|              | $M_{2max}$<br>$\mathbf{N_{corr}}$        |                                   | 2998,91   | $-11,51$                | $-25,42$     | $\overline{0}$ |    |
| Zone2        | $N_{\rm max}$<br>$\mathbf{M}_{\rm corr}$ | 65X65                             | 2689,05   | $-17,87$                | 17,97        | $\overline{0}$ |    |

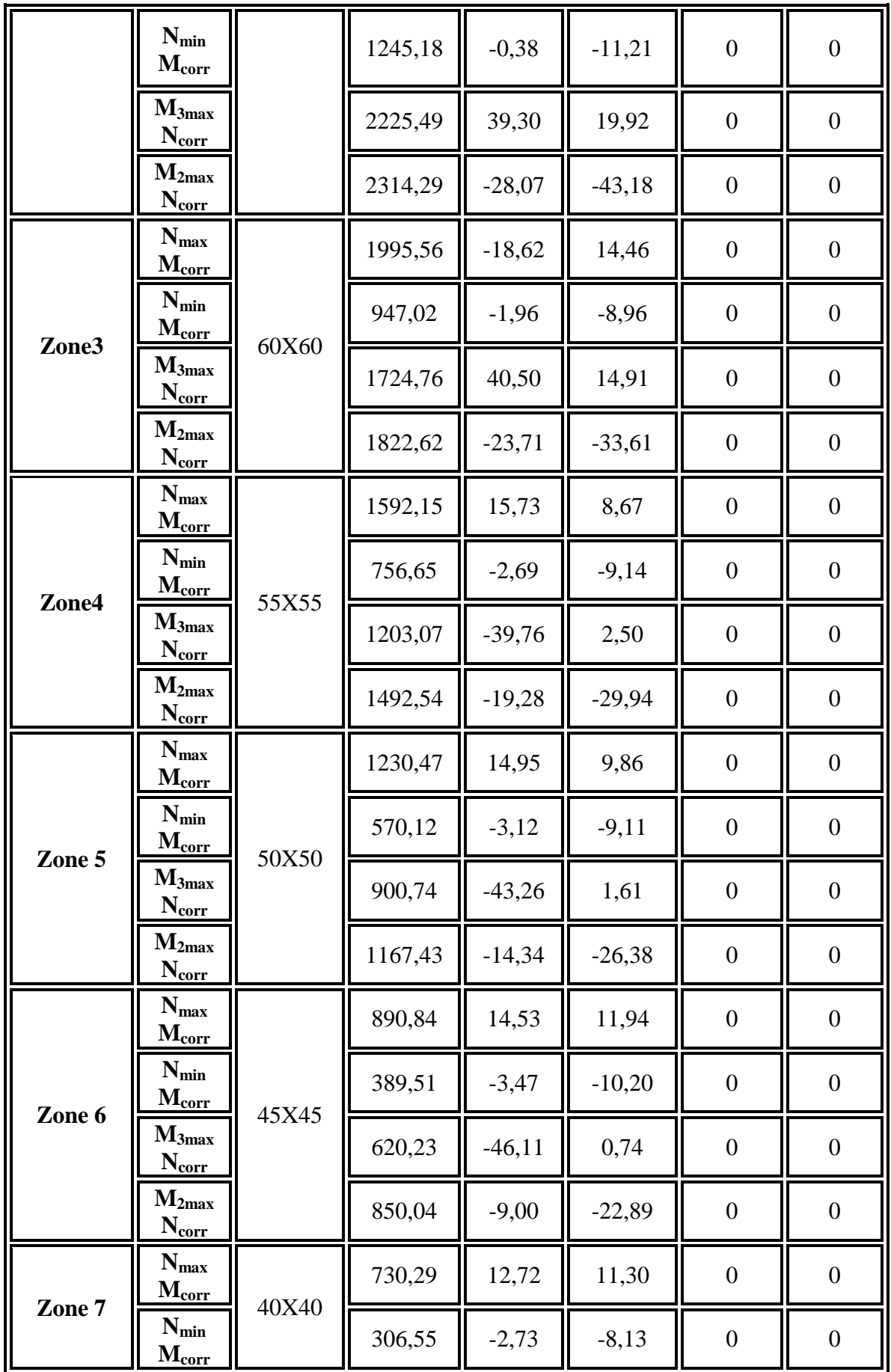

| $M_{3max}$<br>⊥¶corr | 485,77 | $-40,28$ | 0,29     |  |
|----------------------|--------|----------|----------|--|
| $M_{2max}$<br>⊥¶corr | 697,41 | $-3,76$  | $-19,89$ |  |

**Tableau V. 4 :** Ferraillage des poteaux en situation accidentelle

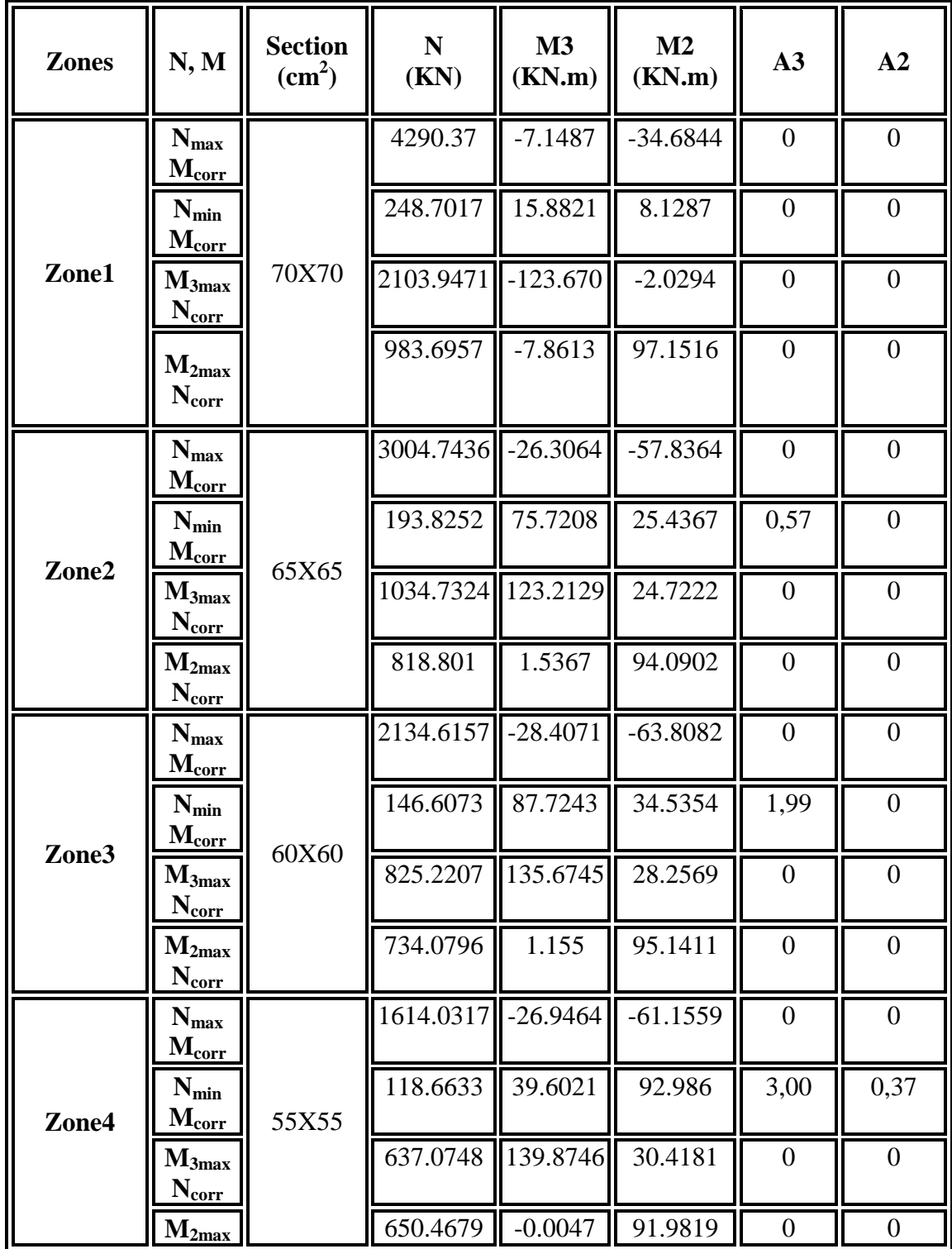

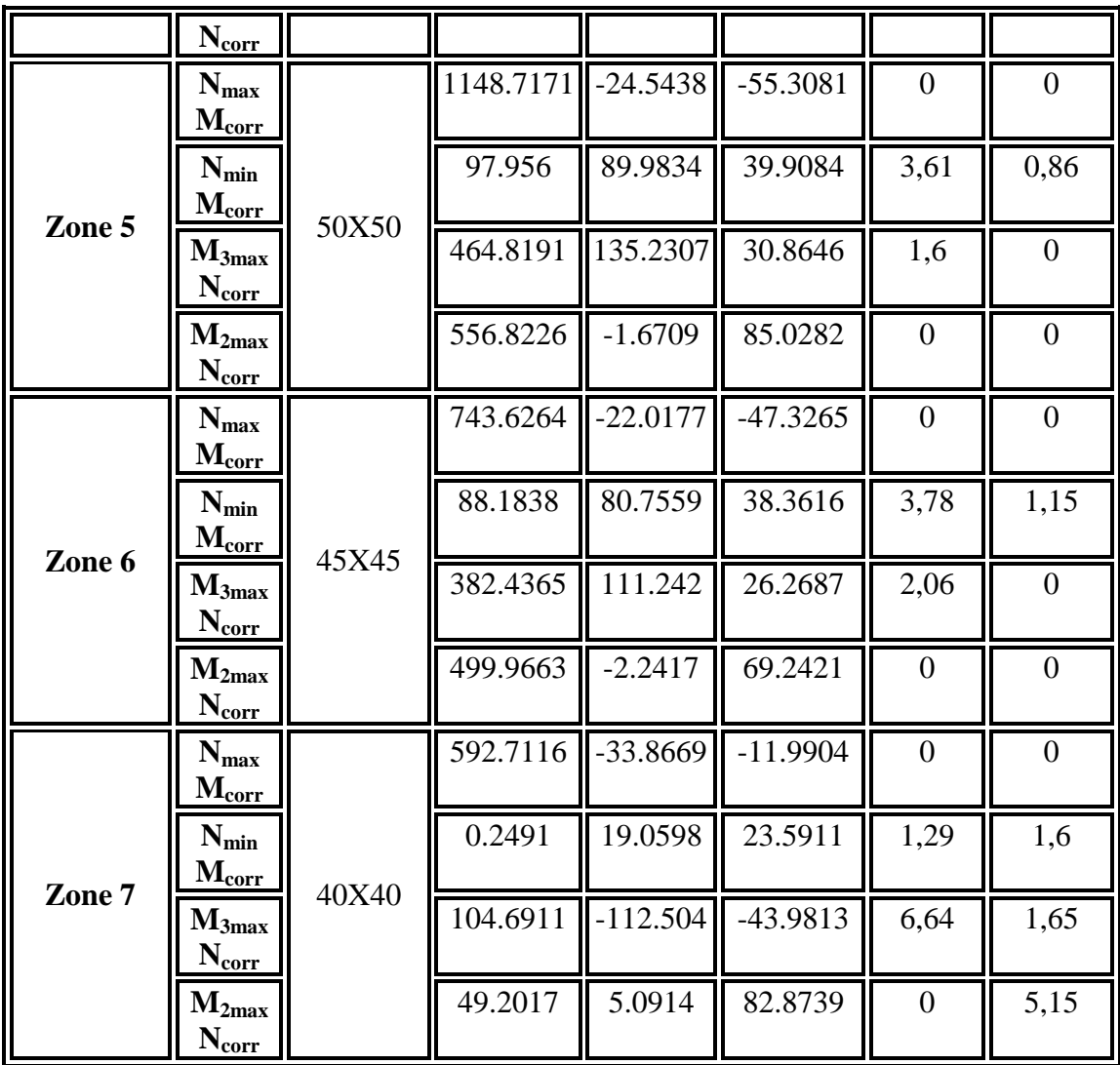

**d) Exemple de calcul**

**Calcul des armatures à l'ELU :**

Poteau 45X45

 $C=C'=3cm$ 

 $Nu(cor) = 620,23KN$ 

 $M2(max) = -46,11 KN.m$ 

**- Calcul de l'excentricité**

$$
e_0 = \frac{M}{N} = \frac{46,11}{620,23} = 0.074m
$$
  

$$
e_A = e_0 + \left(d - \frac{h}{2}\right) = 0.074 + (0.405 - \frac{0.45}{2}) = 0.254m
$$

**eA**: distance entre centre de pression et le centre de gravité de la section des armatures,

$$
M_A = N \times e_A = 157,54KN.m
$$

**M<sup>A</sup>** : moment fléchissant ultime par rapport aux aciers tendus.

**-** Calcul des aciers en flexion simple

$$
\mu_{bu} = \frac{M_A}{bd^2 f_{bu}} = \frac{157,54.10^{-3}}{0.45(0,405)^2 \cdot 17} = 0,126
$$
\n
$$
\mu_{bc} = \frac{0.8h}{d} (1 - \frac{0.4h}{d}) = 0.49
$$
\n
$$
\mu_{bu} < \mu_{bc}
$$
\nSection partiellement comprimée

Le calcul sera effectué en flexion simple sous l'effet du moment M<sub>A</sub> puis sera ramené en flexion composée.

Pour

**FeE400** 
$$
\mu_1=0,392
$$
 (tableau BAEL 91 art 2.1.3)  
\n $\mu_{bu}=0,126 < \mu_1= 0,392$  **la section est simplement armée A'= 0**  
\n $Z_b = d(1 - 0.6\mu_{bu}) = 0.405(1 - 0.6 \times 0.126) = 0.37m$   
\n $A = \frac{M_A}{Z_b \times f_{ed}}$   
\n $A = \frac{157,54 \times 10^{-3}}{0.37 \times 348} 10^4 = 12,24cm^2$ 

**-** Calcul des aciers en flexion composée

$$
A_u = A - \frac{N}{f_{ed}} = 12.24 - \frac{620.23 \times 10^{-3}}{348} \cdot 10^4 = -5,58cm^2
$$

#### **Conclusion :**

 $A_{adopté} = max(A_{Cal}; A_{CNF}; A_{min(RPA)})$ 

Les résultats du ferraillage longitudinal sont résumés dans le tableau suivant :

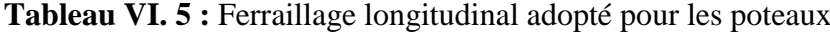

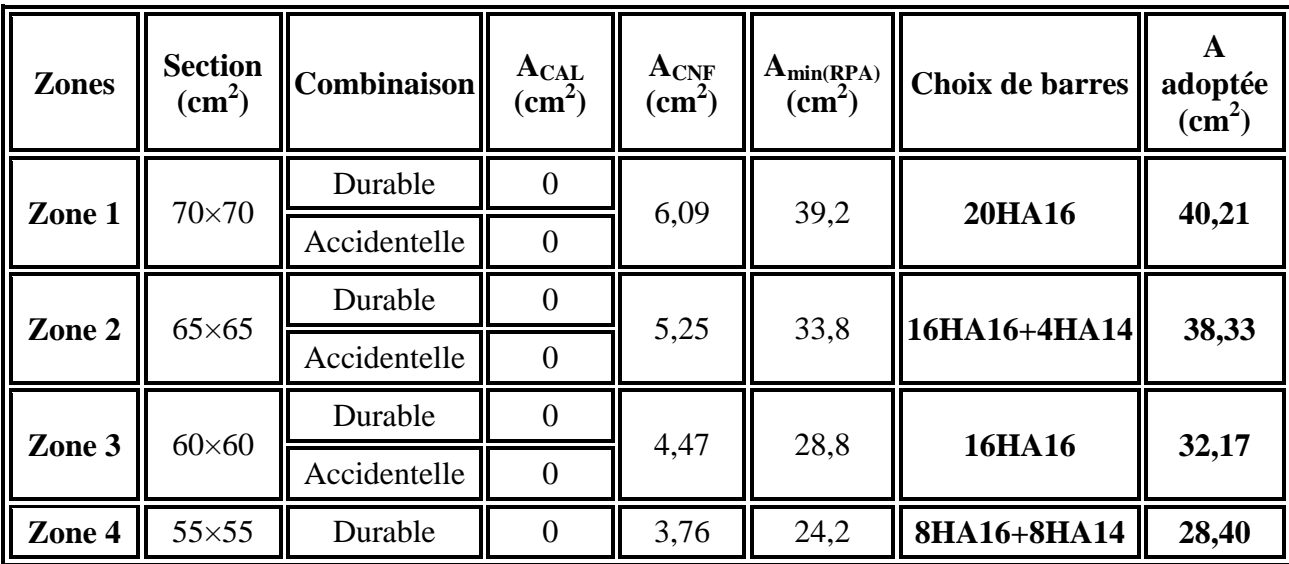

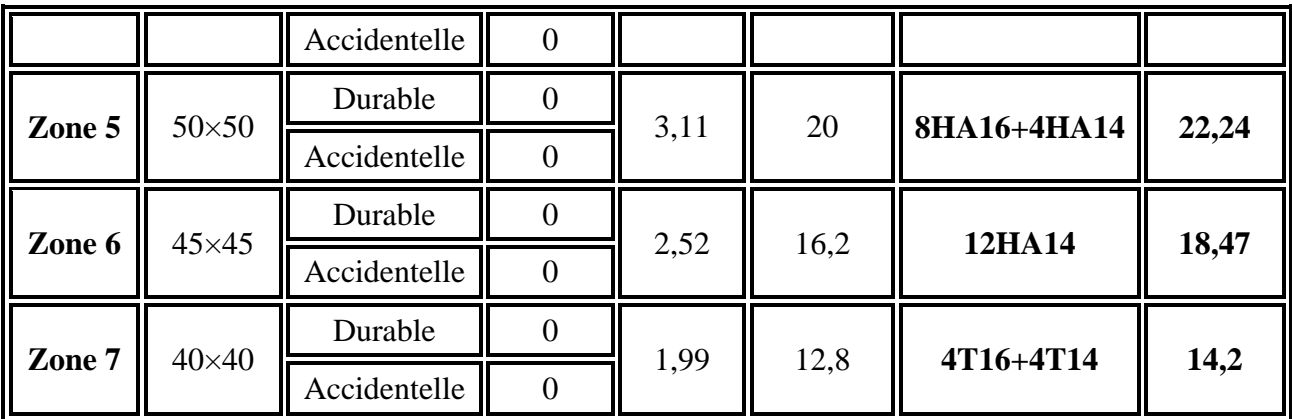

## **VI.2.3.2 Calcul d'armature transversale**

 Selon RPA les armatures transversales des poteaux sont calculées à l'aide de la formule suivante :

$$
\frac{A_t}{t} = \frac{\rho_a V_U}{\Box_1 f_e}
$$

 $V_{II}$ : est l'effort tranchant de calcul.

 $\Box_1$ : Hauteur totale de la section brute.

 $f_e$ : Contrainte limite élastique de l'acier d'armature transversale.

 $\rho_a$ : est un coefficient correcteur qui tient compte du mode fragile de la rupture par effort tranchant, il est pris égale :

 = 2.5 si l'élancement géométrique **λ<sup>g</sup> ≥ 5.** = 3.75 si l'élancement géométrique **λ<sup>g</sup> < 5.**

: est l'espacement des armatures transversales

La valeur maximale de l'espacement est fixée comme suit :

- Dans la zone nodale :  $\int t \leq min(10\phi, 15cm)$  en zone **IIa**  $\mathsf{L}_t = 10cm$ 

 $-$  Dans la zone courante :  $\int t' \le 15\phi$  en zone IIa  $\mathsf{L}t' = 15cm$ 

 $\Omega$   $\phi$  est le diamètre minimal des armatures longitudinales du poteau.

On adopte un espacement de **10cm** en zone nodale et **15cm** en zone courante.

La quantité d'armatures transversales minimale exprimée par  $\frac{A_t}{t,b_1}$  en % est donnée comme suit :

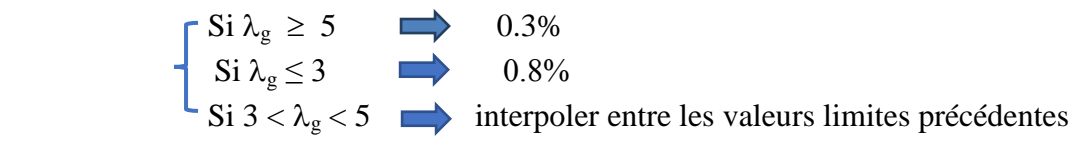

 $\lambda_g$ : est l'élancement géométrique du poteau est donnée par :

$$
\lambda_g = (\frac{L_f}{a} \, ou \, \frac{L_f}{b})
$$

#### **Avec :**

- "a" et "b", dimensions de la section droite du poteau dans la déformation considérée,
- "L<sub>f</sub>" longueur de flambement du poteau.
	- 1ere Zone (S-SOL jusqu'au 1ere étage) :
	- **-** Zone courante

$$
\lambda_g = \frac{L_f}{a} = \frac{0.7 \times 4.08}{0.7} = 4.08
$$

$$
\lambda_g < 5 \quad \text{Donc}: \rho_a = 3.75
$$

$$
A_t = \frac{15 \times 3.75 \times 73.43 \times 10^3}{70 \times 400 \times 10^2} = 1.48 \, \text{cm}^2
$$

Choix des barres :  $8\emptyset 10 = 6,28 \text{ cm}^2$ 

La quantité d'armatures transversales minimale exprimée par  $\frac{A_t}{t \cdot b_1}$  en % est donnée comme suit :

On a : 
$$
3 < \lambda_a = 4.08 < 5
$$

Donc par interpolation on trouve :  $\frac{A_t}{t b_1}$ 

$$
\frac{6,28}{15\times70} = 0,60\% > 0,53\%
$$
 Condition vérifie.

Les cadres doivent être fermés par des crochés à 135° ayant une longueur de  $10\phi_t = 10$  cm.

**-** Zone nodale

$$
\lambda_g = 3.81 < 5
$$
 Donc:  $\rho_a = 3.75$ 

$$
A_t = \frac{10 \times 4,08 \times 73,43 \times 10^3}{70 \times 400 \times 10^2} = 1,07 \text{ cm}^2
$$

Choix des barres :  $8H A 10 = 6{,}28 \text{ cm}^2$ 

La quantité d'armatures transversales minimale :

On a: 
$$
3 < \lambda_g = 3.17 < 5
$$

Donc par interpolation on trouve :  $\frac{A_t}{t b_1}$  >

6  $\frac{6.26}{10 \times 75} = 0.84\% > 0.6\%$  Condition vérifiée.

Les résultats de tous les zone sont résume dans le tableau suivant :

|        | Zone           | Esp | As cal | As cal $>$<br>As min | Choix de<br><b>barres</b> | <b>AS</b><br><b>Choisie</b> |
|--------|----------------|-----|--------|----------------------|---------------------------|-----------------------------|
|        | Courant        | 15  | 1,48   | C <sub>V</sub>       | <b>10HA10</b>             | 7,85                        |
| Zone 1 | <b>Nodale</b>  | 10  | 1,07   | C <sub>V</sub>       | <b>8HA10</b>              | 6,28                        |
| Zone 2 | Courant        | 15  | 1,30   | C <sub>V</sub>       | <b>10HA10</b>             | 7,85                        |
|        | <b>Nodale</b>  | 10  | 0,98   | C V                  | <b>8HA10</b>              | 6,28                        |
| Zone 3 | <b>Courant</b> | 15  | 1,27   | C V                  | <b>10HA10</b>             | 7,85                        |
|        | <b>Nodale</b>  | 10  | 1,04   | C <sub>V</sub>       | <b>8HA10</b>              | 6,28                        |
| Zone 4 | <b>Courant</b> | 15  | 1,24   | C <sub>V</sub>       | <b>10HA10</b>             | 7,85                        |
|        | <b>Nodale</b>  | 10  | 1,03   | C <sub>V</sub>       | <b>8HA10</b>              | 6,28                        |
| Zone 5 | <b>Courant</b> | 15  | 1,15   | C <sub>V</sub>       | <b>10HA10</b>             | 7,85                        |
|        | <b>Nodale</b>  | 10  | 0,99   | C V                  | <b>8HA10</b>              | 6,28                        |
|        | Courant        | 15  | 1,10   | C <sub>V</sub>       | <b>8HA10</b>              | 6,28                        |
| Zone 6 | <b>Nodale</b>  | 10  | 0,87   | C <sub>V</sub>       | <b>8HA10</b>              | 6,28                        |
| Zone 7 | Courant        | 15  | 1,22   | C <sub>V</sub>       | <b>4HA10</b>              | 3,14                        |
|        | <b>Nodale</b>  | 10  | 0,90   | C V                  | <b>4HA10</b>              | 3,14                        |

**Tableau VI. 6** : Ferraillage transversal adopté pour chaque zone

# **NB :**

Les cadres et les étriers doivent être fermés par des crochets à **135°** ayant une longueur droite minimum de 10  $\phi_t$   **10**  $\phi_t$  **10**  $\phi_t$  = 10 *cm* 

#### **VI.2.3.3 Les vérifications**

**1)** Vérification des poteaux à l'ELU

La contrainte de cisaillement conventionnelle de calcul dans le béton  $\tau_{bu}$ sous combinaison sismique doit être inférieure ou égale à la valeur limite suivante :

$$
\tau_{bu} \le \bar{\tau} = \rho_d \cdot f_{c28}
$$
  
avec :  

$$
\rho_d = \begin{cases} 0.075 \dots \dots \dots \sin\lambda_g \ge 5\\ 0.04 \dots \dots \dots \dots \cos\lambda_g \cos\lambda_g \ge 5 \end{cases}
$$

$$
\tau = \frac{V_u}{b \times d}
$$

Les résultats sont exprimés dans le tableau suivant :

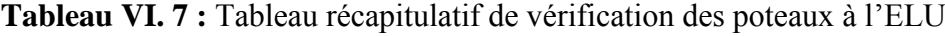

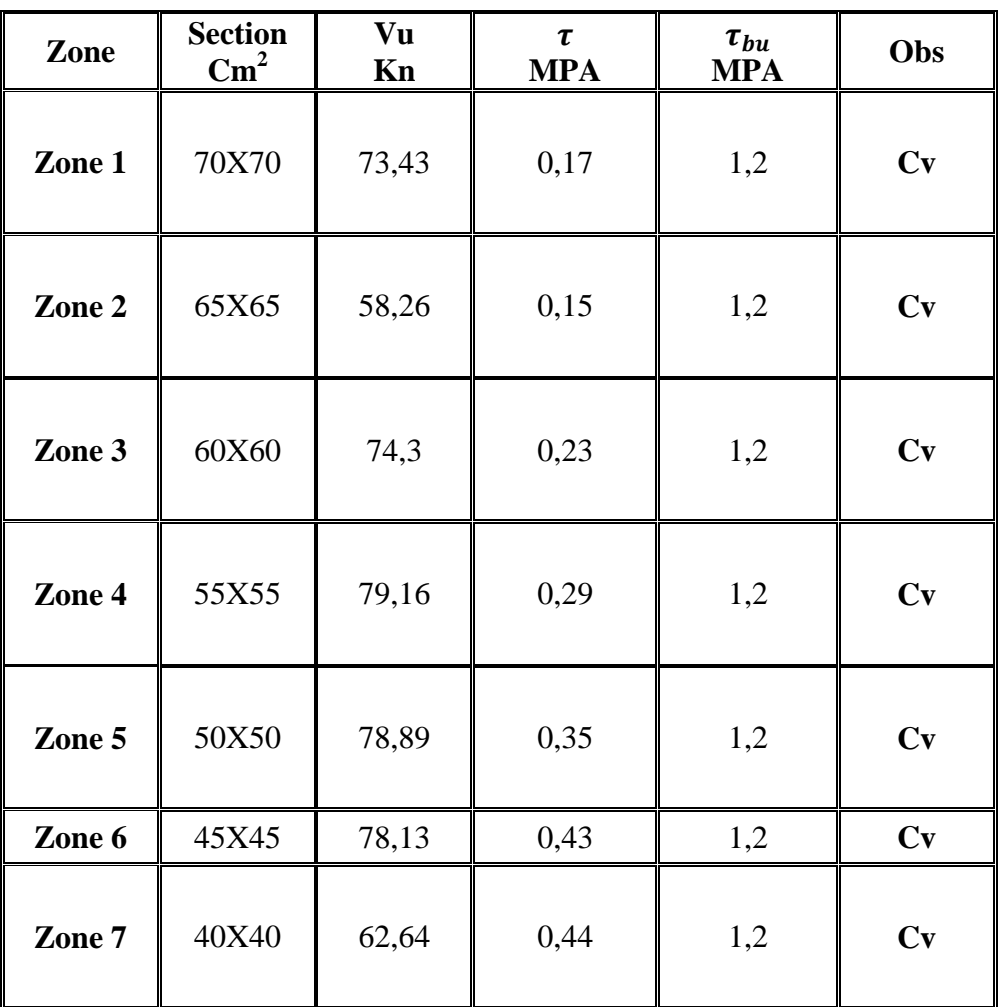

#### **2) Vérification des contraintes à L'ELS**

**a)** Vérification d'une section entièrement comprimée

Le calcul et s'effectue comme suit :

**b)** Calcule l'aire de la section homogène totale :

 $S = b \cdot \Box + 15(A_s + A_s)$ 

**c)** La position du centre de gravité résistant :

$$
X_G = 15 \frac{A_s'(\frac{h}{2} - d') - A_s(d - \frac{h}{2})}{b \cdot h + 15 \cdot (A_s + A_s')}.
$$

**d)** L'inertie de la section homogène :

$$
I = \frac{bh^3}{12} + bh \cdot X_G{}^2 + 15 \left[ A_s' \left( \frac{h}{2} - d' - X_G \right)^2 + A_s \left( d - \frac{h}{2} + X_G \right)^2 \right]
$$

**e)** Calcul des contraintes :

Les contraintes dans le béton valent  $\sigma_{sup}$  sur la fibre supérieure et  $\sigma_{inf}$  sur la fibre inférieure

$$
\sigma \frac{N_{ser}}{S} \frac{N_{ser}(e_{ser} - X_G) \cdot (\frac{h}{2} - X_G)}{I} \le \sigma_{bc_{c28}} \sum_{sup}
$$

$$
\sigma \frac{N_{ser}}{S} \frac{N_{ser}(e_{ser} - X_G) \cdot (\frac{h}{2} + X_G)}{I} \le \sigma_{bc_{c28}} \sum_{inf}
$$

Avec :

$$
e_{ser} = \frac{M_{ser}}{N_{ser}}
$$

Les résultats sont exprimés dans le tableau suivant :

**Tableau VI. 8 :** Tableau récapitulatif de vérification des poteaux à l'ELS

|              | $N_{ser}$<br>(kN) | $M_{ser}$<br>(kN, m) | $\sigma_{inf}$<br>(MPa) | $\sigma_{sup}$<br>(MPa) | $\overline{\sigma}_{bc}$<br>(MPa) | <b>OBS</b> |
|--------------|-------------------|----------------------|-------------------------|-------------------------|-----------------------------------|------------|
| <b>70X70</b> | 2401,76           | 29,03                | 4,50                    | 4,53                    | 18                                | CV         |
| 65X65        | 1794,60           | 25,82                | 5,21                    | 5,25                    | 18                                | CV         |
| 60X60        | 1368,22           | 24,80                | 3,48                    | 3,51                    | 18                                | CV         |
| 55X55        | 1100,29           | 28,43                | 3,3                     | 3,33                    | 18                                | CV         |
| 50X50        | 844,96            | 30,96                | 3,14                    | 3,17                    | 18                                | CV         |
| 45X45        | 599,78            | 33,04                | 2,77                    | 2,8                     | 18                                | <b>CV</b>  |
| 40X40        | 473,20            | 29,25                | 2,81                    | 2,85                    | 18                                | <b>CV</b>  |

#### **3) Justification à l'effort normal ultime**

L'effort normal ultime est définit comme étant l'effort axial maximal que peut supporter un poteau sans subir des instabilités par flambement. L'expression de l'effort normal ultime est :

$$
N_u = \alpha \left[ \frac{B_r f_{c28}}{0.9 \gamma_b} + A \frac{f_e}{\gamma_s} \right]
$$

- $\alpha$ : Coefficient en fonction de l'élancement  $\lambda$ .
- $B_r$ : Section réduite du béton.
	- : Section d'acier comprimée prise en compte dans le calcul.

*Nb :* Nous effectuerons la vérification au flambement du poteau le plus sollicité.

**- Calcul de** 

$$
\alpha = \begin{cases} \frac{0.85}{1 + 0.2 \left(\frac{\lambda}{35}\right)^2} & \Rightarrow \quad \text{si } \lambda < 50\\ 0.6 \left(\frac{\lambda}{35}\right)^2 & \Rightarrow \quad \text{si } \lambda > 50 \end{cases}
$$

**- Calcul de** 

$$
\lambda = \frac{L_f}{i} \quad et: i = \sqrt{\frac{I}{B}} \quad et \quad L_f = k \times h_0
$$

Avec :

 $\lambda$ : Longueur de flambement

: Rayon de giration

: L'aire de la section

: Moment d'inertie de la section

$$
B = 0.7 \times 0.7 = 0.49 m^2
$$
  
\n
$$
I = \frac{b \times a^3}{12} = \frac{0.7 \times 0.7^3}{12} = 0.0286 m^4
$$
  
\n
$$
i = \sqrt{\frac{I}{B}} = \sqrt{\frac{0.0286}{0.49}} = 0.242 m.
$$
  
\n
$$
\lambda = \frac{0.7 \times 4.08}{0.242} = 11.80 < 50 \Rightarrow \alpha = 0.827
$$
  
\n• Calculate B<sub>r</sub>

 $B_r = (a - C)(b - C') = (0.7 - 0.02)^2 = 0.462m^2$ **- Calcul de**  $N_u$  $N_u = 11867.8 kN$  $N_{\text{u,max}} = 5181.45 \text{ kN} < N_{\text{u}} = 9811.91 \text{ kN} \implies$  Condition vérifiée
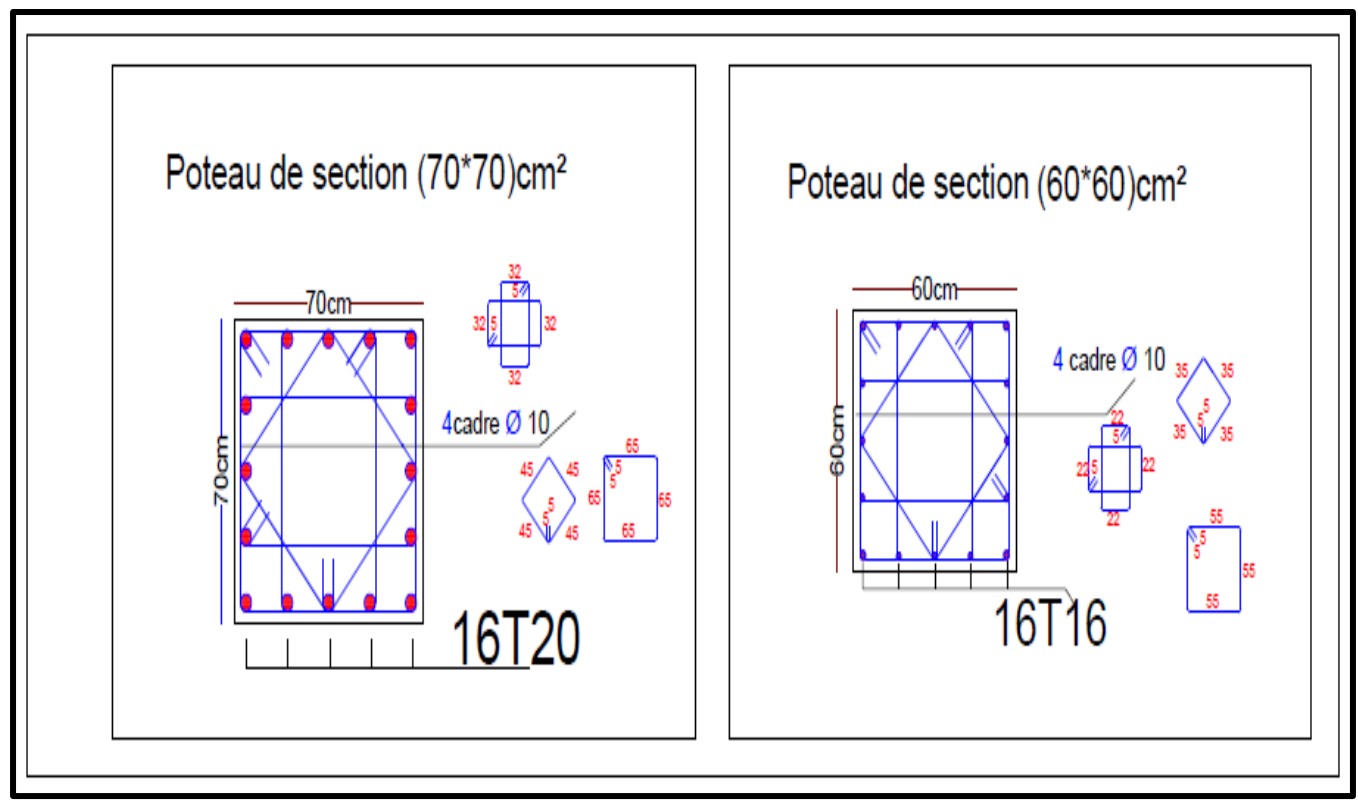

**Figure VI. 1 :** Schéma de ferraillage des poteaux

# **VI.3 Les poutres :**

# **VI.3.1 Introduction :**

 Les poutres sont sollicitées en flexion simple, sous un moment fléchissant et un effort tranchant, Le moment fléchissant permet la détermination des dimensions des armatures longitudinales, L'effort tranchant permet de déterminer les armatures transversales.

 Les poutres sont étudiées en tenant compte des efforts données par le logiciel ETABS, combinés par les combinaisons les plus défavorables données par le RPA99 /2003 suivantes :

$$
\begin{bmatrix}\nELU \\
ELS \\
 G+Q\pm E \\
0,8G\pm E\n\end{bmatrix}
$$

# **VI.3.2 Recommandation du RPA 99(V2003).**

- **a)** Armatures longitudinales.
- Le pourcentage total minimum des aciers longitudinaux sur toute la longueur de la poutre est de 0.5% en toute section.
- $\triangleright$  Le pourcentage totale maximum des aciers longitudinaux est de :

4% en Zone courante.

6% en Zone de recouvrement.

- $\triangleright$  La longueur minimale de recouvrement est de 40 $\phi$  en zone IIa.
- L'ancrage des armatures longitudinales supérieures et inférieures dans les poteaux de rive et d'angle doit être effectué avec des crochets à 90°.
- Les poutres supportant de faibles charges verticales et sollicitées principalement par les forces latérales sismiques doivent avoir des armatures symétriques avec une section en travée au moins égale à la moitié de la section sur appuis.

#### **b) Armatures transversales**

 $\triangleright$  La quantité minimale des armatures transversales est de :

$$
A_t = 0.003 \times S_t
$$

 $\triangleright$  L'espacement maximum entre les armatures transversales est de :

$$
S_t = \min\left(\frac{h}{4}, 12 \, \emptyset\right) \text{ en zone nodale.}
$$
  

$$
S_t \le \frac{h}{2} \text{ en zone de recouverment.}
$$

**Avec :**

: Le plus petit diamètre utilisé pour les armatures transversales

 Les premières armatures transversales doivent être disposée à 5cm au plus du nu de l'appui ou de l'encastrement.

#### **VI.3.3 Calcul des armatures longitudinales**

On va prendre comme exemple de calcul les poutres PP du  $10^{6m\acute{e}}$  jusqu'au  $15^{em\acute{e}}$  étage. Le calcul du ferraillage est en flexion simple :

**a)** En travée : (sous la combinaison 1,35G + 1,5Q) h = 0,45 m; b = 0,30 m ; d = 0,9× h = 0,405m ;  $M_{tu} = -95,17kN$ . m  $fc28 = 30MPa$ ;  $f128 = 2,4MPa$ ;  $fbc = 17MPa$ ;  $\sigma st = 347,83MPa$ 

**-** Moments ultime réduit :

$$
\mu_u = \frac{M_{tu}}{bd^2 f_{bc}} = \frac{95.17 \times 10^6}{300 \times 405^2 \times 17} = 0.114
$$

 $\mu_u = 0.114 < \mu_l = 0.392$ 

La section est armée par des armatures inferieures tendus  $(A_s^{\dagger} = 0)$ 

$$
A_s = \frac{M_u}{z_b . f_{ed}}
$$
  
\n
$$
\alpha = 1,25 \left(1 - \sqrt{1 - 2\mu}\right) = 1,25\left(1 - \sqrt{1 - 2 \times 0,114}\right) = 0,152
$$

$$
f_{ed} = \frac{f_e}{\gamma_s} = \frac{400}{1,15} = 348 \text{ MPa}
$$
  
\n
$$
Z_b = d(1 - 0.4\alpha) = 320(1 - 0.4 \times 0.152) = 380,38 \text{ mm}
$$
  
\n
$$
A_s = \frac{95,17 \times 10^6}{380.38 \times 348} = 7,20 \text{ cm}^2
$$

**b)** En appuis « nappe supérieur » : (sous la combinaison accidentelle) On a:  $θ = 0,85; γ<sub>b</sub> = 1,15; γ<sub>s</sub> = 1$ 

 $M_{a,sup} = -185.04 \ kN \cdot m$ ;  $f_{bc} = 26.09 \ MPa$ ;  $f_e = 400 \ MPA$ 

**-** Moments ultime réduit :

$$
\mu_u = \frac{M_{tu}}{bd^2 f_{bc}} = \frac{185,04 \times 10^6}{300 \times 405^2 \times 26,09} = 0,144
$$
  

$$
\mu_u = 0,144 < \mu_l = 0,392
$$

La section est armée par des armatures inferieures tendus  $(A_s^{\dagger} = 0)$ 

$$
A_s = \frac{M_u}{z_b f_{ed}}
$$
  
\n
$$
\alpha = 1,25 \left(1 - \sqrt{1 - 2\mu}\right) = 1,25\left(1 - \sqrt{1 - 2 \times 0,144}\right) = 0,195
$$
  
\n
$$
Z_b = d(1 - 0.4\alpha) = 405(1 - 0.4 \times 0.195) = 373,47 \text{ mm}
$$
  
\n
$$
A_s = \frac{185,04 \times 10^6}{373,47 \times 400} = 12,39 \text{ cm}^2
$$

**c)** En appuis « nappe inférieur » : (sous la combinaison accidentelle) On a:  $M_{a,inf} = 155,30 \text{ kN} \cdot m$ 

**-** Moments ultime réduit :

$$
\mu_u = \frac{M_{tu}}{bd^2 f_{bc}} = \frac{155,30 \times 10^6}{300 \times 405^2 \times 26,09} = 0,121
$$
  

$$
\mu_u = 0,121 < \mu_l = 0,392
$$

La section est armée par des armatures inferieures tendus  $(A_s^{\dagger} = 0)$ 

$$
A_s = \frac{M_u}{z_b f_{ed}}
$$
  
\n
$$
\alpha = 1,25 \left(1 - \sqrt{1 - 2\mu}\right) = 1,25\left(1 - \sqrt{1 - 2 \times 0,121}\right) = 0,162
$$
  
\n
$$
Z_b = d(1 - 0,4\alpha) = 405(1 - 0,4 \times 0,134) = 383,29 \text{ mm}
$$
  
\n
$$
A_s = \frac{155,30 \times 10^6}{383,29 \times 400} = 10,13 \text{ cm}^2
$$

**- Condition de non fragilité (BAEL91) :**

 $A_{min} = 0,23bd \frac{f_{t28}}{f_e} = 0,23 \times 30 \times 40,5 \times \frac{2}{40}$  $\frac{2.4}{400}$  = 1,68 cm<sup>2</sup>.  $A_s > A_{min} = 1.68$  cm<sup>2</sup> **Condition vérifiée.** 

#### **- Pourcentage exigé par RPA99/version 2003**

 $A<sub>s RPA min</sub> = 0,005 \times 30 \times 45 = 6,75$  cm<sup>2</sup> > As calculée en appuis « nappe inférieur ».

 $A<sub>s RPA max</sub> = 0.04 \times 30 \times 45 = 54$  cm<sup>2</sup> (Zone courante)

 $A<sub>s RPA max</sub> = 0.06 \times 30 \times 45 = 81$  cm<sup>2</sup> (Zone de recouvrement)

#### **- Longueur de recouvrement :**

La longueur minimale de recouvrement est de :

 $L_r = 40\%$ 

Pour :  $HA14$ ......... $L_r \approx 60$  cm.

Pour :  $HA12$ ......... $L_r \approx 50$ cm.

Les résultats de ferraillage longitudinal des poutre principale et secondaire sont résumés dans le tableau suivant :

|                | Poutre                                                                    |                   | $M$ ( $KN.m$ ) |           | As<br>$\text{(cm}^2)$ | <b>Choix des</b><br><b>barres</b> | Adopté<br>$\text{(cm}^2)$ | $A_{min}$<br>$\textbf{(cm}^2)$ | $A_{max}$<br>$\text{cm}^2$ |  |
|----------------|---------------------------------------------------------------------------|-------------------|----------------|-----------|-----------------------|-----------------------------------|---------------------------|--------------------------------|----------------------------|--|
|                |                                                                           | <b>Sur</b>        | <b>Sup</b>     | $-133,19$ | 8,37                  | 4T16+2T14                         |                           |                                |                            |  |
|                | $\bf PP$<br>$(30\times 45)$                                               | appuis            | Inf            | 113,67    | 7,08                  | 4T16+2T14                         | 11,12                     | 6,75                           | 54                         |  |
|                |                                                                           | En travée         |                | 71,73     | 8,37                  | 4T16+2T14                         |                           |                                |                            |  |
|                | S-SOL jusqu'au 3 <sup>eme</sup> étage<br>$\mathbf{P}_{\mathbf{S}}$        |                   | <b>Sup</b>     | $-59,32$  | 4,83                  | 4T14                              |                           |                                |                            |  |
| $(30\times35)$ |                                                                           | appuis            | Inf            | 55,20     | 4,48                  | 4T14                              | 6,16                      | 5,25                           | 42                         |  |
|                |                                                                           |                   | En travée      |           | 4,08                  | 4T14                              |                           |                                |                            |  |
|                |                                                                           | <b>Sup</b><br>Sur |                | $-185,30$ | 11,92                 | 4T16+4T12                         | 12,57                     |                                |                            |  |
|                | 4 <sup>eme</sup> jusqu'au 9 <sup>eme</sup> étage<br>PP<br>$(30\times 45)$ |                   | Inf            | 156,76    | 9,95                  | 4T16+2T12                         | 10,30                     | 6,75                           | 54                         |  |
|                |                                                                           |                   | En travée      | $-78,404$ | 5,63                  | 4T16                              | 8,04                      |                                |                            |  |
|                |                                                                           | Sur               | <b>Sup</b>     | $-88,11$  | 7,32                  | 4T14+2T12                         |                           |                                |                            |  |
|                | P <sub>S</sub><br>$(30\times35)$                                          | appuis            | Inf            | 84,60     | 7,01                  | 4T14+2T12                         | 8,42                      | 5,25                           | 42                         |  |
|                |                                                                           | En travée         |                | 37,11     | 3,47                  | 4T14+2T12                         |                           |                                |                            |  |

**Tableau VI. 9** *:* Ferraillage poutres principales et secondaire

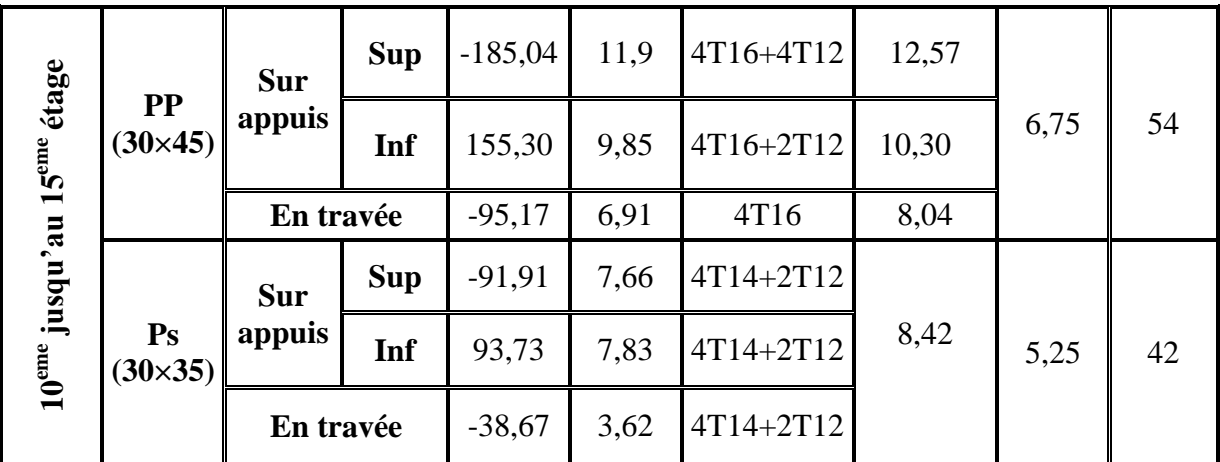

#### **VI.3.4 Calcul des armatures transversale :**

**-** Selon le BAEL91 (Art 7-4-2-4) :

La section minimale A<sub>t</sub> doit vérifier **:**  $A_t \geq \frac{0.4 \text{ b.S}_t}{f}$  $_{\rm f_e}$ 

Avec :

- b : largeur de la poutre.
- $S_t$ : l'espacement des cours d'armatures transversales :  $S_t \leq min$  (0,9d, 40cm).

Donc :  $S_t \le \text{min} (36,45; 40 \text{cm}) = 36,45$  on adopte un espacement  $S_t = 25 \text{cm}$ .

 $A_t \geq \frac{0}{t}$ 4  $A_t \geq 0.45 \, cm^2.$ 

**-** Diamètre des armatures d'âme (BAEL Art 7-4-2-3) :

$$
\emptyset_{t} \le \min\left\{\frac{h}{35}, \frac{b}{10}, \emptyset_{l, \min}\right\}
$$
  

$$
\emptyset_{t} \le \min\left\{\frac{45}{35}, \frac{30}{10}, 1, 4\right\} = 1, 3 \text{ cm}.
$$
  
Soit :  $\emptyset_{t} = 8 \text{ mm}.$ 

Selon le RPA99/version 2003

La section minimale  $A_t$  doit vérifier **:**  $At = 0,003$ . St. b

L'espacement maximal :

- En zone nodale :  $St \le \min(h/4 ; 12\mathcal{O}_1) = 11,25$  cm
- En zone courante :  $St \leq h/2 = 22,5cm$

On adopte les espacements suivants :

- En zone nodale **St = 10cm**
- En zone courante St **= 15cm**

On aura alors : At =  $0.003$  x St x b =  $2.03$ cm<sup>2</sup> >  $0.45$  cm<sup>2</sup>

Le choix des barres est le suivant :  $40/10$  At = 3,14 cm<sup>2</sup>

On aura un cadre et un étrier de diamètre **« Ø10 ».**

#### **VI.3.5 Les vérifications**

#### **a) Vérification au cisaillement**

La contrainte tangentielle conventionnelle :  $\tau_u = \frac{v}{b}$  $\frac{v_{\rm u}}{b_{\rm o} d}$  <  $\overline{\tau_{\rm u}}$ 

La contrainte tangentielle admissible : en fissuration peut préjudiciable avec des armatures droit ( $\alpha = 90^{\degree}$ ) on aura :

$$
\overline{\tau_u} = \min(\frac{0.2f_{c28}}{\gamma_b}; 5 \text{ Mpa})
$$

Les résultats sont exprimés dans le tableau suivants

**Tableau VI. 10 :** Vérification du cisaillement du béton

| Les<br>poutres               | $V_{\rm u}(kN)$ | $\tau$ <sub>u</sub> (MPa) | $\Vert \overline{\tau_u}$ (MPa)   Observation |
|------------------------------|-----------------|---------------------------|-----------------------------------------------|
| <b>PP</b><br>$(30\times 45)$ | 113,54          | 0,93                      | $\Gamma$ V                                    |
| <b>PS</b><br>$(30\times35)$  | 77,75           | 0,82                      | $J^{\smallfrown}$                             |

#### **b) Vérification des contraintes à l'ELS**

La fissuration est peu nuisible dans les sections des poutres, donc la seule vérification à faire est la contrainte de compression du béton, cela pour le cas de sollicitations les plus défavorables.

$$
\sigma_{bc} = \frac{M_{ser} y}{I} \leq \overline{\sigma}_{bc}
$$

**Avec :**

 $\bar{\sigma}_{bc} = 0.6 f_{c28} = 18 \text{ MPa}$ 

$$
I = \frac{by^3}{3} + 15A_s(d - y)^2 + 15A'_s(y - C')^2
$$

$$
y = \frac{15(A_s + A'_s)}{b} \left[ \sqrt{1 + \frac{b(dA_s + C'A'_s)}{7,5(A_s + A'_s)^2}} - 1 \right]
$$

Où : A<sub>s</sub> : section d'armatures tendue.

 $\overrightarrow{A}_s$ : section d'armatures comprimées.

n : 15 coefficient d'équivalence.

Les résultats de cette vérification sont résumés dans le tableau suivant :

| Poutre                                                |                 | $Mser$ (KN.m)        |          | As<br>$\text{(cm}^2)$ | A's<br>(cm2) | $Y$ (cm) | $I$ (cm <sup>4</sup> ) | $\sigma_{bc}$<br>(MPa) |
|-------------------------------------------------------|-----------------|----------------------|----------|-----------------------|--------------|----------|------------------------|------------------------|
|                                                       | <b>PP</b>       | <b>Sur</b><br>appuis | $-50,96$ | 11,12                 | 11,12        | 13,63    | 136943,43              | 5,1                    |
| S-SOL jusqu'au 3 <sup>eme</sup><br>étage              | $(30\times 45)$ | En<br>travée         | 51,44    | 11,12                 | 11,12        | 13,63    | 136943,43              | 5,1                    |
|                                                       | <b>PS</b>       | Sur<br>appuis        | $-31,17$ | 6,16                  | 6,16         | 9,76     | 61425,52               | 5,0                    |
|                                                       | $(30\times35)$  | En<br>travée         | 27,28    | 6,16                  | 6,16         | 9,76     | 61425,52               | 4,3                    |
| <b>PP</b>                                             |                 | Sur<br>appuis        | $-56,99$ | 12,57                 | 10,30        | 14,75    | 174500,84              | 4,8                    |
| étage                                                 | $(30\times 45)$ | En<br>travée         | 32,52    | 8,04                  | 8,04         | 12,6     | 105967,20              | 3,9                    |
| 4 <sup>eme</sup> jusqu'au 9 <sup>eme</sup>            | <b>PS</b>       | Sur<br>appuis        | $-23,26$ | 8,42                  | 8,42         | 10,69    | 79402,77               | 3,1                    |
|                                                       | $(30\times35)$  | En<br>travée         | 27,25    | 8,42                  | 8,42         | 10,69    | 61588,13               | 4,7                    |
|                                                       | $\bf PP$        | <b>Sur</b><br>appuis | $-69,19$ | 12,57                 | 10,30        | 14,75    | 174500,84              | 5,8                    |
| 10 <sup>eme</sup> jusqu'au 15 <sup>eme</sup><br>étage | $(30\times 45)$ | En<br>travée         | 38,19    | 8,04                  | 8,04         | 12,6     | 136984,93              | 3,5                    |
|                                                       | <b>PS</b>       | Sur<br>appuis        | $-28,26$ | 8,42                  | 8,42         | 10,69    | 79402,77               | 3,8                    |
|                                                       | $(30\times35)$  | En<br>travée         | 29,12    | 8,42                  | 8,42         | 10,69    | 136943,43              | 5,1                    |

**Tableau VI.11:** Vérification à l'ELS

**Conclusion :**

On constate que toutes les valeurs de la contrainte dans le béton sont inférieures à la valeur admissible.

#### **c)** Vérification de La flèche

Il n'est pas nécessaire de vérifier la flèche, si les trois conditions sont satisfaites :

$$
\left(\frac{h_t}{L}\right) \ge \left(\frac{1}{16}\right)
$$
\n
$$
\left(\frac{h_t}{L}\right) \ge \left(\frac{M_{\text{ser,travée}}}{10 M_{0,\text{ser}}}\right)
$$
\n
$$
\left(\frac{A_s}{b \times d}\right) \le \left(\frac{4.2}{f e}\right)
$$

Avec :

L : portée de la travée entre nus d'appuis.

 $M_t$ : Moment fléchissant maximal en travée.

M<sub>o</sub>: Moment statique.

A<sup>s</sup> : Section d'armatures tendue.

#### **1) Poutre principale :**

On a:

$$
L = 5,20 m; h = 45 cm; Mt ser = 51,44 Kn. m; MO = 23,59 Kn.m;
$$

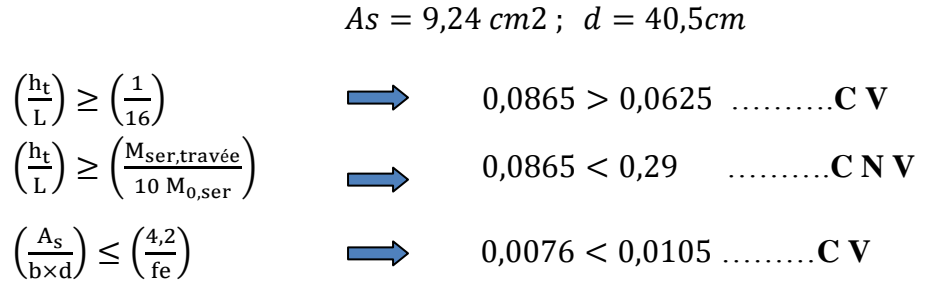

Donc vérification de la flèche est nécessaire

**Calcul de la flèche :**

$$
\Delta f_t = f_{gv} - f_{ji} + f_{pi} - f_{gi} < \frac{l}{500} \, (cm)
$$

Avec :

 **fgv :** flèche différée due à l'ensemble des charges permanentes.

 **fpi :** flèche instantanée due à l'ensemble des charges permanentes et d'exploitation.

 **fgi :** flèche instantanée due à l'ensemble des charges permanentes.

 **fpi :** flèche instantanée due aux charges permanentes avant mise en place de cloisons. Comme la charge d'exploitation est nulle, donc on aura :

$$
f_{pi} = f_{gi} \Rightarrow \Delta f_t = f_{gv} - f_{ji}
$$

Avec :

a) 
$$
f_i = \frac{M_{ser} \cdot l^2}{10E_I I_{fi}}
$$
 b)  $f_v = \frac{M_{ser} \cdot l^2}{10E_V I_{fv}}$  avec:  $I_{fi} = 1.1 \cdot \frac{I_0}{1 + \lambda_i \mu}$   
 $I_{fv} = 1.1 \cdot \frac{I_0}{1 + \lambda_v \mu}$ 

Avec :

 **Ei:** module de déformation instantanée du béton

 **Ev:** module de déformation différée du béton

 **I0:** moment d'inertie de la section totale homogène

 **Ifi , Ifv :** module d'élasticité fictif

**Mg.ser :** moment dû à l'ensemble des charges permanentes

**Mj.ser :** moment dû aux charges permanentes avant mise en place de cloisons

$$
\lambda_i = \frac{0.05.f_{t28}}{(2+\frac{3.b_0}{b})\rho}
$$
: Coefficient pour la deformation instantanée.

 $\lambda_V = 0.4$ .  $\lambda_i$ : Coefficient pour la déformation différée.

$$
\mu = 1 - \frac{1.75 \cdot f_{t28}}{4. \rho \cdot \sigma_S + f_{t28}} \quad \text{Avec} : \sigma_S \text{ et } f_{t28} \text{ en MPa} \qquad \rho = \frac{As}{b_0 d}
$$
\n
$$
E_i = 11000. \sqrt[3]{f_{C28}} = 3,22.10^4 MPa \; ; \quad E_v = 3700. \sqrt[3]{f_{C28}} = 1,08.10^4 MPa
$$

**- Section homogenèses :**

$$
B_0 = b h + 15 A_s
$$
  

$$
B_0 = 1488.6 \text{ cm}^2
$$

**- Moment statique de la section homogène par rapport à x-x et moment d'inertie :**  $S_{/}$  $bh^2$  $\frac{n}{2}$  + 15A<sub>s</sub>d + 15A<sub>s</sub>'c = 366122cm<sup>3</sup>  $V_1$  $S_{/}$  $B_0$  $= 24,6cm$  $V_2 = h - V_1 = 20.4cm$  $I_0$  $\boldsymbol{b}$  $\frac{b}{3}(V_1^3 + V_2^3) + 15A_s(V_2 - c)^2 + 15A_s'(V_1 - c)^2 = 324800.79cm^4$ On a:  $I_{fi} = 293373,45cm<sup>4</sup>$  ;  $I_{fv} = 311495,76cm<sup>4</sup>$  ;  $\rho=0,0076$  ;  $\mu=0,0339$ 

$$
M_{g,ser} = 18,52
$$
KN. m  $M_{j,ser} = 11,41$ KN. m

Donc

$$
f_{gv} = 0.862 \, \text{mm}
$$
  $f_{ji} = 0.499 \, \text{mm}$   $\implies \Delta f_t = 0.862 - 0.499 = 0.363 < 10.4 \, \text{mm}$   $\implies$  **C V Conclusion :**

La flèche est vérifiée

**2)** Poutre secondaire :

On a :

 $L = 3.7$  m;  $h = 35$ cm; Mt ser = 29.12 Kn.m; M0 = 11.94 Kn.m;  $As = 6,79 \, \text{cm2}; d = 31,5 \, \text{cm}$ 

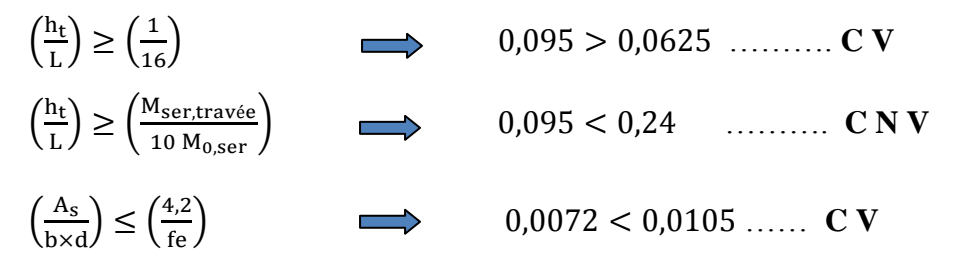

Donc vérification de la flèche est nécessaire

**-** Calcul de la flèche :

On a:

 $I_{fi} = 21947,35cm<sup>4</sup>$  ;  $I_{fv} = 24379,55cm<sup>4</sup>$  ;  $\rho=0,0072$  ;  $\mu=0,0247$  $M_{\rm g,ser} = 9,38$ KN. m  $M_{\rm i,ser} = 5,76$ KN. m

Donc :

 $f_{gv} = 0.65$ mm  $f_{ji} = 0.374$ mm  $\implies \Delta f_t = 0.65 - 0.374 = 0.276 < 0.74$ mm  $\implies$  **CV** 

#### **Conclusion :**

La flèche est vérifiée

**VI.3.6 Exemple de ferraillage :**

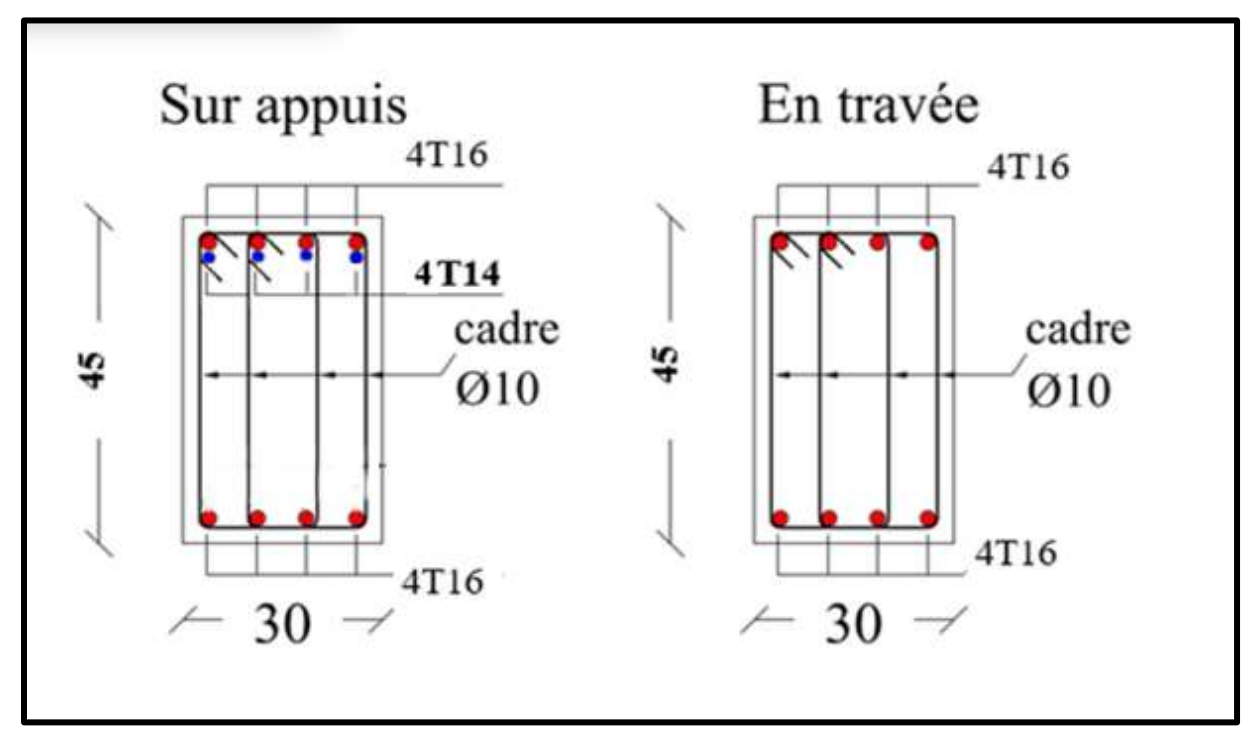

**Fig. VI. 2** *:* Ferraillage de la poutre principale (Zone 02)

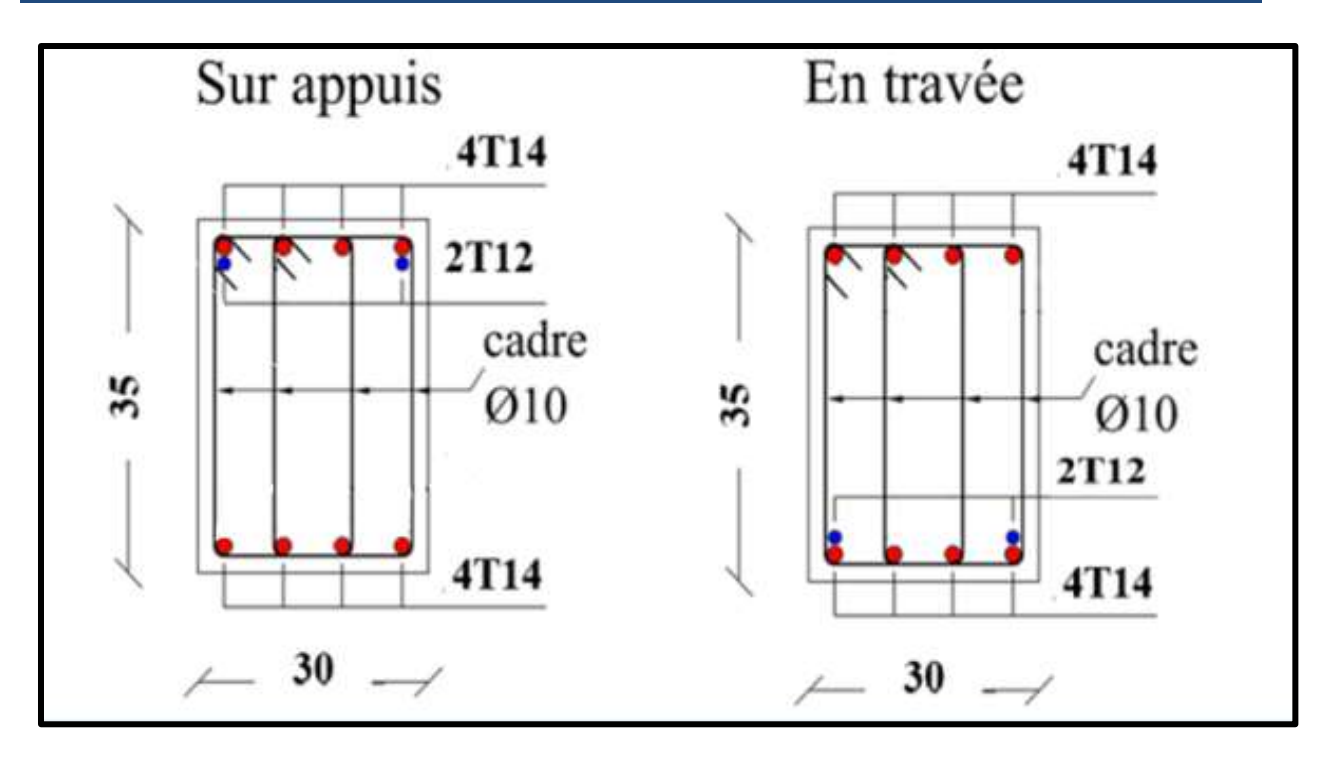

**Fig.VI. 3 :** Ferraillage de la poutre secondaire (Zone 02)

#### **VI.4 Les voiles :**

#### **VI.4.1 Introduction :**

Le voile est un élément important de la structure, destiné spécialement pour le contreventement des bâtiments comme il peut jouer le rôle de mur de soutènement.

Un voile est sollicité en flexion composée avec un effort tranchant, d'où on peut citer les principaux modes de rupture suivants :

- Rupture par flexion
- Rupture en flexion par effort tranchant.
- Rupture par écrasement ou traction du béton.

Les voiles seront calculés dans les deux directions, horizontalement pour résister à l'effort tranchant et verticalement à la flexion composée sous un effort normal et un moment de flexion, Ces derniers données par logicielle de calcul (ETABSv18), en tenant compte des sollicitations les plus défavorables qui résultent des combinaisons présentées par le : RPA99V2003 et du (C.B.A.93).

 Dans le but de faciliter la réalisation et de réduire les calculs, on décompose notre bâtiment en 03 zones et 4 types des voiles :

- **-** Les niveaux (S/Sol-N3)……….zone I
- **-** Les niveaux (N4-N9) ………… zone II
- **-** Les niveaux (N10-N15) ………. zone III

Voile transversale :

Type  $1: L=2.8 \text{ m}$ ; type  $2: L=3.7 \text{ m}$ 

Voile longitudinale :

Type  $3: L=2m$ ; type 4 (trumeau) : $L=1,2 m$ ; type 5 (trumeau) : $L=1m$ .

#### **VI.4.2 Combinaisons des charges :**

Solon le règlement parasismique algérien (RPA 99/version 2003) et BAEL91/99 :

**Selon (BAEL91/99) :** Les combinaisons fondamentales.

 $ELU: 1,35 G + 1,5 Q$ 

 $ELS: G + Q$ 

**Selon RPA99V2003** : Les combinaisons accidentelles.

 $G + O + Ex$  $G + Q \pm Ev$  $0.8 G \pm Ex$ 0,8  $G \pm E y$ 

#### **VI.4.3 Recommandations du RPA99/2003**

#### **Armatures verticales :**

Les armatures verticales sont destinées à reprendre les efforts de flexion, elles sont disposées en deux nappes parallèles aux faces de voiles.

Elles doivent respecter les prescriptions suivantes :

- **-** L'effort de traction engendré dans une partie du voile doit être repris en totalité par les armatures dont le pourcentage minimal est de 0,20% de la section horizontale du béton tendu.
- **-** Les barres verticales des zones extrêmes devraient être ligaturées avec des cadres horizontaux dont l'espacement ne doit pas être supérieur à l'épaisseur du voile.
- **-** Les barres verticales du dernier niveau doivent être munies de crochets à la partie supérieure. Toutes les autres barres n'ont pas de crochets (jonction par recouvrement).
- **-** A chaque extrémité du voile l'espacement des barres doit être réduit de moitié sur (1/10) du largueur du voile, cet espacement doit être au plus égal à 15cm.

#### **Les armatures horizontales :**

Les barres horizontales doivent être munies de crochets à 135° ayant une longueur de 10Ø.

Dans le cas où il existe des talons de rigidité, les barres horizontales devront être ancrées sans crochets si les dimensions des talons permettent la réalisation d'un ancrage droit.

Ces armatures reprennent les sollicitations de l'effort tranchant.

#### **Les armatures transversales :**

Elles sont destinées essentiellement à retenir les barres verticales intermédiaires contre le flambement.

Les armatures transversales doivent respecter les dispositions suivantes : L'espacement des barres verticales et horizontales doivent être inférieur à la plus petite valeur de deux valeurs suivantes :

 $S \leq 1.5$  e

 $S < 30$  cm

e **:** épaisseur du voile

Les deux nappes d'armatures doivent être reliées avec au moins quatre épingles au mètre carré. Dans chaque nappe, les barres horizontales doivent être disposées vers l'extérieur.

Le diamètre des barres verticales et horizontales des voiles (à l'exception des zones d'about) ne devrait pas dépasser 1/10 de l'épaisseur du voile.

Les longueurs de recouvrement doivent être égales à :

- **40Ø** pour les barres situées dans les zones ou le renversement du signe des efforts sont possibles.
- **20Ø** pour les barres situées dans les zones comprimées sous l'action de toutes les combinaisons des charges possibles.

#### **Armatures de coutures :**

Le long des joints de reprise de coulage, l'effort tranchant doit être repris par les aciers de coutures dont la section est donnée par la formule :

$$
A_{vj} = 1.1 \frac{\overline{V}}{f_e} \text{ Avec}: T = 1.4 V_u
$$

Vu : Effort tranchant calculée au niveau considéré.

Cette quantité doit s'ajouter à la section d'aciers tendus nécessaire pour équilibrer les efforts de traction dus au moment de renversement.

#### **Armatures de potelet**

Il faut prévoir à chaque extrémité du voile un potelet armé par des barres verticales, dont la section de celle-ci est ≥ 4HA10 ligaturées avec des cadres horizontaux dont l'espacement ne doit pas être supérieur à l'épaisseur du voile.

#### **VI.4.4 Calcul du ferraillage des voiles**

Le calcul des armatures sera fait par la méthode des contraintes et vérifiée, selon RPA99/2003 sous les sollicitations suivantes :

 $N_{\text{compression}}^{\text{max}}$ ,  $M_{\text{corr}}$  $N_{traction}^{max}$  ,  $M_c$  $M_{max}$ ,  $N_c$ 

#### **VI.4.4.1 Présentation de la méthode de calcul**

On utilise la méthode des contraintes (la formule classique de la R.D.M.)

$$
\sigma_{1\,;\,2} = \frac{N}{B} \pm \frac{MV}{I}
$$

Avec :

N : effort normal appliqué,

M : moment fléchissant appliquer.

B : section du voile,

V : distance entre le centre de gravité du voile et la fibre la plus éloignée.

I : moment d'inertie.

**NB :** L'ETABS donne les efforts de compression avec un signe négatif et les efforts de traction avec un signe positif donc pour faire les calculs on doit renverser les signes des efforts.

#### **On distingue 3 cas**

**1 er cas :**

Si ( $\sigma_1$  et  $\sigma_2$ ) > 0 : la section du voile est entièrement comprimée " pas de zone tendue ".

$$
F = \frac{\sigma_1 + \sigma_2}{2} \times L_c \times e
$$

 $L_c$ : longueur de la section comprimée.

$$
L_c = L
$$

$$
Av = \frac{F - Bf_{bc}}{f_e}
$$

F : volume de contrainte.

 $\overline{a}$ 

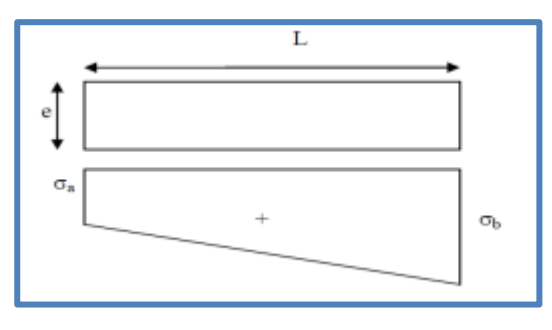

 **Figure.VI.4** : diagramme des contraint

# **2 ème cas :**

Si  $(\sigma_1$  et  $\sigma_2)$  < 0 : la section du voile est entièrement tendue " pas de zone comprimée"

$$
F = \frac{\sigma_1 + \sigma_2}{2} \times L_T \times e
$$
  
L<sub>T</sub>: longueur de la section tendue.

$$
L_T=L
$$

 $Av = F/fe$ 

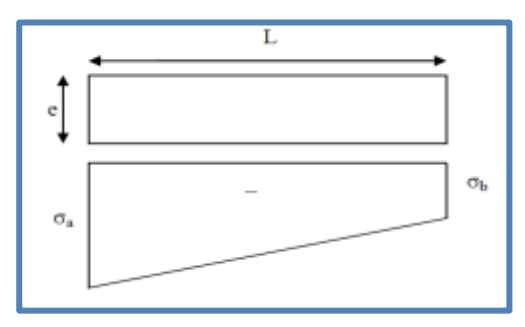

 **Figure.VI.5** : diagramme des contraint

# **3 ème cas :**

Si ( $\sigma_1$  et  $\sigma_2$ ) sont de signe différent, la section du voile est partiellement comprimée, donc on calcule le volume des contraintes pour la zone tendue.

$$
F = \frac{\sigma_2}{2} \times e \times L_T
$$

$$
L_T = \frac{\sigma_2}{2} L
$$

$$
L_T = \frac{\sigma_2}{\sigma_1 + \sigma_2}
$$

 $Av = F/fe$ 

- $\checkmark$  Si  $Av < A$  min, on ferraille avec la section minimale. **Figure.VI.6** : diagramme des contraint
- $\checkmark$  Si  $Av > A min$ , on ferraille avec Av.

#### **VI.4.4.2 Exemple de calcul**

Nous proposons le calcul détaillé en prenant le voile (Type1 ; Zone I) de

 $(L = 2,80 \, m \, ; \, e = 20 \, cm).$ 

#### **Détermination des sollicitations**

$$
Nmin = 1504,43 kN; Mcor = 1266,96 kN.m; V = 1663,18 kN;
$$

$$
B = L \times e = 0.56 m^2
$$

$$
I = \frac{e^{2}}{12} = 0.3659 \text{ m}^4 \text{ ; } V = \frac{L}{2} = 1.4 \text{ m}
$$

D'où :

$$
\sigma_1 = \frac{N}{B} + \frac{MV}{I} = \frac{1504,43}{0,56} + \frac{1266,96 \times 1,4}{0,3659} = +7534,53kN/m^2
$$

$$
\sigma_2 = \frac{N}{B} - \frac{MV}{I} = \frac{1504,43}{0,56} - \frac{1266,96 \times 1,4}{0,3659} = -2161,57kN/m^2
$$
La section est particlelement tendue.

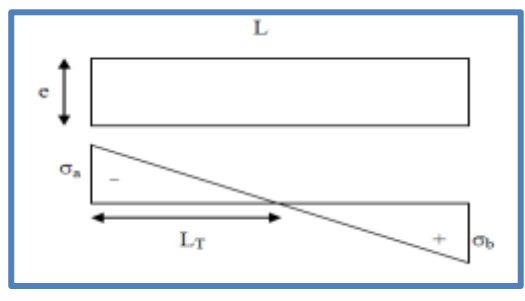

$$
L_{T} = \frac{\sigma_{2}}{\sigma_{1} + \sigma_{2}} \times L = \frac{2161,57}{7534,53 + 2161,57} \times 2,8 = 0,62 \text{ m}
$$
  

$$
F = \frac{\sigma_{2}}{2} \times e \times L_{T} = \frac{2161,57}{2} \times 0,2 \times 0,62 = 134,017 \text{ kN}
$$
  
 
$$
\checkmark \text{ Armature verticale}
$$

$$
A_{\rm v} = \frac{F}{f_e} = \frac{134,017 \times 10}{400} = 3,35 \text{ cm}^2
$$

 $Av / Face = 3,35/2 = 1,68 cm<sup>2</sup>$ .

#### **Armature minimale**

$$
A_{\min} = \max\left(0.2\% \text{ e } L_T; \frac{B. f_{t28}}{f_e}\right)
$$

e : épaisseur du voile.

 $L_T$ : longueur de la section tendue.

 $A_{\text{min}} = \text{max}(2,48; 33,6) = 33,6 \text{ cm}^2$ Amin /Face =  $33,6/2 = 16,8$  cm<sup>2</sup>.

#### **Armatures de coutures**

$$
A_{\rm{vj}} = 1.1 \times \frac{1.4 \rm{V}}{fe} = 1.1 \times \frac{1.4 \times 1663.18 \times 10}{400} = 58.21 \text{ cm}^2
$$

On prévoit des armatures de couture si on a une reprise de bétonnage dans notre cas nous n'avions pas de reprise de bétonnage donc on n'ajoute pas les armatures de coutures avec les armatures verticales.

Donc:  $A_{SV} = Max(A_V; A_{min}) = 16.8$  cm<sup>2</sup>/face

Le ferraillage adopté :

En zone d'about : **Soit 6HA12**  $(A_s = 6.79 \text{ cm}^2)$ 

En zone courante : **Soit 10HA12**  $(A_s = 11,3 \text{ cm}^2)$ 

Donc  $A_s$  adopté :  $A_s = 18,09$  /face.

#### **Espacement**

En zone courante :  $S_t \le \min(1.5e; 30) = 30$  cm

$$
Soit: S_{tc} = 20 \text{ cm}
$$

E L  $\mathbf{1}$  $\overline{c}$  $\frac{10}{10}$  = 28 cm Avec : S<sub>t</sub>  $S_t$  $\overline{c}$  $=$ 

**Armatures horizontales**

D'aprés le BAEL91/99 : A<sub>H</sub>  $A_{\rm v}$  $\overline{\mathbf{r}}$  $=$  $\mathbf{1}$  $\overline{\mathbf{r}}$  $=$ D'aprés le RPA : A<sub>H</sub>  $A_H = max($  $A_{\rm v}$  $\overline{4}$ ; 0,15 % B  $=$ 

Soit  $15HA10 = 11,85$  cm<sup>2</sup>/nappe avec :  $S_h = 20$  cm

#### **Armatures transversales**

Les deux nappes d'armatures verticales doivent être reliées au minimum par (04) épingles au mètre carré, soit : 4Ø8.

#### **Vérification des contraintes de cisaillement**

#### **Selon le RPA99**

La contrainte de cisaillement dans le béton est limitée comme suit :

$$
\tau_b = \frac{1.4V}{e \cdot d} \le \bar{\tau}_b = 0.2 \times f_{c28} = 0.2 \times 30 = 6 MPa
$$
\n
$$
\tau_b = \frac{1.4 \times 1663.18 \times 10^{-3}}{0.20 \times 0.9 \times 2.8} = 4.62 MPa \le \bar{\tau}_b = 6 MPa
$$
\n
$$
\tau_b < \bar{\tau}_b \qquad \qquad \text{Condition vérifier}
$$

#### **Selon le BAEL**

$$
\tau_u = \frac{V_u}{e \cdot d} = \frac{1663,18 \times 10^{-3}}{0,20 \times 0,9 \times 2,80} = 3,29 \text{ MPa}
$$
\n
$$
\overline{\tau_u} = \min\left(0,15\frac{f_{c28}}{\gamma_b}, 4MPa\right) = 3,91MPa
$$
\n
$$
\tau_u < \overline{\tau_u} \qquad \qquad \text{Condition vérifier}
$$

**Vérification à l'ELS** 

 $\sigma_{bc} = \frac{N}{B+1}$  $\frac{N_S}{B+15A_s} \leq \overline{\sigma_{bc}} = 0.6 \times f_{c28} = 18 \text{ MPa}$ 

$$
\sigma_{\text{bc}} = \frac{2536,95 \times 10^{-3}}{0,662 + (15 \times 36,18 \times 10^{-4})} = 3,5 \, MPa
$$

 $\sigma_{bc} < \overline{\sigma_{bc}}$   $\Rightarrow$  condition vérifiée

Dans les tableaux suivants on va regrouper les sollicitations max pour tous les types des voiles, obtenues par le logiciel **ETABS V18**

|                |                  |           |             |                                        | Voile type $1 L=2,8 m$                 |            |              |              |                     |                                     |
|----------------|------------------|-----------|-------------|----------------------------------------|----------------------------------------|------------|--------------|--------------|---------------------|-------------------------------------|
| Zone           | <b>Effort</b>    | N<br>(KN) | M<br>(KN.m) | 6 <sub>1</sub><br>(KN/m <sup>2</sup> ) | 6 <sub>2</sub><br>(KN/m <sup>2</sup> ) | Nature     | $L_c$<br>(m) | $L_T$<br>(m) | $\mathbf F$<br>(KN) | $A\mathbf{v}$<br>(cm <sup>2</sup> ) |
| $\blacksquare$ | $N^{\min}$       | 1504,43   | 1266,96     | 7534,53                                | $-2161,57$                             | <b>SPT</b> | 2,18         | 0,62         | 134,93              | 3,37                                |
| Zone           | N <sub>max</sub> | 3461,60   | 117,56      | 6631,26                                | 5731,60                                | <b>SEC</b> | 2,80         | 0,00         |                     |                                     |
|                | M <sub>max</sub> | 2806,83   | 2239,32     | 13581,01                               | $-3556,61$                             | <b>SPT</b> | 2,22         | 0,58         | 206,67              | 5,17                                |
| $\blacksquare$ | $N^{\min}$       | 845,46    | 619,82      | 3881,49                                | $-862,00$                              | <b>SPT</b> | 2,29         | 0,51         | 43,86               | 1,10                                |
| Zone           | N <sub>max</sub> | 2696,12   | 2,37        | 4823,59                                | 4805,42                                | <b>SEC</b> | 2,80         | 0,00         |                     |                                     |
|                | M <sub>max</sub> | 1995,20   | 1146,56     | 7950,22                                | $-824,49$                              | <b>SPT</b> | 2,54         | 0,26         | 21,69               | 0,54                                |
| $\Xi$          | $N^{min}$        | 158,81    | 206,53      | 1073,87                                | $-506,71$                              | <b>SPT</b> | 1,90         | 0,90         | 45,48               | 1,14                                |
| Zone           | N <sub>max</sub> | 1420,48   | 7,13        | 2563,87                                | 2509,27                                | <b>SEC</b> | 2,80         | 0,00         |                     |                                     |
|                | M <sub>max</sub> | 1041,88   | 568,08      | 4034,30                                | $-313,28$                              | <b>SPT</b> | 2,60         | 0,20         | 6,32                | 0,16                                |

**Tableau VI. 12 :** Ferraillage verticale du voile type 01

**NB :** Concernant le choix des barres La section à prendre et celle correspondante au maximum des valeurs calculées avec  $N^{max}$ ;  $N^{min}$ ;  $M^{max}$ .

**Tableau VI. 13 :** Choix des barres du voile type 01

| Choix des barres / nappe |                             |                              |            |                                                                                |           |      |           |       |                                           |                   |                              |
|--------------------------|-----------------------------|------------------------------|------------|--------------------------------------------------------------------------------|-----------|------|-----------|-------|-------------------------------------------|-------------------|------------------------------|
| Zone                     | $\bf{A} \bf{v}$<br>$(Cm^2)$ | $A_{min}$<br>$\text{(cm}^2)$ | $A_{adop}$ | Zone<br>$\sim$ (cm <sup>2</sup> ) Courant (cm) D'about (cm) (cm <sup>2</sup> ) | <b>St</b> | Zone | <b>St</b> | $A_H$ | $\ A_{\text{Hadop}}\ $<br>$\text{(cm}^2)$ | <b>Choix</b>      | <b>St</b><br>$\mathbf{(cm)}$ |
|                          | 5,17                        | 33,6                         | 16,96      | 11T12                                                                          | 20        | 3T12 | 10        | 8,40  | 12,64                                     | 16T10             | 20                           |
| $\mathbf{I}$             | 1,1                         | 33,6                         | 16,96      | 11T12                                                                          | 20        | 3T12 | 10        | 8,40  | 12,64                                     | 16T <sub>10</sub> | 20                           |
| III                      | 0,9                         | 33,6                         | 16,96      | 11T12                                                                          | 20        | 3T12 | 10        | 8,40  | 11,06                                     | 14T10             | 20                           |

**Tableau VI. 14 :** Ferraillage verticale du voile type 02

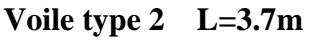

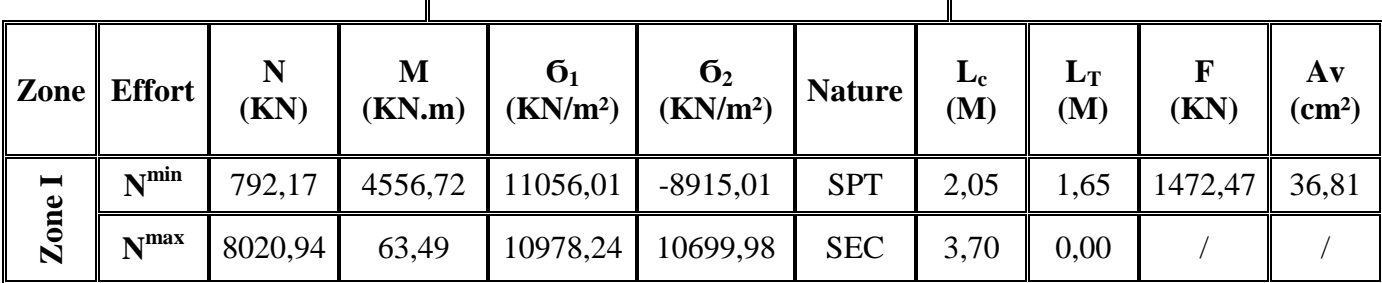

|                | M <sup>max</sup> | 6314,13 | 15733,39 | 43010,45 | $-25945,24$ | <b>SPT</b> | 2,31 | 1,39 | 3611,99 | 90,30 |
|----------------|------------------|---------|----------|----------|-------------|------------|------|------|---------|-------|
| $\blacksquare$ | $N^{\min}$       | 2222,29 | 7897,23  | 20308,93 | $-14302,74$ | <b>SPT</b> | 2,17 | 1,53 | 2186,84 | 54,67 |
| Zone           | N <sub>max</sub> | 7054,43 | 177,20   | 9921,33  | 9144,70     | <b>SEC</b> | 3,70 | 0,00 |         |       |
|                | M <sup>max</sup> | 3706,33 | 12088,55 | 31499,17 | $-21482,06$ | <b>SPT</b> | 2,20 | 1,50 | 3222,79 | 80,57 |
| $\blacksquare$ | $N^{\min}$       | 430,75  | 2180,85  | 5361,17  | $-4196,98$  | <b>SPT</b> | 2,08 | 1,62 | 681,87  | 17,05 |
| Zone           | N <sub>max</sub> | 3710,76 | 165,03   | 5376,18  | 4652,90     | <b>SEC</b> | 3,70 | 0,00 |         |       |
|                | M <sup>max</sup> | 2721,18 | 9202,97  | 23844,48 | $-16489,94$ | <b>SPT</b> | 2,19 | 1,51 | 2494,39 | 62,36 |

**Tableau VI.15 :** Choix des barres du voile type 02

|             |                                                     |                                        |                   |                                                                                              |                 | Choix des barres / nappe |    |                            |                    |                                                  |                                |
|-------------|-----------------------------------------------------|----------------------------------------|-------------------|----------------------------------------------------------------------------------------------|-----------------|--------------------------|----|----------------------------|--------------------|--------------------------------------------------|--------------------------------|
| Zone        | $\mathbf{A}\mathbf{v}$<br>$\rm \left( cm^2 \right)$ | $A_{min}$<br>$\rm \left( cm^2 \right)$ | $A_{\text{adop}}$ | Zone<br>$\text{(cm}^2\text{)}$ Courant $\parallel$ (cm) $\parallel$ D'about $\parallel$ (cm) | <b>St</b><br>×. | Zone $\parallel$         | St | $A_{H}$<br>$\text{(cm}^2)$ | (cm <sup>2</sup> ) | $\ \mathbf{A}_{\text{Hadop}}\ _{\text{Choix}}\ $ | <b>St</b><br>(c <sub>m</sub> ) |
|             | 90,3                                                | 50,4                                   | 43,1              | 18T14                                                                                        | 15              | 5T14                     | 10 | 11,1                       | 12,64              | 16T10                                            | 20                             |
| $\mathbf H$ | 80,57                                               | 50,4                                   | 43,1              | 18T14                                                                                        | 15              | 5T14                     | 10 | 11,1                       | 12,64              | 16T10                                            | 20                             |
| III         | 62,36                                               | 50,4                                   | 40,02             | 16T14                                                                                        | 15              | 5T14                     | 10 | 11,1                       | 12,64              |                                                  | 20                             |

**Tableau VI. 16 :** Ferraillage verticale du voile type 03

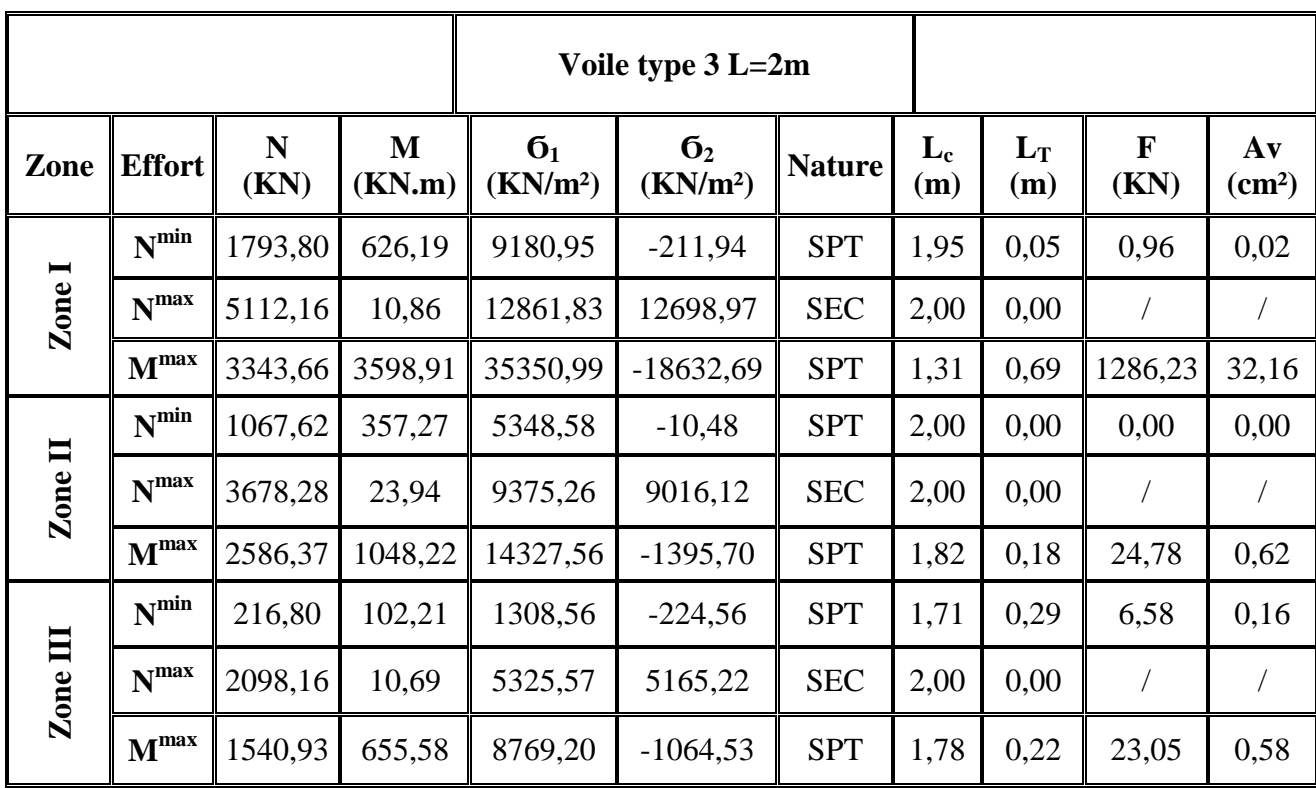

|              |                                  | Choix des barres / nappe                |                                         |                 |                     |                 |                     |                                   |                                                |              |                   |
|--------------|----------------------------------|-----------------------------------------|-----------------------------------------|-----------------|---------------------|-----------------|---------------------|-----------------------------------|------------------------------------------------|--------------|-------------------|
| Zone         | $A\mathbf{v}$<br>$\text{(cm}^2)$ | $A_{\min}$<br>$\rm \left( cm^2 \right)$ | $A_{adop}$<br>$\rm \left( cm^2 \right)$ | Zone<br>Courant | <b>St</b><br>$(cm)$ | Zone<br>D'about | <b>St</b><br>$(cm)$ | $A_{\rm H}$<br>(Cm <sup>2</sup> ) | $\mathbf{A}_{\text{Hadop}}$<br>$\text{(cm}^2)$ | <b>Choix</b> | <b>St</b><br>(Cm) |
|              | 32,16                            | 24                                      | 20,01                                   | 7T14            | 20                  | 3T14            | 10                  | 6                                 | 12,64                                          | 16T10        | 20                |
| $\mathbf{I}$ | 0,62                             | 24                                      | 14,70                                   | <b>7T12</b>     | 20                  | 3T12            | 10                  | 6                                 | 12,64                                          | 16T10        | 20                |
| Ш            | 0,58                             | 24                                      | 14,70                                   | <b>7T12</b>     | 20                  | 3T12            | 10                  | 6                                 | 12,64                                          | 16T10        | 20                |

Tableau VI. 17 : Choix des barres du voile type 03

**Tableau VI. 18 :** Ferraillage verticale du voile type 04

|                  | Voile type 4 (trumeau)<br>$L=1.20m$ |           |             |                                        |                                        |               |              |              |                |                        |
|------------------|-------------------------------------|-----------|-------------|----------------------------------------|----------------------------------------|---------------|--------------|--------------|----------------|------------------------|
| Zone             | <b>Effort</b>                       | N<br>(KN) | M<br>(KN.m) | 6 <sub>1</sub><br>(KN/m <sup>2</sup> ) | 6 <sub>2</sub><br>(KN/m <sup>2</sup> ) | <b>Nature</b> | $L_c$<br>(m) | $L_T$<br>(m) | F<br>(KN)      | $A$ v<br>$\text{cm}^2$ |
|                  | $N^{min}$                           | 241,65    | 80,93       | 2692,89                                | $-679,11$                              | <b>SPT</b>    | 0,96         | 0,24         | 16,41          | 0,41                   |
| Zone I           | N <sub>max</sub>                    | 1010,58   | 40,13       | 5046,81                                | 3374,70                                | <b>SEC</b>    | 1,20         | 0,00         |                | $\sqrt{2}$             |
|                  | M <sub>max</sub>                    | 816,64    | 132,20      | 6156,89                                | 648,42                                 | <b>SPT</b>    | 1,09         | 0,11         | 7,41           | 0,19                   |
| $\blacksquare$   | $N^{min}$                           | 164,33    | 41,63       | 1552,06                                | $-182,67$                              | <b>SPT</b>    | 1,07         | 0,13         | 2,31           | 0,06                   |
| Zone <sup></sup> | N <sub>max</sub>                    | 843,56    | 50,24       | 4561,60                                | 2468,07                                | <b>SEC</b>    | 1,20         | 0,00         | $\overline{1}$ |                        |
|                  | M <sup>max</sup>                    | 697,66    | 91,99       | 4823,36                                | 990,46                                 | <b>SPT</b>    | 1,00         | 0,20         | 20,25          | 0,51                   |
|                  | $N^{\min}$                          | 10,80     | 12,98       | 315,43                                 | $-225,39$                              | <b>SPT</b>    | 0,70         | 0,50         | 11,27          | 0,28                   |
| Zone III         | N <sub>max</sub>                    | 482,09    | 32,48       | 2685,31                                | 1332,14                                | <b>SEC</b>    | 1,20         | 0,00         | $\overline{1}$ | $\sqrt{2}$             |
|                  | M <sub>max</sub>                    | 471,75    | 64,94       | 3318,60                                | 612,61                                 | <b>SPT</b>    | 1,01         | 0,19         | 11,46          | 0,29                   |

**Tableau V. 19 :** Choix des barres du voile type 04

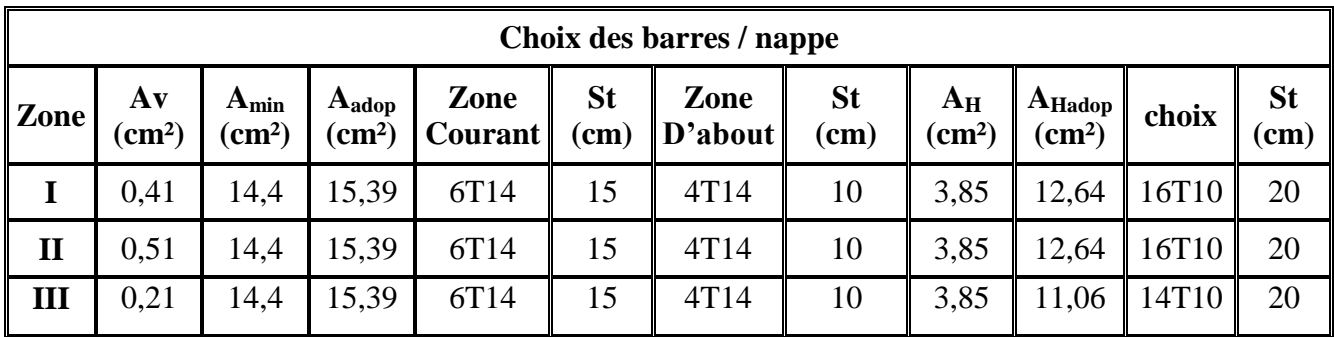

|                | ╯┸               |                     |             |                                        |                                        |               |              |              |                      |                                           |  |  |
|----------------|------------------|---------------------|-------------|----------------------------------------|----------------------------------------|---------------|--------------|--------------|----------------------|-------------------------------------------|--|--|
|                |                  |                     |             | Voile type 5 (trumeau)                 |                                        |               |              |              |                      |                                           |  |  |
|                |                  |                     |             | $L=1m$                                 |                                        |               |              |              |                      |                                           |  |  |
| Zone           | <b>Effort</b>    | $\mathbf N$<br>(KN) | M<br>(KN.m) | 6 <sub>1</sub><br>(KN/m <sup>2</sup> ) | 6 <sub>2</sub><br>(KN/m <sup>2</sup> ) | <b>Nature</b> | $L_c$<br>(m) | $L_T$<br>(m) | $\mathbf{F}$<br>(KN) | $\mathbf{A}\mathbf{v}$<br>$\text{(cm}^2)$ |  |  |
| $\blacksquare$ | $N^{min}$        | 11,79               | 331,8       | 15626,8                                | $-15479,4$                             | <b>SPT</b>    | 0,5          | 0,5          | 616,24               | 15,4                                      |  |  |
| Zone           | N <sub>max</sub> | 790,8               | 347,3       | 21217,5                                | $-11332,5$                             | <b>SPT</b>    | 0,62         | 0,38         | 315,64               | 7,9                                       |  |  |
|                | M <sub>max</sub> | 371,4               | 560,14      | 28577,8                                | $-23935,3$                             | <b>SPT</b>    | 0,54         | 0,46         | 872,8                | 21,82                                     |  |  |
|                | $N^{min}$        | 32,52               | 199,27      | 9544,03                                | $-9137,5$                              | <b>SPT</b>    | 0,51         | 0,49         | 357,55               | 8,94                                      |  |  |
| Zone II        | N <sub>max</sub> | 617,03              | 81,85       | 7694,84                                | 21,41                                  | <b>SEC</b>    | $\mathbf{1}$ | 00           | $\sqrt{2}$           |                                           |  |  |
|                | M <sub>max</sub> | 602,5               | 446,1       | 24676,6                                | $-17145,3$                             | <b>SPT</b>    | 0,57         | 0,43         | 562,3                | 14,06                                     |  |  |
|                | $N^{\min}$       | $-22,76$            | 99,95       | 4542,91                                | $-4827, 41$                            | <b>SPT</b>    | 0,49         | 0,51         | 198,96               | 4,97                                      |  |  |
| Zone III       | N <sub>max</sub> | 416,97              | 294,83      | 16426,22                               | $-11214,1$                             | <b>SPT</b>    | 0,58         | 0,42         | 363,98               | 9,1                                       |  |  |
|                | M <sub>max</sub> | 417,97              | 294,83      | 16426,22                               | $-11214,1$                             | <b>SPT</b>    | 0,58         | 0,42         | 363,98               | 9,1                                       |  |  |

**Tableau VI. 20 :** Ferraillage verticale du voile type 05

**Tableau V. 21 :** Choix des barres du voile type 05

|              | Choix des barres / nappe         |                                 |                               |                 |                     |                             |                   |                          |                                          |       |                     |  |  |  |
|--------------|----------------------------------|---------------------------------|-------------------------------|-----------------|---------------------|-----------------------------|-------------------|--------------------------|------------------------------------------|-------|---------------------|--|--|--|
| Zone         | $A\mathbf{v}$<br>$\text{(cm}^2)$ | $A_{min}$<br>(cm <sup>2</sup> ) | $A_{adop}$<br>$\text{(cm}^2)$ | Zone<br>courant | <b>St</b><br>$(cm)$ | Zone<br>$\mathbf{D}'$ about | <b>St</b><br>(cm) | $A_H$<br>$\text{(cm}^2)$ | $A_{\text{Hadop}}$<br>(cm <sup>2</sup> ) | choix | <b>St</b><br>$(cm)$ |  |  |  |
|              | 21,82                            | 12                              | 15,39                         | 6T14            | 15                  | 4T14                        | 10                | 3,85                     | 12,64                                    | 16T10 | 20                  |  |  |  |
| $\mathbf{I}$ | 14,06                            | 12                              | 15,39                         | 6T14            | 15                  | 4T14                        | 10                | 3,85                     | 12,64                                    | 16T10 | 20                  |  |  |  |
| III          | 9,1                              | 12                              | 15,39                         | 6T14            | 15                  | 4T14                        | 10                | 3,85                     | 11,06                                    | 14T10 | 20                  |  |  |  |

## **VI.4.5 Les vérifications**

#### **a) Vérifications à ELS et de contrainte de cisaillement**

**Tableau VI. 22 :** Vérifications à ELS et de contrainte de cisaillement

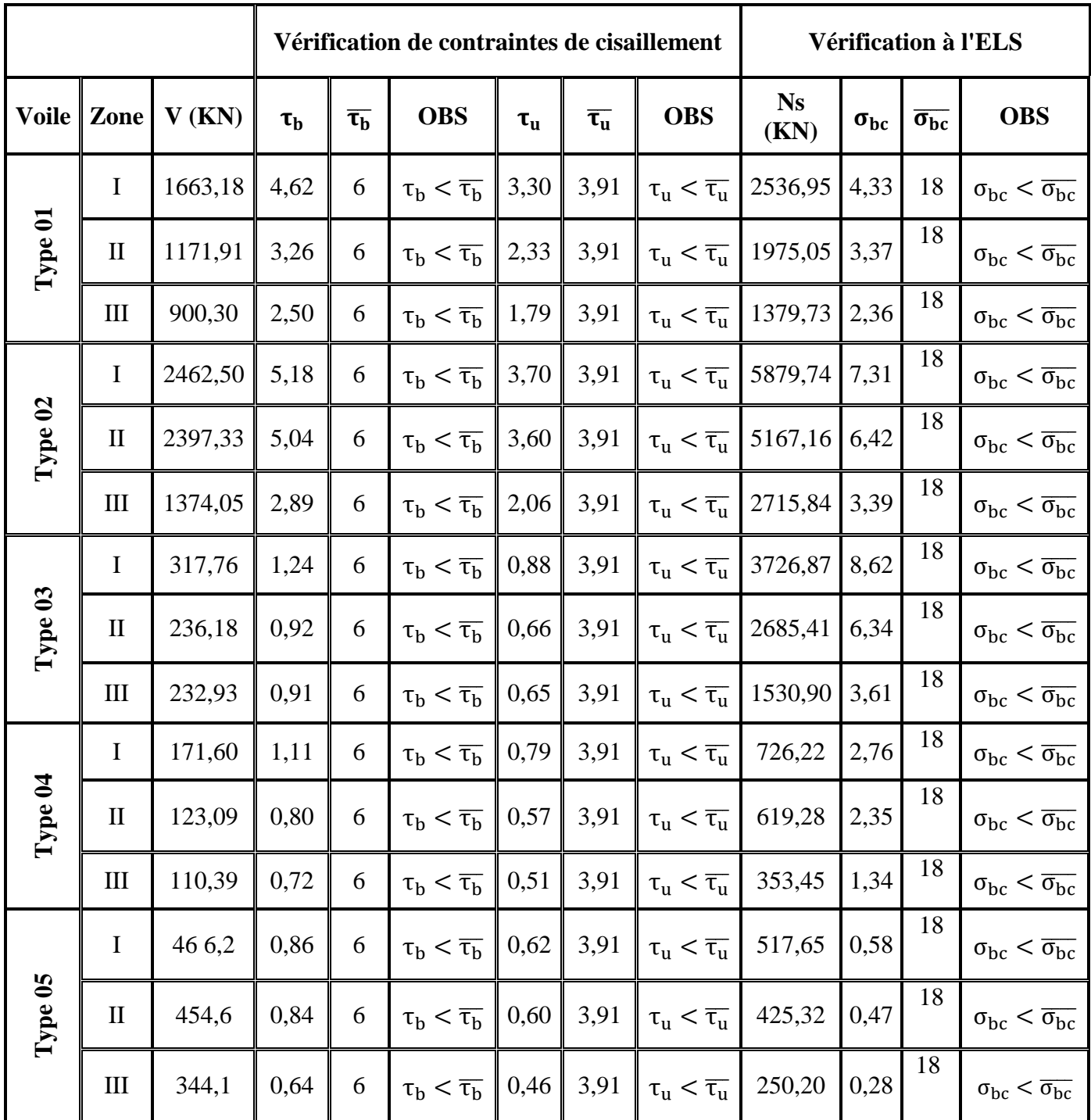

**Schéma de ferraillage :**

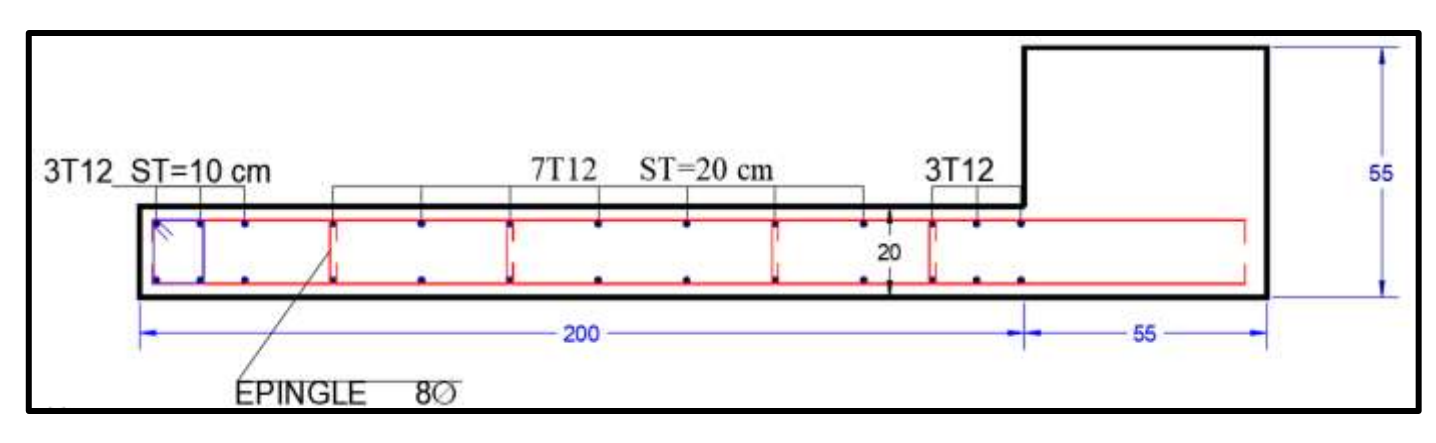

**Fig. VI.7:** Ferraillage de voile type 3 zone II

#### **VI.5 Ferraillages des linteaux**

#### **VI.5.1 Introduction**

Les linteaux sont des poutres courtes parfaitement encastrées en leurs extrémités aux trumeaux, leur conception doit être faite de manière à éviter la rupture, ils seront calculés à la flexion simple à l'ELU en situation accidentelle.

#### **VI.5.2 Vérification des contraintes tangentielles dans les linteaux**

La contrainte de cisaillement dans les linteaux est limitée comme suit :

$$
\tau_b = \frac{1.4V}{e \cdot d} < \overline{\tau_b} = 0.2 f_{c28}
$$

e : épaisseur du linteau

 $d:$  hauteur utile = 0,9h

h : hauteur totale de la section brute

**Tableau VI. 23 :** Contraintes tangentielles dans les linteaux

| $\parallel$ $V_{calcul}$ (KN) | $\bf{D}$ (m) |      | $\parallel$ e × d (m <sup>2</sup> ) $\parallel \tau_b$ (MPA) $\parallel \overline{\tau_b}$ (MPA)   Observations |  |
|-------------------------------|--------------|------|----------------------------------------------------------------------------------------------------|--|
| 300,058                       | 0,324        | 4,63 | Vérifier                                                                                                    |  |

#### **VI.5.3 Ferraillage**

Les linteaux seront ferraillés conformément au règlement RPA99, d'après l'article 7.7.3 du RPA99 ; deux cas peuvent se présenter :

#### **1) Premier cas** :  $\tau_b \leq 0.06$  fc28

#### **Aciers longitudinaux (Al)**

Les aciers longitudinaux inférieurs et supérieurs sont calculés par la formule :

$$
Al \geq \frac{M}{Z \cdot f_e}
$$

Avec :  $Z = h - 2d'$ 

h : La hauteur totale du linteau.

d': La distance d'enrobage.

M : Moment dû à l'effort tranchant ( $\overline{V} = 1.4V_{Calculate}$ ).

**Aciers transversaux**

a. Linteaux longs (
$$
\lambda g = \frac{l}{h} > 1
$$
)

On a: 
$$
S_t \leq \frac{A_t \cdot f_e \cdot Z}{\overline{V}}
$$

Avec :

St : Espacement des courts d'armatures transversales.

A : Section d'un court d'armatures transversales.

$$
Z = h - 2d'
$$

$$
\bar{\bar{V}} = 1.4V \text{ }_{Calcul}
$$

L : Portée de linteau.

**b.** Linteaux courts  $(\lambda_g \leq 1)$ 

On doit avoir :

$$
St \leq \frac{A_t \cdot f_e \cdot l}{V + A_t \cdot f_e}
$$
  
\n
$$
V = \min (V1, V2)
$$
  
\n
$$
V_2 = 2Vu_{\text{Calcul}} \qquad \text{Et} \quad V_1 = \frac{M_{\text{ci}} + M_{\text{cj}}}{l_{\text{ij}}}
$$

Avec :  $Mci$  et  $Mcj$  moments résistants ultimes des sections d'about à gauche et à droite de linteau de portée lij.

$$
Mc = Al.fe.z
$$

#### **2) Deuxième cas** :  $\tau_b \geq 0.06$  fc28

Dans ce cas, il y a lieu de disposer le ferraillage longitudinal (supérieure et inférieure), transversale et de la partie courante suivant le minimum réglementaire.

Les sollicitations (M, V) sont reprises suivant des bielles diagonales (de compression et de traction) suivant l'axe moyen des armatures diagonales  $(A_D)$ .

Le calcul de ces armatures se fait suivant la formule :

$$
A_D = \frac{V}{2 f_e \sin \alpha}
$$

Avec :  $\tan \alpha = \frac{h-2d'}{1}$  $\frac{2a}{1}$  et V de calcul (sans majoration).

#### **Ferraillage minimal**

#### **a. Armatures longitudinales**

 $(Al, A'l) \ge 0,0015 \times b \times h (0,15\%)$ 

#### **b. Armatures transversales**

- Pour  $\tau_b \leq 0.025 f c 28$ :  $At \geq 0.0015$ . b. s (0.15%).
- Pour  $\tau_b > 0.025 f c 28$ :  $At \ge 0.0025$ .  $b.s (0.25\%).$

#### **c. Armatures en section courante (armatures de peau)**

Les armatures longitudinales intermédiaires ou de peau  $A_c$  (2 nappes) doivent être au total d'un minimum égal à 0,20 %.

$$
Ac \geq 0.002 \times b \times h
$$

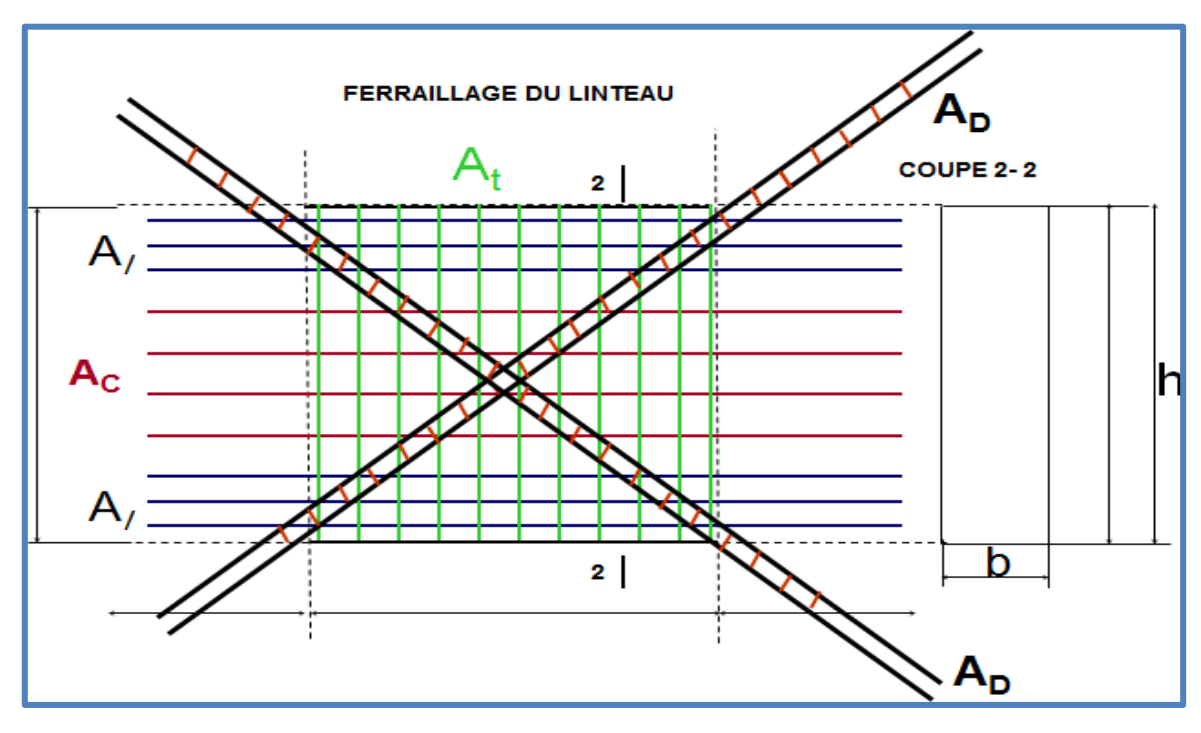

**Figure VI.8 :** Disposition des armatures nécessaire dans le linteau

#### **VI.5.3.1 Exemple de calcul**

On a :

$$
h = 0.36 m
$$

- $L = 1 m$
- $b = 0.20 m$
- $V = 300.06 kN$

On a :  $\tau b = 4.63 > 0.06 f c 28 = 1.8 MPa$  selon le **RPA99**/2003 on est dans le 2<sup>eme</sup> cas.

#### **a) Aciers longitudinaux**

 $A_L = A_{L} = 0.0015b \times h = 0.0015 \times 20 \times 0.36 = 1.08cm2$ 

#### **b) Armatures diagonales**

$$
A_D = \frac{V}{2 f_e \sin \alpha}
$$

 $\tan \alpha = \frac{h-2d'}{1}$  $\frac{2d'}{1} = \frac{3}{4}$  $\frac{-2 \times 5}{100} = 0,26$   $\Rightarrow$   $\alpha = 14,57$ 

 $A_D = \frac{3}{2 \times 2}$  $\frac{300,06\times10^{3}}{2\times400\times\sin 14,57} = 14,91 \text{ cm}^{2}$ 

Section minimale exigée par le RPA 99 / Version 2003 :

 $A<sub>p</sub> = 0.0015 \times b \times h = 0.0015 \times 20 \times 36 = 1.08 \text{ cm}$ Donc:

 $A_D = max (A_{D \, calculate}, A_{D \, RPA})$  $A_D = 14.91$  cm<sup>2</sup>

#### **c) Armatures transversales**

 $\bar{\tau}_h = 0.025 \times f c 28 = 0.025 \times 30 = 0.75 MPa$ 

 $\tau_b = 4.76 MPa > \bar{\tau}_b = 0.75 MPa$ 

Condition minimale des **RPA 99 / Version 2003** 

 $A_t \geq 0.0025 \times b \times S$  avec:  $S = 15$  cm

 $A_t \ge 0.0025 \times 20 \times 15 = 0.75$  cm2

#### **d) Armatures de peau**

 $Ac \geq 0.002 \times b \times h = 0.002 \times 20 \times 36 = 1.44 \text{ cm}^2$ 

#### **e) Ferraillage final**

Le ferraillage final de ce linteau se résume comme suit :

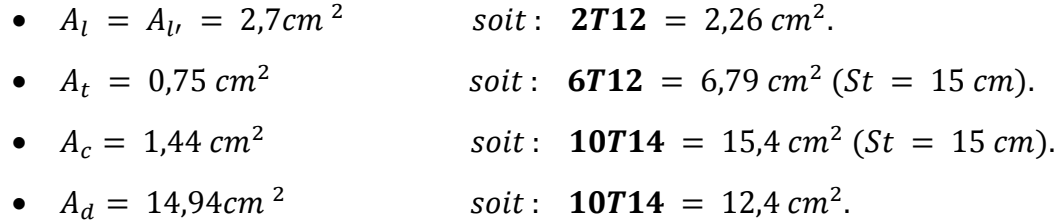

#### **VI.6 Conclusion**

Dans ce chapitre nous avons procédé au ferraillage des éléments structuraux (poteaux, poutreset voiles) en respectant les normes et les critères du RPA 99/V2003 et le BAEL.91

Il est noté que le ferraillage minimum du RPA est souvent plus important que celui obtenupar les deux codes de calcul utilisé.

Le chapitre suivant est consacré à l'étude de l'infrastructure.

# *CHAPITRE VII*

*Etude de l'infrastructure*

#### **VII.1 Introduction :**

 L'infrastructure doit constituer un ensemble rigide capable de remplir les fonctions suivantes :

- Réalise l'encastrement de la structure dans le terrain.
- Assurant la liaison avec le sol et répartissent les efforts.
- Elle joue un rôle d'appuis.
- Limite les tassements différentiels à une valeur acceptable

# **VII.2 Étude des fondations**

## **VII.2.1 Introduction**

Les fondations d'une construction sont constituées par les parties de l'ouvrage qui sont en contact avec le sol auquel elles transmettent les charges de la superstructure ; elles constituent donc la partie essentielle de l'ouvrage puisque de leur bonne conception et réalisation découle la bonne tenue de l'ensemble.

Les éléments de fondations ont pour objet de transmettre au sol les efforts apportés par les éléments de la structure (poteau, voiles, mur.).

Cette transmission peut être directement (cas des semelles reposant sur le sol comme le cas des radiers) ou être assurée par l'intermédiaire d'autres organes (par exemple, cas des semelles sur pieux).

#### **VII.2.2 Différents types des fondations**

En fonction de leur profondeur d'ancrage les fondations sont répertoriées dans des ensembles dits systèmes de fondation :

- **1. Système de fondation superficiel :** Semelles isolées centrées et excentrées, semelles filantes et les différents radiers (rigides et souples),  $H/B < 5$  avec  $H \le 03$  m.
- **2. Système de fondation semi profond :** Puits armés et non armés, H/B > 5 avec :  $3m < H < 6m$ .
- **3. Système de fondation profond :** Pieux battus (vibro forcés) ou forés (moulés),  $H/B > 6$  avec :  $H > 6$  m.
- **4. Système de fondation spéciale :** Parois moulées et barrettes, H/B > 10.
- **5. Système de fondation mixte :** dans certaines configurations il arrivé que le système de fondation est forme d'une fondation sur radier et pieux dites fondation mixte Le principe est de mobilise les efforts simultanément dans les pieux et dans le radier

#### **VII.2.3 Les fondations superficielles**

Appelées aussi fondations directes, elles transmettent les efforts directement sur les couches proches de la surface. On les utilise quand les couches géologiques surfaciques sont capables de supporter la construction. Si la distance entre deux semelles voisines est trop faible, on peut les associer et aboutir, dans le cas ultime, à de fondations filantes ou encore à un radier général sous l'ouvrage, Il s'agit du type de fondation le plus courant pour les habitations, les murs de soutènement, les réservoirs….

Les fondations superficielles sont :

- Les fondations fonctionnelles, constituées par des semelles isolées sous poteaux.
- Les fondations linéaires, constituées par des semelles continues sous poteaux ou murs.
- Les fondations surfaciques, constituées par des radiers et cuvelages sous poteaux ou murs.

#### **VII.2.4 Les fondations profondes :**

Les fondations profondes regroupent tous les types de fondations pour lesquelles le rapport (hauteur de la fondation sur la base)  $\frac{n}{B} > 6$ .

Les fondations profondes sont celles qui permettent de reporter les charges dues à l'ouvrage qu'elles supportent sur des couches situées depuis la surface jusqu'à une profondeur variant de quelques mètres à plusieurs dizaines de mètres.

#### **VII.2.5 Le choix du type de fondation**

Le choix du type de fondation dépende

La nature de l'ouvrage à fonder : pont bâtiment d'habitation, bâtiment industriel

La nature du terrain : connaissance du terrain par sondage et définition des caractéristique

Le site : urbain, compagne, montagne, bord de mer

La mise en œuvre des fondations : terrain sec, présence d'eau

Le coute des fondation facteur important

#### **VII.2.6 Dimensionnement des fondations**

On a deux conditions de sécurité à respecter

#### **Non dépassement de la capacite portante de sol**

Les contraintes transmises au sol doivent être inférieures aux contraintes correspondantes a la capacite portante du sol

#### **Limitation des tassements sous fondations**

Les déformations de sol causées par les contraintes transmisses ne doivent causer aucun préjudice au bon fonctionnement de l'ouvrage c'est-à-dire que le déplacement de la fondation doit être inférieurs aux déplacements admissibles par la structure de l'ouvrage

#### **Rapport géotechnique du sol**

Si la couche superficielle n'est pas assez résistante, une reconnaissance des sols devra être faite sur une profondeur plus importante.

Le choix de type repose essentiellement sur une étude du sol détaillée, qui nous renseigne sur la capacité portante de ce dernier.

L'objectif assignés à la présente étude c'est la reconnaissance géologique du sol. L'essai de sondage carotte permet de définir la lithologie exacte qui caractérise le site et évaluer l'état de compacité du terrain d'assise

D'après rapport géotechnique du sol

Étant donné que la contraint de sol est fable  $\overline{\sigma_{sol}} = 1$ . **29bar**, Et constituer des couches de sable et argile qui sont de point de vue mécanique vulnérable et que les charge de la structure sont très important on opte le choix de fondation profonde (les pieux)

#### **VII.2.7 Définition le pieu**

Le pieu est un élément porteur ayant les dimensions transversales négligeables devant sa longueur et destine à transférer les charges sur une grande profondeur vers un bon sol.

Les 3 parties principales d'un pieu sont **la tête**, **la pointe**, et **le fût** compris entre la tête et la pointe.

#### **VII.2.7.1 Classification des fondations profonde :**

On désigne par pieu, une fondation profonde réalisée mécaniquement et par puits une fondation profonde creusée à la main sous la protection d'un blindage.

Une barrette est un pieu foré de section allongée ou composite (en T ou en croix par exemple), et on peut classer les pieux selon

#### **VII.2.7.2 Principaux types de pieux**

On distingue deux grands groupes de pieux sont :

- Les pieux mis en œuvre avec refoulement du sol (pieux battus)
- Les pieux réalisent par excavation du sol (pieux forés)

#### **1) Pieux battus :**

Ce sont des pieux soit façonnés à l'avance soit à tube battu exécutés en place

Pour les premiers peuvent être en bois, en acier en béton armé ou précontraint, et pour les seconds de pieux battus moules, Ils sont mis en place par battage ou par vibor-fonçage, chaque à sa propre branche**.**

## **Les pieux en bois :**

Ce type de pieu, est beaucoup moins utilisés actuellement, car la plupart des bois présentent l'inconvénient de pourrir s'ils ne sont pas constamment immergés.

# **Les pieux métalliques** :

Sont généralement sous forme de tube ou en forme de H, Les tubes peuvent être ouverts ou fermés à leur base. Les pieux métalliques sont mis en œuvre par battage ou par vibration.

# **Les pieux en béton arme :**

Fabriqués sur des aires proches du chantier, Le délai de durcissement est normalement d'un mois.

# **Les pieux en béton précontraint :**

Sont présentent les mêmes formes que les pieux en béton armé, mais ils offrent par rapport à ces derniers plusieurs avantages :

- La totalité de la section de béton est prise en compte pour la résistance à la flexion.
- > La résistance au bardage et au battage est plus élevée.
- L'exécution des pieux battus moulés consiste d'abord à battre un tube muni à sa base d'une plaque métallique dans le sol, à mettre, si nécessaire, en place la cage d'armatures, puis à remplir le tube de béton pendant son extraction.

#### **2) Les pieux réalisent par excavation du sol :**

Leur exécution nécessite un forage préalable exécuté dans le sol avec les outils appropriés avec ou sans protection d'un tubage ou de boue permettant d'assurer la stabilité des parois du forage. Après mise en place, si nécessaire, de la cage d'armatures, le pieu est bétonné en utilisant une colonne de bétonnage, selon la technique du tube plongeur qui descend jusqu'à la base du pieu.

On peut distinguer trois types :

- Les pieux à tube récupérable.
- Les pieux exécutés à l'aide d'un tube perdu.
- Les pieux forés.
- **3) Puits :**

Les puits sont des fondations creusées à la main. De section circulaire, ils doivent avoir un diamètre supérieur à 1,20m ; de section quelconque ils doivent avoir une largeur minimale de 0,80m et une section minimale de 1,1m 2

Les parois du puits sont soutenues par un blindage qui peut être récupéré ou abandonné. Après curage du fond du puits, le forage est bétonné à sec.

#### **VII.2.7.3 Choix du type de pieu**

Le choix de pieu dépend de :

#### **La structure qui va supporter la fondation** :

La structure s'imposera à la fondation un système de charge auxquelles le sol devra résister à court et à long terme sans trop se déformer.

Le projet de fondation doit donc prendre en compte :

- La nature des charges statique ou dynamiques.
- L'intensité, la répartition et la direction des efforts.
- Les déformations (tassements des fondations).
- **La nature du sol :**

Le sol intervient par la constitution et la disposition de ses différentes couches, par les caractéristiques mécaniques de celles-ci et par son hydrologie.

#### **L'environnement du pieu :**

L'environnement du pieu conditionne également ce choix à la :

- Surface de travail au sol plus ou moins réduite
- Présence de nombreux pieux voisins déjà mis en place (le battage de pieux ou de tubes fermés en refoulant le sol peut entrainer la remontée de pieux voisins ou même les endommager).
- Proximité d'immeubles ou de construction divers (bruits des engins de battage, ébranlements dus à l'enfoncement pouvant provoquer des fissurations.
- Déformations entrainées par les compressions latérales provenant de forages en gros diamètre. (Melbouci Bachir 2009[11])

#### **VII.2.7.4 Principe de fonctionnement des pieux**

Les pieux agissent sur le sol soit :

#### **Pieu flottants (par frottement latéral Qf) :**

Par frottement latéral seul dans le cas de pieux fichés dans une couche cohérente argile par exemple

#### **Pieu colonnes (par effet de pointe Qp) :**

Par l'effort de pointe proportionnellement à leur section lorsqu'elles reposent directement sur le substratum.

#### **Pieu colonnes (par frottement latéral + effet de pointe) :**

Par frottement latéral et par l'effort de pointe lorsqu'il est impossible de descendre sur une couche suffisamment résistante.

#### **VII.2.7.5 Choix de type de pieu**

Le choix de type de pieux est souvent en fonction des données géotechniques, des méthodes d'exécutions envisagées pour la réalisation de la fondation, du cout, des habitudes locales et du comportement de la structure à fonder.

Il est recommandé de choisir le même type de pieux pour l'ensemble de la fondation.

#### **VII.2.7.6 Dimensionnement d'une fondation sur pieu :**

Dimensionnement d'une fondation sur pieux ne peut se faire que par tâtonnement, on part d'un avant-projet établi de façon plus ou moins empirique (c'est le pré dimensionnement)

On le soumit ensuite aux vérifications nécessaires, Si une ou plusieurs conditions ne sont pas satisfaites, on reprend le projet jusqu'à l'obtention d'une fondation capable de résister correctement aux charges transmises par l'ouvrage et résultant d'une descente de charge (ou donnée par le logiciel).

#### **Choix de diamètre de pieu**

Le diamètre de pieu est subordonné à la portance, l'importance des efforts horizontaux à reprendre et à l'entraxe de deux pieux voisins doit d'un minimum de 3fois le diamètre de pieu, Ce diamètre peut être aussi conditionné par sa longueur (problème de flambement)

En général les pieux forés un diamètre  $(B > 0.8m)$  sont réservés aux grands ouvrages et les petits pieux forés ayant (B < 0. 60m) sont adaptés aux ouvrages à réactions modestes.

#### **Le choix de longueur du pieu**

La longueur de pieu dépende de l'épaisseur des couches du sol à traverser pour mobiliser un frottement latéral dans le cas des pieux flottante de la profondeur de substratum résistant et de l'écartement prévu dans le substratum en cas des pieux travaillant à la pointe.

#### **VII.2.7.7 La capacité Portance d'une fondation profonde**

Considérons un pieu isolé soumis à une charge verticale, Le pieu traverse différentes couches de sol de qualité plus ou moins bonnes pour s'ancrer dans une couche de sol aux

caractéristiques mécaniques favorables, Cette couche s'appelle couche d'ancrage ou substratum résistant.

La force portante d'un pieu est définie comme la charge maximale Ql qu'il peut supporter, Au-delà de cette charge se produit la rupture du sol. La capacité portante maximale ql sera la charge par unité de surface, encore appelée contrainte limite.

Pour le cas des fondations profondes, on sépare la résistance verticale limite Ql supportée par le pieu en deux composantes : la résistance de pointe Qp et la résistance au frottement Qf.  $QL = QP + QF$ 

La résistance de pointe est proportionnelle à :

- Section de la base du pieu
- À la résistance du substratum

La résistance au frottement latéral est proportionnelle à :

- La surface de contact entre le pieu et le sol
- Au coefficient de frottement pieu-sol (rugosité du pieu, pression latérale, coefficient de frottement interne du sol)

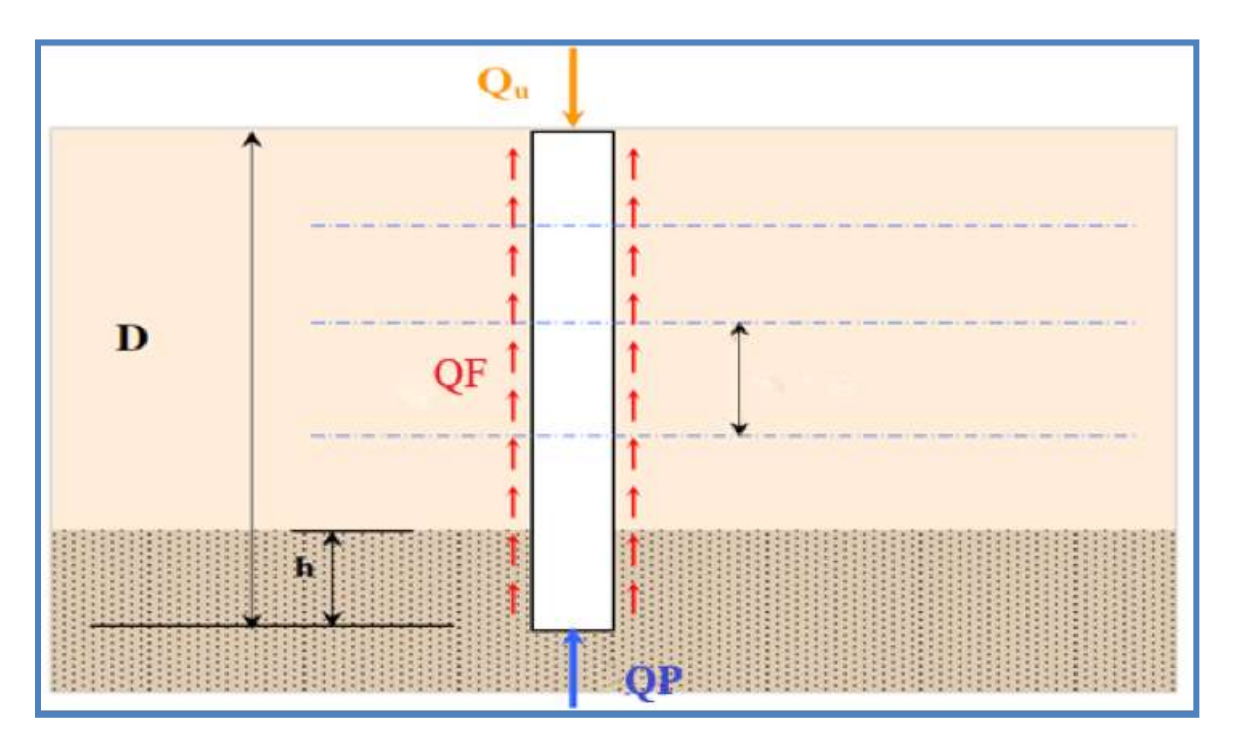

**Figure.VII.1 : :** Pieu dans un massif de sol

#### **VII.2.7.8 Méthodes de calcul de la capacité portante d'un pieu**

La détermination de la force portante d'un pieu peut se faire grâce à plusieurs méthodes :

- L'utilisation des formules basées sur les résultats du battage des pieux ;
- L'utilisation des formules statiques de force portante établies à l'aide de la mécanique théorique des sols ;
- L'interprétation des diagrammes de pénétrations obtenues soit avec le phénomène statique, soit avec le pénétromètre dynamique.
- L'interprétation des essais de mise en charge d'un ou de plusieurs pieux.

#### **VII.2.7.9 Dimensionnement des pieux selon le D.T.R. BC 2.33.2**

Le D.T.R. BC 2.33.2 définie trois types de charge pour le dimensionnement des pieux :

**1)** La charge limite  $Q_L$ .

 $Q_L = Q_P + Q_F$ 

- La charge limite de pointe :

$$
\mathbf{Q}_{\mathbf{P}} = \mathbf{A} \times \mathbf{q}_{\mathbf{pl}}
$$

Avec :

A : la section droite de la pointe.

 $q_{nl}$ : est la résistance unitaire du sol sous la pointe

- La charge limite par frottement :

$$
Q_F = p \sum_{i=1}^n h_i \times q s_{li}
$$

Avec

**:** est la résistance unitaire du sol due au frottement latéral à la traversée de la couche (i).

p : est le périmètre du pieu.

: est le nombre de couches traversées par le pieu.

#### **2) La Charge de fluage :**

Charge au-delà de laquelle, l'enfoncement du pieu ne se stabilise plus dans le temps sous charge constante.

Qc est liée approximativement aux charges limites de pointe et de frottement latéral, selon les relations suivantes en fonction du mode de mise en place du pieu dans le sol.

- Pieu refoulant le sol :

$$
Q_c = \frac{Q_l}{1,5} = \frac{Q_p}{1,5} + \frac{Q_f}{1,5}
$$

- Pieu ne refoulant pas le sol :

$$
Q_C = \frac{Q_P}{2} + \frac{Q_F}{1,5}
$$

- Pieu travaillant à l'arrachement :

$$
Q_P = 0 \quad \Longrightarrow \qquad Q_C = \frac{Q_F}{1.5}
$$

#### **3) La Charge nominale** :

C'est la charge que peut supporter le pieu en demeurant stable vis-à-vis du sol. Elle doit tenir compte :

- De la charge intrinsèque des matériaux constitutifs du pieu.
- Des effets de frottement négatifs.
- Des effets du groupe.
- Des tassements absolus et différentiels à l'intérieur d'un groupe de pieux ou entre le groupe.

**Tableau VII.1** : charge nominale à prendre en compte sur le pieu

|                                       | <b>ELU</b>    |                   | <b>ELS</b>                     |                                       |
|---------------------------------------|---------------|-------------------|--------------------------------|---------------------------------------|
| <b>Combinaisons</b>                   | Combinaison   | Combinaison       | Combinaison                    | Combinaisons                          |
| Type d'essai                          | Fondamentales | Accidentelles     | rares                          | Quasi-                                |
|                                       |               |                   |                                | permanentes                           |
| Essai de sol<br>sur place             | 1,4           | $\frac{8i}{1,25}$ | $Q_{\mathcal{C}}$<br>1,1       | $Q_{\mathcal{C}}$<br>$\overline{1,4}$ |
| Essai de sol au<br><b>Laboratoire</b> | 3             | 2,5               | $\epsilon$<br>$\overline{2,2}$ | $\overline{3}$                        |

#### **VII.2.7.10 Actions sur les pieux :**

Pour les ouvrages de génie civil, on distingue communément les actions suivantes.

#### **1) Actions permanentes G**

Ce sont des actions permanentes de toute nature.
Citons, par exemple :

- Le poids propre de la fondation proprement dite.
- le poids propre de l'appui (pile, culée, semelle de liaison, etc.).
- La fraction du poids propre de l'ouvrage considéré et de ses équipements reprise par la fondation.
- Les efforts dus au retrait, fluage, etc.
- Les efforts dus au poids et aux poussées du sol.

## **2) Actions dues à l'eau fw**

Ce sont, essentiellement, dans le cas des fondations sur pieux

- La poussée d'Archimède ;
- L'effet hydrodynamique des courants sur les appuis en rivière et en mer.

## **3) Actions dues au frottement négatif G<sup>N</sup>**

#### **4) Actions variables**

Il s'agit essentiellement

- Des charges d'exploitation surcharges routières, freinage, stockage temporaire, etc. ;
- Des charges dues aux effets climatiques vent, neige, etc.

## **4) Action accidentelles F<sup>A</sup>**

Comme : Le séisme ; Choc ; Explosion

# **VII.2.7.11 Tassement d'un pieu isolé**

Le tassement d'un pieu isolé sous les charges usuelles est généralement faible et ne constitue pas un paramètre de calcul déterminant pour la plupart des structures.

Par contre, dans certains cas où l'on a des pieux isolés, il est nécessaire de prendre en compte le tassement.

Expérimentalement, le tassement en tête des pieux est en général de 1cm, sous une charge de référence égale à 0.7Q, et ce, pour une gamme de pieux dont la Longueur de fiche est comprise entre 6 et 45 m, et dont le diamètre B varie entre 0.30 et 1.5m.

Selon le DTR BC 2.33.2 la valeur limite tassement est donné comme suit :

- **Pour les pieux forés :**
- Sref = 0.006B (avec des valeurs extrêmes de 0.003 et 0.010B).
- **Pour les pieux battus :**
- Sref = 0.008B (avec des valeurs extrêmes de 0.008 et 0.012B).

#### **VII.2.8 Calcul de fondations**

Notre projet est implanté sur fondation profonde (radier sur pieux)

## **La capacité portant de pieu**

Selon l'étude géotechniques

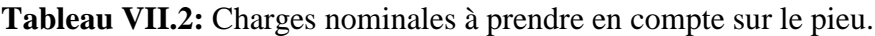

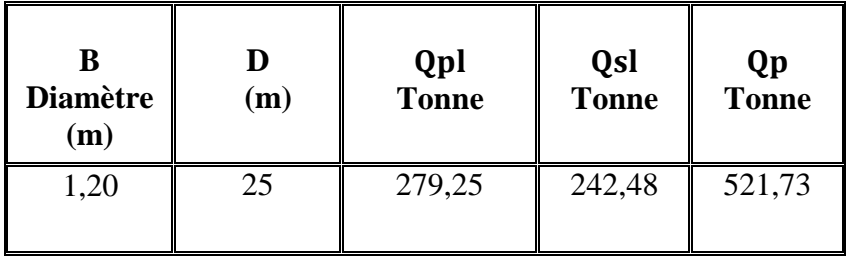

La transmission des charges de la superstructure aux pieux se fera par l'intermédiaire du radier.

# **VII.2.8.1 Étude du radier :**

Le radier est se comporte comme un plancher renversé, la dalle prend appuis sur la nervure, il sera ferraillé en flexion simple.

# **a) Dimensionnement du radier :**

 $S_{bat} = 553.9m^2$ 

 $S_{rad} = S_{bat} = 553.9m^2$ 

# - **La hauteur du radier**

L'épaisseur de radier doit satisfaire les conditions suivantes :

# - **Condition forfaitaire**

$$
\frac{L_{\max}}{8} < h_r < \frac{L_{\max}}{5}
$$

 $L_{\text{max}} = 5.20$  m c'est la plus grande distance entre deux points d'a

$$
\text{D'où}: \quad 65 \text{ cm} < h_r < 104 \text{ cm}
$$

# - **Condition de la raideur**

Pour étudier la raideur de la dalle du radier, on utilise la notion de la largeur définie par l'expression suivante :

$$
L_{\text{max}} \leq \frac{\pi}{2} L_e
$$
 Avec :  $L_e = \sqrt[4]{\frac{4EI}{bK}}$ 

Avec :

 $E = 11496,76$  MPa (module de young du béton).

K : Coefficient de raideur du sol pour un sol de densité moyenne =  $40000 \text{ kN/m}^3$ .

b : Largeur de la semelle, les calcul sont faite pour une bande de 1 mètre.

I: Inertie de la section transversale du radier.

$$
I = \frac{bh^3}{12}
$$

Donc on aura :

$$
h_r \ge \sqrt[3]{\frac{48KL_{\text{max}}^4}{E\pi^4}} \quad \Rightarrow \quad h_r \ge \sqrt[3]{\frac{48 \times 40 \times 5{,}20^4}{11496{,}76 \times \pi^4}} = 0{,}49 \text{ m}
$$

#### - **Condition de coffrage**

$$
h_r \ge \frac{L_{max}}{20} \ge \frac{520}{20} = 26cm
$$

#### - **Conclusion**

Pour satisfaire toutes les conditions précédentes on prend comme hauteur de radier :

**h = 0,85 m.**

#### **b) Vérification du radier au cisaillement :**

On doit vérifier la condition suivante :

$$
\tau_u = \frac{V_u}{bd} \le \overline{\tau}_u = \text{Min}\left\{\frac{0, 15f_{c28}}{\gamma_b} \; ; \, 4 \text{ MPa}\right\} = 3 \text{ MPa}
$$

V<sub>u</sub> : l'effortr tranchant de calcul vis à vis l'ELU.

$$
V_{\rm u}=\frac{qL}{2}
$$

q : La charge sur le radier uniformément répartie pour une bande de 1 mètre

$$
q = \frac{N_1 + N_2}{S_{rad}}
$$

Avec :

 $N_1$ : effort de la super structure

 $N_2$ : effort du radier Poids du radier :  $G_{rad} = G$  (dale)  $G_{\text{radier}} = 25 \times 0.8 \times 553.9 = 11078 \text{ kN}$  $Q_{\text{radier}} = 2.5 \times S_{\text{rad}} = 2.5 \times 553.9 = 1384.75 \text{ kN}$  $N_2 = 1,35G_{\text{radier}} + 1,5Q_{\text{radier}} = 17032,43 \text{KN}$  $N_1 = 150731,87KN$ Donc  $q = 302,87KN$  $V_{\rm u} =$ q  $\overline{c}$  $= 787,48KN$  $\tau_{\rm u} =$ Vu  $\mathbf b$ Vu  $b \times 0.9 \times h$  $\Rightarrow h \geq \frac{V_u}{2.2}$  $0,9b\bar{\tau}_u$  $=$ 7  $\boldsymbol{0}$  $=$ 

L'épaisseur de radier **hr = 0,85m** est vérifier vis-à-vis au cisaillement.

#### **VII.2.8.2 Le nombre de pieux :**

$$
N_P=\frac{N_S}{Q_N}
$$

**Avec**

 $N<sub>S</sub>$ : effort de la superstructure et le radier

$$
N_P = \frac{122619,75}{5217,3} = 24 \text{pieux}
$$

### **VII.2.8.3 La disposition en plan des pieux :**

La disposition en plan des pieux doit permettre :

D'assurer une répartition la plus homogène possible des charges axiales entre les différents pieux.

D'assurer le centrage du groupe de pieux sous la partir de la structure qui transmettent la sollicitation a la fondation.

L'entraxe minimale de deux pieux égale à  $3B \implies S = 3 \times 1,2 = 3,6m$ 

Pour une bonne répartition on prend n=35 pieux avec S=4m (Voir la **fig.VII.2**)

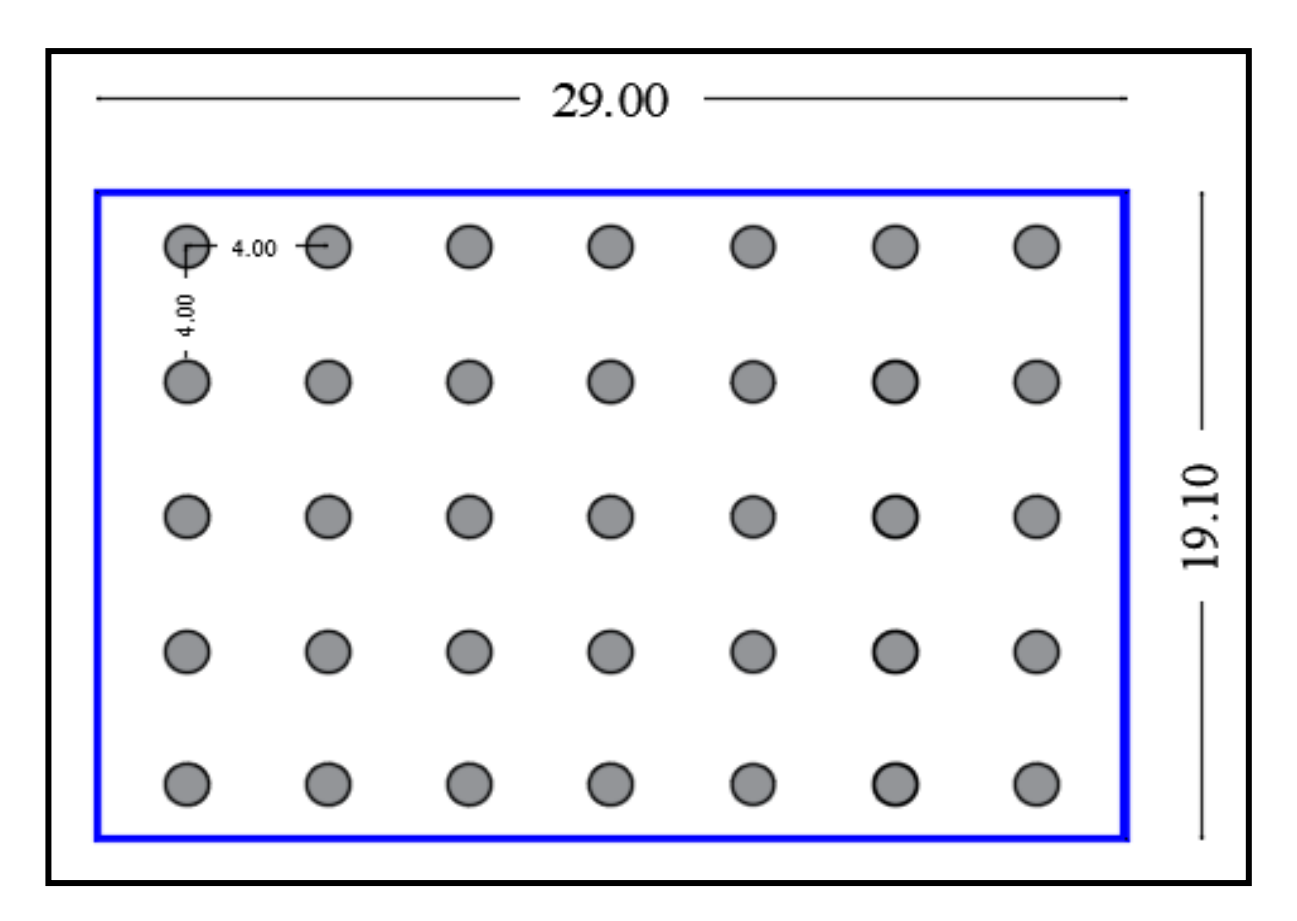

**figure.VII.2.** Répartition des pieux sous le radier

# **VII.2.8.4 Comportement de groupes de pieux**

Un pieu dans un groupe a un comportement différent du pieu isolé notamment parce que :

- La mise en place d'un groupe de pieux crée un remaniement du sol plus important.
- La charge appliquée sur un pieu a une influence sur le comportement des pieux voisins.

Le coefficient de l'efficacité

$$
C_e = 1 - \frac{2 \arctg(\frac{D}{S})}{180} \left(2 - \frac{1}{m} \frac{1}{n}\right)
$$

Avec

- D : diamètre des pieux
- S : entre axe des pieux
- N : nombre de lignes de pieux
- M : nombre de colonnes de pieux

 $C_e = 71\%$ 

On remarque que l'efficacité est importante, donc la disposition des pieux est bonne.

#### **VII.2.8.5 Ferraillage des pieux**

Recommandation (DTR.B. E1.32) ……. (Travaux de fondations profondes)

Les pieux couramment adoptés dans les projets sont :

- Verticaux, Calculés en compression pure Ferraillés sur toute leur longueur

Les cages d'armatures sont constituées par :

- Des armatures longitudinales,
- Des armatures transversales, formées de cercles ou de spires.

#### **a) Armatures longitudinales :**

Les armatures sont des barres en acier à haute adhérence, leur nombre minimal est de :

- 6 pour les pieux de diamètre  $B < 80cm$ ,
- 10 pour les pieux de diamètre  $B > 80$  cm.

La section totale d'armature doit être égale :

- Au moins 0,5% de la section nominale du pieu lorsque la largeur ou le diamètre de pieu est inférieure à 1 m.
- Ou 0,35 % de la section nominale du pieu dans le cas contraire.

Le diamètre minimal des barres à utiliser est de 12mm, les diamètres les plus Couramment utilisés varient de 16 à 32mm.

La distance de nu à nu des barres varie entre un minimum de 10 cm et un maximum de l'ordre de 30 cm.

La longueur de recouvrement des armatures longitudinales est le maximum entre 40Φl et 80cm.

#### **b) Armatures transversales :**

Les armatures transversales seront constituées de spires en acier doux dont le diamètre dépend du diamètre des armatures longitudinales et égale au moins aux quatre dixièmes de plus grand diamètre des armatures longitudinale de et de 6 mm au minimum.

-Pour les armatures longitudinales dont le diamètre varie entre 12 et 20 mm, on choisit le diamètre entre 6 et 10 mm

-Pour les armatures longitudinales dont le diamètre est supérieur ou égal à 20 mm, il faut choisir le diamètre entre 10 et 12 mm

-L'écartement maximal de nu à nu des spires est de 89, en partie courante et de 109 en tête du pieu, sur une longueur de 2,5 D (diamètre du pieu).

-L'épaisseur du béton qui enrobe les armatures doit être au moins de 7cm.

### **c) Méthode de calcul**

Le pieu à une section circulaire est sollicité par un effort normal de compression et un moment de flexion. Pour le calcul des pieux ; on tient compte du pieu le plus sollicité.

#### **1. Détermination du pieu le plus sollicité**

Le pieu le plus sollicité est celui correspondant au croisement d'axes (D-5).

## **2. Vérification au renversement**

M N

- Détermination de

- Comparer « e » à la moitié du tiers central de la section du béton du pieu

Si  $e \leq \frac{D}{e}$  $\frac{b}{6}$  le pieu est considéré comme s'il est soumis à la compression centrée

Sinon le calcul se fera en flexion composée.

- Dans notre cas nous avons des pieux de diamètre 120cm

On a

$$
N_U = 7396{,}57
$$
Kn

$$
M_U = 310,96
$$
 Kn. m

Calcul de l'excentricité « e »

$$
e = \frac{310,96}{7396,57} = 0,042m < 0.2
$$

Le centre de pression se trouve à l'intérieur du tiers central, par conséquent le calcul se fera en compression centrée.

## **3. Détermination des contraintes**

$$
\sigma = \frac{N_U}{A} \mp \frac{M_U}{I} \times V
$$

 $N_U$ : Effort normal a l''ELU

 $M_U$ : Moment a l''ELU

: Section du pieu

 $A = \pi \times \frac{D^2}{4}$  $\frac{1}{4}$ =1,13m<sup>2</sup>

I: moment d'inertie du pieu par rapport à ces axes principaux des pieux

$$
I = \frac{\pi \times D^4}{64} = 0,10m^2
$$
  
\n
$$
V = \frac{D}{2} = 0,6m
$$
  
\n
$$
\sigma_{max} = \frac{7396,57}{1,13} + \frac{310,96}{0,10} \times 0,6 = 8,41MPa
$$
  
\n
$$
\sigma_{min} = \frac{7396,57}{1,13} - \frac{310,96}{0,10} \times 0,6 = 4,68MPa
$$

Donc on aura un effort :

 $N=\sigma_{max}\times A=9503,\!3KN$ 

### **d) Calcul des armatures**

- Calcul des armatures longitudinales :

$$
A_u \ge \left(\frac{N}{\alpha} - \frac{A \times F_{C28}}{1.35}\right) \times \frac{1}{\sigma_{st}}
$$

Avec :

$$
\alpha = \left(\frac{0.85}{1 + 0.2 \times \left(\left(\frac{\lambda}{35}\right)\right)^2}\right) \qquad \text{Pour} \qquad \lambda \le 50
$$
\n
$$
\alpha = 0.6 \times \left(\frac{50}{\lambda}\right)^2 \qquad \text{Pour} \qquad 50 \le \lambda \le 70
$$

$$
\lambda = \frac{L_f}{i}
$$

$$
i = \sqrt{\frac{I}{A}} = \sqrt{\frac{\frac{\pi \times D^4}{64}}{\pi \times \frac{D^2}{4}}} = \sqrt{\frac{D^2}{16}} = \frac{D}{4}
$$

 $i = 30cm$ 

Comme le pieu est encastré à sa base dans le substratum et sa tête dans les semelles donc il est considéré encastré, d'où la valeur de  $L_f = 0.5 \times l$ 

$$
L_f = 0.5 \times l = 12,5m
$$
  
\n
$$
\lambda = \frac{12.5}{0.3} = 41,6 \qquad \lambda < 50
$$
 CV  
\n
$$
\alpha = \left(\frac{0.85}{1 + 0.2 \times \left(\left(\frac{41.6}{35}\right)\right)^2}\right) = 0,66
$$

La fissuration est considérée comme très préjudiciable

$$
\sigma_{st} = 172,45 MPa
$$
\n
$$
A_u \ge \left(\frac{9503,3}{0.66} - \frac{1.13 \times 30}{1.35}\right) \times \frac{1}{172,45}
$$
\n
$$
A_u = -62117,55 mm^2 < 0
$$

Nous avons trouvé une section négative par conséquence le béton seul peut reprendre l'effort de compression. On adopte ainsi un ferraillage minimal donné par le règlement (DTR.B. E 1.32) ... [4]

$$
A_{min} \geq 0.35 \% A
$$

$$
A_{min} \ge 0.0035 \times 11300 = 39{,}55cm^2
$$

Donc on adopte une section de 14HA20 avec **As=43,98cm<sup>2</sup>**

# **e) Vérification des contrainte dans le béton à l''ELS**

$$
\sigma_{bc} = \frac{N_{ser}}{A + \eta A_S} \leq \overline{\sigma}_{bc}
$$

**Avec :**

 $\bar{\sigma}_{bc} = 0.6 f_{c28} = 18 \text{ MPa}$  $N_S = 5416.74$ Kn

$$
M_S = 228.55 \text{KN}.
$$
 M

$$
e = \frac{228.55}{5416.74} = 0.042m < 0.2
$$

- Calcul des contraintes

$$
\sigma_{max} = \frac{5416,17}{1,13} + \frac{228,55}{0,10} \times 0.6 = 6,16MPa
$$

$$
\sigma_{min} = \frac{5416,17}{1,13} - \frac{228,55}{0,10} \times 0.6 = 3,94 \text{Mpa}
$$

Donc

 $N = \sigma_{max} \times A = 6960,8KN$  $\sigma_{bc} = \frac{6960,8 \times 10^3}{1,13 \times 10^6 + 15 \times 43,98 \times 10^2} = 5$ , 82Mpa < 18MPa Condition vérifiée

#### **f) Calcul des armatures transversales**

Selon le règlement (DTR.B. E 1.32) ... [4]

Le choix du diamètre doit être compris entre 6 et 10 mm, vu le ferraillage que nous avons adopté pour les armatures longitudinales, les armatures transversales seront constituées de spires de Φ10.

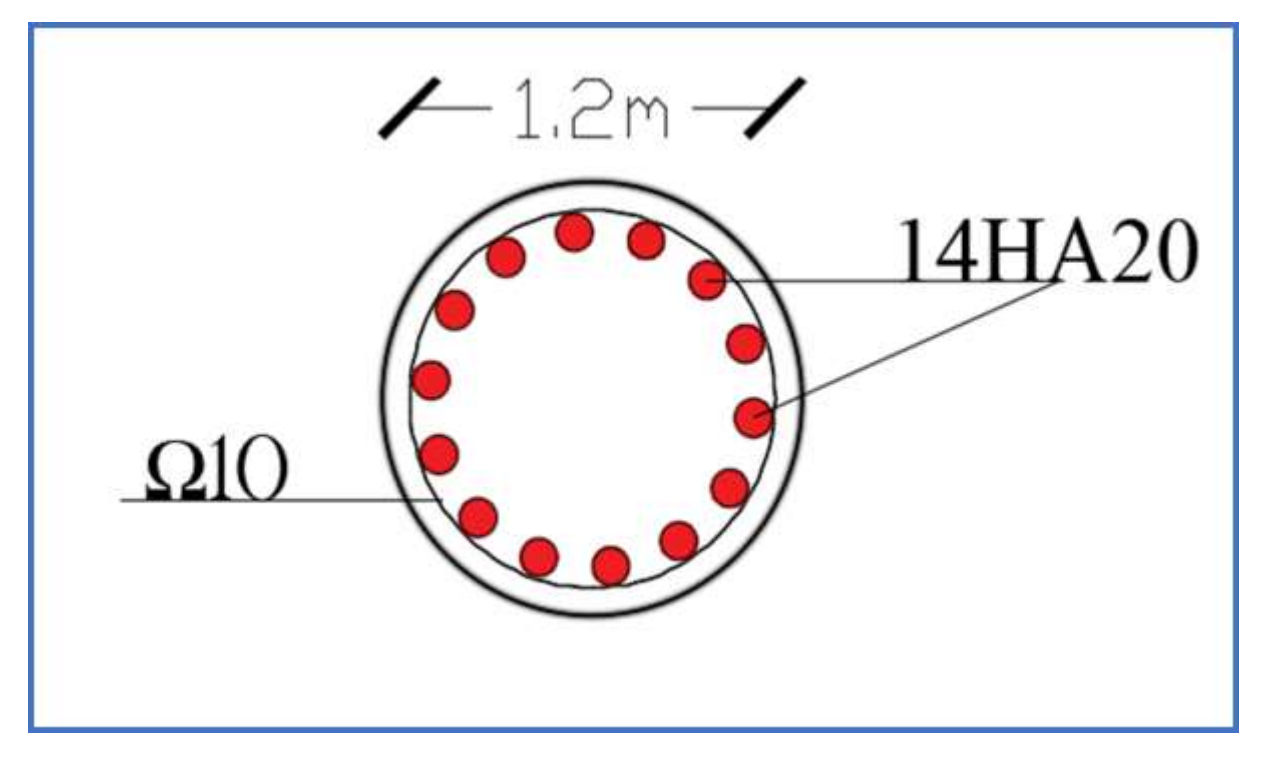

**Figure.VII.3** : ferraillage de pieu

#### **VII.2.8.6 Ferraillage de la dalle radier**

Le ferraillage de la dalle du radier se fait à la flexion simple en travée et en appuis avec les sollicitations les plus défavorables.

## **a) Calcul des sollicitations**

Pour le calcul des sollicitations dans les panneaux dalle il faut voir en début si le panneau porte dans un seul sens ou dans les deux sens :

 $Si \alpha < 0.4$  le panneau porte dans un seul sens

$$
Si \ 0.4 < \alpha < 1
$$
 \nle panneau porte dans les deux sens

Avec:  $\alpha = \frac{L_x}{L_x}$  $L_y$ 

 $L_x$ : Le petit portée de panneau

 $L_v$ : La grande portée de panneau

Pour faire les calculs on prend le panneau le plus défavorable :

 $L_x = 3.7 \; m$ 

 $L_v = 5,20 \; m$ 

Donc:  $\alpha = \frac{L_x}{L_x}$  $L_y$  $=$ 3

 $\qquad \qquad \bullet \qquad \textit{donc le panneau porte dans les deux sens}$ 

Les moments au centre de la dalle, pour une largeur unitaire, sont définis comme suit :

$$
M_x = \mu_x q L_x^2
$$
  

$$
M_y = \mu_y M_x
$$

Notre panneau est intermédiaire donc il est encastré aux niveaux des appuis, d'où on déduit les moments en travée et les moments sur appuis.

- Dans le sens de la petite portée : En travée :  $M_{tx} = 0.75 M_x$ 

En appuis :  $M_{ax} = -0.5 M_x$ 

- Dans le sens de la grande portée : En travée :  $M_{t\gamma} = 0.75 M_{\gamma}$ 

En appuis :  $M_{ay} = -0.5 M_x$ 

# **b) Évaluation des Charges et Surcharges**

$$
q_u = \frac{N_u}{S_{radier}} = \frac{150731,87}{553,9} = 272,13 \text{ kN/m}^2
$$

$$
q_{ser} = \frac{N_{ser}}{S_{radier}} = \frac{110157}{553,9} = 198,88 \text{ kN/m}^2
$$

**Tableau VI. 3 :** Tableau récapitulatif des moments de la dalle de radier

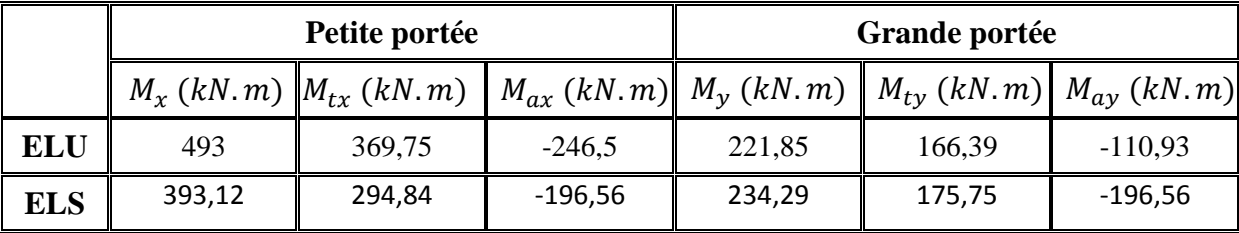

Le calcul du ferraillage se fait en flexion simple pour 1 mètre linéaire dans les deux sens avec :

 $b = 100$  cm,  $h = 85$  cm,  $d = 0.9h = 76.5$  cm.

Les résultats sont regroupés dans le tableau suivant :

**Tableau VI. 4 :** Tableau récapitulatif de calcul des armatures des panneaux de radier

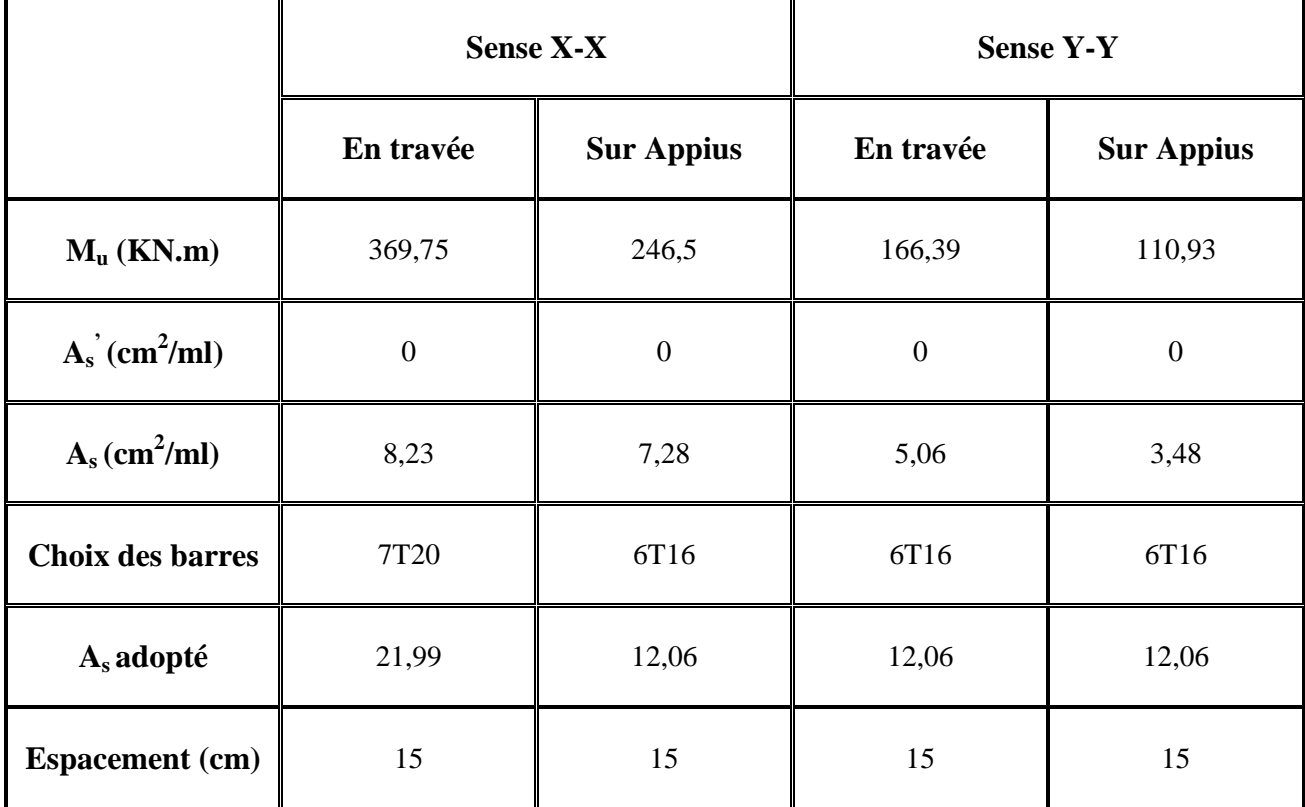

**NB** 

**Pour** 

 $\rho_0 = 0.0008$  pour feE400

- La section minimale pour les dalles dans le sens xx est :

$$
A_{\min} \ge \rho_0 bh \frac{\left(3 - \frac{L_x}{L_y}\right)}{2} = 7,79 \text{ cm}^2/\text{ml}
$$

- Et dans le sens yy est :

$$
A_{\min} \ge \rho_0 bh = 6,8 \text{ cm}^2/\text{ml}
$$

- Condition de non fragilité :

$$
A_{\text{CNF}} = 0.23 \text{bd} \frac{f_{\text{t28}}}{f_{\text{e}}} = \textbf{10,56 cm}^2/\text{ml}
$$

## **c) Vérification à l'ELS**

Il faut faire la vérification des contraintes suivantes :

$$
\sigma_{bc} = \frac{M_{ser}y}{I} \le \overline{\sigma}_{bc} = 18 \text{ MPa}
$$

 $\sigma_{\rm st} = n \frac{M_{\rm ser}}{I}$  $\frac{\text{ser}}{\text{I}}(d-y) \leq \overline{\sigma}_{st} = 215{,}56 \text{ MPa}$ 

Position de l'axe neutre

$$
\frac{b}{2}y^2 + 15A'_s(y - c') - 15A_s(d - y) = 0
$$

La solution de cette équation est donnée par la formule suivante :

$$
y = \frac{n(A_s + A'_s)}{b} \left[ \sqrt{1 + \frac{b(dA_s + C'A'_s)}{7,5(A_s + A'_s)^2}} - 1 \right]
$$

$$
I = \frac{by^3}{3} + nA_s(d - y)^2 + nA'_s(y - C')^2
$$

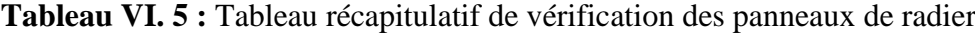

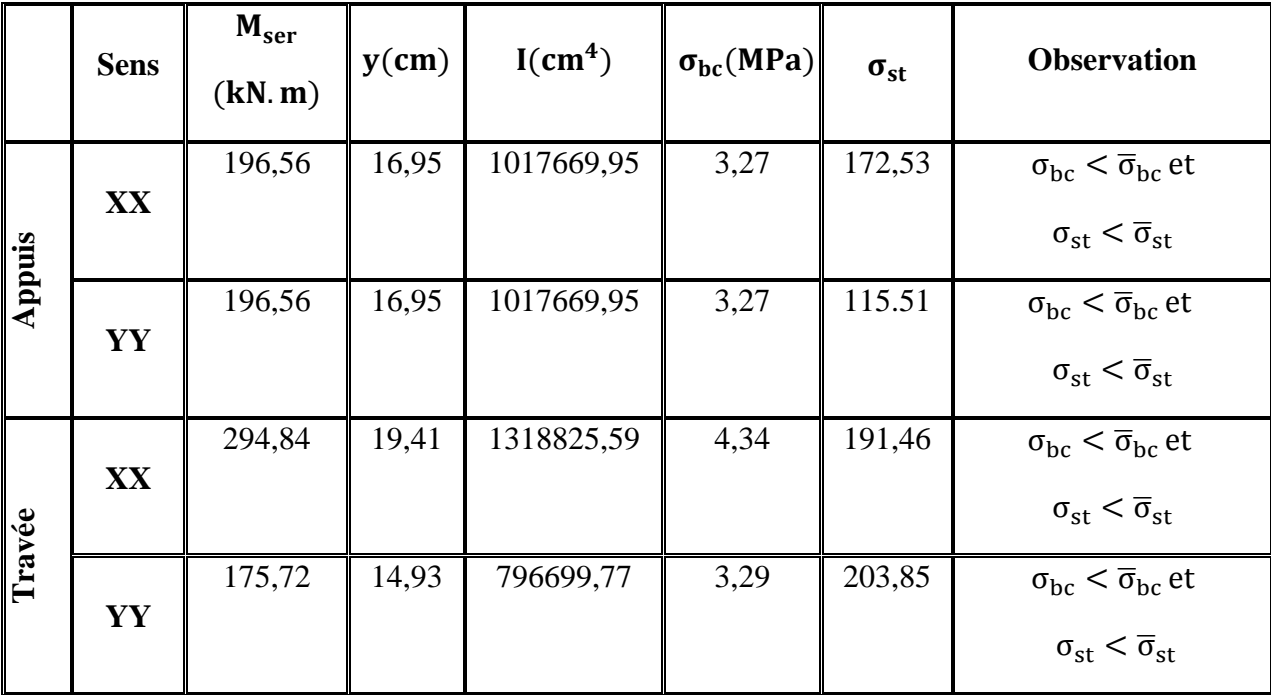

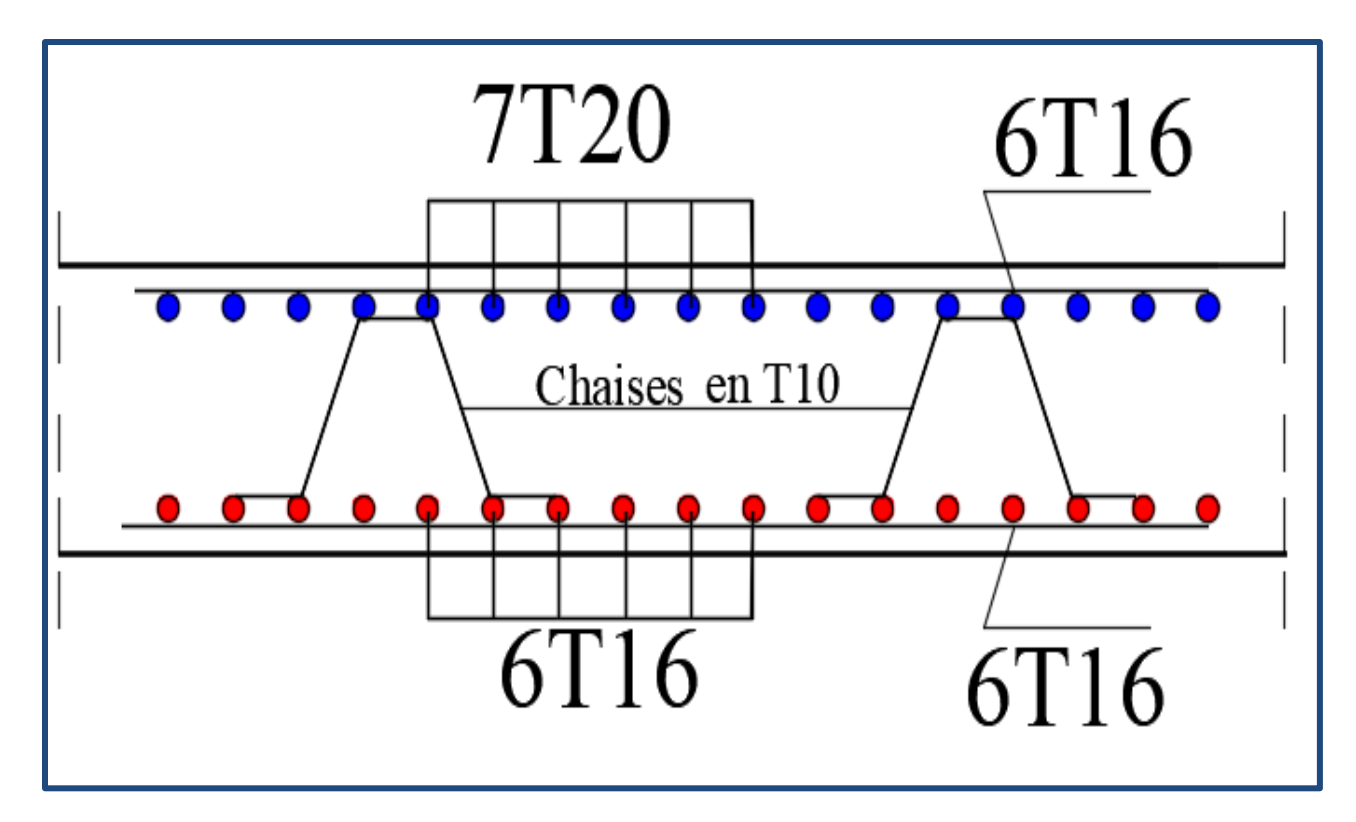

**Figure.VII.4** : ferraillage de radier

# **VII.3Étude du voile périphérique :**

Un voile périphérique est prévu entre la fondation et le niveau du plancher RDC.

D'après le **RPA 99 / version 2003**, le voile périphérique doit avoir les caractéristiques minimales ci- dessous :

- L'épaisseur du voile doit être supérieure ou égale à **15 cm**.
- Les armatures sont constituées de deux nappes, le pourcentage minimal est de **0,10%** dans les deux sens (horizontal et vertical).

# **VII.3.1 Dimensionnement :**

Le voile périphérique de notre structure a les dimensions suivantes :

Épaisseur de : 20 cm

Hauteur de : 3,06 m

# **VII.3.1.1 Détermination des sollicitations**

Dans notre cas, le voile n'est plus un élément porteur, donc on est en présence d'un voile écran travaillant comme étant une dalle pleine dont les charges qui lui sont appliquées sont les poussées des terres. Le voile périphérique est conçu de telle façon à retenir la totalité des poussés des terres.

## **Caractéristiques mécaniques et physiques du sol**

 $h = 3.06 \, m$ : Hauteur du sous-sol.

 $\varphi = 30^\circ$  : L'angle du frottement de remblai.

 $\gamma = 18 \text{ kN/m}^3$ : Poids volumique

: Coefficient de poussée (surface horizontale).

$$
K_0=tg^2(\frac{\pi}{4}-\frac{\varphi}{2})
$$

Cohérence :  $C = 0$ .

## **Contrainte de la poussée des terres**

$$
\sigma_{h1} = K_{a0} \times \gamma \times H
$$

 $K_a$ :

$$
K_0 = tg^2 (45 - \frac{\varphi}{2})
$$
  
\n
$$
k_0 = 0.33
$$
  
\n
$$
\sigma_{h1} = 0.33 \times 18 \times H
$$
  
\n
$$
H = 0.0 \text{ m} \implies \sigma_{h1} = 0 \text{ kN/m}^2
$$
  
\n
$$
H = 3.06 \text{ m} \implies \sigma_{h1} = 18.18 \text{ kN/m}^2
$$
  
\n• Contrainte de la poussée horizontale due à la surcharge

 $\sigma_{h2} = K_q \times q$ 

k<sup>q</sup> : Coefficient de poussée due à la surcharge.

$$
k_q = \frac{k_0}{\cos(\beta - \lambda)}
$$

On prend  $\beta = \lambda = 0$ .

$$
k_q = 0.33
$$

 $\sigma_{h2} = 0.33 \times 5 = 1.65 \text{ kN/m}^2$ 

# **VII.3.1.2 Méthode de calcul**

 Le voile périphérique est sollicité en flexion simple, II est calculé comme une dalle pleine supposée chargée par la poussée des terres.On étudiera le panneau le plus défavorable, de dimensions (7.42 x 3.03) m.

# **Contrainte totale**

Les contraintes totales aux quelles est soumis le voile d'infrastructure deviennent alors :

• A l'ELU  
\n
$$
Z = 0m : \sigma_u(0) = 1,35\sigma_h(0) + 1,5\sigma_q = 2,48 \text{ kN/m}^2
$$
\n
$$
Z = 3,06m : \sigma_u(3,06) = 1,35\sigma_h(3,06) + 1,5\sigma_q = 27,02 \text{ kN/m}^2
$$
\n
$$
\sigma_{\text{umoy}} = \frac{3\sigma_{\text{max}} + \sigma_{\text{min}}}{4} = 20,89 \text{ kN/m}^2
$$
\n• A l'ELS

 $Z = 0m : \sigma_{ser}(0) = \sigma_h(0) + \sigma_q = 1.65$  kN/  $Z = 3,06m : \sigma_{ser}(3,06) = \sigma_h(3,06) + \sigma_q = 19,83$  kN/  $\sigma_{\text{sermoy}} =$  $3\sigma$ 4  $= 15,29 \text{ kN/m}^2$ 

#### **VII.3.2 Ferraillage du voile**

Le ferraillage sera calculé pour le panneau le plus sollicité en flexion simple avec une fissuration préjudiciable, le calcul se fait pour une bande de 1 m.

$$
\alpha = \frac{L_X}{L_Y} = \frac{2,61}{4,70} = 0,56
$$

 $0.4 \le \alpha \le 1 \implies$  Le panneau porte sur les deux sens.

Les valeurs de  $\mu_X$  et  $\mu_Y$  sont prise par le tableau dans le (BAEL, ANNEXE 1) :

 $M_{0X} = \mu_X \times \sigma \times L_X^{2} \Rightarrow$  Dans le sens de la petite portée.

 $M_{0Y} = \mu_Y \times M_{0X} \Rightarrow$  Dans le sens de la grande portée.

- **Panneau (intermédiaire)**
	- Moment en travée :  $M_t = 0.75M_0$
	- Moment sur appuis :  $M_a = -0.5 M_0$
- **Panneau (rive)** 
	- Moment en travée :  $M_t = 0.85 M_0$
	- Moment sur appuis :  $M_a = -0.3 M_0$

Les résultats de calcul des moments sont représentés dans le tableau suivant :

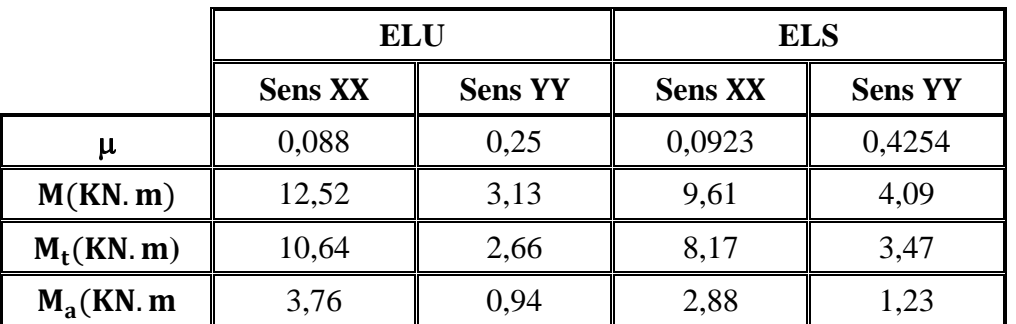

**Tableau VI. 6 :** Moment selon les deux sens

Les résultats de ferraillage du voile périphérique sont représentés dans le tableau suivant :

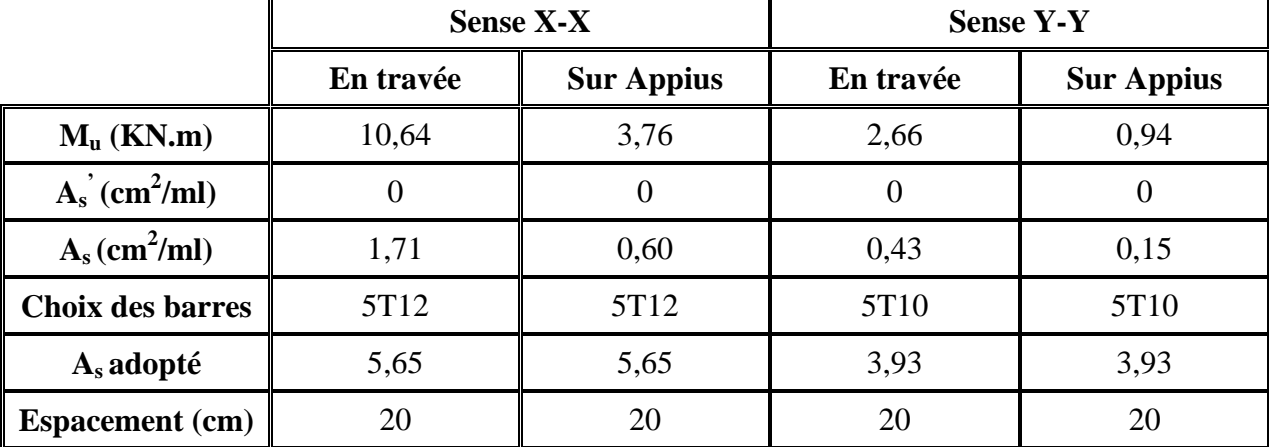

**Tableau VI. 7 :** Ferraillage du voile selon les deux sens

#### **VII.3.3 Ferraillage minimal**

Selon le **RPA2003 (Art. 10.1.2),** le pourcentage minimal des armatures et de 0,1% dans les deux sens et en deux nappes ce qui nous donne **:**

 $A_{RPA} \geq 0.1\% \times b \times h = 0.001 \times 20 \times 100 \Rightarrow A_{RPA} \geq 2 \text{ cm}^2/\text{ml}$ 

Selon le **BAEL 91,** le ferraillage minimal est de **:**

 $A_{\min} \ge 0.0008 \times b \times h = 0.0008 \times 20 \times 100 \Rightarrow A_{\min} \ge 1.6$  cm<sup>2</sup>/ml

# **Vérification de l'effort tranchant**

Selon le « Pratique de BAEL p 356 » on a :

$$
\tau_{\text{Umax}} = \frac{V_{\text{Umax}}}{d} < \left(0.07 \frac{f_{c28}}{\gamma_b}\right) = 1.4 \, \text{MPa}
$$

*Au milieu de grand coté*

$$
V_u = \frac{q_u l_x}{2} \frac{1}{1 + \frac{\alpha}{2}} = \frac{20.89 \times 2.61}{2} \frac{1}{1 + \frac{0.62}{2}} = 20.81 \text{kN}
$$
  
  $\checkmark$  *Au milieu du petit coté*

$$
V_u = \frac{q_u l_x}{3} = \frac{20.89 \times 2.61}{3} = 18,17 \text{kN}
$$

 $\tau_{Umax} = \frac{2}{3}$  $\frac{1 \times 10}{0.18}$  = 0,116 MPa <  $\left( 0.07 \frac{Jc28}{\gamma_b} \right)$  = 1,4MPa  $\Rightarrow$  Condition **vérifiée**.

# **Vérification des contraintes à l'ELS**

Il faut faire la vérification des contraintes suivantes :

$$
\sigma_{bc} = \frac{M_{ser}y}{I} \le \overline{\sigma}_{bc} = 18 \text{ MPa}
$$

 $\sigma_{st} = n \frac{M_{ser}}{I}$  $\frac{\text{ser}}{\text{I}}(d-y) \leq \overline{\sigma}_{st} = 215{,}55 \text{ MPa}$ 

# **Position de l'axe neutre**

 $\mathbf b$  $\frac{a}{2}y^2 + 15A_s'(y - c') - 15A_s($ 

La solution de cette équation est donnée par la formule suivante :

$$
y = \frac{n(A_s + A'_s)}{b} \left[ \sqrt{1 + \frac{b(dA_s + C'A'_s)}{7,5(A_s + A'_s)^2}} - 1 \right]
$$

$$
I = \frac{by^3}{3} + nA_s(d - y)^2 + nA'_s(y - C')^2
$$

**Tableau VI. 8 :** Tableau récapitulatif de vérification de voile à l'ELS

|                       |               | $M_{ser}$<br>(kN, m) | $y$ (cm) | I(cm <sup>4</sup> ) | $\sigma_{bc}$<br>(MPa) | $\sigma_{\rm st}$<br>(MPa) | <b>Observation</b>                                                                                   |
|-----------------------|---------------|----------------------|----------|---------------------|------------------------|----------------------------|----------------------------------------------------------------------------------------------------|
| <b>Sense</b><br>$X-X$ | Travée        | 8,17                 | 4,37     | 16459,906           | 2,17                   | 101,48                     | $\sigma_{\rm bc}$ < $\overline{\sigma}_{\rm bc}$ et $\sigma_{\rm st}$ < $\overline{\sigma}_{\rm st}$ |
|                       | <b>Appuis</b> | 2,88                 | 4,37     | 16459,906           | 0,76                   | 35,77                      | $\sigma_{\rm bc}$ < $\overline{\sigma}_{\rm bc}$ et $\sigma_{\rm st}$ < $\overline{\sigma}_{\rm st}$ |
| <b>Sense</b><br>$Y-Y$ | Travée        | 3,47                 | 3,82     | 12138,081           | 1,09                   | 60,81                      | $\sigma_{\rm bc}$ < $\overline{\sigma}_{\rm bc}$ et $\sigma_{\rm st}$ < $\overline{\sigma}_{\rm st}$ |
|                       | <b>Appuis</b> | 1,23                 | 3,82     | 12138,081           | 0,39                   | 20,55                      | $\sigma_{bc}$ < $\overline{\sigma}_{bc}$ et $\sigma_{st}$ < $\overline{\sigma}_{st}$                 |

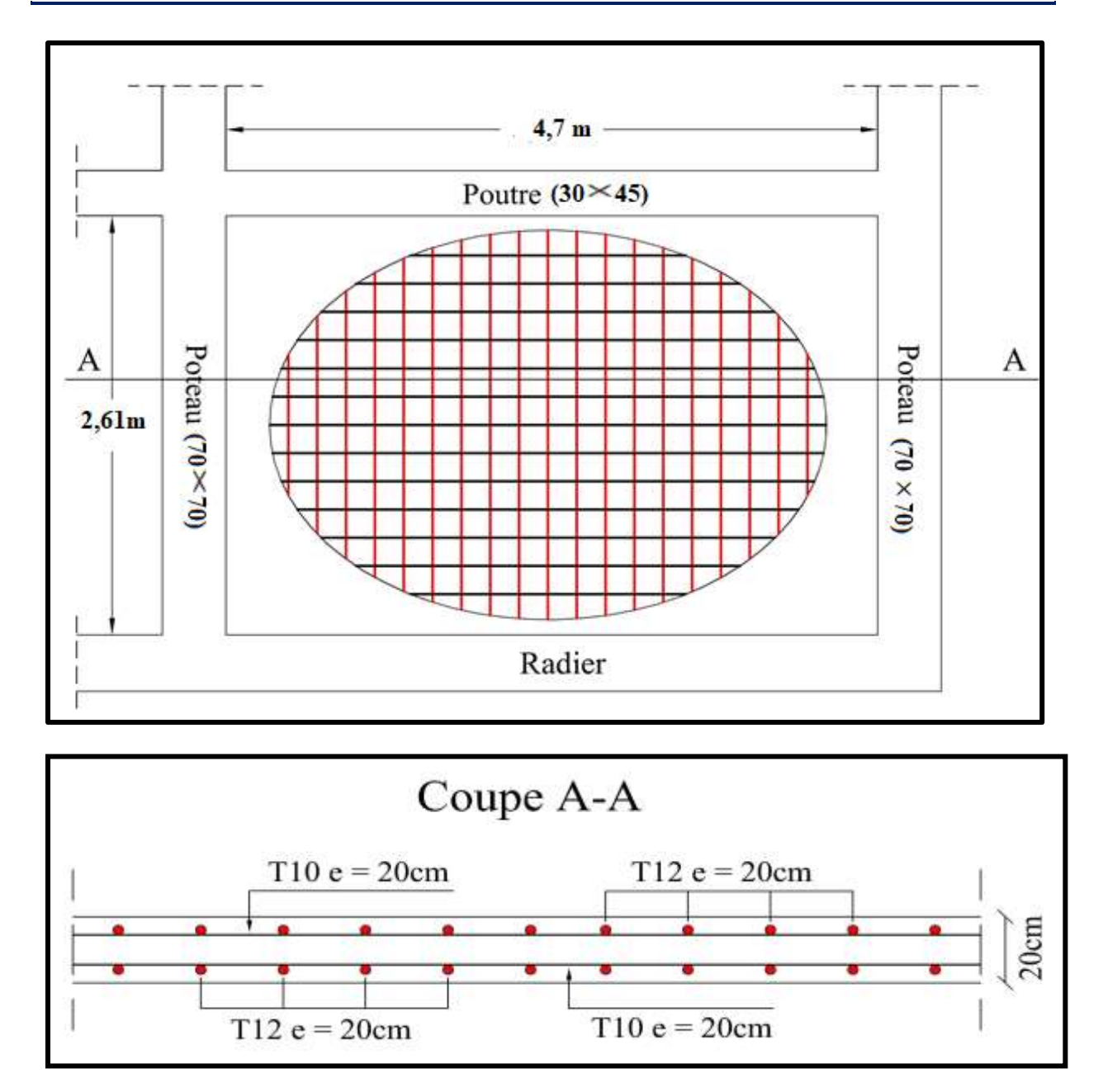

**Figure VII.5 :** Ferraillage du voile périphérique

#### **VII.4 Conclusion**

L'étude de fondation nous a permis, d'une part d'acquérir de nouvelles connaissances concernant les deux domaines bâtiment et la géotechnique, qui nous permet d'identifier les sols, et par conséquent d'avoir une idée sur leur comportement et le choix de type de fondations.

#### **CONCLUSION GENERALE**

Ce projet de fin d'étude, nous a permis de mettre en pratique toutes nos connaissances acquises durant notre cycle de formation d'ingénieur, d'approfondir nos connaissances en se basant sur les documents techniques et réglementaires, de mettre en application les méthodes de calcul récentes, et de mettre en évidence les principes de base qui doivent être prises dans la conception des structures des Tours.

Les récents développements de l'analyse numérique, dus aux grandes possibilités offertes par l'ordinateurs, ont influencées profondément sur les méthodes de calcul en effet on peut dire que l'emploi des logiciels des calculs est en train de bouleverser les méthodes forfaitaires qui n'étaient qu'approximatives.

Sous l'action sismique, les voiles reprennent dans un premier temps, grâce à leur rigidité, la presque totalité des charges latérales. Les déformations de la structure restent faibles. Après l'apparition de zones plastiques dans le voile ; une plus grande part de charge se reporte sur les portiques dont la ductilité autorise une importante dissipation d'énergie.

L'analyse sismique constitue une étape déterminante dans la conception parasismique des structures. En effet des modifications potentielles peuvent être apportées sur le système de contreventement lors de cette étape. Rappelons que dans notre cas, c'est une structure auto stable qui a été pré dimensionnée. Le renforcement de cette dernière (lors de l'étude sismique) nous a amené vers une Tour à contreventement mixte (voile + portique).

Les systèmes mixtes en portiques et voiles sont caractérisés par une résistance élevée assurée par les voiles et par une bonne capacité à dissiper l'énergie due à la présence des portiques. Toutefois, le système n'atteint le maximum de son efficacité que si la répartition des voiles est symétrique et uniforme et si les liaisons entre les voiles et les portiques ont une bonne ductilité.

Le but de cette étude est de chercher une meilleure configuration de la structure en matière de disposition des voiles en minimisant le nombre de ces derniers à travers les cas étudiés dans cette mémoire, qui ont fournie des résultats cohérents et significatifs pour confirmer ainsi les indications énoncées dans la littérature, en outre il convient de souligner que pour la conception parasismique, il est très important que l'ingénieur civil et l'architecte travaillent en étroite collaboration dès le début du projet pour minimiser toutes les contraintes, et arriver à une sécurité parasismique réalisée sans surcoût important ( aspect économique ).

Enfin, l'objectif principal de l'ingénieur concepteur est de réduire le risque sismique à un niveau minimal et de faciliter l'exécution de l'ouvrage en adoptant une conception optimale qui satisfait les exigences architecturales et les exigences sécuritaires.

# **Bibliographies**

# **REGLEMENT :**

- (1). Béton armée B.A.E.L 91 modifié 99 DTU associés (JEAN-PIERRE MOUGIN édition EYROLLES, 2000).
- (2). Document technique règlementaire DTR BC 2 48 règles parasismique algériennes RPA 99 / version 2003 (Centre national de recherche parasismique appliquée en génie parasismique, C.G.S 2002 Houssen Day Alger).
- (3). Perchât, J et al : (Pratique du BAEL 91). Eyrolles. 1998
- (4). CBA93 : calcul des ouvrages en béton armé.
- (5). D.T.R charge permanentes et charges des d'exploitation.
- (6). Document technique réglementaire (D.T.R. C 2-47) Règlement neige et vent ''R.N.V.1999''.
- (7). Jean-Marie Paillé : (calcul des structures en béton). (9). Fascicule No 62 Titre V : REGLES TECHNIQUES DE CONCEPTION ET DE CALCUL DES FONDATIONS DES OUVRAGES DE GENIE CIVIL.
- (8). LCPC SETRA : FOND. 72 (FASCULE 5 : DIMENSIONNEMENT DES FONDATIONS).
- (9). Roger FRANK : Calcul des fondations superficielles et profondes.
- (10). Roger FRANK : les pieux forés
- (11). Document Technique Unifié No 13.2 : TRAVAUX DE FONDATION PROFONDES POUR LE BATIMENT.
- (12). Philippe Reiffsteck : Cours Fondation des ouvrages.

# **LOGICEIEL :**

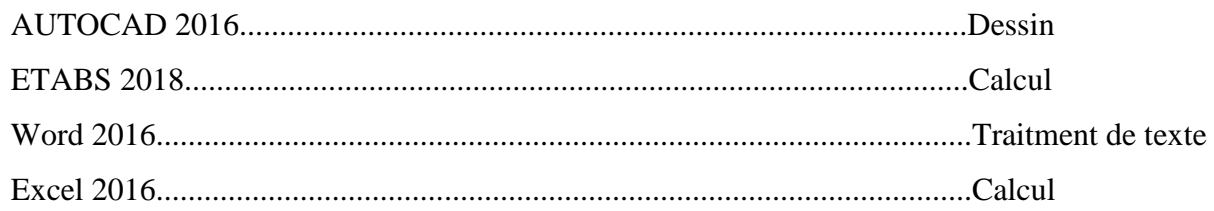